# Package 'seewave'

March 2, 2018

<span id="page-0-0"></span>Type Package

Title Sound Analysis and Synthesis

Version 2.1.0

Date 2018-03-02

Author Jerome Sueur <sueur@mnhn.fr> [cre, au], Thierry Aubin [au], Caroline Simonis [au], Laurent Lellouch [main ctrb], Ethan C. Brown [ctrb], Marion Depraetere [ctrb], Camille Desjonqueres [ctrb], Francois Fabianek [ctrb], Amandine Gasc [ctrb], Eric Kasten [ctrb], Stefanie LaZerte [ctrb], Jonathan Lees [ctrb], Jean Marchal [ctrb], Sandrine Pavoine [ctrb], David Pinaud [ctrb], Alicia Stotz [ctrb], Luis J. Villanueva-Rivera [ctrb], Zev Ross [ctrb], Carl G. Witthoft [ctrb], Hristo Zhivomirov [ctrb].

Maintainer Jerome Sueur <sueur@mnhn.fr>

Encoding UTF-8

SystemRequirements LIBSNDFILE

Imports graphics, grDevices, stats, utils, tuneR

Suggests audio, fftw, ggplot2, rgl, rpanel, phonTools, signal

ZipData no

Description Functions for analysing, manipulating, displaying, editing and synthesizing time waves (particularly sound). This package processes time analysis (oscillograms and envelopes), spectral content, resonance quality factor, entropy, cross correlation and autocorrelation, zero-crossing, dominant frequency, analytic signal, frequency coherence, 2D and 3D spectrograms and many other analyses.

License GPL  $(>= 2)$ 

URL <http://rug.mnhn.fr/seewave>

NeedsCompilation yes

Repository CRAN

Date/Publication 2018-03-02 16:49:05 UTC

# R topics documented:

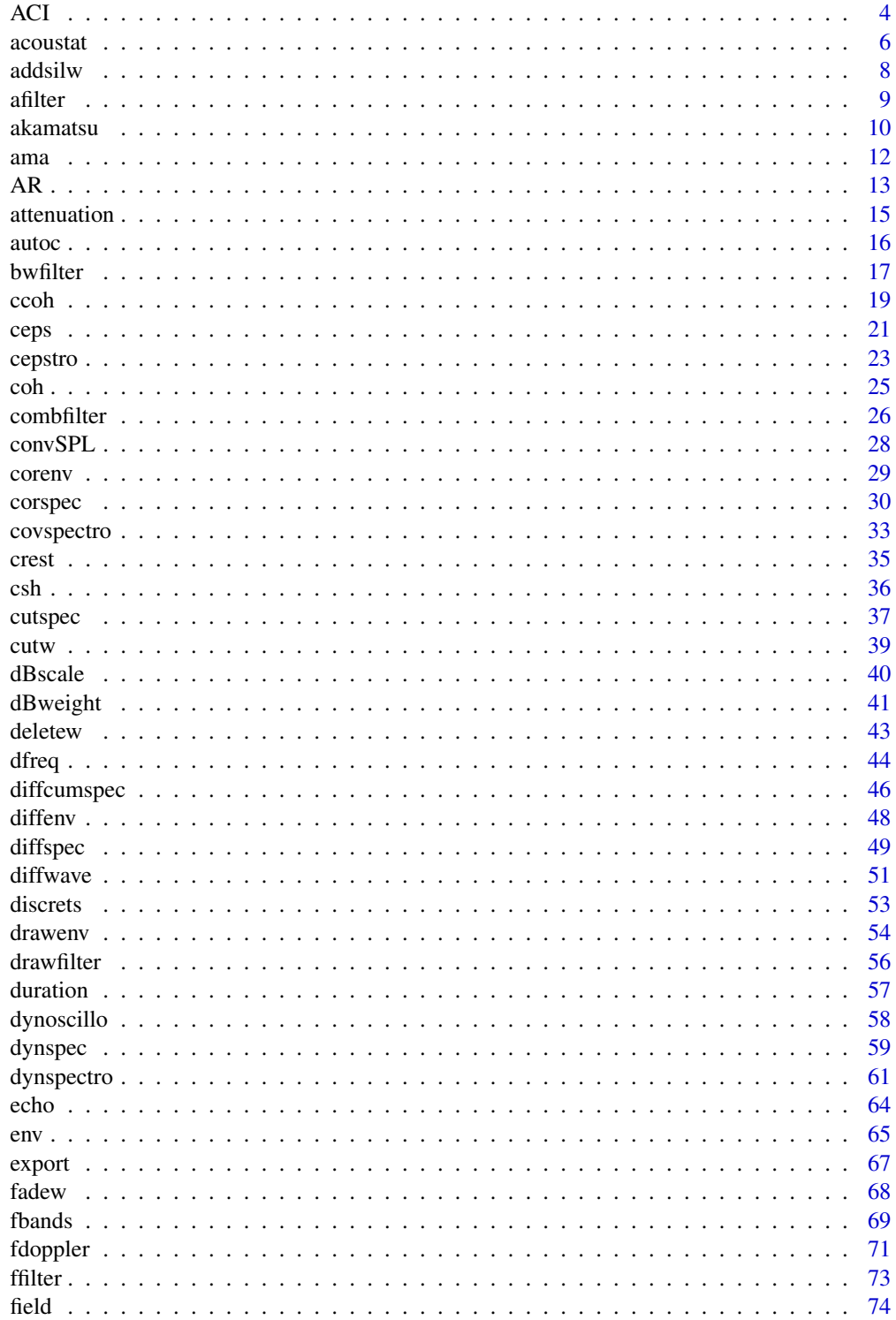

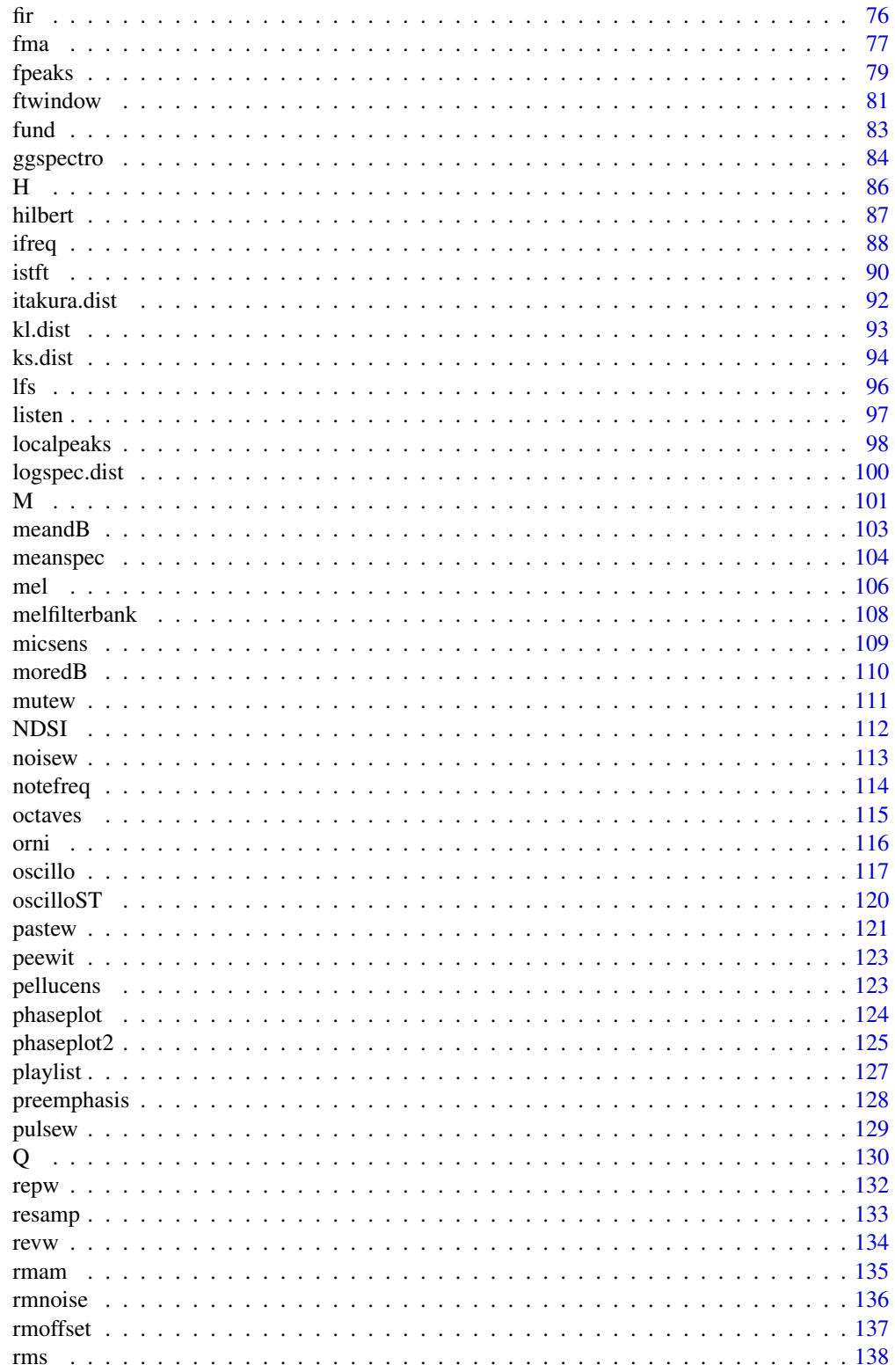

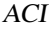

<span id="page-3-0"></span>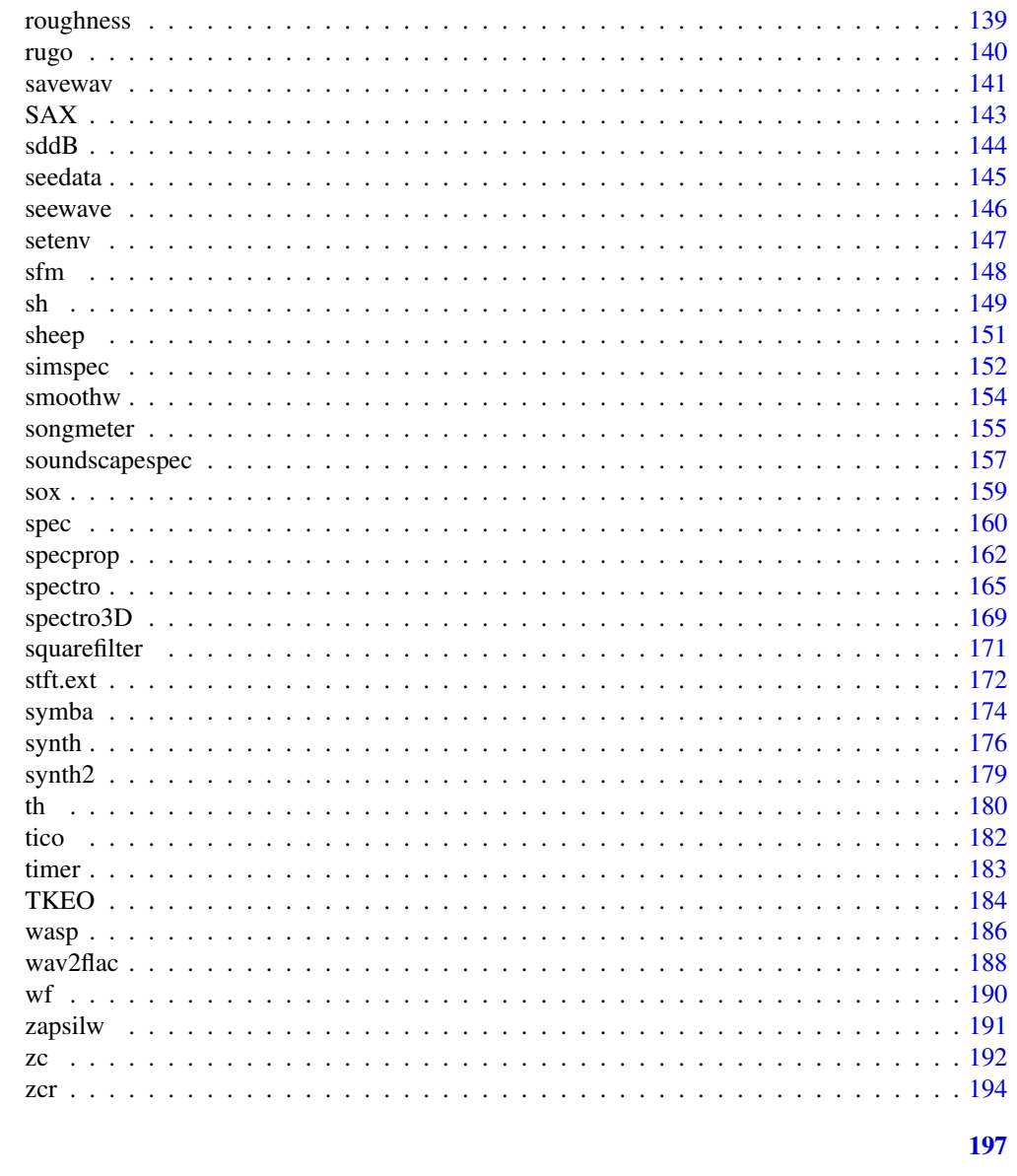

# **Index**

```
ACI
```
Acoustic Complexity Index

# $\begin{minipage}{.4\linewidth} \textbf{Description} \end{minipage} \vspace{-0.3mm}$

This function computes the Acoustic Complexity Index (ACI) as described in Pieretti et al. (2011)

# **Usage**

ACI(wave, f, wl = 512, ovlp =  $\theta$ , wn = "hamming", flim = NULL, nbwindows = 1)

#### ACI 5

#### Arguments

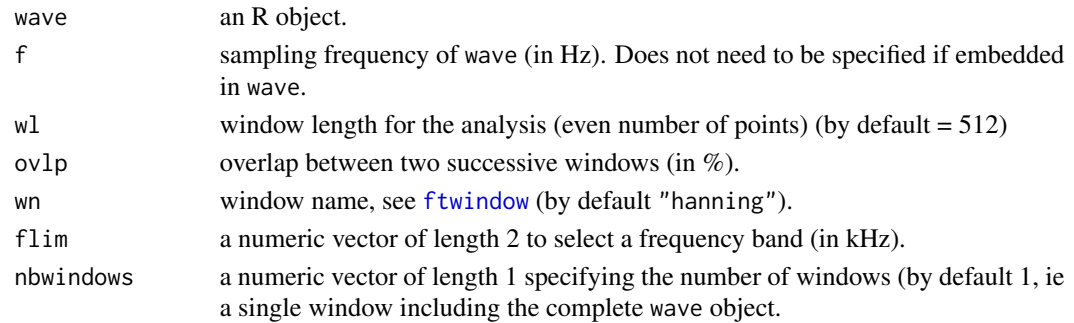

# Details

The function computes first a short-term Fourier transform and then the ACI index. The function returns only the ACI total, ACI tot in Pieretti *et al*. (2010). See the references for details on computation.

#### Value

A vector of length 1 returning the ACI total.

#### Note

Values returned were checked with the results provided by the add-on Soundscapemeter for the software Wavesurfer <http://www.speech.kth.se/wavesurfer/>.

# Author(s)

Laurent Lellouch, improved by Amandine Gasc and Morgane Paprin

# References

Pieretti N, Farina A, Morri FD (2011) A new methodology to infer the singing activity of an avian community: the Acoustic Complexity Index (ACI). *Ecological Indicators*, 11, 868-873. Farina A, Pieretti N, Piccioli L (2011) The soundscape methodology for long-term bird monitoring: a Mediterranean Europe case-study. *Ecological Informatics*, 6, 354-363.

# See Also

[spectro](#page-164-1)

# Examples

```
data(tico)
ACI(tico)
## dividing the sound sample into 4 windows of equal duration
ACI(tico, nbwindows=4)
## selection of a frequency band
ACI(tico, flim=c(2,6))
```
<span id="page-5-0"></span>

# Description

This function returns statistics based on STFT time and frequency contours.

# Usage

```
accustat(wave, f, w1 = 512, ovlp = 0, wn = "hanning",tlim = NULL, flim = NULL,
aggregate = sum, fraction = 90,plot = TRUE, type = "1", ...
```
# Arguments

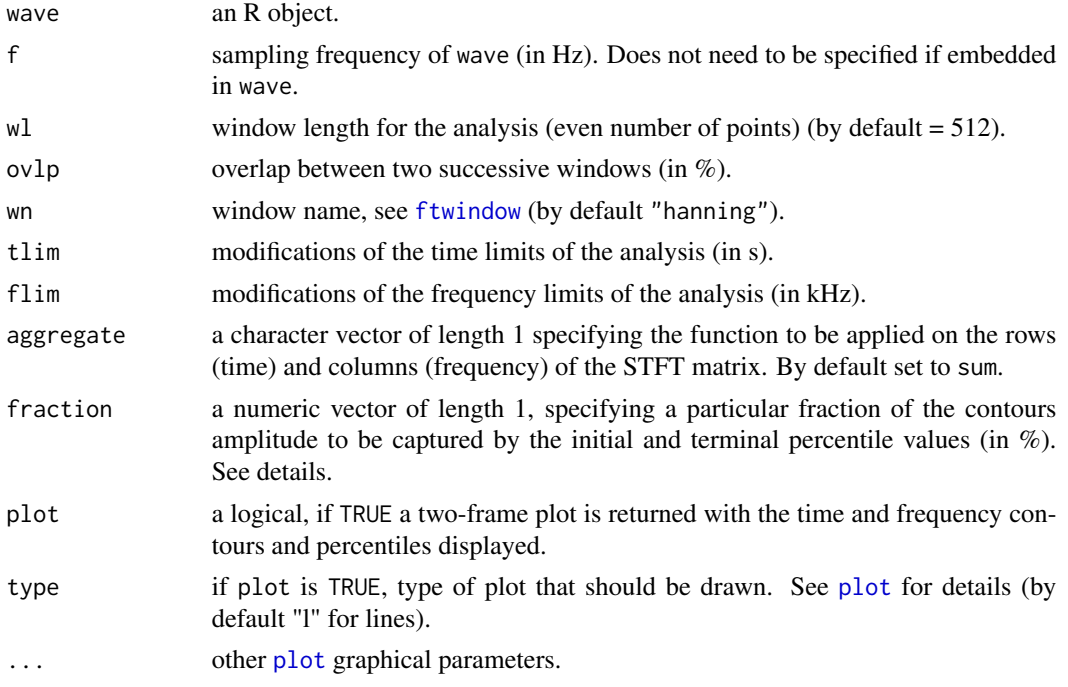

# Details

The principle of acoustat is as follows:

- 1. Compute the short-term Fourier transform (STFT) with usual parameters (wl for window length, ovlp for overlap of successive windows, and wn for the name of window shape).
- 2. This results in a time \* frequency matrix.
- 3. Compute an aggregation function (specified with the argument aggregate set by default to sum) accross rows and columns of time \* frequency matrix.)

#### acoustat 7 and 7 and 7 and 7 and 7 and 7 and 7 and 7 and 7 and 7 and 7 and 7 and 7 and 7 and 7 and 7 and 7 and 7 and 7 and 7 and 7 and 7 and 7 and 7 and 7 and 7 and 7 and 7 and 7 and 7 and 7 and 7 and 7 and 7 and 7 and 7 a

- 4. This results in two components: (*i*) the time contour, and (*ii*) the frequency contour.
- 5. Each contour is considered as a probability mass function (PMF) and transformed into a cumulated distribution function (CDF).
- 6. Measures are extracted from each CDF: median (M), initial percentile (P1) value, terminal percentile (P2) value, interpercentile range (IPR). P1, P2 and IPR are defined using a fraction parameter (fraction) that sets the percent of the contour amplitude to be captured by the initial and terminal percentile values. A fraction of 50% would result in the familiar quartiles and interquartile range. An energy fraction of 80% would return the 10th and 90th percentile values, and the width of the range in between.

# Value

The function returns a list with 10 items:

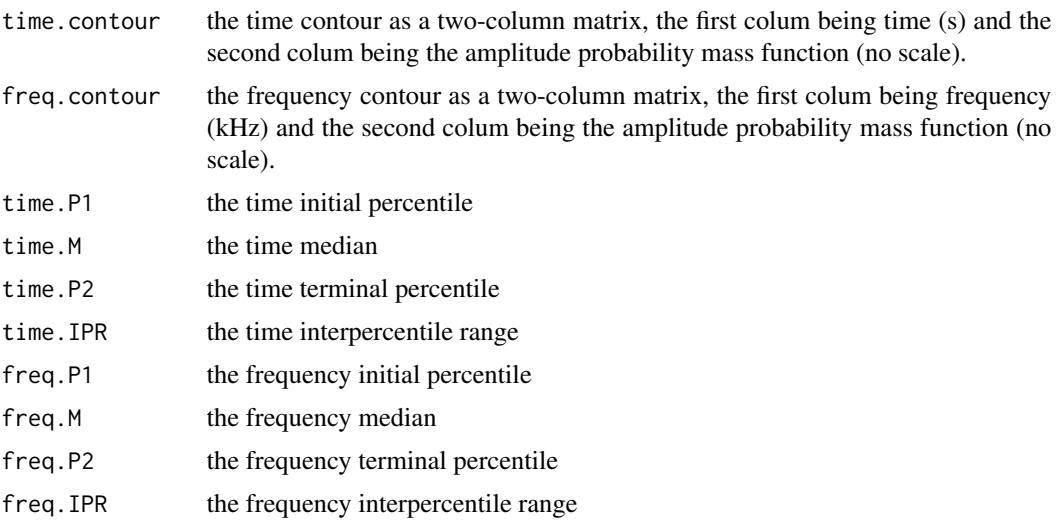

#### Note

acoustat was originally developped in Matlab language by Kurt Fristrup and XXXX Watkins (1992) .

The R function was kindly checked by Kurt Fristrup.

# Author(s)

Jerome Sueur

# References

Fristrup, K. M. and Watkins, W. A. 1992. Characterizing acoustic features of marine animal sounds. Woods Hole Oceanographic Institution Technical Report WHOI-92-04.

#### See Also

[meanspec](#page-103-1), [specprop](#page-161-1)

8 addsilw and the contract of the contract of the contract of the contract of the contract of the contract of the contract of the contract of the contract of the contract of the contract of the contract of the contract of

# Examples

```
data(tico)
note <- cutw(tico, from=0.5, to=0.9, output="Wave")
## default setting
acoustat(note)
## change the percentile fraction
acoustat(note, fraction=50)
## change the STFT parameters
acoustat(note, wl=1024, ovlp=80)
## change the function to compute the aggregate contours
## standard deviation instead of sum
acoustat(note, aggregate=sd)
## direct time and frequency selection
acoustat(tico, tlim=c(0.5,0.9), flim=c(3,6))
## some useless graphical changes
acoustat(note, type="o", col="blue")
```
addsilw *Add or insert a silence section*

#### Description

Add or insert a silence section to a time wave.

#### Usage

 $addsilw(wave, f, at = "end", choose = FALSE, d = NULL,$  $plot = FALSE, output = "matrix", ...)$ 

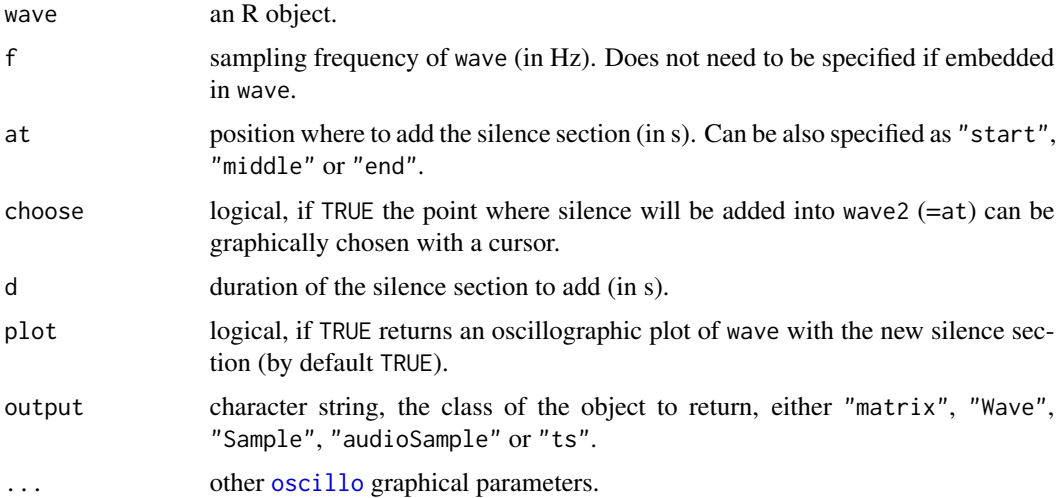

<span id="page-7-0"></span>

#### <span id="page-8-0"></span>afilter the contract of the contract of the contract of the contract of the contract of the contract of the contract of the contract of the contract of the contract of the contract of the contract of the contract of the co

# Value

If plot is FALSE, a new wave is returned. The class of the returned object is set with the argument output.

# Author(s)

Jerome Sueur <sueur@mnhn.fr>

# See Also

[oscillo](#page-116-1), [cutw](#page-38-1),[deletew](#page-42-1), [fadew](#page-67-1),[pastew](#page-120-1), [mutew](#page-110-1),[revw](#page-133-1), [zapsilw](#page-190-1)

<span id="page-8-1"></span>afilter *Amplitude filter*

# Description

This function deletes all signal which amplitude is below a selected threshold.

# Usage

```
afilter(wave, f, threshold = 5, plot = TRUE,listen = FALSE, output = "matrix", ...)
```
# Arguments

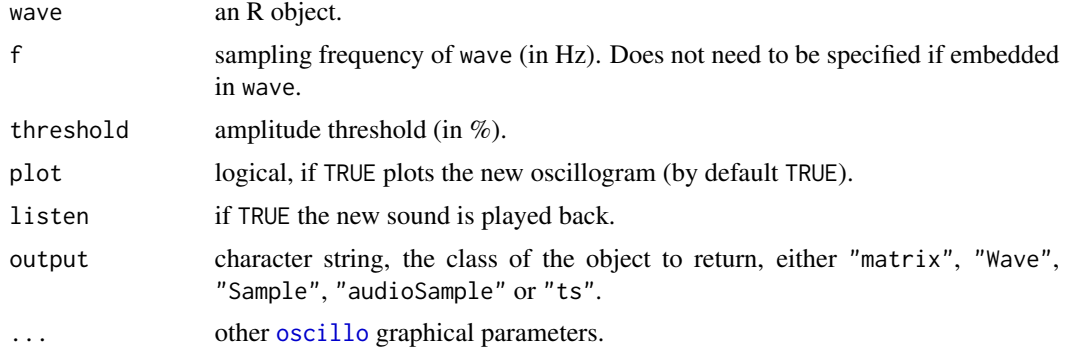

# Details

The threshold value is in  $%$  relative to the maximal value of wave. Signal inferior to this value is clipped.

#### Value

If plot is FALSE, a new wave is returned. The class of the returned object is set with the argument output.

#### Note

This function is used as an argument (threshold) in the following functions: [autoc](#page-15-1), [csh](#page-35-1), [dfreq](#page-43-1), [timer](#page-182-1) and [zc](#page-191-1).

# Author(s)

Jerome Sueur <sueur@mnhn.fr>

# See Also

[oscillo](#page-116-1)

# Examples

```
data(orni)
op<-par(mfrow=c(2,1))
afilter(orni,f=22050)
title(main = "threshold level = 5")
afilter(orni,f=22050,threshold=0.5,colwave="blue")
title(main = "threshold level = 0.5")
par(op)
```
akamatsu *Water tank minimum resonant and cutoff frequencies*

#### Description

This function computes the resonant and cutoff frequencies when recording in a given aquarium according to the criteria explained in Akamatsu et al. (2002)

#### Usage

```
akamatsu(Lx, Ly, Lz, mode = c(1,1,1),c = 148000, plot = FALSE, xlab = "Frequency (kHz)",ylab = "Attenuation distance (cm)", ...)
```
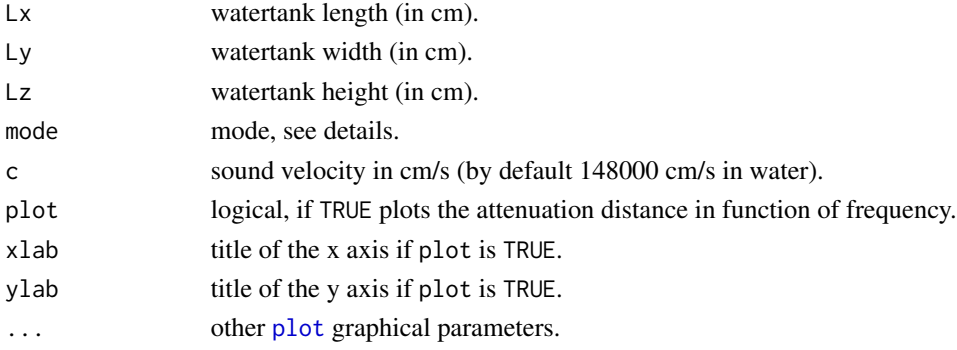

<span id="page-9-0"></span>

#### akamatsu 11

#### Details

From Akamatsu et al. (2002):

# *1. Resonant frequency*

The calculated resonant frequencies of a rectangular glass tank with the dimension of Lx, Ly, and Lz (in centimeters) can be described by the following equation:

$$
f_{lmn}^{rectangular} = \frac{c}{2} \times \sqrt{\left(\frac{l}{L_x}\right)^2 + \left(\frac{m}{L_y}\right)^2 + \left(\frac{n}{L_z}\right)^2}
$$

where *c* is the sound velocity (cm/s) and each *l*, *m*, *n* reprents an integer, and the combination of these paramameters designates the 'mode number'. The mode (1, 1, 1) represents the resonance wave of minimum frequency. The mode  $(2, 1, 1)$  represents one of the higher order of resonant component and has additional node of the soundpressure level at the middle of the X axis, *i.e.*, Lx/2.

#### *2. Cutoff frequency*

The cutoff frequency can be calculated as follows:

$$
f_{cutoff}^{rectangular} = \frac{c}{2} \times \sqrt{\left(\frac{1}{L_y}\right)^2 + \left(\frac{1}{L_z}\right)^2}
$$

#### *3. Attenuation distance*

The theoretical attenuation distance *D* can be expressed in function of the cutoff frequency and the projected frequency following:

$$
D^{rectangular}(f) = 2 \times log_{10} \times \frac{c}{4\pi f_{cutoff}^{rectangular}} \times \frac{1}{\sqrt{1 - \left(\frac{f}{f_{cutoff}^{rectangular}}\right)^2}}
$$

#### Value

A list of two items:

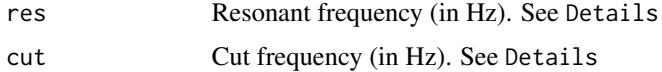

#### Author(s)

Camille Desjonqueres

#### <span id="page-11-0"></span>References

Akamatsu T, Okumura T, Novarini N, Yan HY (2002) Emprical refinements applicable to the recording of fish sounds in small tanks. *Journal of the Acoustical Society of America*, 112, 3073- 3082.

#### Examples

akamatsu(60, 30, 40)

ama *Amplitude modulation analysis of a time wave*

# Description

This function computes the Fourier analysis of a time wave envelope. This allows to detect periodicity, in particular those generated by amplitude modulations.

#### Usage

 $\text{ama}(\text{wave}, f, \text{envt} = \text{"hil", ml} = 512, \text{plot} = \text{TRUE}, \text{type} = \text{"l", ...}$ 

#### Arguments

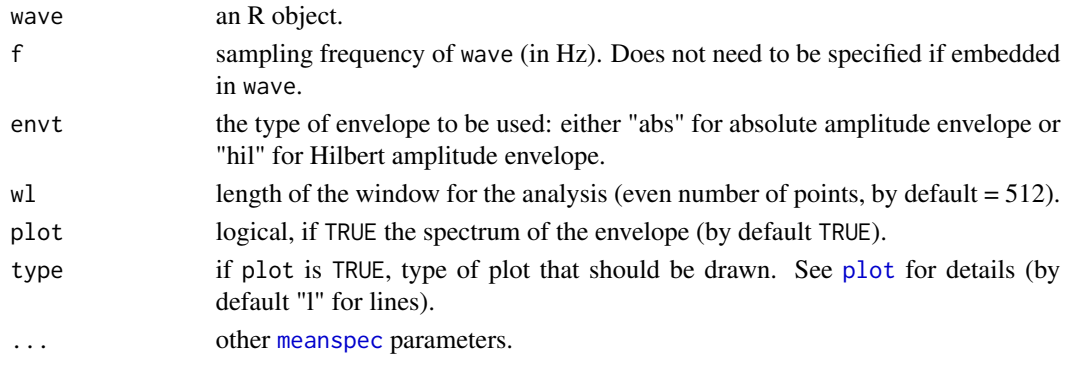

# Details

This function is based on env and meanspec.

The envelope of wave is first computed and the spectrum of this envelope is then processed. All env and meanspec arguments can be set up. Be sure to set up wl large enough if you want to detect low amplitude modulation periodicity.

# Value

If plot is FALSE, ama returns a numeric vector corresponding to the computed spectrum. If peaks is not NULL, ama returns a list with two elements:

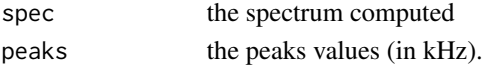

#### <span id="page-12-0"></span> $AR$  13

# Author(s)

Jerome Sueur <sueur@mnhn.fr>

#### See Also

[env](#page-64-1), [fma](#page-76-1), [meanspec](#page-103-1)

# Examples

```
data(orni)
# detection of the main amplitude modulation in a cicada song:
# one with a 0.258 kHz frequency (due to pulses in the echemes)
# one with a 2.369 kHz frequency (fundamental frequency)
ama(orni,f=22050,wl=1024)
# these amplitude modulations can be identify with a cursor:
ama(orni,f=22050,wl=1024,identify=TRUE)
```
AR *Acoustic Richness index*

# Description

This function computes the Acoustic Richness index based on M and Ht indices

#### Usage

 $AR(\ldots, datatype = "objects", envt = "hil",$ msmooth = NULL, ksmooth = NULL, ssmooth = NULL, pattern = "[wav]\$|[mp3]\$")

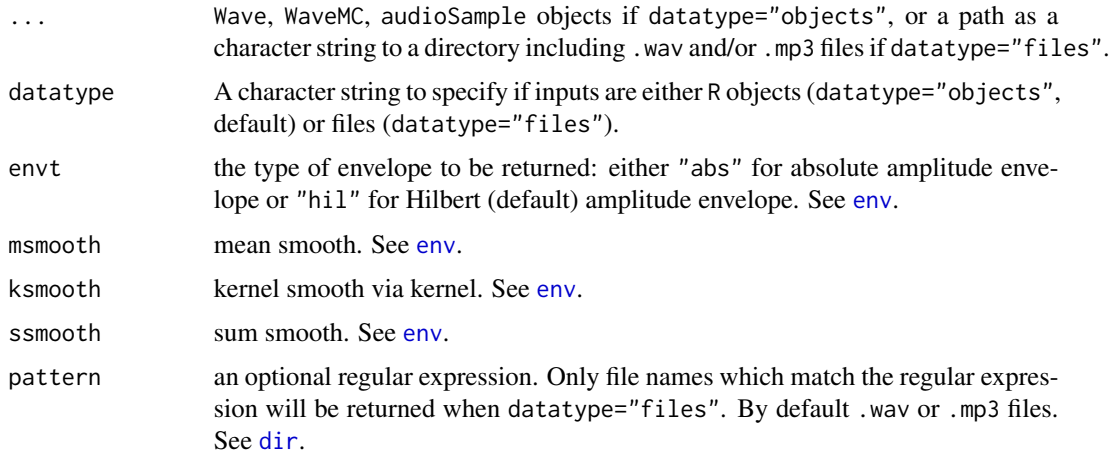

AR is ranked index based on the rank of the M and Ht indices obtained with the functions [M](#page-100-1) and [th](#page-179-1) respectively following:

$$
AR = \frac{rank(M) \times rank(H_t)}{n^2}
$$

 $0 < AR < 1$ 

with

# Value

A data.frame with three columns (M, Ht, AR) and n columns, with n the number of objects (respectively files) used as input.

#### Note

As a ranked index, the results returned by AR strongly depends with the set of objects (respectively files) used as input. Comparaison between different data sets may be spurious. Computing AR on a set of a single object does not make any sense but is allowed.

#### Author(s)

Jerome Sueur and Marion Depraetere

#### References

Depraetere M, Pavoine S, Jiguet F, Gasc A, Duvail S, Sueur J (2012) Monitoring animal diversity using acoustic indices: implementation in a temperate woodland. *Ecological Indicators*, 13, 46-54.

# See Also

[M](#page-100-1), [th](#page-179-1), [env](#page-64-1)

#### Examples

```
## input as R objects
data(orni)
data(tico)
AR(orni, tico)
## give names to objects if you wish to have them as row names of the returned data.frame
AR(orni=orni, tico=tico)
## input as files stored in the working directory
## file names will be used as row names of the returned data.frame
## Not run:
require(tuneR)
AR(getwd(), datatype="files")
```
## End(Not run)

<span id="page-14-1"></span><span id="page-14-0"></span>

#### Description

This function generates dB data following theoretical spherical attenuation of sound.

# Usage

```
attention(1ref, dref = 1, dstop, n, plot = TRUE,xlab = "Distance (m)", ylab = "dB", type = "l", ...)
```
# Arguments

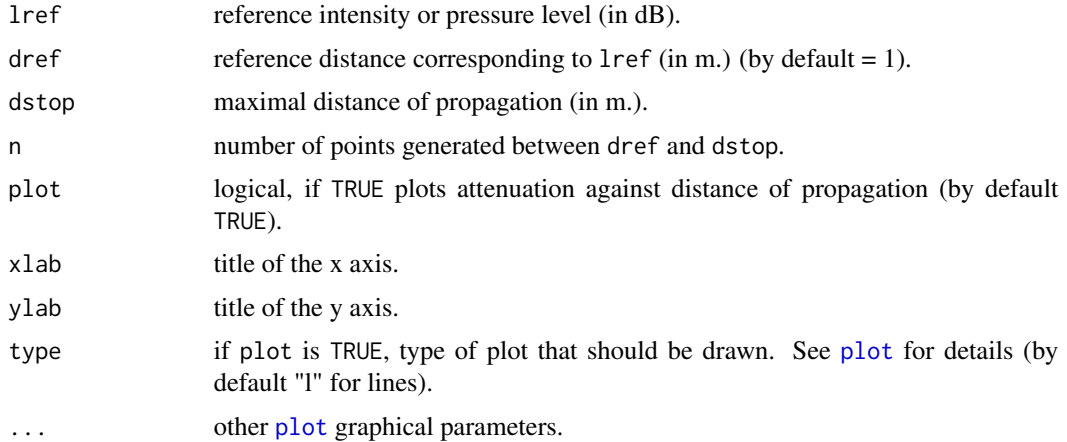

#### Value

If plot is FALSE return a numeric vector with the data generated.

#### Note

Sound attenuation in a free, unbounded medium behaves in accordance with the inverse square law. attenuation generates data following this rule from a reference point where sound intensity level (SIL) or sound pressure level (SPL) is known. Such theoretical data can be compared with experimental data collected in a real environment.

# Author(s)

Jerome Sueur

# References

Hartmann, W. M. 1998 *Signals, sound and sensation*. New York: Springer.

<span id="page-15-0"></span>16 autoc

# See Also

[convSPL](#page-27-1), [moredB](#page-109-1)

# Examples

# theoretical attenuation up to 150 m of a 100 dB/1m sound source attenuation(lref=100, dref=1, dstop=150, n=200)

<span id="page-15-1"></span>autoc *Short-term autocorrelation of a time wave*

# Description

This function returns the fundamental frequency of a harmonic time wave. This is achieved by computing a correlation of the signal with itself after a time delay.

# Usage

```
autoc(wave, f, wl = 512, fmin, fmax, threshold = NULL, plot = TRUE,
xlab = "Time (s)", ylab = "Frequency (kHz)", ylim = c(0, f/2000), pb =
FALSE, ...)
```
# Arguments

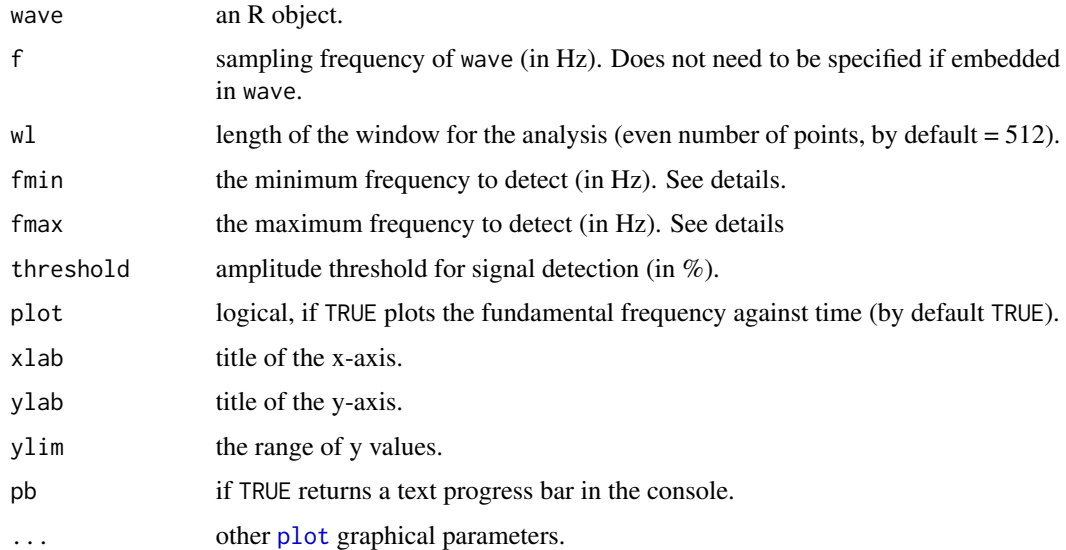

# Details

'fmin' and 'fmax' can help by reducing computing time but can also produce less accurate results.

#### <span id="page-16-0"></span>bwfilter 17

# Value

When plot is FALSE, autoc returns a two-column matrix, the first column corresponding to time in seconds (*x*-axis) and the second column corresponding to to fundamental frequency in kHz (*y*-axis). NA corresponds to pause sections in wave (see threshold).

#### Author(s)

Jerome Sueur <sueur@mnhn.fr> and Thierry Aubin <thierry.aubin@u-psud.fr>

# References

Hopp, S. L., Owren, M. J. and Evans, C. S. (Eds) 1998. *Animal acoustic communication*. Springer, Berlin, Heidelberg.

#### See Also

[ceps](#page-20-1), [acf](#page-0-0)

#### Examples

```
data(sheep)
# fundamental frequency of a sheep
res <- autoc(sheep, f=8000, threshold=5, fmin=100, fmax=700, plot=FALSE)
spectro(sheep, f=8000, ovlp=75, scale=FALSE)
points(res, pch=20)
legend(0.5, 3.6, "Fundamental frequency", pch=20, bty=0, cex=0.7)
```
<span id="page-16-1"></span>bwfilter *Butterworth frequency filter*

# Description

This function is a Butterworth frequency filter that filters out a selected frequency section of of a time wave (low-pass, high-pass, low-stop, high-stop, bandpass or bandstop frequency filter).

#### Usage

bwfilter(wave, f, n = 1, from = NULL, to = NULL, bandpass = TRUE, listen = FALSE, output = "matrix")

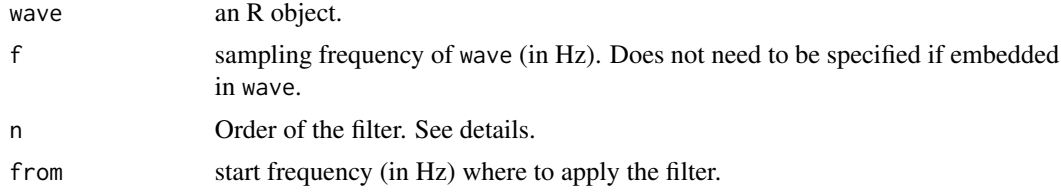

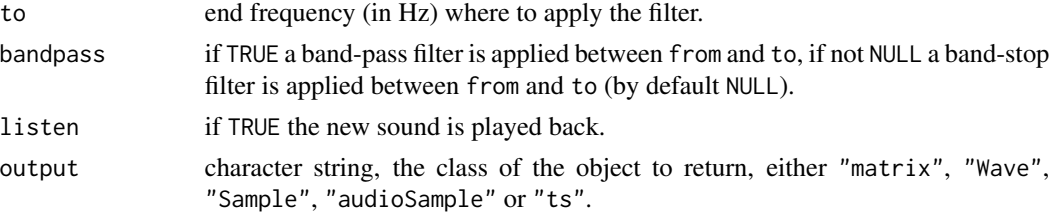

The order of the filter determines the value of the roll-off value, that is the dB decrease per octave of the transfer function. A filter of order *n* will have a transfer function with a roll-off value of - *n\*6* dB.

# Value

A new wave is returned. The class of the returned object is set with the argument output.

#### Note

This function mainly uses the functions filter() and filtfilt() from the package signal

#### Author(s)

Jerome Sueur, functions filter() and filtfilt() from the package signal.

# References

Stoddard, P. K. (1998). Application of filters in bioacoustics. *In*: Hopp, S. L., Owren, M. J. and Evans, C. S. (Eds), *Animal acoustic communication*. Springer, Berlin, Heidelberg,pp. 105-127.

#### See Also

[ffilter](#page-72-1), [bwfilter](#page-16-1), [preemphasis](#page-127-1), [lfs](#page-95-1), [afilter](#page-8-1)

#### Examples

```
require(signal)
f <- 8000
a \leftarrow noisew(f=f, d=1)## low-pass
# 1st order filter
res <- bwfilter(a, f=f, n=1, to=1500)
# 8th order filter
res <- bwfilter(a, f=f, n=8, to=1500)
## high-pass
res <- bwfilter(a, f=f, from=2500)
## band-pass
res <- bwfilter(a, f=f, from=1000, to=2000)
## band-stop
res <- bwfilter(a, f=f, from=1000, to=2000,bandpass=FALSE)
```
#### <span id="page-18-1"></span><span id="page-18-0"></span>Description

This function returns a two-dimension coherence representation between two time waves. The function corresponds to a sliding coherence function along the two signals. This produces a 2-D density plot. An amplitude contour plot can be overlaid.

#### Usage

```
ccoh(wave1, wave2, f, w1 = 512, ov1p = 0, plot = TRUE,grid = TRUE, scale = TRUE, cont = FALSE,
\text{collects} = \text{seq}(0, 1, 0.01), \text{ palette} = \text{reverse.heat.colors},contlevels = seq(0, 1, 0.01), colcont = "black",
colbg="white", colgrid = "black",
colaxis = "black", collab="black",
xlab = "Time (s)", ylab = "Frequency (kHz)",
scalelab = "Coherence",
main = NULL,scalefontlab = 1, scalecexlab =0.75, axisX = TRUE, axisY = TRUE,
flim = NULL, flimd = NULL,
...)
```
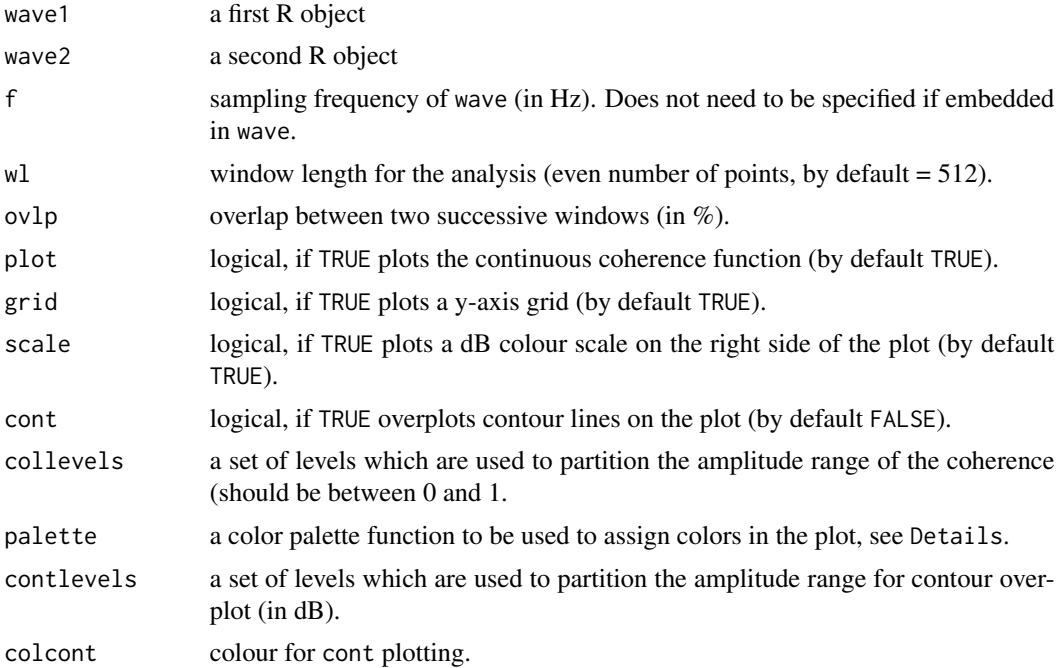

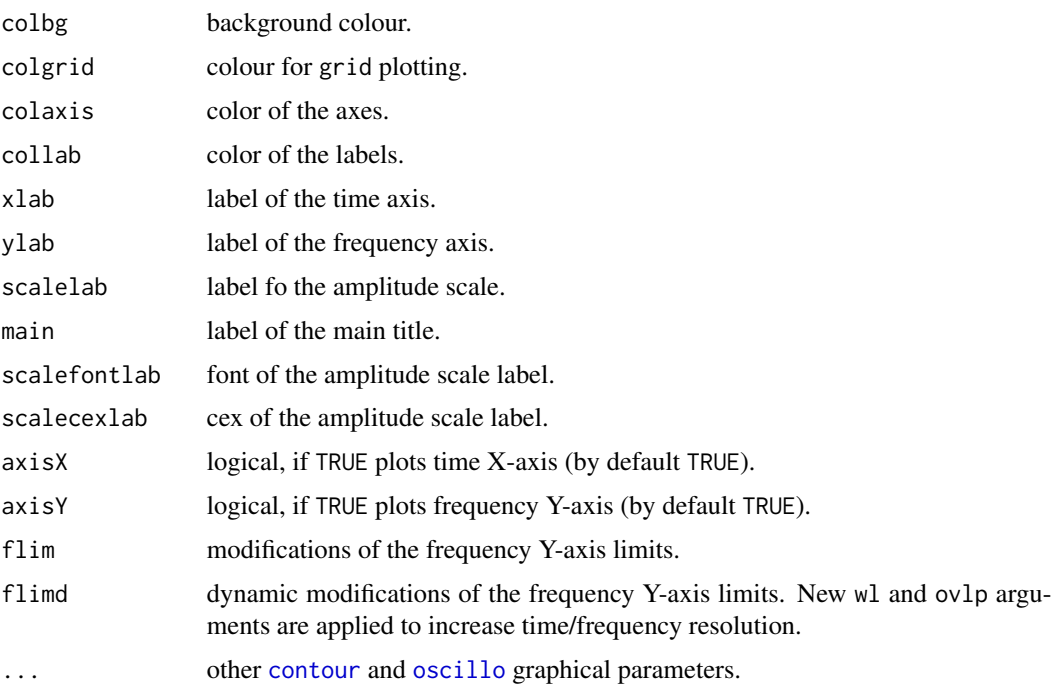

Coherence is a frequency domain function computed to show the degree of a relationship between two signals. The value of the coherence function ranges between zero and one, where a value of zero indicates there is no causal relationship between the signals. A value of one indicates the existence of linear frequency response between the two signals. This can be used, for instance, to compare the input and output signals of a system.

Any colour palette can be used. In particular, it is possible to use other palettes coming with seewave: temp.colors, reverse.gray.colors.1, reverse.gray.colors.2, spectro.colors, reverse.terrain.colors, reverse.topo.colors, reverse.cm.colors corresponding to the reverse of terrain.colors, topo.colors, cm.colors. Use [locator](#page-0-0) to identify points.

#### Value

This function returns a list of three items:

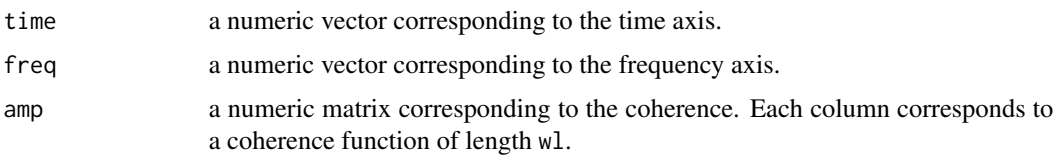

# Note

This function is based on [spec.pgram](#page-0-0), [contour](#page-0-0) and [filled.contour](#page-0-0). See [spectro](#page-164-1) for graphical changes.

#### <span id="page-20-0"></span>ceps 21

# Author(s)

Jerome Sueur <sueur@mnhn.fr> but this function is mainly based on [spec.pgram](#page-0-0) by Martyn Plummer, Adrian Trapletti and B.D. Ripley

# See Also

[coh](#page-24-1), [spectro](#page-164-1), [spec.pgram](#page-0-0).

#### Examples

```
wave1<-synth(d=1,f=4000,cf=500)
wave2<-synth(d=1,f=4000,cf=800)
ccoh(wave1,wave2,f=4000)
```
<span id="page-20-1"></span>ceps *Cepstrum or real cepstrum*

#### Description

This function returns the cepstrum of a time wave allowing fundamental frequency detection.

# Usage

```
ceps(wave, f, phase = FALSE, wl = 512, at = NULL, from = NULL, to = NULL,
tidentify = FALSE, fidentify = FALSE, col = "black", cex = 1, plot = TRUE,
qlab = "Quefrency (bottom: s, up: Hz)", alab = "Amplitude",
qlim = NULL, alim = NULL, type = "l", ...
```
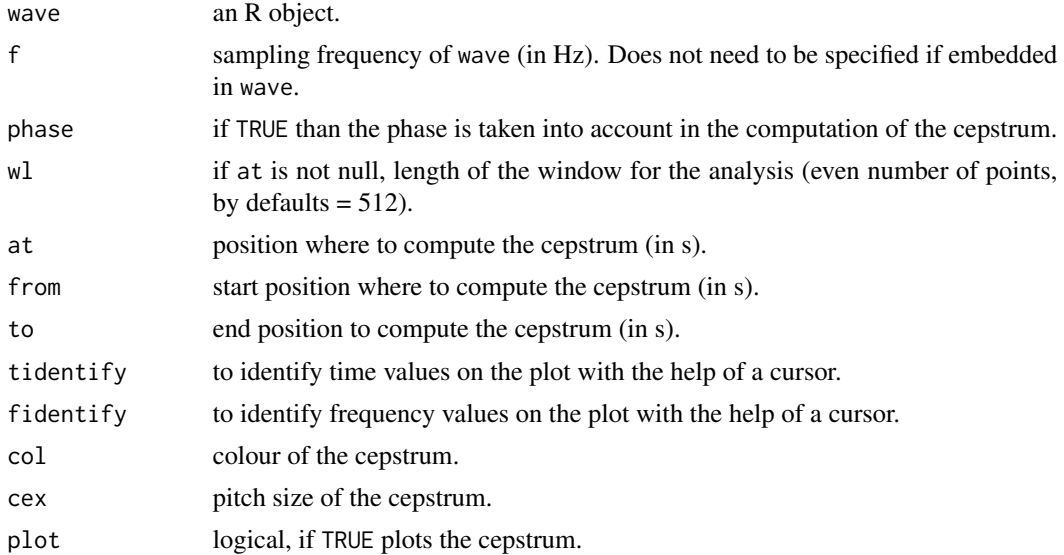

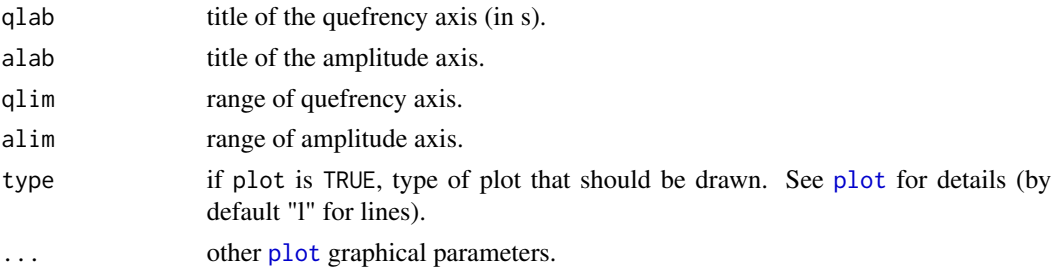

The cepstrum of a time wave is the inverse Fourier transform of the logarithm of the Fourier transform. The cepstrum of a wave *s* is then calculated as follows:

 $C(s) = Re[FFT^{-1}(\log(|FFT(s)|))]$ 

The independent variable of a cepstral graph is called the quefrency. The quefrency is a measure of time, though not in the sense of a signal in the time domain. A correspondence with the frequency domain is obtained by simply computing the reverse of the temporal x coordinate. For instance if a peak appears at 0.005 s, this reveals a frequency peak at 200 Hz (=1/0.005). This explain the two scales plotted when plot is TRUE.

If at, from or to are FALSE then ceps computes the cepstrum of the whole signal. When using tidentify or tidentify, press 'stop' tools bar button to return values in the console.

#### Value

When plot is FALSE, ceps returns the cesptral profile as a two-column matrix, the first column corresponding to quefrency (*x*-axis) and the second corresponding to amplitude (*y*-axis).

# Warning

The argument peaks is no more available (version  $> 1.5.6$ ). See the function [fpeaks](#page-78-1) for peak(s) detection.

#### **Note**

Cepstral analysis is mainly used in speech processing. This analysis allows to extract the fundamental frequency, see the examples. This function is based on [fft](#page-0-0).

# Author(s)

Jerome Sueur <sueur@mnhn.fr>

# References

Oppenheim, A.V. and Schafer, R.W. 2004. From frequency to quefrency: a history of the cepstrum. *Signal Processing Magazine IEEE*, 21: 95-106.

#### <span id="page-22-0"></span>cepstro 23

# See Also

[cepstro](#page-22-1), [fund](#page-82-1), [autoc](#page-15-1)

#### Examples

```
data(sheep)
par(mfrow=c(2,1))
# phase not taken into account
ceps(sheep,f=8000,at=0.4,wl=1024)
# phase taken into account
ceps(sheep,f=8000,at=0.4,wl=1024, phase=TRUE)
```
<span id="page-22-1"></span>cepstro *2D-cepstrogram of a time wave*

# Description

This function returns a two-dimension cepstrographic representation of a time wave. The function corresponds to a short-term cepstral transform. An amplitude contour plot can be overlaid.

#### Usage

```
cepstro(wave, f, wl = 512, ovlp = 0, plot = TRUE, grid = TRUE,
scale = TRUE, cont = FALSE, collevels = seq(0, 1, 0.01),
palette = reverse.heat.colors, contlevels = seq(0, 1, 0.01),
colcont = "black", colbg="white", colgrid = "black",
colaxis = "black", collab = "black",
xlab = "Time (s)", ylab = "Quefrency (ms)",scalelab = "Amplitude", main = NULL, scalefontlab = 1, scalecexlab = 0.75,
axisX = TRUE, axisY = TRUE, tlim = NULL, qlim = NULL, ...
```
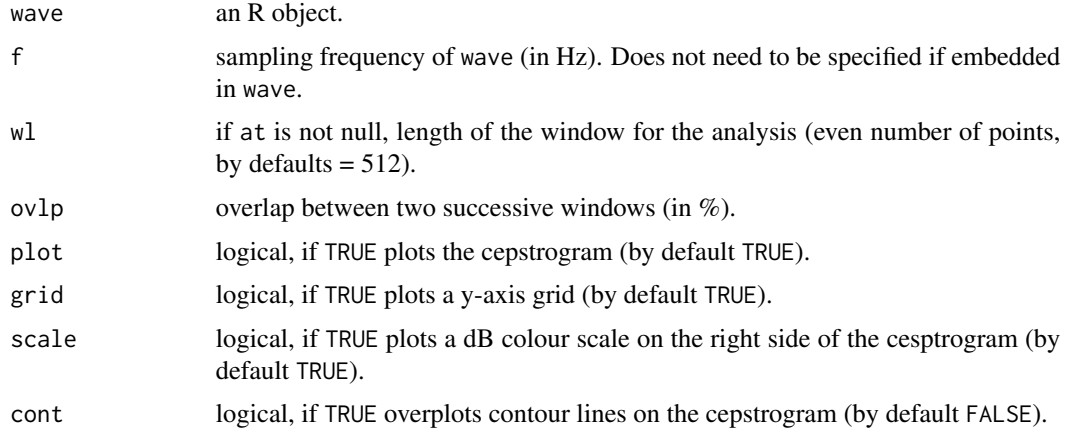

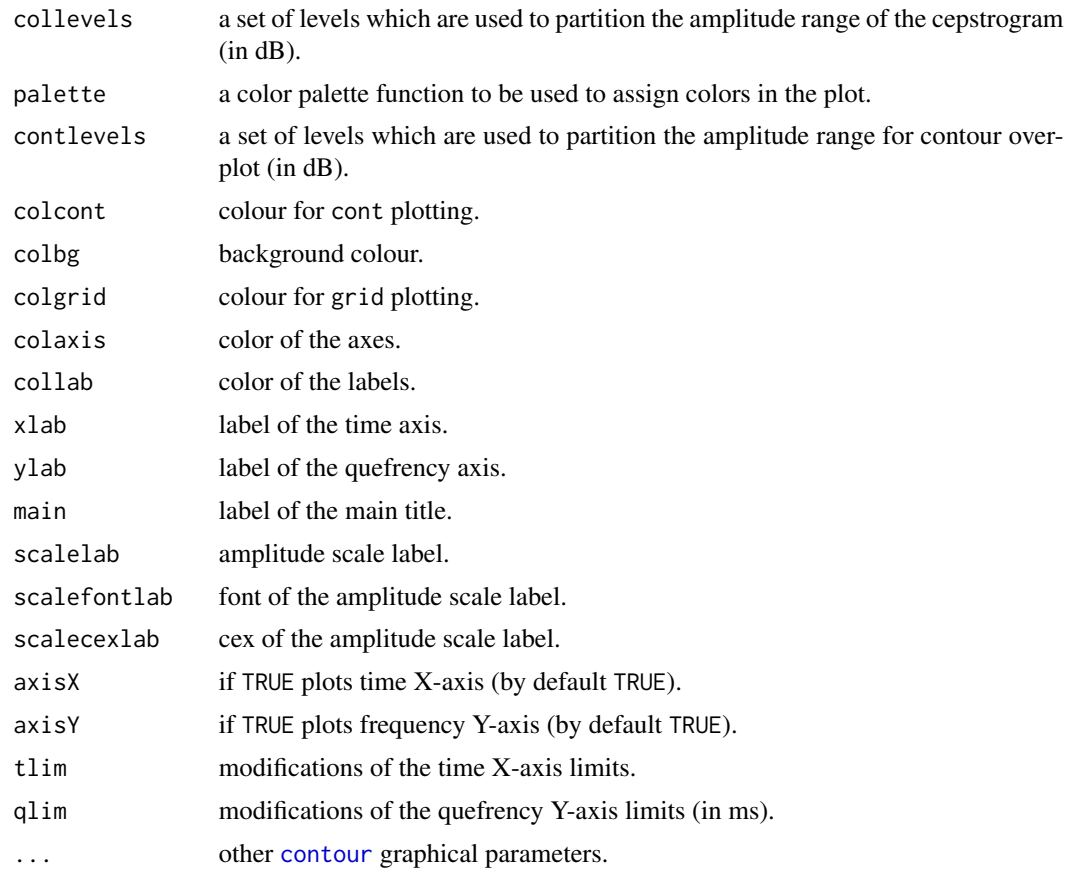

It is unfortunately not possible to turn the *y*-axis to a frequency scale. See [spectro](#page-164-1) for the use of the graphical arguments.

# Value

This function returns a list of three items:

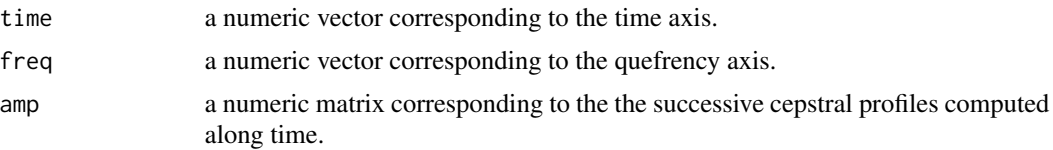

# Note

This function is based on [ceps](#page-20-1).

# Author(s)

Jerome Sueur <sueur@mnhn.fr>.

#### <span id="page-24-0"></span> $\cosh$  25

### References

Oppenheim, A.V. and Schafer, R.W. 2004. From frequency to quefrency: a history of the cepstrum. *Signal Processing Magazine IEEE*, 21: 95-106.

#### See Also

[ceps](#page-20-1), [fund](#page-82-1), [autoc](#page-15-1)

#### Examples

```
data(sheep)
sheepc \le cutw(sheep, f=8000, from = 0.19, to = 2.3)
cepstro(sheepc,f=8000)
```
<span id="page-24-1"></span>

coh *Coherence between two time waves*

#### Description

This function returns the frequency coherence between two time waves.

#### Usage

```
coh(wave1, wave2, f, plot =TRUE, xlab = "Frequency (kHz)",
ylab = "Coherence", xlim = c(0,f/2000), type = "l",...)
```
# Arguments

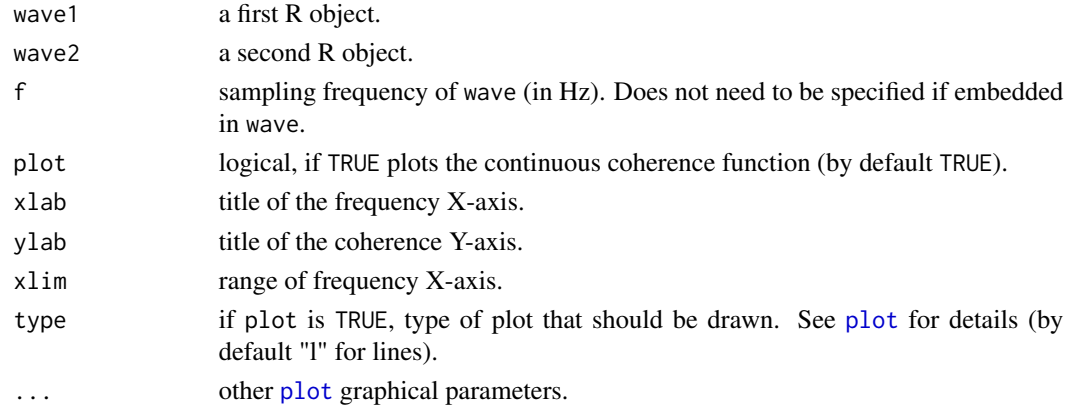

#### Details

Coherence is a frequency domain function computed to show the degree of a relationship between two signals. The value of the coherence function ranges between zero and one, where a value of zero indicates there is no causal relationship between the signals. A value of one indicates the existence of linear frequency response between the two signals. This can be used, for instance, to compare the input and output signals of a system.

#### <span id="page-25-0"></span>Value

When plot is FALSE, this coh returns a two-column matrix, the first column being the frequency axis in kHz (*x*-axis) and the second column being the coherence (*y*-axis).

#### Note

This function is based on [spec.pgram](#page-0-0).

# Author(s)

Jerome Sueur <sueur@mnhn.fr> but this function is based on [spec.pgram](#page-0-0) by Martyn Plummer, Adrian Trapletti and B.D. Ripley.

#### See Also

[ccoh](#page-18-1), [spectro](#page-164-1), [spec.pgram](#page-0-0).

# Examples

wave1<-synth(d=1,f=4000,cf=500) wave2<-synth(d=1,f=4000,cf=800) coh(wave1,wave2,f=4000)

<span id="page-25-1"></span>combfilter *Comb filter*

#### Description

This function processes a feedforward comb filter and plots a spectrogram of the filtered wave associated with the frequency response of the filter.

#### Usage

```
combfilter(wave, f, alpha, K, units = c("samples", "seconds"),
plot = FALSE, output = "matrix", ...)
```
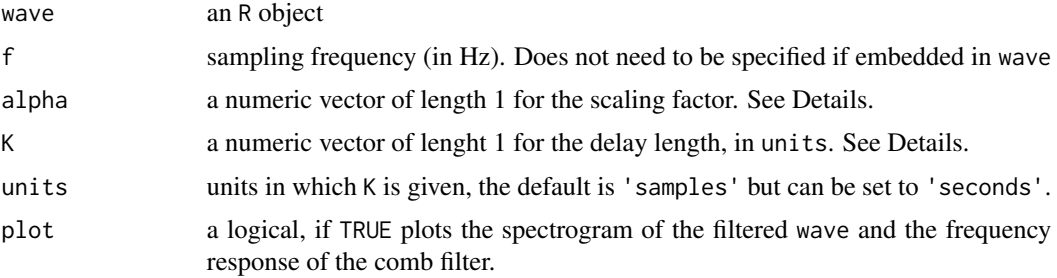

#### combfilter 27

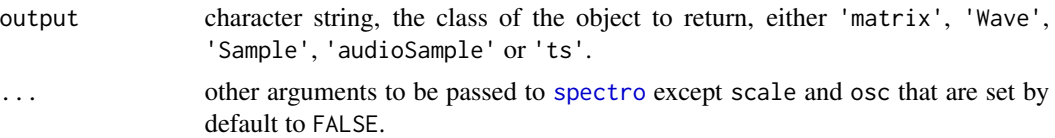

#### Details

A comb filter consists in adding a delayed version of a signal to itself resulting in constructive and destructive interference. The feedforward version of a comb filter can be written following:

$$
y(n) = x(n) + \alpha \times x(n - K)
$$

where alpha is the scaling factor and K the delay length. The frequency response of the filter is obtained with:

$$
H(f) = \sqrt{(1 + \alpha^2) + 2 \times \cos(\omega K)}
$$

The frequency response is periodic. The depth of the cycles is controlled with alpha and the number of cycles with K.

# Value

A new wave is returned. The class of the returned object is set with the argument output.

#### Note

Setting K to high values may generate unwanted results. The feedback form of the combfilter is not implemented yet.

### Author(s)

Jerome Sueur

# See Also

[combfilter](#page-25-1), [fir](#page-75-1), [squarefilter](#page-170-1), [drawfilter](#page-55-1), [ffilter](#page-72-1), [bwfilter](#page-16-1)

# Examples

```
## Not run:
f <- 44100
## chirp
s1 <- synth(f=f, cf=1, d=2, fm=c(0,0,f/2,0,0), out="Wave")
combfilter(s1, alpha=1, K=50, plot=TRUE)
## harmonic sound
s2 <- synth(f=f, d=2, cf=600, harmonics=rep(1, 35), output="Wave")
combfilter(s2, alpha=1, K=10, plot=TRUE)
## noise, units in seconds
s3 <- noisew(d=2, f=44100, out="Wave")
combfilter(s3, alpha=0.5, K=1e-4, units="seconds", plot=TRUE)
```
## End(Not run)

#### <span id="page-27-1"></span><span id="page-27-0"></span>Description

This function converts sound pressure level (in dB) in sound power (Watt), intensity (Watt/m2) and pressure (Pa). By default, these conversions are applied to air-borne sound.

# Usage

convSPL(x, d = 1, Iref =  $10^{\circ}$ -12, pref =  $2*10^{\circ}$ -5)

# Arguments

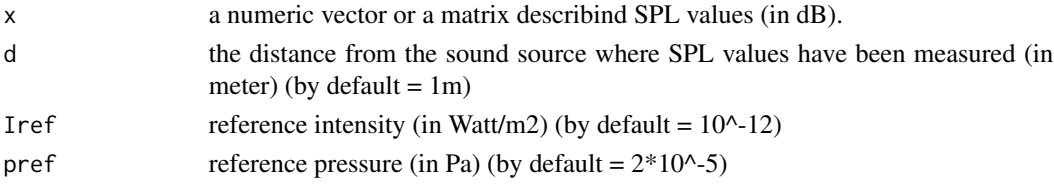

# Value

convSPL returns a list containing three components:

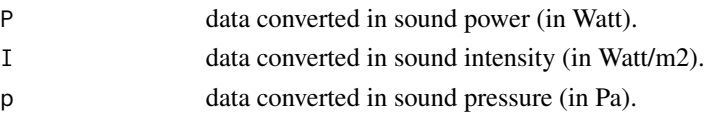

# Note

Iref and pref correspond to a 1 kHz sound in air.

# Author(s)

Jerome Sueur <sueur@mnhn.fr>

# References

Hartmann, W. M. 1998 *Signals, sound and sensation*. New York: Springer.

# See Also

[moredB](#page-109-1), [dBweight](#page-40-1), [attenuation](#page-14-1)

#### Examples

# conversion of two SPL measurements taken at 0.5 m from the source convSPL(c(80,85),d=0.5)

<span id="page-28-1"></span><span id="page-28-0"></span>

# Description

This function tests the similarity between two time wave envelopes by returning their maximal correlation and the time shift related to it.

# Usage

```
corenv(wave1, wave2, f, envt="hil", msmooth = NULL, ksmooth = NULL,
ssmooth = NULL, plot = TRUE, plotval = TRUE,
method = "spearman", col = "black", colval = "red",
cexval = 1, fontval = 1, xlab = "Time (s)",
ylab = "Coefficient of correlation (r)", type = "l", pb = FALSE, ...)
```
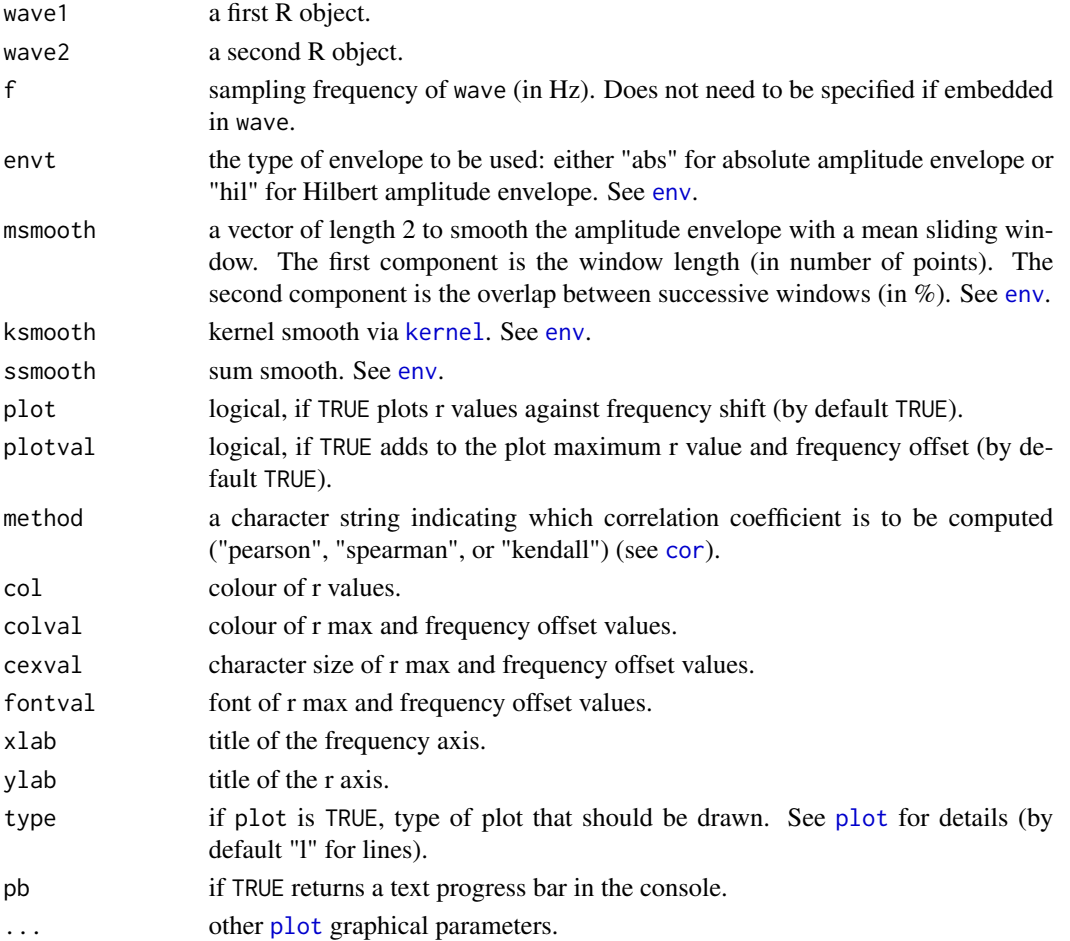

<span id="page-29-0"></span>Successive correlations between the envelopes of wave1 and wave2 are computed when regularly sliding forward and backward wave2 along wave1.

The maximal correlation is obtained at a particular shift (time offset). This shift may be positive or negative.

The higher smooth is set up, the faster will be the computation but less precise the results will be. The corresponding p value, obtained with cor. test, is plotted. Inverting wave1 and wave2 may give slight different results.

### Value

If plot is FALSE, corenv returns a list containing four components:

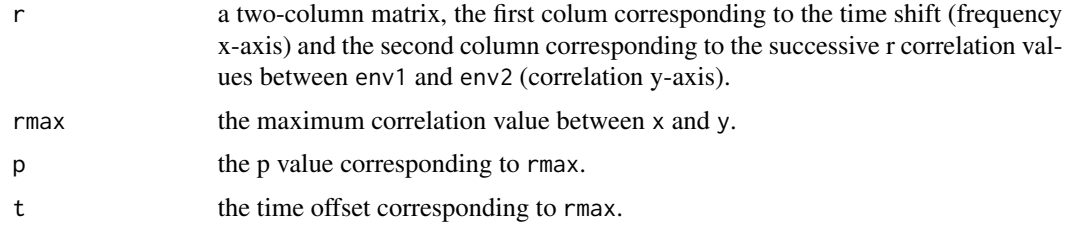

# Author(s)

Jerome Sueur

#### See Also

[env](#page-64-1),[corspec](#page-29-1),[covspectro](#page-32-1), [cor](#page-0-0),[cor.test](#page-0-0).

# Examples

```
## Not run:
data(orni)
# cross-correlation between two echemes of a cicada song
wave1<-cutw(orni,f=22050,from=0.3,to=0.4,plot=FALSE)
wave2<-cutw(orni,f=22050,from=0.58,to=0.68,plot=FALSE)
corenv(wave1,wave2,f=22050)
```
## End(Not run)

<span id="page-29-1"></span>corspec *Cross-correlation between two frequency spectra*

# Description

This function tests the similarity between two frequency spectra by returning their maximal correlation and the frequency shift related to it.

#### corspectively and the contract of the contract of the contract of the contract of the contract of the contract of the contract of the contract of the contract of the contract of the contract of the contract of the contract

# Usage

```
corspec(spec1, spec2, f = NULL, mel = FALSE, plot = TRUE, plotval = TRUE,
method = "spearman", col = "black", colval = "red",
cexval = 1, fontval = 1, xlab = NULL,
ylab = "Coefficient of correlation (r)", type="l",...)
```
# Arguments

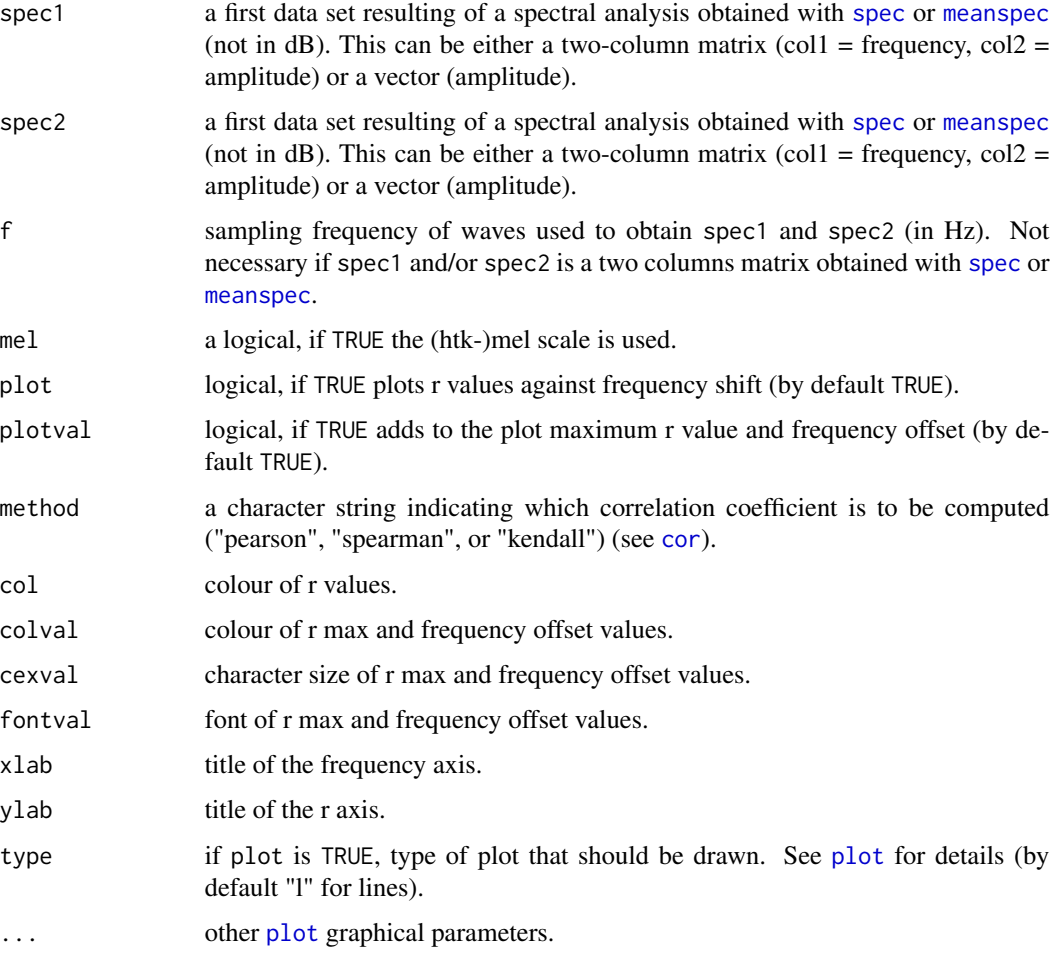

# Details

It is important not to have data in dB.

Successive correlations between spec1 and spec2 are computed when regularly shifting spec2 towards lower or higher frequencies.

The maximal correlation is obtained at a particular shift (frequency offset). This shift may be positive or negative.

The corresponding p value, obtained with [cor.test](#page-0-0), is plotted.

Inverting spec1 and spec2 may give slight different results, see examples.

#### Value

If plot is FALSE, corspec returns a list containing four components:

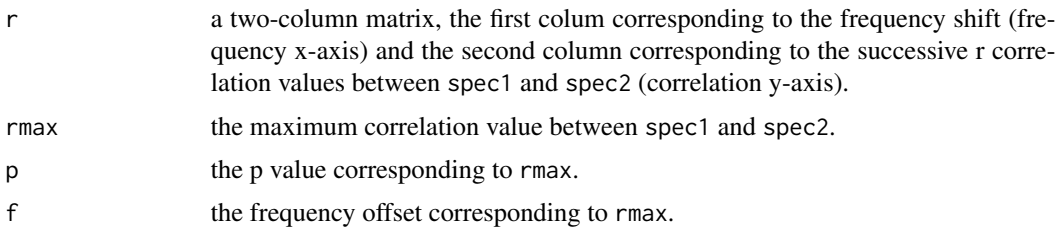

#### Author(s)

Jerome Sueur, improved by Laurent Lellouch

# References

Hopp, S. L., Owren, M. J. and Evans, C. S. (Eds) 1998. *Animal acoustic communication*. Springer, Berlin, Heidelberg.

#### See Also

[spec](#page-159-1), [meanspec](#page-103-1), [corspec](#page-29-1), [covspectro](#page-32-1), [cor](#page-0-0), [cor.test](#page-0-0).

#### Examples

```
## Not run: data(tico)
## compare the two first notes spectra
a<-spec(tico,f=22050,wl=512,at=0.2,plot=FALSE)
c<-spec(tico,f=22050,wl=512,at=1.1,plot=FALSE)
op<-par(mfrow=c(2,1), mar=c(4.5,4,3,1))
spec(tico,f=22050,at=0.2,col="blue")
par(new=TRUE)
spec(tico,f=22050,at=1.1,col="green")
legend(x=8,y=0.5,c("Note A", "Note C"),lty=1,col=c("blue","green"),bty="o")
par(mar=c(5,4,2,1))
corspec(a,c, ylim=c(-0.25,0.8),xaxs="i",yaxs="i",las=1)
par(op)
## different correlation methods give different results...
op<-par(mfrow=c(3,1))
corspec(a,c,xaxs="i",las=1, ylim=c(-0.25,0.8))
title("spearmann correlation (by default)")
corspec(a,c,xaxs="i",las=1,ylim=c(0,1),method="pearson")
title("pearson correlation")
corspec(a,c,xaxs="i",las=1,ylim=c(-0.23,0.5),method="kendall")
title("kendall correlation")
par(op)
## inverting x and y does not give exactly similar results
op<-par(mfrow=c(2,1),mar=c(2,4,3,1))
corspec(a,c)
corspec(c,a)
```
# <span id="page-32-0"></span>covspectro 33

```
par(op)
## mel scale
require(tuneR)
data(orni)
orni.mel <- melfcc(orni, nbands = 256, dcttype = "t3", fbtype = "htkmel", spec_out=TRUE)
orni.mel.mean <- apply(orni.mel$aspectrum, MARGIN=2, FUN=mean)
tico.mel <- melfcc(tico, nbands = 256, dcttype = "t3", fbtype = "htkmel", spec_out=TRUE)
tico.mel.mean <- apply(tico.mel$aspectrum, MARGIN=2, FUN=mean)
corspec(orni.mel.mean, tico.mel.mean, f=22050, mel=TRUE, plot=TRUE)
## End(Not run)
```
<span id="page-32-1"></span>

covspectro *Covariance between two spectrograms*

#### Description

This function tests the similarity between two spectrograms by returning their maximal covariance and the time shift related to it.

#### Usage

```
covspectro(wave1, wave2, f, wl = 512, wn = "hanning", n,
plot = TRUE, plotval = TRUE,
method = "spearman", col = "black", colval = "red", cexval = 1,fontval = 1, xlab = "Time (s)",
ylab = "Normalised covariance (cov)", type = "l", pb = FALSE, ...)
```
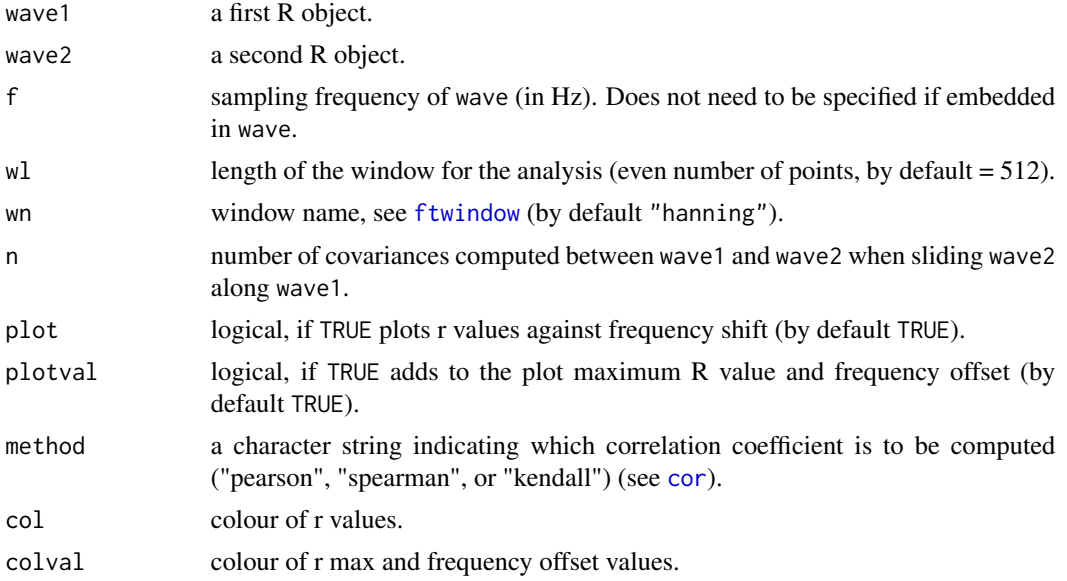

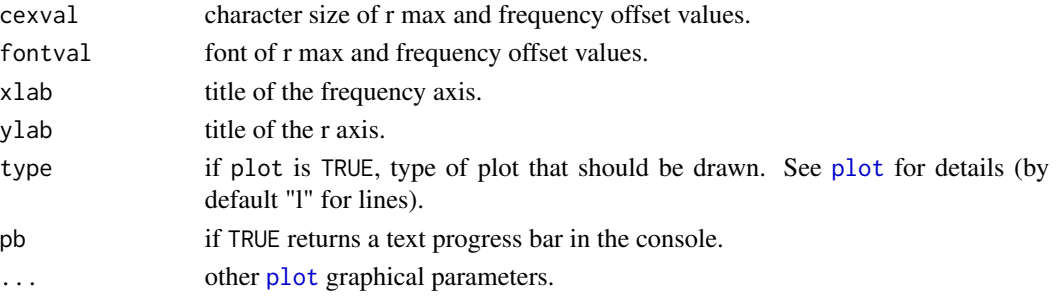

Successive covariances between the spectrogram of wave1 and the spectrogram of wave2 are computed when regularly sliding forward and backward wave2 along wave1.

The maximal covariance is obtained at a particular shift (time offset). This shift may be positive or negative.

n sets in how many steps wave2 will be slided along wave1. Time process can be then decreased by setting low n value.

Inverting wave1 and wave2 may give slight different results.

# Value

If plot is FALSE, covspectro returns a list containing three components:

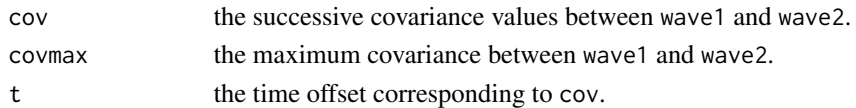

#### Author(s)

Jerome Sueur <sueur@mnhn.fr>

#### References

Hopp, S. L., Owren, M. J. and Evans, C. S. (Eds) 1998. *Animal acoustic communication*. Springer, Berlin, Heidelberg.

#### See Also

[corspec](#page-29-1), [corenv](#page-28-1), [spectro](#page-164-1), [cor](#page-0-0),

#### Examples

# covariance between two notes of a birdsong ## Not run: data(tico) note1<-cutw(tico, f=22050, from=0.5, to=0.9) note2<-cutw(tico, f=22050, from=0.9, to=1.3) covspectro(note1,note2,f=22050,n=37)

## End(Not run)

# <span id="page-34-0"></span>Description

This function returns the crest factor and localizes the different crest(s).

# Usage

```
crest(wave, f, plot = FALSE, col = 2, cex = 3, symbol = "*", \ldots)
```
# Arguments

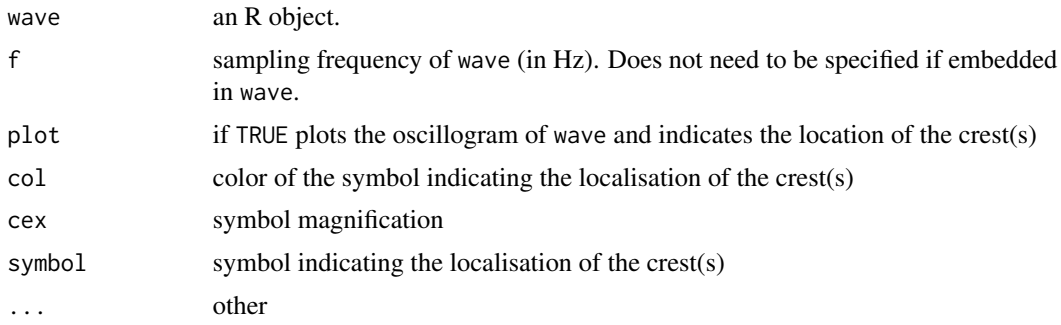

# Details

The crest factor of a time series s is calculated according to:

$$
C = \frac{max(s)}{rms(s)}
$$

with [rms](#page-137-1) the root-mean-square (see rms).

## Value

The function returns a list of three items

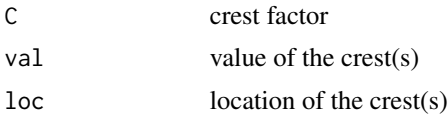

### Note

There might be several crests (maxima) along the time wave but there is a single crest factor.

# Author(s)

Jerome Sueur <sueur@mnhn.fr>

# <span id="page-35-0"></span>References

Hartmann, W. M. 1998 *Signals, sound and sensation*. New York: Springer.

#### See Also

[oscillo](#page-116-1), [rms](#page-137-1)

#### Examples

```
data(tico)
crest(tico, f=22050)
# see the crest location and change the default graphical parameters
crest(tico, f=22050, plot=TRUE, sym="-")
```
<span id="page-35-1"></span>csh *Continuous spectral entropy*

#### Description

This function computes the continuous spectral entropy (H) of a time wave.

#### Usage

```
csh(wave, f, w1 = 512, wn = "hanning", ovlp = 0, fftw = FALSE, threshold = NULL,plot = TRUE, xlab = "Times (s)", ylab = "Spectral Entropy",
ylim = c(0, 1.1), type = "l", ...)
```
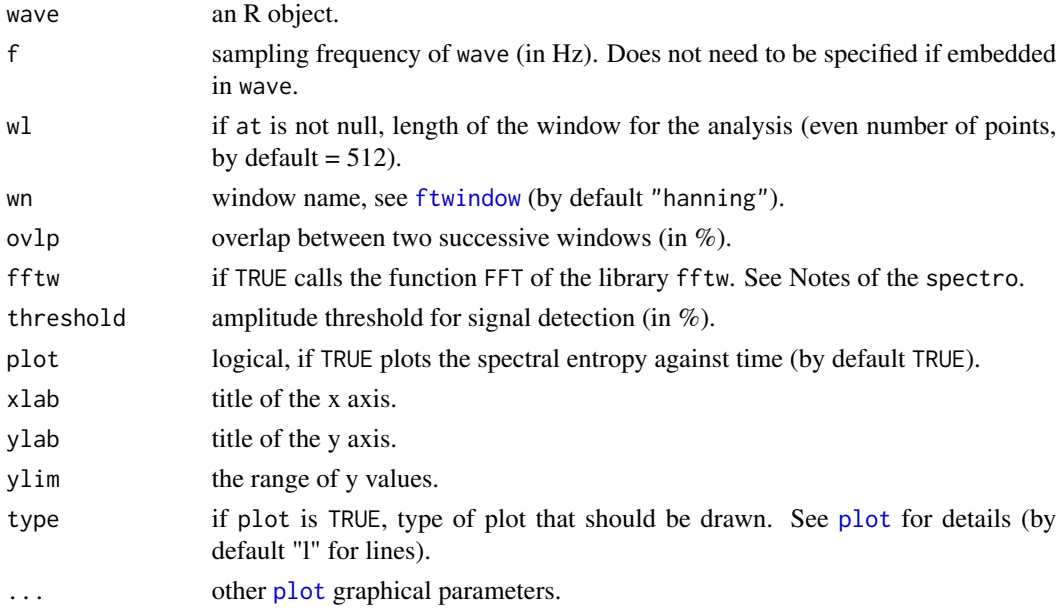
#### cutspec 37

# Details

See [sh](#page-148-0) for computing method.

## Value

When plot is FALSE, csh returns a two-column matrix, the first column being time in seconds (*x*axis) and the second column being the spectral entropy (*y*-axis) computed along time. NA corresponds to pause sections in wave (see threshold).

# Note

The spectral entropy of a noisy signal will tend towards 1 whereas the spectral entropy of a pure tone signal will tend towards 0.

#### Author(s)

```
Jerome Sueur <sueur@mnhn.fr>
```
# References

Toh, A. M., Togneri, R. & Nordholm, S. 2005 Spectral entropy as speech features for speech recognition. *Proceedings of PEECS*, pp. 60-65.

#### See Also

[sh](#page-148-0), [th](#page-179-0)

# Examples

```
data(orni)
csh(orni,f=22050,wl=512,ovlp=50)
# using the threshold argument can lead to some edge effets
# here sh=1 at the end of echemes
csh(orni,f=22050,wl=512,ovlp=50,threshold=5)
```
cutspec *Cut a frequency spectrum*

#### Description

This function can be used to select (cut) a specific part of a frequency spectrum.

#### Usage

```
cutspec(spec, f = NULL, flim, mel = FALSE, norm = FALSE, PMF = FALSE)
```
#### Arguments

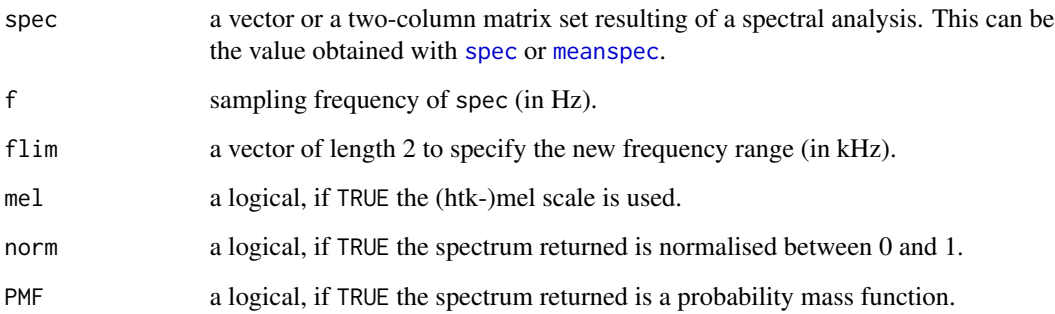

## Value

A new spectrum is returned. The class of the returned object is the one of the input object (spec)

#### **Note**

The sampling frequency f is not necessary if spec has been obtained with either spec or meanspec. This function can be used before calling analysis function like [sh](#page-148-0) or [sfm](#page-147-0). See examples.

## Author(s)

Jerome Sueur, improved by Laurent Lellouch

#### See Also

[spec](#page-159-0), [meanspec](#page-103-0)

```
data(orni)
a <- meanspec(orni,f=22050,plot=FALSE)
b \leftarrow \text{cutspec}(a, \text{flip}=(4, 8))## quick check with a plot
plot(b,type="l")
## effects on spectral entropy
sfm(a)
sfm(b)
## mel scale
require(tuneR)
mel <- melfcc(orni, nbands = 256, dcttype = "t3", fbtype = "htkmel", spec_out=TRUE)
melspec.mean <- apply(mel$aspectrum, MARGIN=2, FUN=mean)
c <- cutspec(melspec.mean, f=22050, flim=c(4000,8000), mel=TRUE)
```
# <span id="page-38-0"></span>Description

This function selects and cuts a section of data describing a time wave. Original and cut sections can be plotted as oscillograms for comparison.

# Usage

cutw(wave, f, from = NULL, to = NULL, choose = FALSE, plot = FALSE, marks = TRUE, output="matrix", ...)

# Arguments

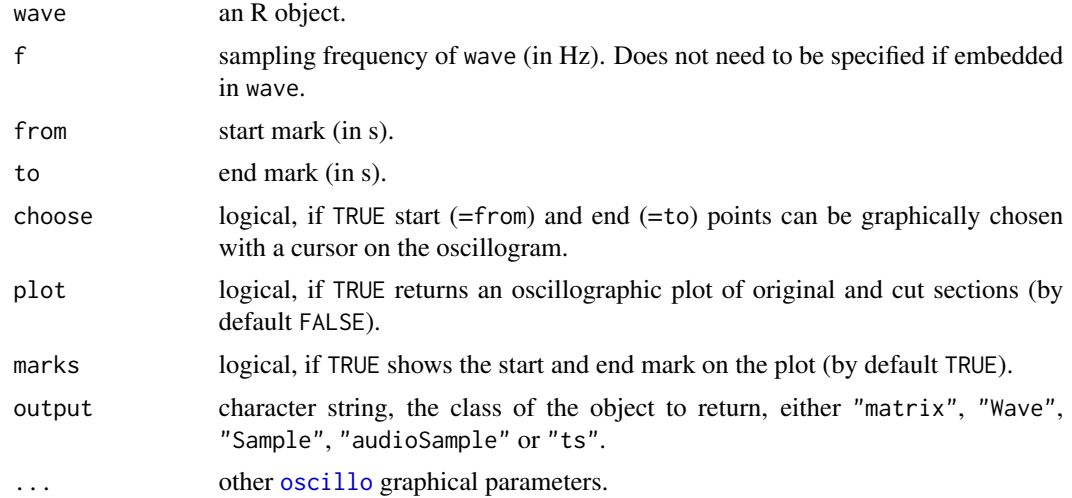

# Details

If plot is TRUE returns a two-frame plot with both original and cut sections.

## Value

If plot is FALSE, a new wave is returned. The class of the returned object is set with the argument output.

## Author(s)

Jerome Sueur

# See Also

[oscillo](#page-116-0), [addsilw](#page-7-0),[deletew](#page-42-0), [fadew](#page-67-0),[mutew](#page-110-0),[pastew](#page-120-0),[revw](#page-133-0), [zapsilw](#page-190-0)

40 dBscale and the state of the state of the state of the state of the state of the state of the state of the state of the state of the state of the state of the state of the state of the state of the state of the state of

## Examples

```
# a 0.4 s section in a bird song
data(tico)
a<-cutw(tico,f=22050,from=0.5,to=0.9)
oscillo(a,22050)
# a direct way to see what has been cut
cutw(tico,f=22050,from=0.5,to=0.9,plot=TRUE)
```
dBscale *dB colour scale for a spectrogram display*

## Description

This function displays a vertical or horizontal dB colour scale to be used with [spectro](#page-164-0) plots.

#### Usage

```
dBscale(collevels, palette = spectro.colors, side = 4,
textlab = "Amplitude\n(dB)", cexlab = 0.75,
fontlab = 1, collab = "black", colaxis = "black",...)
```
#### **Arguments**

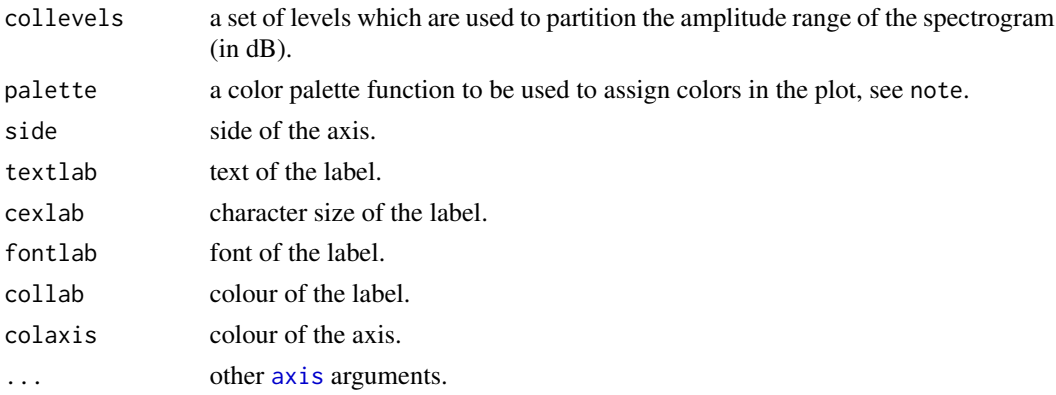

#### Note

This function, based on [filled.contour](#page-0-0) by Ross Ihaka, is not supposed to be used by itself but as a legend of [spectro](#page-164-0).

Any colour palette can be used. In particular, it is possible to use other palettes coming with seewave: rev.gray.colors.1, rev.gray.colors.2, rev.heat.colors, rev.terrain.colors, rev.topo.colors, rev.cm.colors corresponding to the reverse of heat.colors, terrain.colors, topo.colors, cm.colors.

## Author(s)

Jerome Sueur <sueur@mnhn.fr> and Caroline Simonis <csimonis@mnhn.fr>.

#### dBweight 41

# See Also

[spectro](#page-164-0).

# Examples

```
data(pellucens)
# place the scale on the left and not on the right as spectro() does
def.par <- par(no.readonly = TRUE)
layout(matrix(c(1, 2), nc = 2), widths = c(1, 5))
par(mar=c(5,3,4,2))
dBscale(collevels=seq(-30,0,1),side=2)
par(mar=c(5,4,4,2))
spectro(pellucens, f=22050,wl=512,scale=FALSE)
par(def.par)
# place the scale on the top and not on the right as spectro() does
def.par <- par(no.readonly = TRUE)
layout(matrix(c(0,1,2,2), nc = 2, byrow=TRUE),widths=c(1,2),heights=(c(1,5.5)))
par(mar=c(0.5,3,4,2))
dBscale(collevels=seq(-30,0,1), textlab = "",side=3)
mtext("Amplitude (dB)",side=2,line = 1,at=0.6,cex=0.75)
par(mar=c(5,4,0.5,2))
spectro(pellucens, f=22050,wl=512,scale=FALSE)
par(def.par)
```
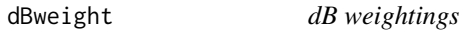

# Description

This function returns the four most common dB weightings.

#### Usage

dBweight(f, dBref = NULL)

#### Arguments

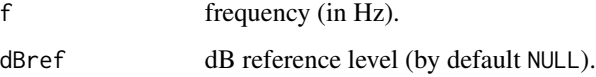

# Details

By default, the function returns four weightings. When dBref is not NULL then the function returns the conversion from a dB reference level to four dB weighting levels.

#### Value

dBweight returns a list of four items corresponding to four dB weightings.

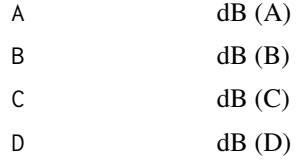

# Note

The transfer equations used here come from Wipipedia but they were originally coming from the appendix of an international standard on the design performance of sound level meters IEC 651:1979 (Neil Glenister, pers. com.).

# Author(s)

Jerome Sueur <sueur@mnhn.fr> and Zev Ross

# References

<http://en.wikipedia.org/wiki/A-weighting>.

#### See Also

[convSPL](#page-27-0), [moredB](#page-109-0)

```
# weight for a 50 Hz frequency
dBweight(f=50)
# A weight for the 1/3 Octave centre frequencies.
dBweight(f=c(20,25,31.5,40,50,63,80,100,125,160,200,250,
315,400,500,630,800,1000,1500,
1600,2000,2500,3150,4000,5000,
6300,8000,10000,12500,16000,20000))$A
# correction for a 50 Hz sound emitted at 100 dB
dBweight(f=50, dB=100)
# weighting curves plot
f \leftarrow \text{seq}(10, 20000, \text{by=}10)par(las=1)
plot(f, dBweight(f)$A, type="n", log="x",
xlim=c(10,10^5),ylim=c(-80,20),xlab="",ylab="",xaxt="n",yaxt="n")
abline(v=c(seq(10,100,by=10),seq(100,1000,by=100),
seq(1000,10000,by=1000),seq(10000,100000,by=10000),
c(100,1000,10000,100000)),col="lightgrey",lty=2)
abline(v=c(100,1000,10000,100000),col="grey")
abline(h=seq(-80, 20, 20),col="grey")
par(new=TRUE)
plot(f, dBweight(f)$A, type="l", log="x",
xlab="Frequency (Hz)", ylab="dB",lwd=2, col="blue", xlim=c(10,10^5),ylim=c(-80,20))
```
#### deletew the contract of the contract of the contract of the contract of the contract of the contract of the contract of the contract of the contract of the contract of the contract of the contract of the contract of the co

```
title(main="Acoustic weighting curves (10 Hz - 20 kHz)")
lines(x=f, y=dBweight(f)$B, col="green",lwd=2)
lines(x=f, y=dBweight(f)$C, col="red",lwd=2)
lines(x=f, y=dBweight(f)$D, col="black",lwd=2)
legend("bottomright",legend=c("dB(A)","dB(B)","dB(C)","dB(D)"),
lwd=2,col=c("blue","green","red","black"),bty="o",bg="white")
```
# deletew *Delete a section of a time wave*

# Description

This function selects and delete a section of data describing a time wave. Original section and section after deletion can be plotted as oscillograms for comparison.

#### Usage

```
deletew(wave, f, from = NULL, to = NULL, choose = FALSE, plot = FALSE,
marks = TRUE, output = "matrix", \ldots)
```
#### Arguments

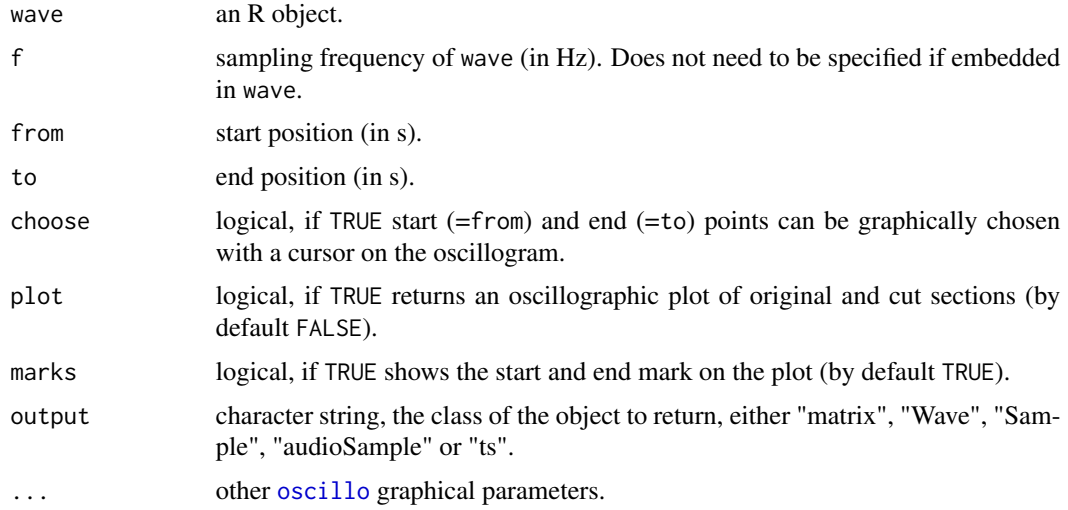

# Details

If plot is TRUE returns a two-frame plot with both original and resulting sections.

# Value

If plot is FALSE, a new wave is returned. The class of the returned object is set with the argument output.

## Author(s)

Jerome Sueur <sueur@mnhn.fr>

#### See Also

[oscillo](#page-116-0), [addsilw](#page-7-0),[cutw](#page-38-0), [fadew](#page-67-0), [mutew](#page-110-0), [pastew](#page-120-0), [revw](#page-133-0), [zapsilw](#page-190-0)

## Examples

```
# deletion a 0.4 s section in a bird song
data(tico)
a<-deletew(tico,f=22050,from=0.5,to=0.9)
oscillo(a,22050)
# a direct way to see what has been cut
deletew(tico,f=22050,from=0.5,to=0.9,plot=TRUE)
```
dfreq *Dominant frequency of a time wave*

## Description

This function gives the dominant frequency (i. e. the frequency of highest amplitude) of a time wave.

# Usage

```
dfreq(wave, f, wl = 512, wn = "hanning", ovlp = 0, fftw= FALSE, at =
NULL, tlim = NULL, threshold = NULL, bandpass = NULL, clip = NULL,
plot = TRUE, xlab = "Times (s)", ylab = "Frequency (kHz)",
ylim = c(0, f/2000), ...
```
#### Arguments

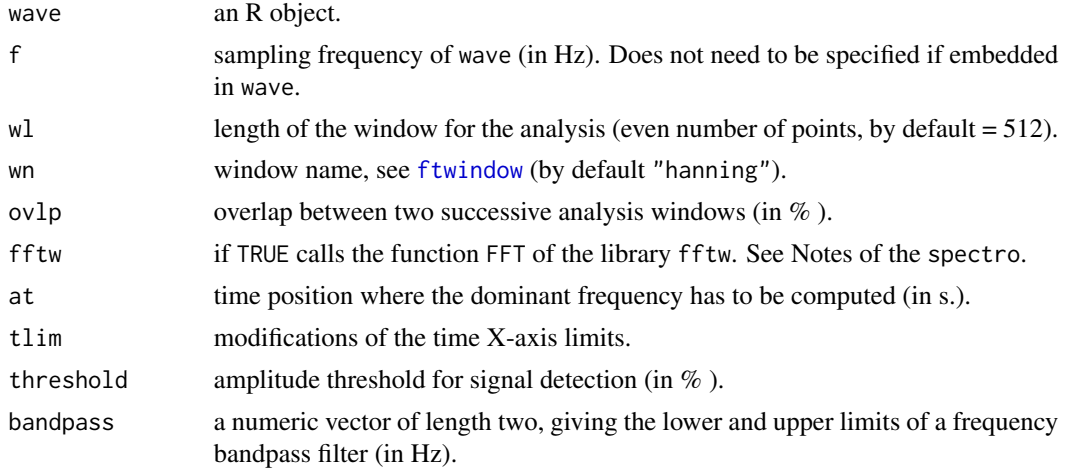

#### dfreq and the state of the state of the state of the state of the state of the state of the state of the state of the state of the state of the state of the state of the state of the state of the state of the state of the

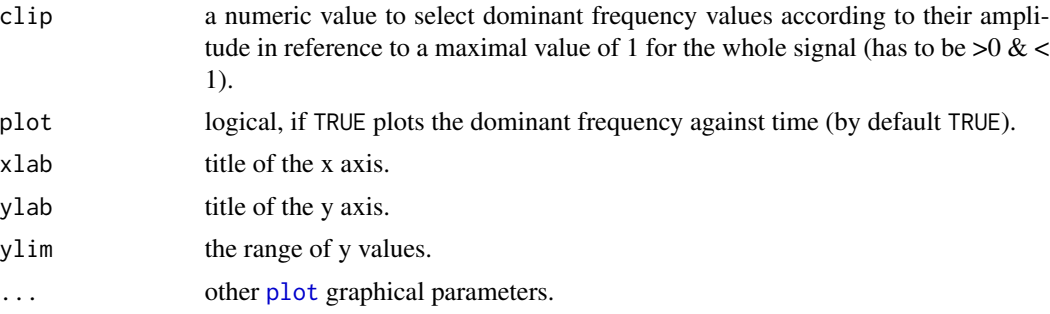

# Value

When plot is FALSE, dfreq returns a two-column matrix, the first column corresponding to time in seconds (*x*-axis) and the second column corresponding to to dominant frequency in kHz (*y*-axis). NA corresponds to pause sections in wave (see threshold).

## Note

This function is based on [fft](#page-0-0).

#### Author(s)

Jerome Sueur <sueur@mnhn.fr>

#### See Also

[spec](#page-159-0), [meanspec](#page-103-0),[spectro](#page-164-0).

```
data(tico)
f <- 22050
# default
dfreq(tico,f)
# using the amplitude threshold and changing the graphical output
dfreq(tico, f, ovlp=50,threshold=5, type="l", col=2)
# using 'at' argument for specific positions along the time axis
dfreq(tico, f, at=c(0.25, 0.75, 1.2, 1.6))
dfreq(tico, f, at=seq(0.5, 1.4, by=0.005), threshold=5)
# a specific number of measures on a single note
dfreq(tico, f, at=seq(0.5, 0.9, len=100), threshold=5, xlim=c(0.5,0.9))
# overlap on spectrogram
# and use of 'clip' argument to better track the dominant frequency
# in noisy conditions
op <- par()
ticon <- tico@left/max(tico@left) + noisew(d=length(tico@left)/f, f)
spectro(ticon, f)
res <- dfreq(ticon, f, clip=0.3, plot=FALSE)
points(res, col=2, pch =13)
par(op)
```
<span id="page-45-0"></span>

# Description

This function compares two distributions (e.g. two frequency spectra) by computing the difference between two cumulative frequency spectra

## Usage

```
diffcumspec(spec1, spec2, f = NULL, mel = FALSE,
plot = FALSE, type = "l", lty = c(1, 2), col = c(2, 4, 8),
flab = NULL, alab = "Cumulated amplitude",
flim = NULL, alim = NULL,
title = TRUE, legend = TRUE, ...)
```
# Arguments

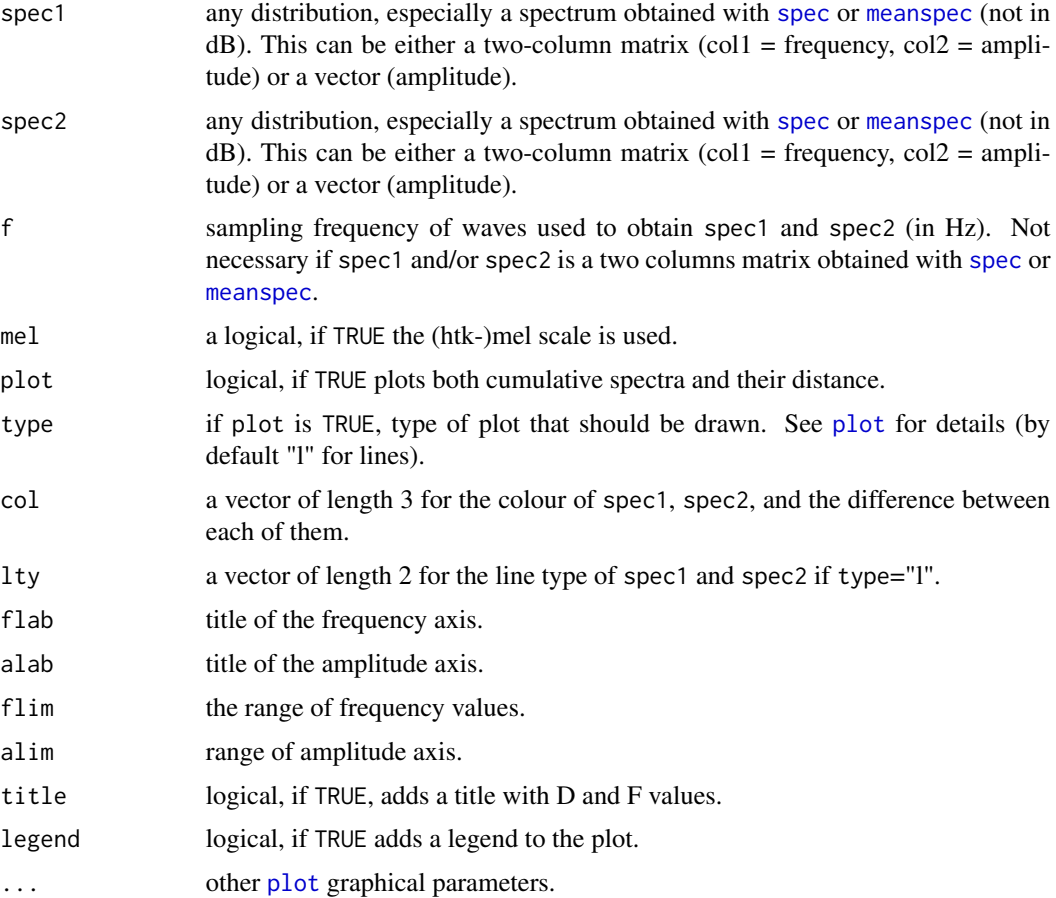

# diffcumspec 47

## Details

Both spectra are transformed into cumulative distribution functions (CDF). Spectral difference is then computed according to:

$$
D_{cf}(x,y) = \frac{\sum_{i=1}^{n} |X_i - Y_i|}{n}
$$
, with with X and Y the spectrum CDFs, and  $D \in [0,1]$ .

# Value

A numeric vector of length 1 returning the difference between the two spectra. No unit.

# Note

This metric is sensitive not only to the spectral overlap between but also to the mean frequential distance between the different frequency peaks.

## Author(s)

Laurent Lellouch, Jerome Sueur

## References

Lellouch L, Pavoine S, Jiguet F, Glotin H, Sueur J (2014) Monitoring temporal change of bird communities with dissimilarity acoustic indices. *Methods in Ecology and Evolution*, in press.

## See Also

[kl.dist](#page-92-0), [ks.dist](#page-93-0), [simspec](#page-151-0), [diffspec](#page-48-0), [logspec.dist](#page-99-0), [itakura.dist](#page-91-0)

```
## Hz scale
data(tico)
data(orni)
orni.hz <- meanspec(orni, plot=FALSE)
tico.hz <- meanspec(tico, plot=FALSE)
diffcumspec(orni.hz, tico.hz, plot=TRUE)
## mel scale
require(tuneR)
orni.mel <- melfcc(orni, nbands = 256, dcttype = "t3", fbtype = "htkmel", spec_out=TRUE)
orni.mel.mean <- apply(orni.mel$aspectrum, MARGIN=2, FUN=mean)
tico.mel <- melfcc(tico, nbands = 256, dcttype = "t3", fbtype = "htkmel", spec_out=TRUE)
tico.mel.mean <- apply(tico.mel$aspectrum, MARGIN=2, FUN=mean)
diffcumspec(orni.mel.mean, tico.mel.mean, f=22050, mel=TRUE, plot=TRUE)
```
# <span id="page-47-0"></span>Description

This function estimates the surface difference between two amplitude envelopes.

# Usage

```
diffenv(wave1, wave2, f, envt = "hil", msmooth = NULL, ksmooth = NULL,
plot = FALSE, 1ty1 = 1, 1ty2 = 2, col1 = 2, col2 = 4, cold = 8,xlab = "Time (s)", ylab = "Amplitude", ylim = NULL, legend = TRUE, ...)
```
# Arguments

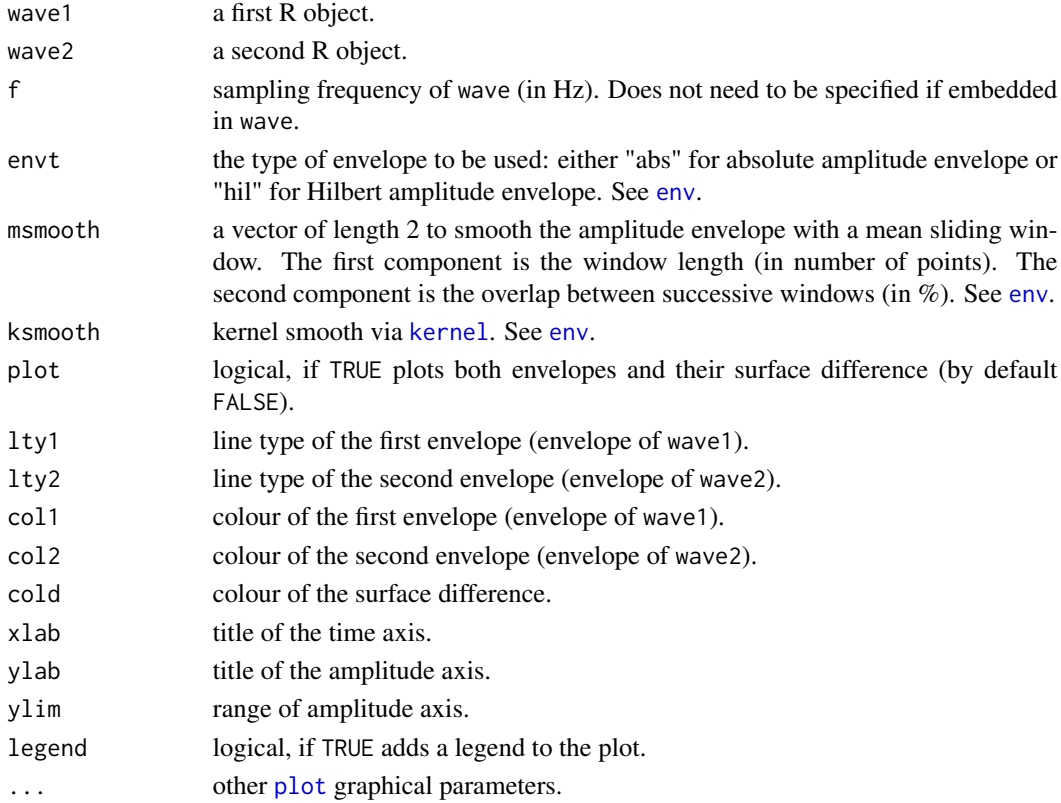

## Details

Envelopes of both waves are first transformed as probability mass functions (PMF). Envelope difference is then computed according to:

$$
D = \frac{\sum |env1 - env2|}{2}, with D \in [0, 1].
$$

#### diffspec 49

## Value

The difference is returned. This value is without unit. When plot is TRUE, both envelopes and their difference surface are plotted on the same graph.

## Note

This method can be used as a relative distance estimation between different envelopes.

## Author(s)

Jerome Sueur <sueur@mnhn.fr>.

# References

Sueur, J., Pavoine, S., Hamerlynck, O. & Duvail, S. (2008) - Rapid acoustic survey for biodiversity appraisal. *PLoS ONE*, 3(12): e4065.

# See Also

[env](#page-64-0), [corenv](#page-28-0), [diffspec](#page-48-0), [diffwave](#page-50-0)

## Examples

```
data(tico) ; tico <- tico@left
data(orni) ; orni <- orni@left
# selection in tico of two waves with similar duration
tico2<-tico[1:length(orni)]
diffenv(tico2,orni,f=22050,plot=TRUE)
# smoothing the envelope gives a better graph but slightly changes the result
diffenv(tico2,orni,f=22050,msmooth=c(20,0),plot=TRUE)
```
<span id="page-48-0"></span>diffspec *Difference between two frequency spectra*

#### Description

This function estimates the surface difference between two frequency spectra.

## Usage

```
diffspec(spec1, spec2, f = NULL, mel = FALSE,
plot = FALSE, type="l",
lty=c(1, 2), col = c(2, 4, 8),flab = NULL, alab = "Amplitude",
film = NULL, alim = NULL, title = TRUE, legend = TRUE, ...)
```
## Arguments

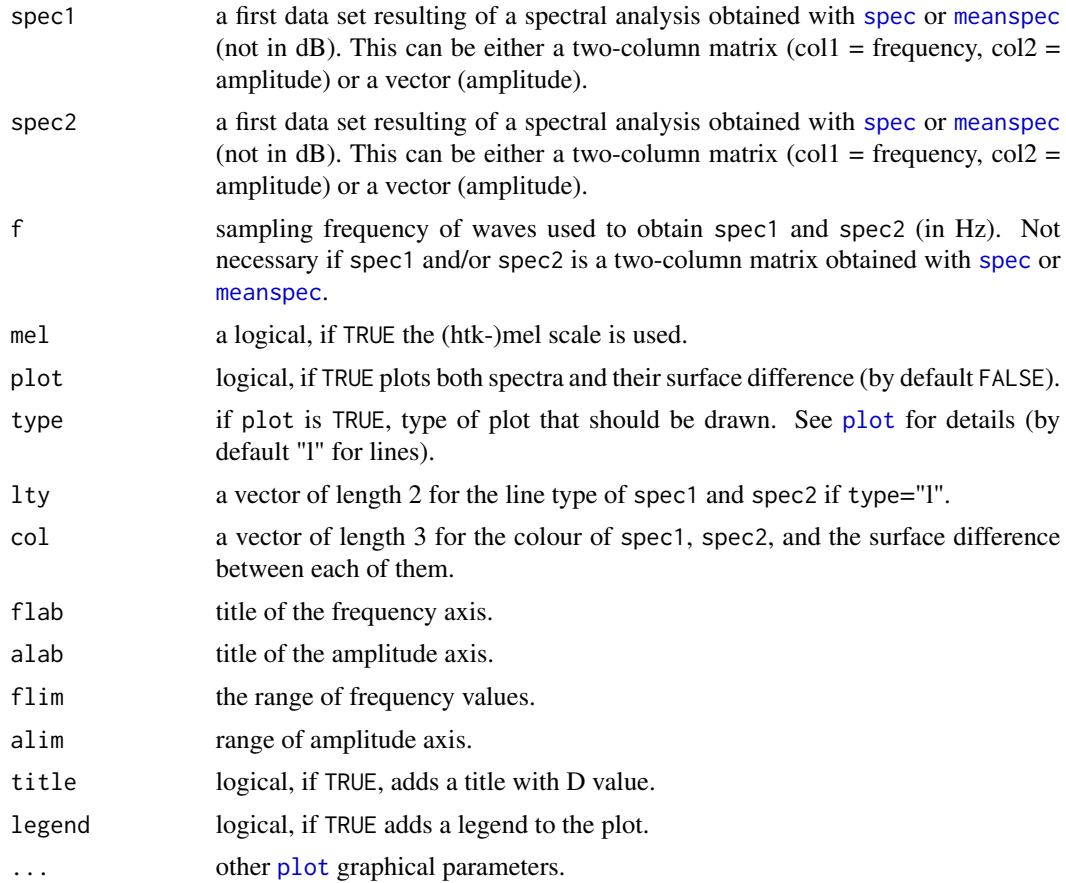

# Details

Both spectra are first transformed as probability mass functions (PMF). Spectral difference is then computed according to:

$$
D = \frac{\sum |spec1 - spec2|}{2}, with D \in [0, 1].
$$

, with  $0 < D < 1$ .

# Value

The difference is returned. This value is without unit. When plot is TRUE, both spectra and their difference surface are plotted on the same graph.

# Note

This method can be used as a relative distance estimation between different spectra. The dB value obtained can be very different from the one visually estimated when looking at the graph (plot=TRUE).

#### diffwave 51

## Author(s)

Jerome Sueur, Sandrine Pavoine and Laurent Lellouch

## References

Sueur, J., Pavoine, S., Hamerlynck, O. and Duvail, S. (2008). Rapid acoustic survey for biodiversity appraisal. *PLoS One*, 3(12): e4065.

#### See Also

[spec](#page-159-0), [meanspec](#page-103-0), [corspec](#page-29-0), [simspec](#page-151-0), [diffcumspec](#page-45-0), [diffenv](#page-47-0), [kl.dist](#page-92-0), [ks.dist](#page-93-0), [logspec.dist](#page-99-0), [itakura.dist](#page-91-0)

## Examples

```
a <- noisew(f=8000,d=1)
b <- synth(f=8000,d=1,cf=2000)
c <- synth(f=8000,d=1,cf=1000)
d <- noisew(f=8000,d=1)
speca <- spec(a,f=8000,wl=512,at=0.5,plot=FALSE)
specb <- spec(b,f=8000,wl=512,at=0.5,plot=FALSE)
specc <- spec(c,f=8000,wl=512,at=0.5,plot=FALSE)
specd <- spec(d,f=8000,wl=512,at=0.5,plot=FALSE)
diffspec(speca,speca,f=8000)
#[1] 0 => similar spectra of course !
diffspec(speca,specb)
diffspec(speca,specc,plot=TRUE)
diffspec(specb,specc,plot=TRUE)
diffspec(speca,specd,plot=TRUE)
## mel scale
require(tuneR)
data(orni)
data(tico)
orni.mel <- melfcc(orni, nbands = 256, dcttype = "t3", fbtype = "htkmel", spec_out=TRUE)
orni.mel.mean <- apply(orni.mel$aspectrum, MARGIN=2, FUN=mean)
tico.mel <- melfcc(tico, nbands = 256, dcttype = "t3", fbtype = "htkmel", spec_out=TRUE)
tico.mel.mean <- apply(tico.mel$aspectrum, MARGIN=2, FUN=mean)
diffspec(orni.mel.mean, tico.mel.mean, f=22050, mel=TRUE, plot=TRUE)
```
<span id="page-50-0"></span>diffwave *Difference between two time waves*

#### Description

This function estimates the difference between two waves by computing the product between envelope surface difference and frequency surface difference.

## Usage

```
diffwave(wave1, wave2, f, wl = 512, envt = "hil",
msmooth = NULL, ksmooth = NULL)
```
# Arguments

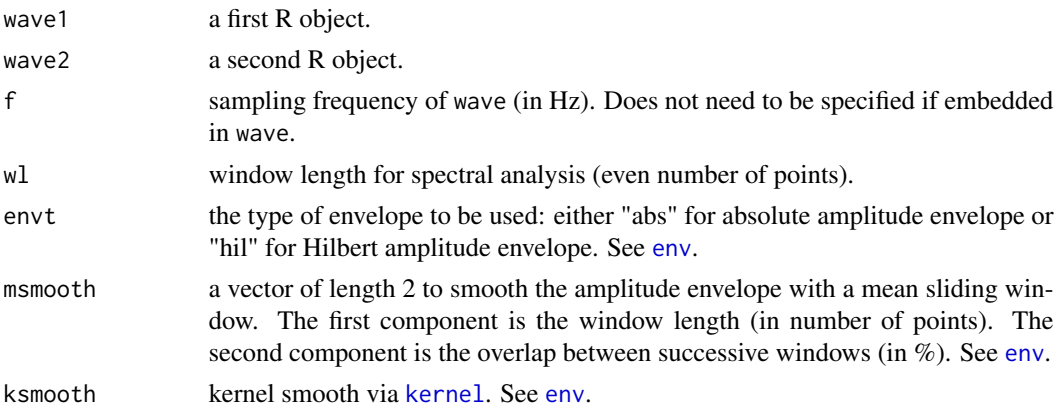

# Details

This function computes the product between the values obtained with [diffspec](#page-48-0) and [diffenv](#page-47-0) functions.

This then gives a global (time and frequency) estimation of dissimilarity.

The frequency mean spectrum and the amplitude envelope needed for computing respectively [diffspec](#page-48-0) and [diffenv](#page-47-0) are automatically generated. They can be controlled through wl, msmooth and ksmooth arguments respectively.

See examples below and examples in [diffspec](#page-48-0) and [diffenv](#page-47-0) for implications on the results.

## Value

A single value varying between 0 and 1 is returned. The value has no unit.

## Note

This method can be used as a relative distance estimation between different waves.

# Author(s)

```
Jerome Sueur <sueur@mnhn.fr>
```
# References

Sueur, J., Pavoine, S., Hamerlynck, O. & Duvail, S. (2008) - Rapid acoustic survey for biodiversity appraisal. *PLoS ONE*, 3(12): e4065.

## See Also

[diffspec](#page-48-0), [diffenv](#page-47-0)

#### discrets 53

## Examples

```
data(tico) ; tico <- tico@left
data(orni) ; orni <- orni@left
# selection in tico to have two waves of similar duration (length)
tico <- tico[1:length(orni)]
diffwave(tico,orni,f=22050)
# changing the frequency parameter (wl)
diffwave(tico,orni,f=22050,wl=1024)
# changing the temporal parameter (msmooth)
diffwave(tico,orni,f=22050,msmooth=c(20,0))
```
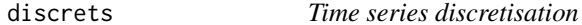

# Description

This function transforms a numeric (time) series into a sequence of symbols

## Usage

discrets(x, symb =  $5$ , collapse = TRUE, plateau=1)

# Arguments

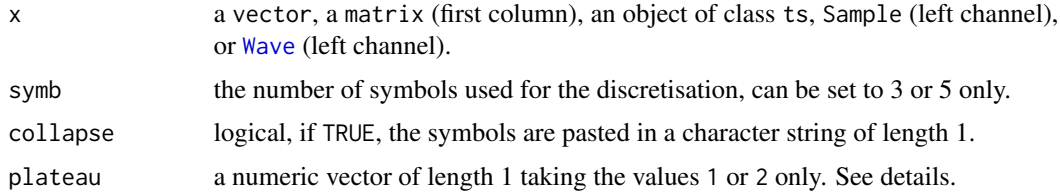

## Details

The function partitions the numeric (time) series into a sequence of finite number of symbols. These symbols result of the comparaison of each series value with its temporal neighbours.

They are two discretisations available:

when symb is set to 3, each value will be replaced by either:

- *I* if the series is *I*ncreasing,

- *D* if the series is *D*ecreasing,

- *F* if the series remains *F*lat,

when symb is set to 5, each value will be replaced by either:

- *I* if the series is *I*ncreasing,
- *D* if the series is *D*ecreasing,
- *F* if the series remains *F*lat,
- *P* if the series shows a *P*eak,
- *T* if the series shows a *T*rough.

#### 54 drawenv

The argument plateau can be used to control the way a plateau is encoded. A plateau is an elevated flat region that can be either considered a 'flat peak' encoded as *PF...FP* (plateau = 1) or as an increase, a flat region and a decrease encoded as *IF...FD* (plateau = 1. The default value (plateau = 1) refers to Cazelles *et al*. (2004).

# Value

A character string of length 1 if collapse is TRUE. Otherwise, a character string of length *n-2* if symbol=5 (the first and last values cannot be replaced with a symbol) or *n-1* if symbol=3 (the first value cannot be replaced with a symbol.)

#### Author(s)

Jerome Sueur, improved by Laurent Lellouch

#### References

Cazelles, B. 2004 Symbolic dynamics for identifying similarity between rhythms of ecological time series. *Ecology Letters*, 7: 755-763.

#### See Also

[symba](#page-173-0)

#### Examples

```
# a random variable
discrets(rnorm(30))
discrets(rnorm(30),symb=3)
# a frequency spectrum
data(tico)
spec1<-spec(tico,f=22050,at=0.2,plot=FALSE)
discrets(spec1[,2])
```
<span id="page-53-0"></span>drawenv *Draw the amplitude envelope of a time wave*

## Description

This function lets the user modifying the amplitude envelope of a time wave by drawing it with the graphics device

#### Usage

```
drawenv(wave, f, n = 20, plot = FALSE, listen = FALSE, output = "matrix")
```
#### drawenv 55

#### **Arguments**

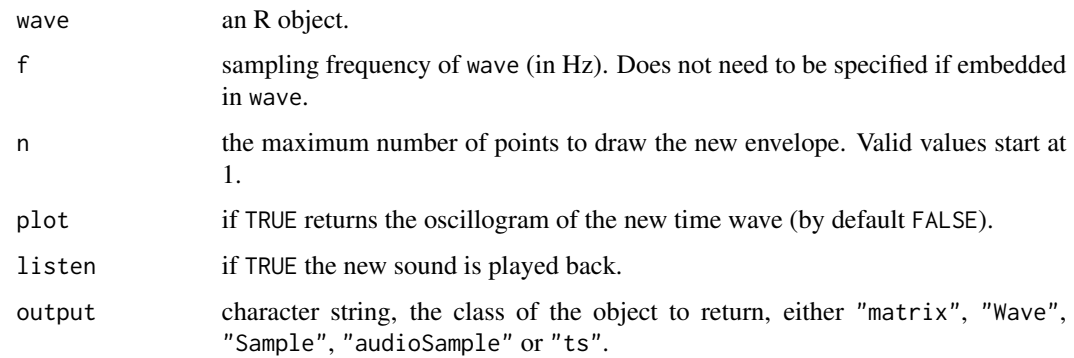

# Details

The function first plots an oscillogram view of wave.

The user has then to choose points on the positive side of the y-axis (amplitude). The junction of these points will draw a new amplitude envelope.

The order of points along the x-axis (time) is not important but points cannot be cancelled. When this process is finished the new time wave is returned in the console or as an oscillogram in a second graphics device if plot is TRUE.

The function uses [locator](#page-0-0).

# Value

If plot is FALSE, a new wave is returned. The class of the returned object is set with the argument output.

## Author(s)

Jerome Sueur <sueur@mnhn.fr>

# See Also

[setenv](#page-146-0), [env](#page-64-0), [synth](#page-175-0)

## Examples

```
## Not run:
a<-synth(d=1,f=22050,cf=1000)
# drawenv(a,f=22050,plot=TRUE)
# choose points on the oscillogram view to draw a new enveloppe
# stop (ESC on Windows; right mouse button on Linux)
# check the result on the second graphics device opened thanks to plot=TRUE
```
## End(Not run)

## Description

This function lets the user drawing the amplitude profile of a frequency filter.

#### Usage

drawfilter(f, n = 256, continuous = TRUE, discrete = TRUE)

# Arguments

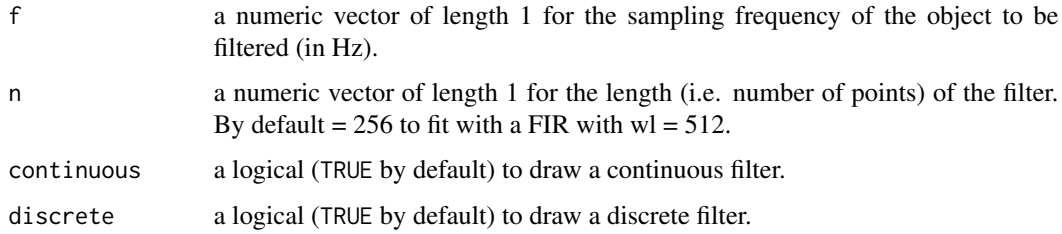

## Details

If the same frequency of a discrete filter is selected twice then the sum of the amplitudes of the two selections is used. If both arguments continuous and discrete are set to TRUE and if frequencies selected overlap between the two filters then only the frequencies of the discrete filter are considered.

# Value

The function returns a two-column matrix, the first column is the frequency in kHz and the second column is the amplitude of the filter.

# Note

This function can be used to prepare bandpass or bandstop custom filters to be used with [fir](#page-75-0) and [ffilter](#page-72-0). See examples.

## Author(s)

Laurent Lellouch

# See Also

[fir](#page-75-0), [squarefilter](#page-170-0), [combfilter](#page-25-0), [ffilter](#page-72-0), [drawenv](#page-53-0)

#### duration 57

#### Examples

```
## Not run:
f <- 8000
a \leftarrow noisew(f=f, d=1)## bandpass continuous and discrete
cont.disc <- drawfilter(f=f/2)
a.cont.disc <- fir(a, f=f, custom=cont.disc)
spectro(a.cont.disc, f=f)
## bandpass continuous only
cont <- drawfilter(f=f/2, discrete=FALSE)
a.cont <- fir(a, f=f, custom=cont)
spectro(a.cont, f=f)
## bandstop continuous only
cont.stop <- drawfilter(f=f/2, discrete=FALSE)
a.cont.stop <- fir(a, f=f, custom=cont.stop, bandpass=FALSE)
spectro(a.cont.stop, f=f)
## bandpass discrete only
disc <- drawfilter(f=f/2, continuous=FALSE)
a.disc <- fir(a, f=f, custom=disc, bandpass=FALSE)
spectro(a.disc, f=f)
```

```
## End(Not run)
```
duration *Duration of a time wave*

## Description

Returns the duration (in second) of a time wave

#### Usage

duration(wave, f)

## Arguments

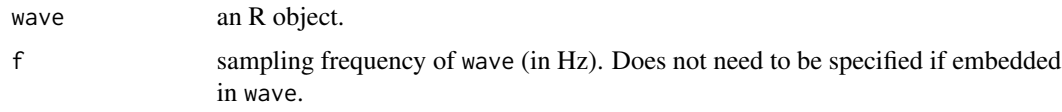

# Value

A numeric vector of length 1 returning the duration in second.

#### Author(s)

Jerome Sueur

#### Examples

data(tico) duration(tico)

dynoscillo *Dynamic oscillogram*

# Description

This graphical function displays a time wave as an windowed oscillogram.

## Usage

```
dynoscillo(wave, f, wd = NULL, wl = NULL, wnb = NULL, title = TRUE, \ldots)
```
#### Arguments

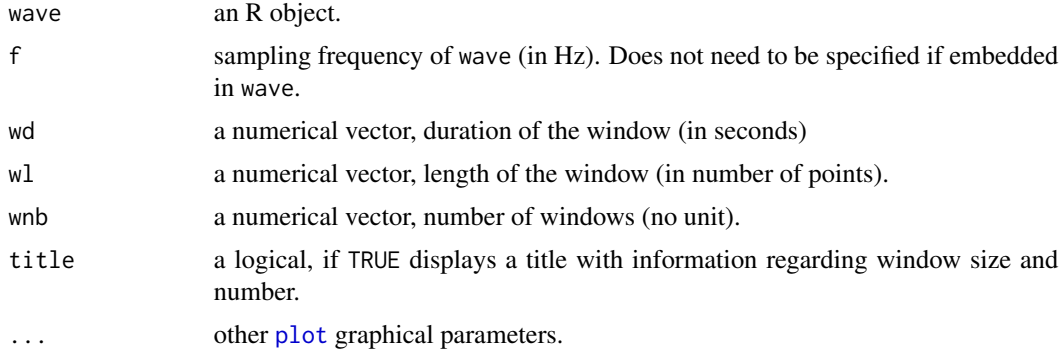

## Details

The arguments wd, wl and wn have to be used isolated, not in conjunction. They basically do the same, ie they set the duration of the zooming window that is slided along the signal. For instance, for a 5 seconds sound with a sampling rate (f) at  $44.1 \text{ kHz}$ ,  $w1 = 4096 \text{ is equivalent to}$ wd = 4096 / 44100 = 0.093 s and equivalent to wnb =  $5*4096$  / 44100 = 53.

#### Note

This function requires the package rpanel.

## Author(s)

Jerome Sueur

#### See Also

[oscillo](#page-116-0), [oscilloST](#page-119-0), [dynspec](#page-58-0).

#### dynspec 59

#### Examples

```
## Not run:
require(rpanel)
data(tico)
dynoscillo(tico, wn=4)
## End(Not run)
```
dynspec *Dynamic sliding spectrum*

#### Description

This function plots dynamically a sliding spectrum along a time wave. This basically corresponds to a short-term Fourier transform.

## Usage

```
dynspec(wave, f, wl = 512, wn = "hanning", zp = 0,
ovlp = 0, fftw = FALSE, norm = FALSE, dB = NULL, dBref = NULL, plot = TRUE,
title = TRUE, osc = FALSE,
tlab = "Time (s)", flab = "Frequency (kHz)",
alab = "Amplitude", alim = NULL, film = c(0, f/2000),type = "l", from = NULL, to = NULL, envt = NULL,msmooth = NULL, ksmooth = NULL, colspec = "black",
coltitle = "black", colbg = "white", colline = "black",
colaxis = "black", collab = "black", cexlab = 1,
fontlab = 1, colwave = "black",
\text{coly0} = \text{"lightgrey"}, \text{colcursor} = \text{"red"}, \text{bty} = \text{"l"})
```
## Arguments

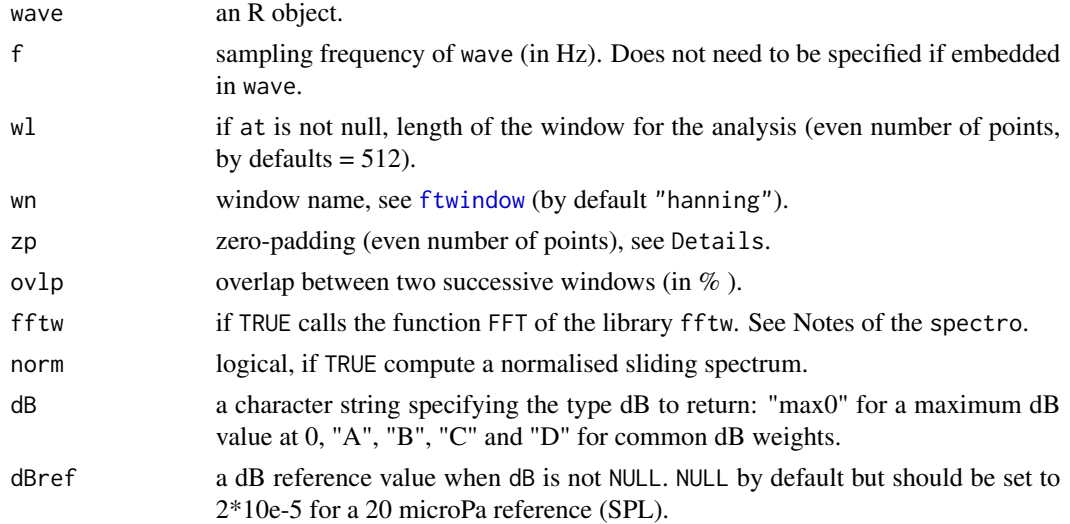

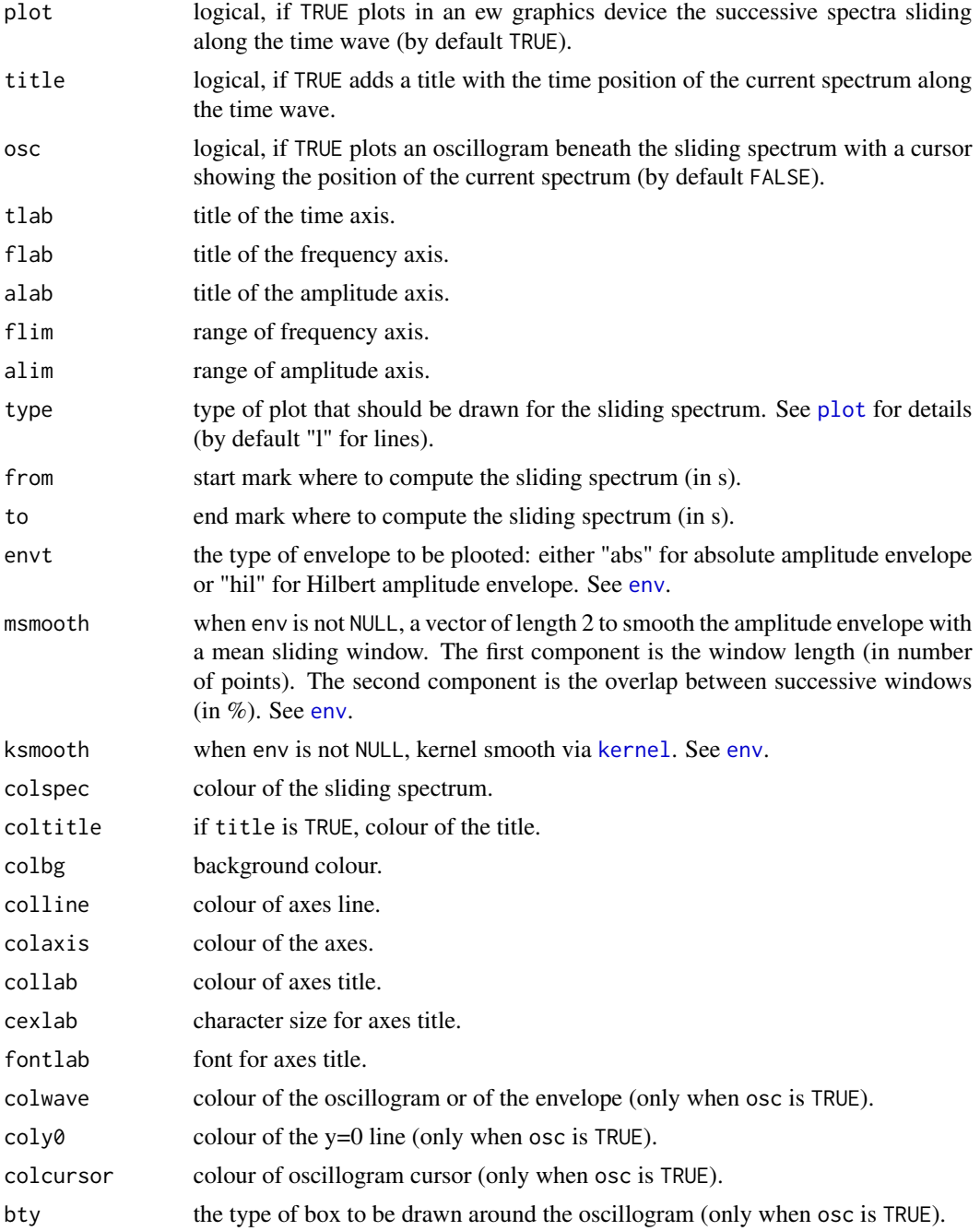

# Details

Use the slider panel to move along the time wave.

Use the argument norm if you wish to have each spectrum normalised, *i.e.* with values between 0 and 1 or maximised to 0 dB when dB is TRUE.

The function requires the package **rpanel** that is based on the package tcltk.

# dynspectro 61

# Value

This function returns a list of three items:

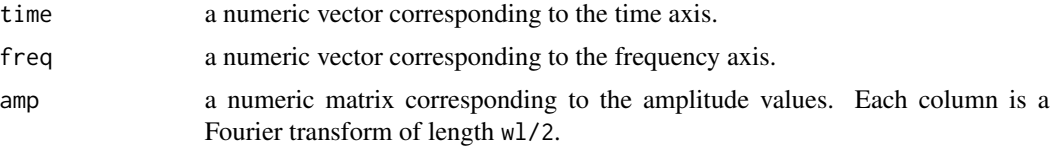

# Note

This function is very similar to a spectrogram. See the Details of [spectro](#page-164-0) for some information regarding the short term Fourier transform.

## Author(s)

Jerome Sueur and Caroline Simonis

## See Also

[spectro](#page-164-0), [spectro3D](#page-168-0), [wf](#page-189-0), [spec](#page-159-0), [dynspectro](#page-60-0), [fft](#page-0-0), [oscillo](#page-116-0), [env](#page-64-0).

## Examples

```
## Not run:
data(sheep)
require(rpanel)
dynspec(sheep,f=8000,wl=1024,ovlp=50,osc=TRUE)
```
## End(Not run)

<span id="page-60-0"></span>dynspectro *Dynamic sliding spectrogramn*

## Description

This function plots dynamically a sliding spectrogram along a time wave.

## Usage

```
dynspectro(wave, f, slidframe = 10,
wl = 512, wn = "hanning", zp = 0, ovlp = 75,
fftw = FALSE, dB = TRUE, plot = TRUE,title = TRUE, osc = FALSE,
tlab = "Time (s)", flab = "Frequency (kHz)", alab = "Amplitude",
from = NULL, to = NULL,collevels = NULL, palette = spectro.colors,
envt = NULL, msmooth = NULL, ksmooth = NULL,
```

```
coltitle = "black", colbg = "white", colline = "black",
colaxis = "black", collab = "black", cexlab = 1,
fontlab = 1, colwave = "black",
\text{coly0} = \text{"lightgrey"}, \text{colcursor} = \text{"red"}, \text{bty} = \text{"l"})
```
# Arguments

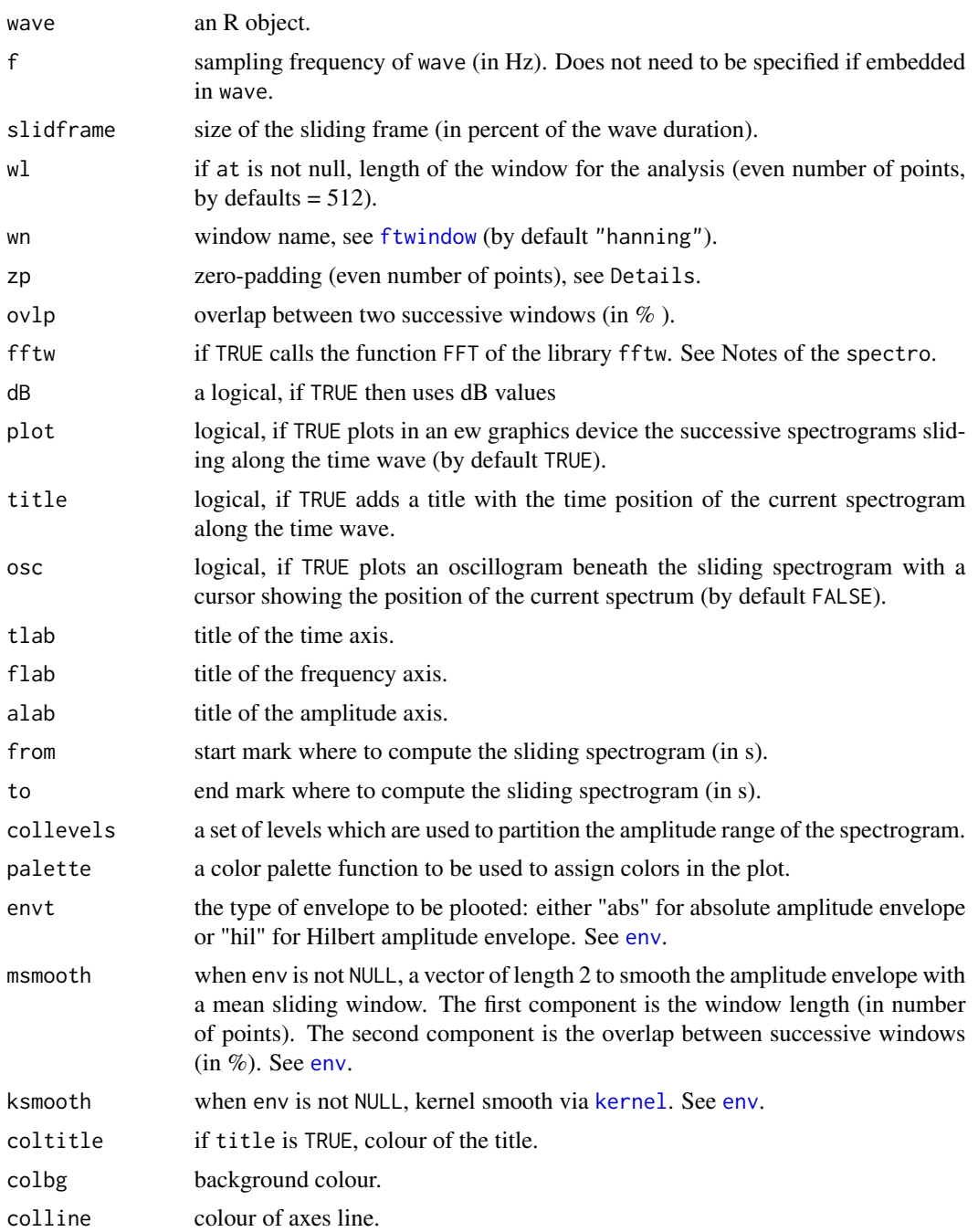

# dynspectro 63

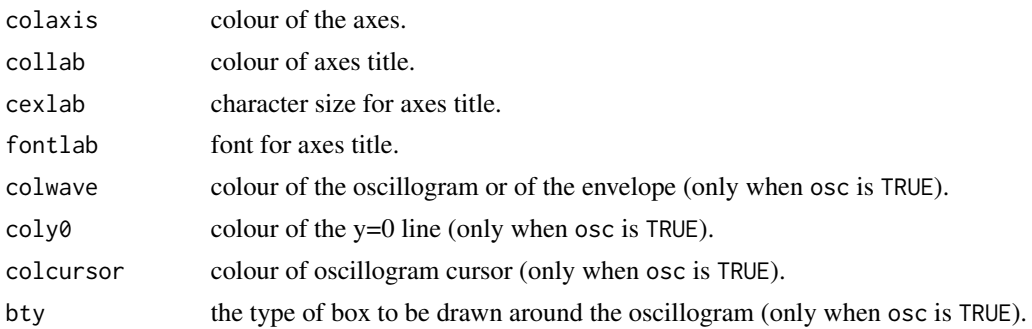

## Details

Use the slider panel to move along the time wave.

The function requires the package rpanel that is based on the package tcltk.

The function is mainly written for inspecting long sounds.

The function is based on [image](#page-0-0) for fast display when [spectro](#page-164-0) is based on [filled.contour](#page-0-0). Displaying the amplitude envelope with the argument envt can slow down significantly the display.

# Value

This function returns a list of three items:

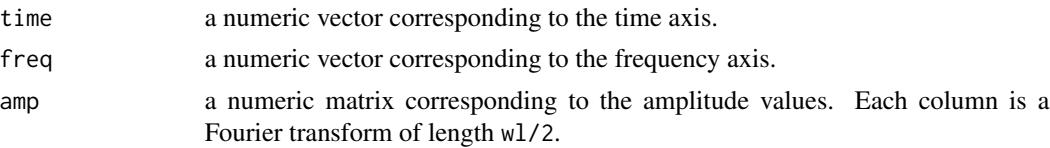

## Note

This function is very similar to a spectrogram. See the Details of [spectro](#page-164-0) for some information regarding the short term Fourier transform.

## Author(s)

David Pinaud and Jerome Sueur

# See Also

[spectro](#page-164-0), [spectro3D](#page-168-0), [wf](#page-189-0), [spec](#page-159-0), [dynspec](#page-58-0), [fft](#page-0-0), [oscillo](#page-116-0), [env](#page-64-0).

# Examples

```
## Not run:
data(sheep)
require(rpanel)
dynspectro(sheep, ovlp=95, osc=TRUE)
```
## End(Not run)

# Description

This function generate echoes of a time wave.

## Usage

echo(wave, f, amp, delay, plot = FALSE,  $listen = FALSE, output = "matrix", ...)$ 

# Arguments

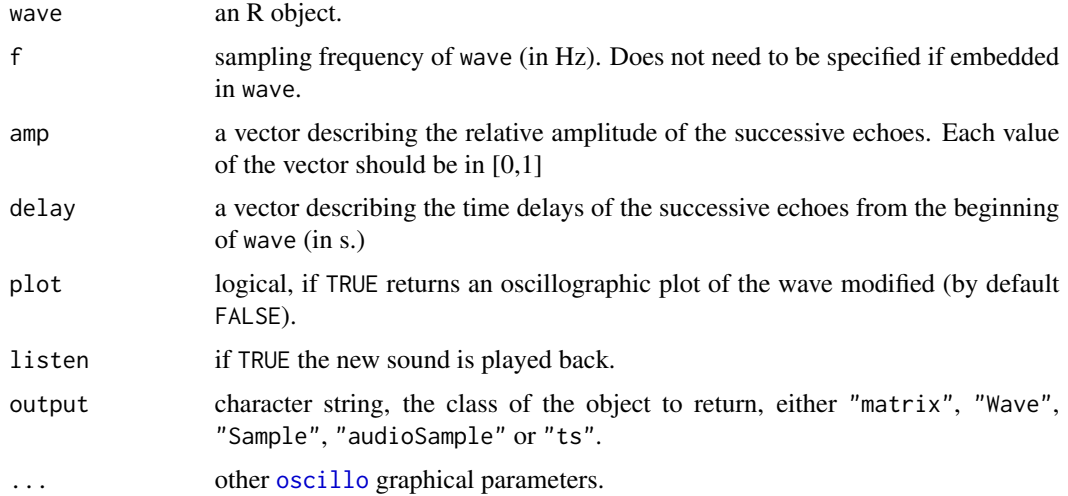

## Details

amp and delay should strictly have the same length corresponding to the number of desired echoes.

# Value

If plot is FALSE, a new wave is returned. The class of the returned object is set with the argument output.

## Note

This function is based on a convolution ([convolve](#page-0-0)) between the input wave and a pulse echo filter.

# Author(s)

Jerome Sueur <sueur@mnhn.fr>

## References

Stoddard, P. K. (1998). Application of filters in bioacoustics. *In*: Hopp, S. L., Owren, M. J. and Evans, C. S. (Eds), *Animal acoustic communication*. Springer, Berlin, Heidelberg,pp. 105-127.

## See Also

[synth](#page-175-0)

## Examples

```
# generation of the input wave
a <- synth(f=11025,d=1,cf=2000,shape="tria",am=c(50,10),fm=c(1000,10,1000,0,0))
# generation of three echoes
# with respectively a relative amplitude of 0.8, 0.4, and 0.2
# and with a delay of 1s, 2s, and 3s from the beginning of the input wave
aecho <- echo(a,f=11025,amp=c(0.8,0.4,0.2),delay=c(1,2,3))
# another echo with time delays overlapping with the input wave
aecho <- echo(a,f=11025,amp=c(0.4,0.2,0.4),delay=c(0.6,0.8,1.5))
```
#### <span id="page-64-0"></span>env *Amplitude envelope of a time wave*

## Description

This function returns the absolute or Hilbert amplitude envelope of a time wave.

#### Usage

```
env(wave, f, envt = "hil",
msmooth = NULL, ksmooth = NULL, ssmooth = NULL,
fftw = FALSE, norm = FALSE,
plot = TRUE, k = 1, j = 1, ...
```
#### Arguments

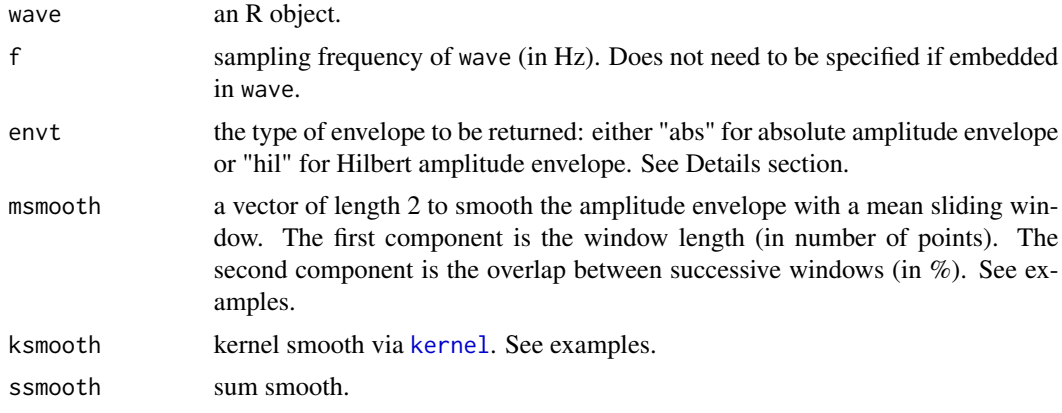

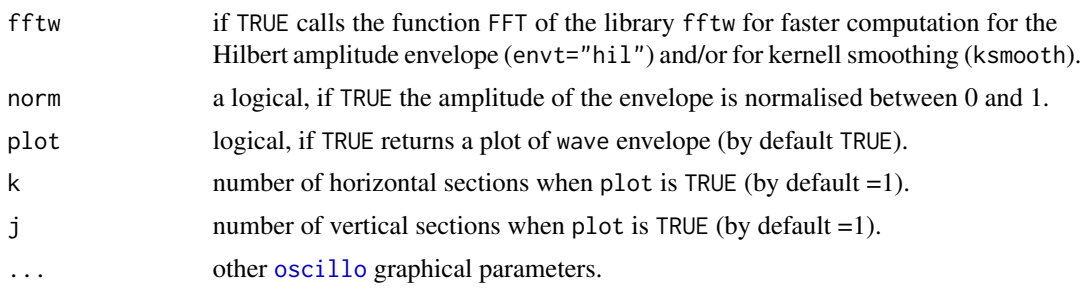

## Details

When envt is set as "abs", the amplitude envelope returned is the absolute value of wave. When envt is set as "hil", the amplitude envelope returned is the modulus ([Mod](#page-0-0)) of the analytical signal of wave obtained through the Hilbert transform ([hilbert](#page-86-0)).

## Value

Data are returned as one-column matrix when plot is FALSE.

#### Note

Be aware that smoothing with either msmooth or ksmooth changes the original number of points describing wave.

#### Author(s)

Jerome Sueur. Implementation of 'fftw' argument by Jean Marchal and Francois Fabianek.

## See Also

#### [oscillo](#page-116-0),[hilbert](#page-86-0)

```
data(tico)
# Hilbert amplitude envelope
env(tico)
# absolute amplitude envelope
env(tico, envt="abs")
# smoothing with a 10 points and 50% overlaping mean sliding window
env(tico, msmooth=c(10,50))
# smoothing kernel
env(tico, ksmooth=kernel("daniell",10))
# sum smooth
env(tico, ssmooth=50)
# overplot of oscillographic and envelope representations
oscillo(tico)
par(new=TRUE)
env(tico, colwave=2)
```
# Description

Export sound data as a text file that can be read by a sound player like 'Goldwave'

## Usage

 $export(wave, f = NULL, filename = NULL, header=True, ...)$ 

# Arguments

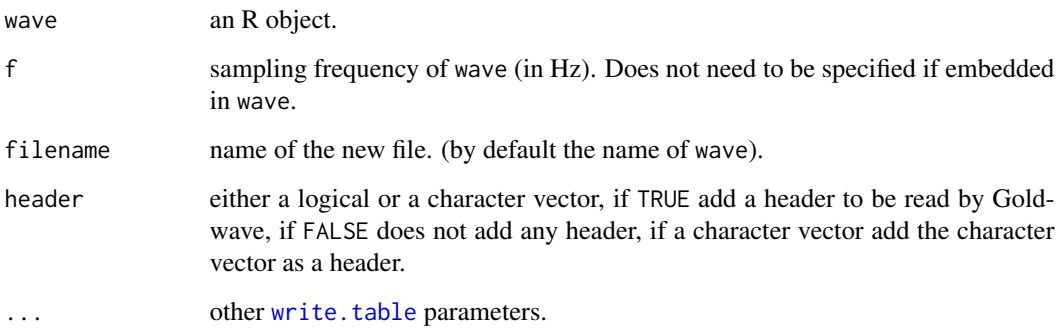

# Details

Creates a new text file with a header describing the main features of the sound (wave). For instance, for a 2 s sound with a sampling frequency of 8000 Hz, the header will be: [ASCII 8000Hz, Channels: 1, Samples: 160000, Flags: 0]. This type of file can be read by sound players like Goldwave (<http://www.goldwave.com/>).

## Author(s)

```
Jerome Sueur <sueur@mnhn.fr>
```

```
a<-synth(f=8000,d=2,cf=2000,plot=FALSE)
export(a,f=8000)
unlink("a.txt")
```
# <span id="page-67-0"></span>Description

This function applies a "fade in" and/or a "fade out" to a time wave following a linear, exponential or cosinus-like shape.

# Usage

```
fadew(wave, f, din = 0, dout = 0, shape = "linear", plot = FALSE,
listen = FALSE, output = "matrix", ...)
```
# Arguments

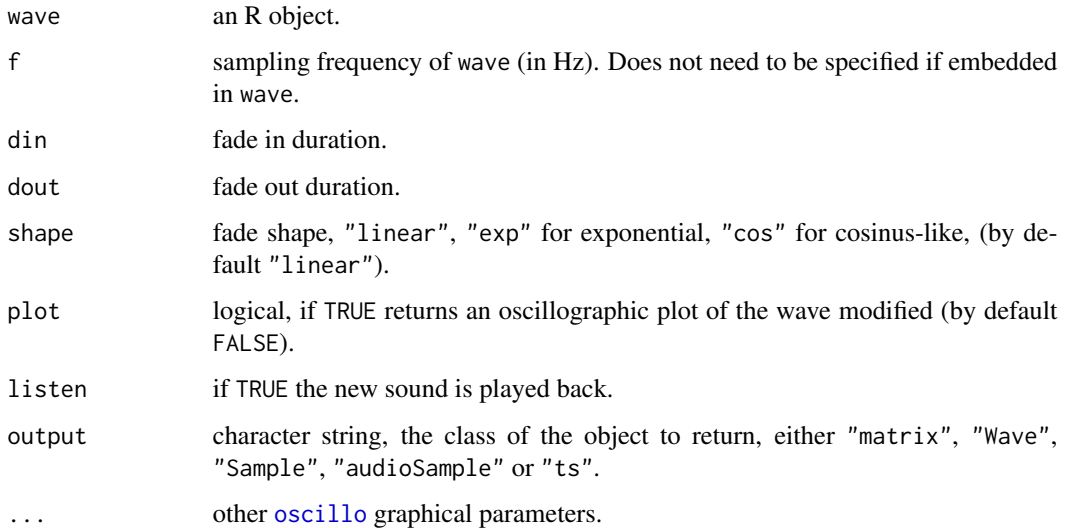

## Value

If plot is FALSE, a new wave is returned. The class of the returned object is set with the argument output.

# Author(s)

Jerome Sueur <sueur@mnhn.fr>

# See Also

[oscillo](#page-116-0), [addsilw](#page-7-0), [cutw](#page-38-0), [deletew](#page-42-0),[mutew](#page-110-0), [pastew](#page-120-0), [revw](#page-133-0), [zapsilw](#page-190-0)

#### fbands 69 and 50 km in the set of the set of the set of the set of the set of the set of the set of the set of the set of the set of the set of the set of the set of the set of the set of the set of the set of the set of t

# Examples

```
a<-noisew(d=5,f=4000)
op<-par(mfrow=c(3,1))
fadew(a,f=4000,din=1,dout=2,plot=TRUE,title="Linear",cexlab=0.8)
fadew(a,f=4000,din=1,dout=2,shape="exp",plot=TRUE,title="Exponential shape",
    colwave="blue",coltitle="blue",cexlab=0.8)
fadew(a,f=4000,din=1,dout=2,shape="cos",plot=TRUE,title="Cosinus-like shape",
   colwave="red",coltitle="red",cexlab=0.8)
par(op)
```
fbands *Frequency bands plot*

# Description

This graphical function returns a frequency spectrum as a bar plot.

#### Usage

```
fbands(spec, f = NULL, bands = 10, width = FALSE, mel = FALSE, plot = TRUE,
xlab = NULL, ylab = "Relative amplitude", ...)
```
# Arguments

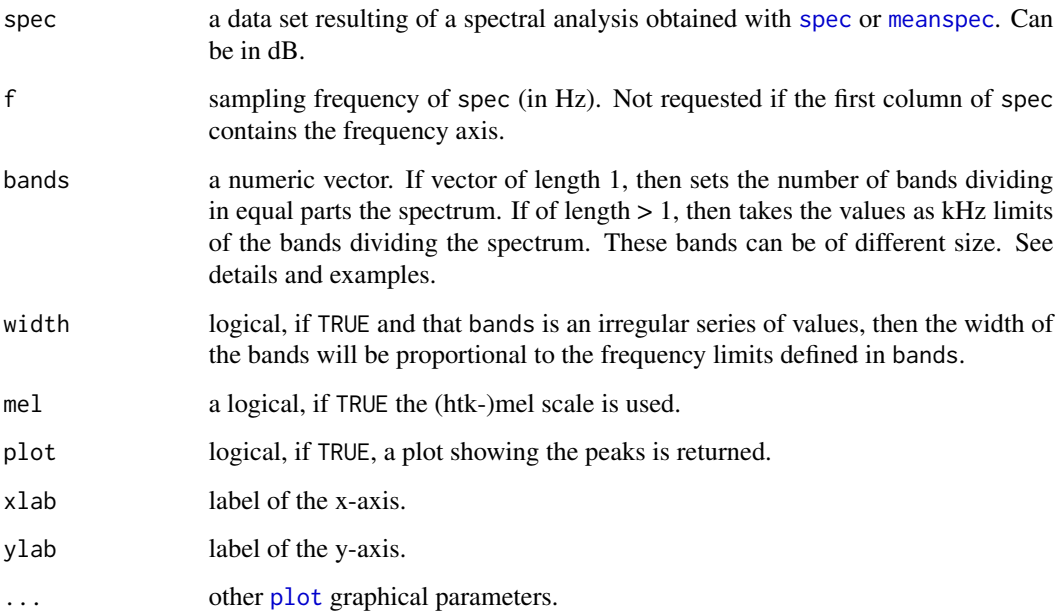

# Details

The function proceeds as follows

- divides the spectrum in bands. The limits of the bands are set with the argument bands. There are two options:
	- you set a number of bands with equal size by giving a single value to bands. For instance, setting bands to a value of 10 will slice the spectrum in 10 equal parts and return 10 local peaks.
	- you set the limits of the bands. This is achieve by giving a numeric vector to bands. The limits can follow a regular or irregular series. For instance attributing the vector  $c(0,2,4,8)$  will generate the following bands  $[0,2[$ ,  $[2,4]$ ,  $[4,8]$  kHz. Be aware that the last value should not exceed half the sampling frequency used to obtain the spectrum spec.
- uses the function [barplot](#page-0-0).

## Value

A two-column matrix, the first column corresponding to the frequency values (x-axis, mean of the bars limits) and the second column corresponding to height values (y-axis) of the bars.

# Note

The value below bars is the mean between the corresponding frequency limits.

#### Author(s)

Jerome Sueur, improved by Laurent Lellouch

## See Also

[meanspec](#page-103-0), [spec](#page-159-0), [barplot](#page-0-0).

```
data(sheep)
spec <- meanspec(sheep, f=8000, plot=FALSE)
# default plot
fbands(spec)
# setting a specific number of bands
fbands(spec, bands=6)
#setting specific regular bands limits
fbands(spec, bands=seq(0,4,by=0.25))
# some plot tuning
op <- par(las=1)
fbands(spec, bands=seq(0,4,by=0.1),
      horiz=TRUE, col=heat.colors(41),
       xlab="", ylab="",
       cex. axis=0.75, cex. names = 0.75,
       axes=FALSE)
par(op)
# showing or not the width of the bands
```
#### fdoppler 71

```
oct <- octaves(440,3)/1000
op \leq par(mfrow=c(2,1))
fbands(spec, bands=oct, col="blue")
fbands(spec, bands=oct, width = TRUE, col="red")
par(op)
# kind of horizontal zoom
op \leq par(mfrow=c(2,1))
fbands(spec, bands=seq(0,4,by=0.2), col=c(rep(1,10),
   rep("orange",5),rep(1,5)), main="all frequency range")
fbands(spec, bands=seq(2,3,by=0.2),
   col="orange", main="a subset or zoom in")
par(op)
# kind of dynamic frequency bands
specs <- dynspec(sheep, f=8000, plot= FALSE)$amp
out <- apply(specs, f=8000, MARGIN=2,
     FUN = fbands, bands = seq(0, 4, by=0.2),
     col = 1, ylim = c(0, max(specs)))# mel scale
require(tuneR)
mel <- melfcc(sheep, nbands = 256, dcttype = "t3", fbtype = "htkmel", spec_out=TRUE)
melspec.mean <- apply(mel$aspectrum, MARGIN=2, FUN=mean)
melspec.mean <- melspec.mean/max(melspec.mean) # [0,1] scaling
fbands(melspec.mean, f=8000, bands=8)
```
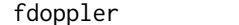

# Description

This function computes the altered frequency of a moving source due to the Doppler effect.

## Usage

fdoppler(f,  $c = 340$ , vs, vo = 0, movs = "toward", movo = "toward")

**Doppler** effect

## Arguments

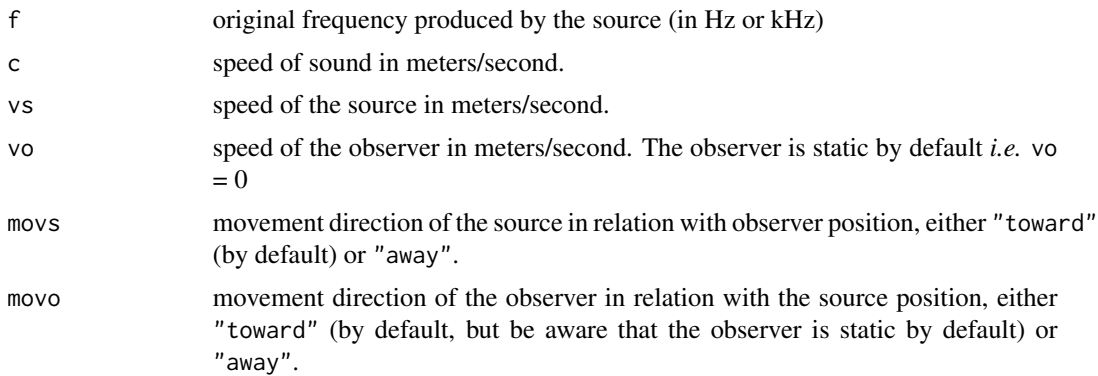

# Details

The altered frequency  $f'$  is computed according to:

$$
f' = f \times \frac{c \pm v_o}{c \pm v_s}
$$

with  $f =$  original frequency produced by the source (in Hz or kHz), *vs* = speed of the source,

*vo* = speed of the observer.

## Value

The altered frequency is returned in a vector.

## Note

You can use [wasp](#page-185-0) to have exact values of c. See examples.

## Author(s)

Jerome Sueur <sueur@mnhn.fr>

#### See Also

[wasp](#page-185-0)

```
# a 400 Hz source moving toward or away from the observer at 85 m/s
fdoppler(f=400,vs=85)
# [1] 533.3333
fdoppler(f=400,vs=85,movs="away")
# [1] 320
# use wasp() if you wish to have exact sound speed at a specific temperature
fdoppler(f=wasp(f=400,t=25)$c, vs=85)
# [1] 461.8667
# Doppler effect at different source speeds
f<-seq(1,10,by=1); lf<-length(f)
v<-seq(10,300,by=20); lv<-length(v)
res<-matrix(numeric(lf*lv),ncol=lv)
for(i in 1:lv) res[,i]<-fdoppler(f=f,vs=v[i])
op<-par(bg="lightgrey")
matplot(x=f,y=res,type="l",lty=1,las=1,col= spectro.colors(lv),
xlab="Source frequency (kHz)", ylab="Altered frequency (kHz)")
legend("topleft",legend=paste(as.character(v),"m/s"),
lty=1,col= spectro.colors(lv))
title(main="Doppler effect at different source speeds")
par(op)
```
### <span id="page-72-0"></span>Description

This function filters out a selected frequency section of a time wave (low-pass, high-pass, low-stop, high-stop, bandpass or bandstop frequency filter).

#### Usage

```
ffilter(wave, f, from = NULL, to = NULL, bandpass = TRUE,
custom = NULL, wl = 1024, ovlp = 75, wn = "hanning", fftw = FALSE,
rescale=FALSE, listen=FALSE, output="matrix")
```
# Arguments

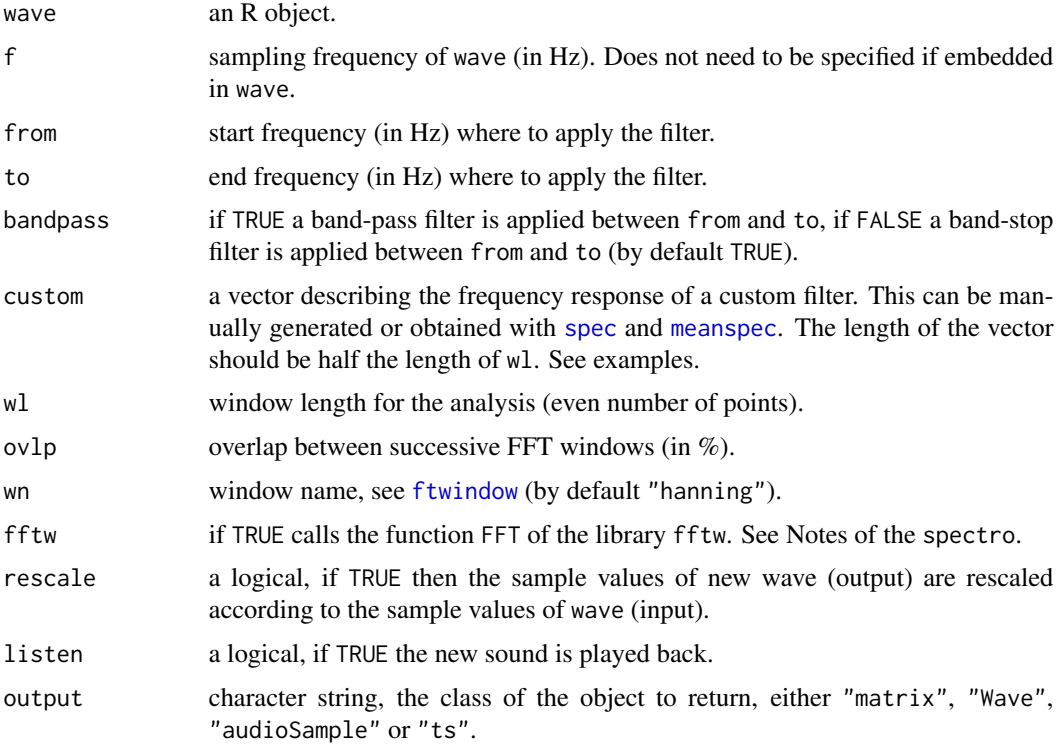

#### Details

A short-term Fourier transform is first applied to the signal (see [spectro](#page-164-0)), then the frequency filter is applied and the new signal is eventually generated using the reverse of the Fourier Transform ([istft](#page-89-0)).

There is therefore neither temporal modifications nor amplitude modifications.

# Value

If plot is FALSE, a new wave is returned. The class of the returned object is set with the argument output.

# Author(s)

Jerome Sueur

# See Also

[afilter](#page-8-0),[lfs](#page-95-0),[fir](#page-75-0), [preemphasis](#page-127-0), [combfilter](#page-25-0), [bwfilter](#page-16-0)

#### Examples

```
a<-noisew(f=8000,d=1)
# low-pass
b<-ffilter(a,f=8000,to=1500)
spectro(b,f=8000,wl=512)
# high-pass
c<-ffilter(a,f=8000,from=2500)
spectro(c,f=8000,wl=512)
# band-pass
d<-ffilter(a,f=8000,from=1000,to=2000)
spectro(d,f=8000,wl=512)
# band-stop
e<-ffilter(a,f=8000,from=1500,to=2500,bandpass=FALSE)
spectro(e,f=8000,wl=512)
# custom
myfilter1<-rep(c(rep(0,64),rep(1,64)),4)
g<-ffilter(a,f=8000,custom=myfilter1)
spectro(g,f=8000)
```
field *Near field and far field limits*

#### Description

This function helps in knowing whether you are working in the near or far field.

# Usage

field(f, d)

## Arguments

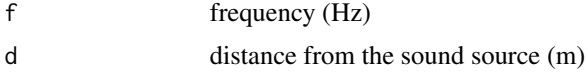

# Details

Areas very close to the sound source are in the near-field where the contribution of particle velocity to sound energy is greater thant that of sound pressure and where these components are not in phase. Sound propagation properties are also different near or far from the source. It is therefore important to know where the microphone was from the source.

To know this, the product  $k * d$  is computed according to:

$$
k \times d = \frac{f}{c} \times d
$$

with  $d =$  distance from the source (m),  $f =$  frequency (Hz) and  $c =$  sound celerity (m/s). If  $k*d$  is greatly inferior 1 then the microphone is in the near field. The decision help returned by the function follows the rule: far field:

```
k \times d > 1
```
between near and far field limits:

 $0.1 \leq k \times d \leq 1$ 

 $k \times d < 0.1$ 

near field:

### Value

.

A list of two values is returned:

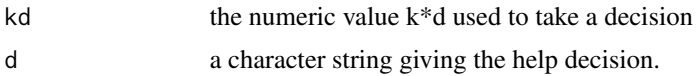

#### Note

This function works for air-borne sound only.

#### Author(s)

Jerome Sueur <sueur@mnhn.fr>

# Examples

```
# 1 kHz near field at 1 cm from the source
field(f=1000,d=0.01)
# playing with distance from source and sound frequency
op<-par(bg="lightgrey")
D<-seq(0.01,0.5,by=0.01); nD<-length(D)
F<-seq(100,1000,by=25); nF<-length(F)
a<-matrix(numeric(nD*nF),nrow=nD)
for(i in 1:nF) a[,i]<-field(f=F[i],d=D)$kd
matplot(x=D,y=a,type="l",lty=1,col= spectro.colors(nF),
 xlab="Distance from the source (m)", ylab="k*d")
title("Variation of the product k*d with distance and frequency")
```

```
text(x=c(0.4,0.15),y=c(0.02,1), c("Near Field","Far Field"),font=2)
legend(x=0.05,y=1.4,c("100 Hz","1000 Hz"),lty=1,
  col=c(spectro.colors(nF)[1],spectro.colors(nF)[nF]),bg="grey")
abline(h=0.1)
par(op)
```
# <span id="page-75-0"></span>fir *Finite Impulse Response filter*

### Description

This function is a FIR filter that filters out a selected frequency section of a time wave (low-pass, high-pass, low-stop, high-stop, bandpass or bandstop frequency filter).

# Usage

fir(wave, f, from = NULL, to = NULL, bandpass = TRUE, custom = NULL, wl = 512, wn = "hanning", rescale=FALSE, listen = FALSE, output = "matrix")

### Arguments

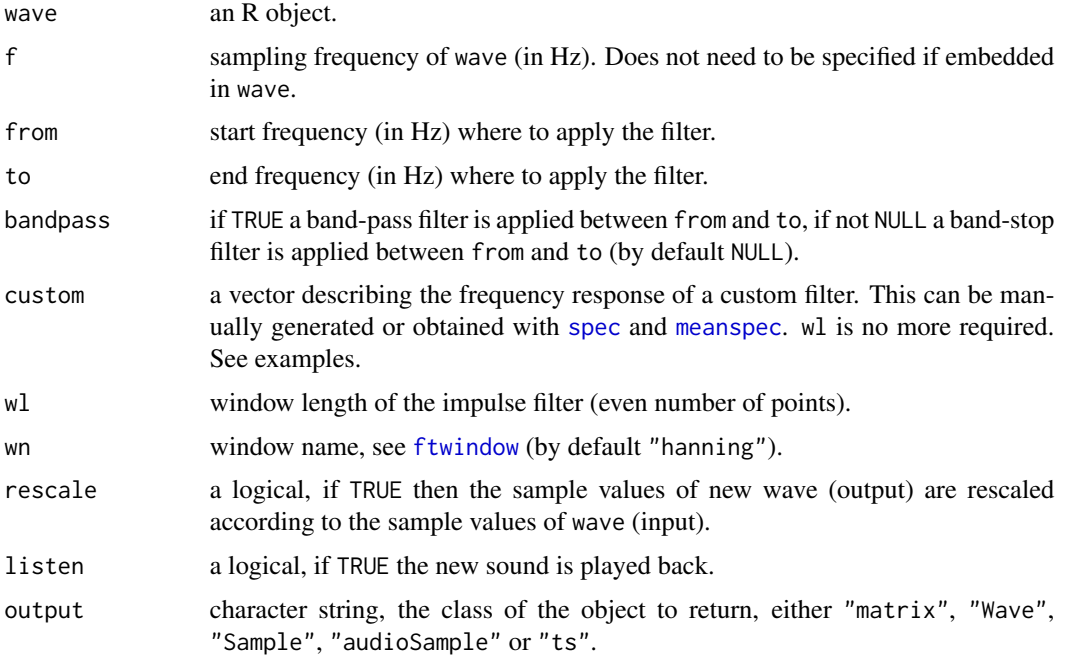

# Details

This function is based on the reverse of the Fourier Transform ([fft](#page-0-0)) and on a convolution ([convolve](#page-0-0)) between the wave to be filtered and the impulse filter.

fma and the contract of the contract of the contract of the contract of the contract of the contract of the contract of the contract of the contract of the contract of the contract of the contract of the contract of the co

# Value

A new wave is returned. The class of the returned object is set with the argument output.

#### Author(s)

Jerome Sueur

# References

Stoddard, P. K. (1998). Application of filters in bioacoustics. *In*: Hopp, S. L., Owren, M. J. and Evans, C. S. (Eds), *Animal acoustic communication*. Springer, Berlin, Heidelberg,pp. 105-127.

### See Also

[ffilter](#page-72-0), [bwfilter](#page-16-0), [preemphasis](#page-127-0), [lfs](#page-95-0), [afilter](#page-8-0)

### Examples

```
a<-noisew(f=8000,d=1)
# low-pass
b<-fir(a,f=8000,to=1500)
spectro(b,f=8000)
# high-pass
c<-fir(a,f=8000,from=2500)
spectro(c,f=8000)
# band-pass
d<-fir(a,f=8000,from=1000,to=2000)
spectro(d,f=8000)
# band-stop
e<-fir(a,f=8000,from=1500,to=2500,bandpass=FALSE)
spectro(e,f=8000)
# custom filter manually generated
myfilter1<-rep(c(rep(0,32),rep(1,32)),4)
g<-fir(a,f=8000,custom=myfilter1)
spectro(g,f=8000)
# custom filter generated using spec()
data(tico)
myfilter2<-spec(tico,f=22050,at=0.7,wl=512,plot=FALSE)
b<-noisew(d=1,f=22050)
h<-fir(b,f=22050,custom=myfilter2)
spectro(h,f=22050)
```
fma *Frequency modulation analysis*

### Description

This function computes the Fourier analysis of the instantaneous frequency of a time wave. This allows to detect periodicity in frequency modulation.

# Usage

 $fma(wave, f, threshold = NULL, plot = TRUE, ...)$ 

# Arguments

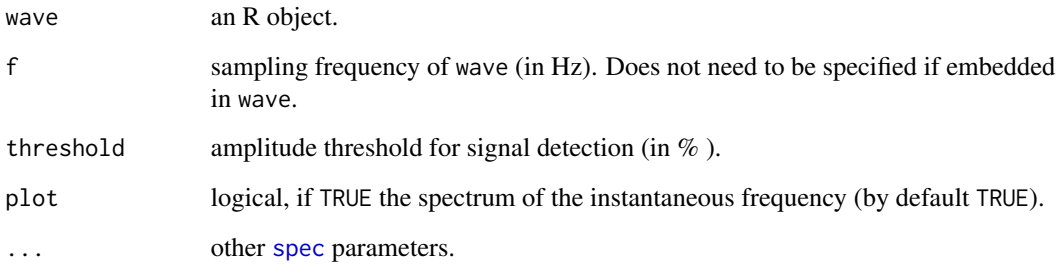

#### Details

This function is based on ifreq and spec. The instantaneous frequency of wave is first computed and the spectrum of this frequency modulation is then processed. All env and spec arguments can be set up.

### Value

If plot is FALSE, fma returns a numeric vector corresponding to the computed spectrum. If peaks is not NULL, fma returns a list with two elements:

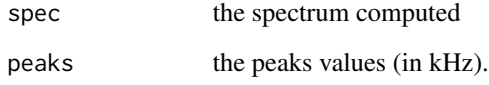

## Author(s)

Jerome Sueur <sueur@mnhn.fr>

### See Also

[ifreq](#page-87-0), [hilbert](#page-86-0), [spec](#page-159-0), [ama](#page-11-0)

## Examples

```
# a sound with a 1 kHz sinusoid FM
a<-synth(d=1, f=8000, cf=1500, fm=c(1000,1000,0,0,0), output="Wave")
fma(a)
```
<span id="page-78-0"></span>

# Description

This function searches for peaks of a frequency spectrum.

# Usage

```
fpeaks(spec, f = NULL,
nmax = NULL, amp = NULL, freq = NULL, threshold = NULL,
mel =FALSE,
plot = TRUE, title = TRUE,
xlab = NULL, ylab = "Amplitude",
labels = TRUE, digits = 2,
legend = TRUE, collab = "red", ...)
```
# Arguments

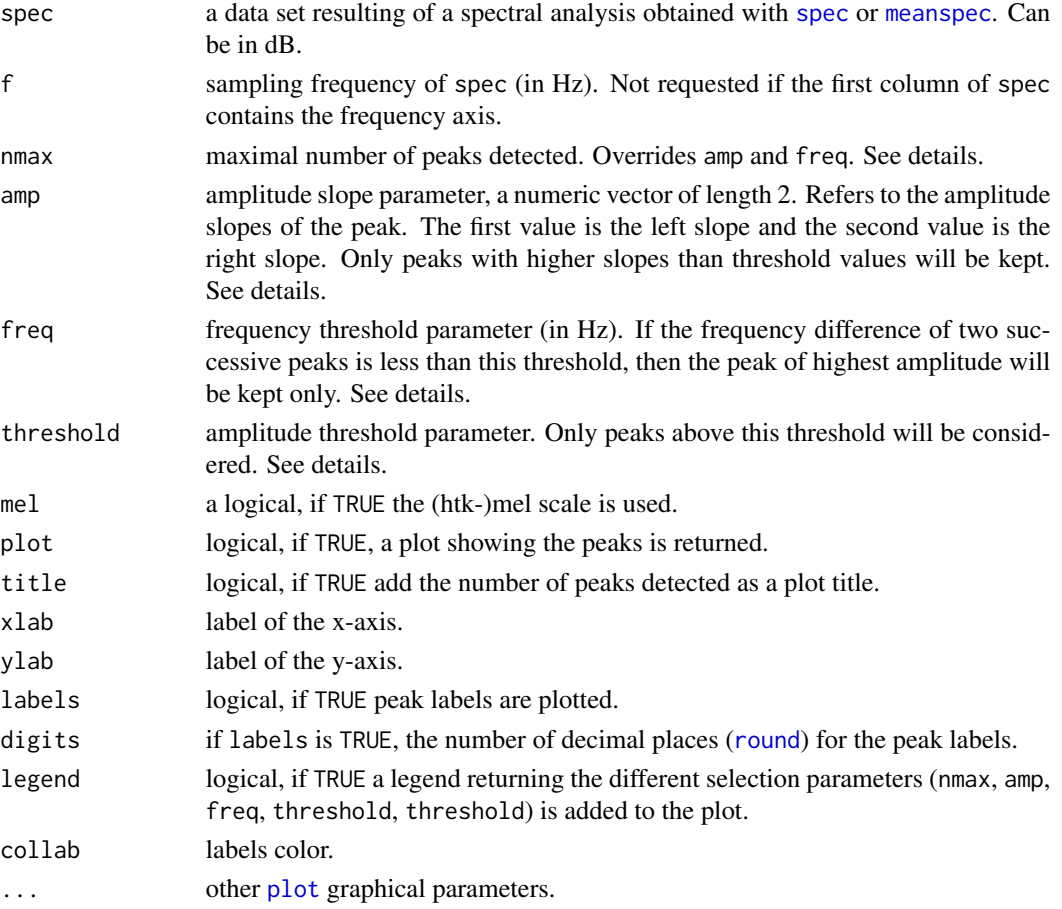

#### Details

Here are some details regarding the different selection parameters:

- nmax: this parameter is to be used if you wish to get a specific number of peaks. The peaks selected are those with the highest slopes. It then does not work in conjunction with the other parameters.
- freq: this parameter allows to remove from the selection successive peaks with a small frequency difference. Imagine you have two successive peaks at 1200 Hz and 1210 Hz and at 0.5 and 0.25 in amplitude. If you set freq to 50 Hz, then only the first peak will be kept.
- amp: this parameter allows to remove from the selection peaks with low slopes. You can make the selection on both slopes or on a single one. Imagine you have an asymetric peak with a 0.01 left slope and a 0.02 right slope. The peak will be discarded for the following settings: both values higher than  $0.02$  (*e.g.* amp =  $c(0.03, 0.04)$ ), the first value higher than 0.01 (*e.g.* amp =  $c(0.02, 0.001)$ ), the second value higher than 0.02 (*e.g.* amp =  $c(0.001, 0.03)$ ). If you do not want apply the selection on one of the slope use 0. For instance, a selection on the left slope only will be achieved with:  $amp = c(0.02, 0)$ .
- threshold: this parameter can be used to do a rough selection on the spectrum. Peaks with an amplitude value (not a slope) lower than this threshold will be automatically discarded. This can be useful when you want to remove peaks of a low-amplitude background noise.

#### Value

A two-column matrix, the first column corresponding to the frequency values (x-axis) and the second column corresponding to the amplitude values (y-axis) of the peaks.

#### Note

You can also use fpeaks with other kind of spectrum, for instance a cepstral spectrum. See examples.

### Author(s)

Jerome Sueur and Amandine Gasc

#### See Also

[localpeaks](#page-97-0), [meanspec](#page-103-0), [spec](#page-159-0)

#### Examples

```
data(tico)
spec <- meanspec(tico, f=22050, plot=FALSE)
specdB <- meanspec(tico, f=22050, dB="max0", plot=FALSE)
# all peaks
fpeaks(spec)
# 10 highest peaks
fpeaks(spec, nmax=10)
# highest peak (ie dominant frequency)
```
#### ftwindow 81

```
fpeaks(spec, nmax=1)
# peaks that are separated by more than 500 Hz
fpeaks(spec, freq=500)
# peaks with a left slope higher than 0.1
fpeaks(spec, amp=c(0.1,0))
# peaks with a right slope higher than 0.1
fpeaks(spec, amp=c(0,0.1))
# peaks with left and right slopes higher than 0.1
fpeaks(spec, amp=c(0.1, 0.1))# peaks above a 0.5 threshold
fpeaks(spec, threshold=0.5)
# peaks of a dB spectrum with peaks showing slopes higher than 3 dB
fpeaks(specdB, amp=c(3,3))
# comparing different parameter settings
meanspec(tico, f=22050)
col <- c("#ff000090","#0000ff75","#00ff00")
cex <- c(2,1.25,1.5)
pch <- c(19, 17, 4)title(main="Peak detection \n (spectrum with values between 0 and 1)")
res1 <- fpeaks(spec, plot = FALSE)
res2 <- fpeaks(spec, amp=c(0.02,0.02), plot =FALSE)
res3 <- fpeaks(spec, amp=c(0.02,0.02), freq=200, plot = FALSE)
points(res1, pch=pch[1], col=col[1], cex=cex[1])
points(res2, pch=pch[2], col=col[2], cex=cex[2])
points(res3, pch=pch[3], col=col[3], cex=cex[3])
legend("topright", legend=c("all peaks","amp", "amp & freq"), pch=pch,
pt.cex=cex, col=col, bty="n")
# example with a cepstral spectrum
data(sheep)
res <- ceps(sheep,f=8000,at=0.4,wl=1024,plot=FALSE)
fpeaks(res, nmax=4, xlab="Quefrency (s)")
# melscale
require(tuneR)
mel <- melfcc(sheep, nbands = 256, dcttype = "t3", fbtype = "htkmel", spec_out=TRUE)
melspec.mean <- apply(mel$aspectrum, MARGIN=2, FUN=mean)
melspec.mean <- melspec.mean/max(melspec.mean) # [0,1] scaling
fpeaks(melspec.mean, nmax=4, f=8000, mel=TRUE)
fpeaks(melspec.mean, freq=4, f=8000, mel=TRUE) # freq in Hz!
fpeaks(melspec.mean, threshold=0.3, f=8000, mel=TRUE)
fpeaks(melspec.mean, amp=c(0.1,0.1), f=8000, mel=TRUE)
```
<span id="page-80-0"></span>ftwindow *Fourier transform windows*

#### Description

Generates different Fourier Transform windows.

# Usage

```
ftwindow(wl, wn = "hamming",
       correction = c("none", "amplitude", "energy"))
```
# Arguments

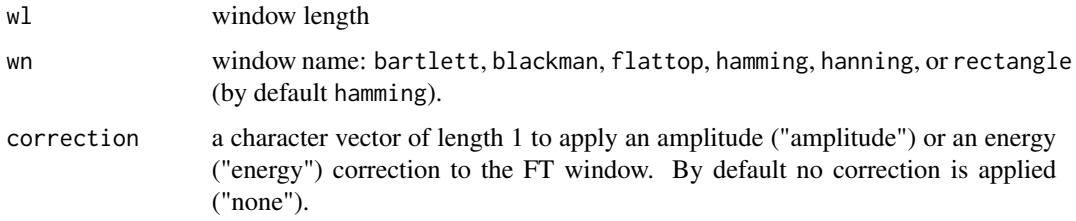

# Value

A vector of length wl.

#### Note

Try the example to see windows shape.

## Author(s)

Jerome Sueur <sueur@mnhn.fr>

# References

Harris, F.J., 1978. On the use of windows for harmonic analysis with the discrete Fourier Transform. *Proceedings of the IEEE*, 66(1): 51-83.

# See Also

[covspectro](#page-32-0), [dfreq](#page-43-0), [meanspec](#page-103-0), [spec](#page-159-0), [spectro](#page-164-0), [spectro3D](#page-168-0)

## Examples

```
a<-ftwindow(512)
b<-ftwindow(512,wn="bartlett")
c<-ftwindow(512,wn="blackman")
d<-ftwindow(512,wn="flattop")
e<-ftwindow(512,wn="hanning")
f<-ftwindow(512,wn="rectangle")
all<-cbind(a,b,c,d,e,f)
matplot(all,type="l",col=1:6,lty=1:6)
legend(legend=c("hamming","bartlett","blackman","flattop","hanning","rectangle"),
x=380,y=0.95,col=1:6,lty=1:6,cex=0.75)
```
# Description

This function estimates the fundamental frequency through a short-term cepstral transform.

### Usage

```
fund(wave, f, wl = 512, ovlp = 0, fmax = f/2, threshold = NULL,
at = NULL, from = NULL, to = NULL,plot = TRUE, xlab = "Time (s)", ylab = "Frequency (kHz)",
ylim = c(0, f/2000), pb = FALSE, ...
```
### Arguments

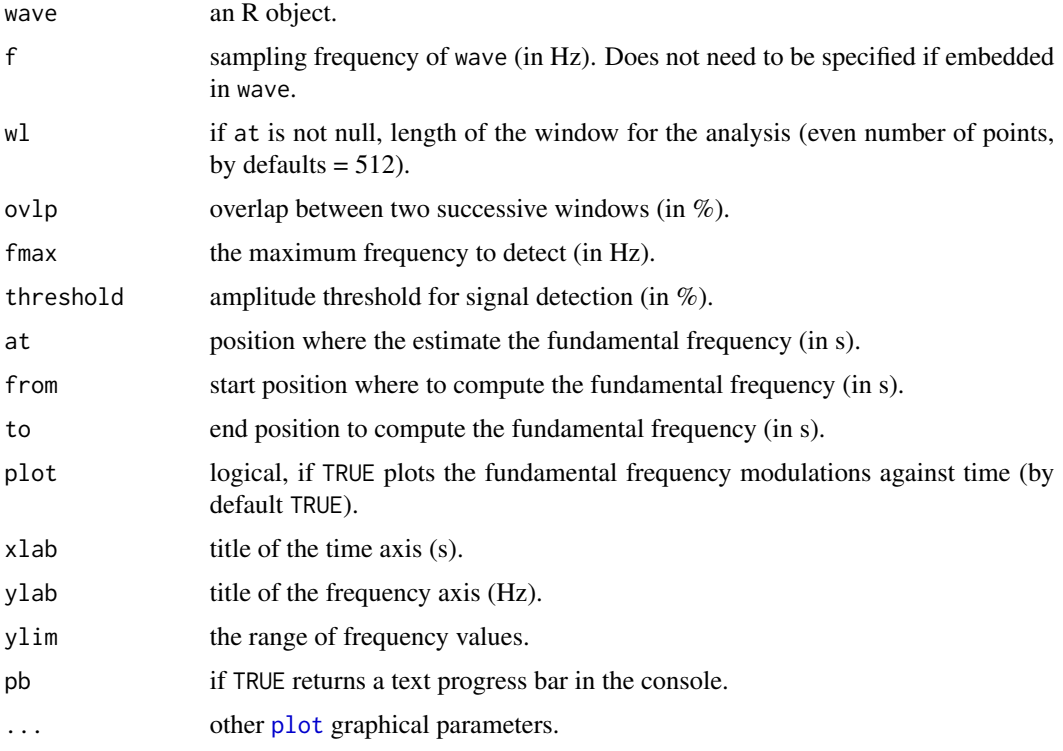

#### Value

When plot is FALSE, fund returns a two-column matrix, the first column corresponding to time in seconds (*x*-axis) and the second column corresponding to to fundamental frequency in kHz (*y*-axis). NA corresponds to pause sections in wave (see threshold). No plot is produced when using at.

## Note

This function is based on [ceps](#page-20-0).

#### Author(s)

```
Jerome Sueur <sueur@mnhn.fr>.
```
# References

Oppenheim, A.V. and Schafer, R.W. 2004. From frequency to quefrency: a history of the cepstrum. *Signal Processing Magazine IEEE*, 21: 95-106.

# See Also

[cepstro](#page-22-0), [ceps](#page-20-0), [autoc](#page-15-0)

#### Examples

```
data(sheep)
# estimate the fundamental frequency at a single position
fund(sheep, f=8000, fmax=300, at=1, plot=FALSE)
# track the fundamental frequency along time
fund(sheep,f=8000,fmax=300,type="l")
# with 50% overlap between successive sliding windows, time zoom and
# amplitude filter (threshold)
fund(sheep,f=8000,fmax=300,type="b",ovlp=50,threshold=5,ylim=c(0,1),cex=0.5)
# overlaid on a spectrogram
spectro(sheep,f=8000,ovlp=75,zp=16,scale=FALSE,palette=reverse.gray.colors.2)
par(new=TRUE)
fund(sheep,f=8000,fmax=300,type="p",pch=24,ann=FALSE,
 xaxs="i",yaxs="i",col="black",bg="red",threshold=6)
```
ggspectro *2D-spectrogram of a time wave using ggplot2*

#### Description

This function returns a ggplot object to draw a spectrogram with the package ggplot2. This is an alternative to [spectro](#page-164-0).

# Usage

```
ggspectro(wave, f, tlab = "Time (s)",
flab = "Frequency (kHz)", alab = "Amplitude\n(dB)\n", ...)
```
#### ggspectro and a state of the state of the state of the state of the state of the state of the state of the state of the state of the state of the state of the state of the state of the state of the state of the state of th

#### Arguments

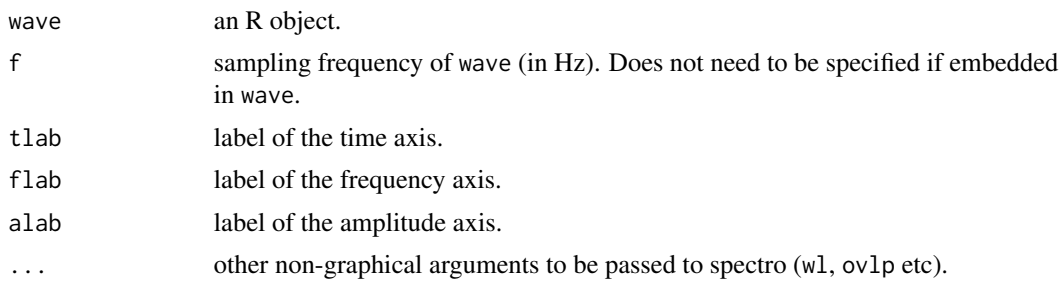

# Details

This function return the fist layer (data and aesthetic mapping) of a ggplot2 plot. See the example section to understand how to build a spectrogram and consult ggplot2 help to get what you exactly need.

There is no way to plot the oscillogram as [spectro](#page-164-0) does.

# Value

A ggpot layer.

# Note

This function requires ggplot2 package.

# Author(s)

Jerome Sueur

### References

Wickham H (2009) – *ggplot2: elegant graphics for data analysis*. UseR! Springer.

### See Also

[spectro](#page-164-0), [spectro3D](#page-168-0), [dynspec](#page-58-0)

# Examples

```
## Not run:
require(ggplot2)
## first layer
v <- ggspectro(tico, ovlp=50)
summary(v)
## using geom_tile ##
v + geom_tile(aes(fill = amplitude)) + stat_contour()
## coordinates flip (interest?)
v + geom_tile(aes(fill = amplitude)) + stat_contour() + coord_flip()
## using stat_contour ##
# default (not nice at all)
```

```
v + stat_contour(geom="polygon", aes(fill=..level..))
# set up to 30 color levels with the argument bins
(vv <- v + stat_contour(geom="polygon", aes(fill=..level..), bins=30))
# change the limits of amplitude and NA values as transparent
vv + scale_fill_continuous(name="Amplitude\n(dB)\n", limits=c(-30,0), na.value="transparent")
# Black-and-white theme
(vv + scale_fill_continuous(name="Amplitude\n(dB)\n", limits=c(-30,0),
 na.value="transparent", low="white", high="black") + theme_bw())
# Other colour scale (close to spectro() default output)
v + stat_contour(geom="polygon", aes(fill=..level..), bins=30)
 + scale_fill_gradientn(name="Amplitude\n(dB)\n", limits=c(-30,0),
 na.value="transparent", colours = spectro.colors(30))
```
## End(Not run)

H *Total entropy*

#### **Description**

This function estimates the total entropy of a time wave.

#### Usage

```
H(wave, f, wl = 512, envt="hil", msmooth = NULL, ksmooth = NULL)
```
#### Arguments

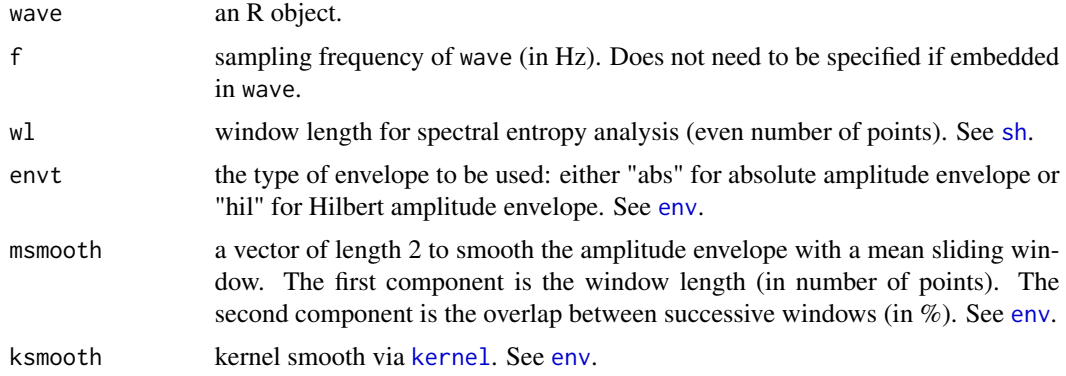

#### Details

This function computes the product between the values obtained with [sh](#page-148-0) and [th](#page-179-0) functions. This then gives a global (time and frequency) estimation of signal entropy.

The frequency mean spectrum and the amplitude envelope needed for computing respectively [sh](#page-148-0) and [th](#page-179-0) are automatically generated. They can be controlled through wl and smooth arguments respectively. See examples below and examples in [sh](#page-148-0) and [th](#page-179-0) for implications on the results.

#### hilbert 87

# Value

A single value varying between 0 and 1 is returned. The value has no unit.

### Note

The entropy of a noisy signal will tend towards 1 whereas the entropy of a pure tone signal will tend towards 0.

# Author(s)

```
Jerome Sueur <sueur@mnhn.fr>
```
# References

Sueur, J., Pavoine, S., Hamerlynck, O. & Duvail, S. (2008) - Rapid acoustic survey for biodiversity appraisal. *PLoS ONE*, 3(12): e4065.

#### See Also

[sh](#page-148-0), [th](#page-179-0), [csh](#page-35-0)

# Examples

```
data(orni)
H(orni,f=22050)
# changing the spectral parameter (wl)
H(orni,f=22050,wl=1024)
# changing the temporal parameter (msmooth)
H(orni,f=22050,msmooth=c(20,0))
```
<span id="page-86-0"></span>hilbert *Hilbert transform and analytic signal*

# Description

This function returns the analytic signal of a time wave through Hilbert transform.

#### Usage

hilbert(wave, f, fftw = FALSE)

#### Arguments

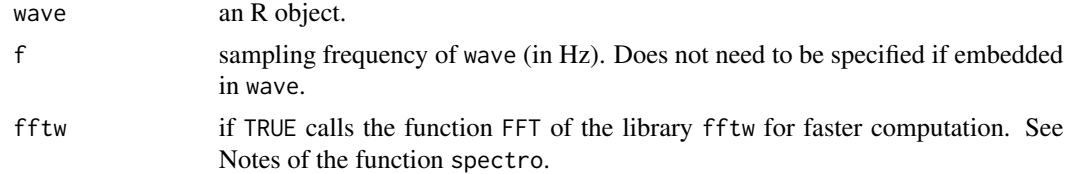

# Details

The analytic signal is useful to get the amplitude envelope (see argument henv of [oscillo](#page-116-0) and the instantaneous phase or frequency (see [ifreq](#page-87-0)) of a time wave.

## Value

hilbert returns the analytic signal as a complex matrix. The imaginary part of this matrix is the Hilbert transform.

#### Note

To get the Hilbert component only, use Im(Hilbert(wave)).

#### Author(s)

Jonathan Lees <jonathan.lees@unc.edu>. Implementation of 'fftw' argument by Jean Marchal and Francois Fabianek.

#### References

Mbu Nyamsi, R. G., Aubin, T. & Bremond, J. C. 1994 On the extraction of some time dependent parameters of an acoustic signal by means of the analytic signal concept. Its application to animal sound study. *Bioacoustics*, 5: 187-203.

#### See Also

[ifreq](#page-87-0)

#### Examples

```
a<-synth(f=8000, d=1, cf=1000)
aa<-hilbert(a, f=8000)
```
<span id="page-87-0"></span>ifreq *Instantaneous frequency*

## Description

This function returns the instantaneous frequency (and/or phase) of a time wave through the computation of the analytic signal (Hilbert transform).

# Usage

```
ifreq(wave, f, phase = FALSE, threshold = NULL,plot = TRUE, xlab = "Time (s)", ylab = NULL,
ylim = NULL, type = "l", ...)
```
#### ifreq 89

# Arguments

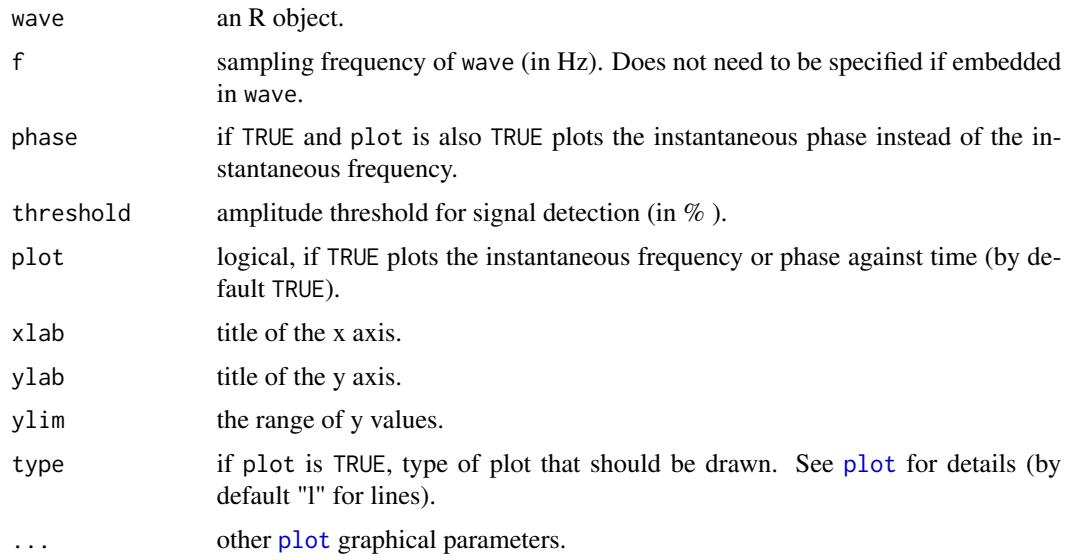

# Details

The instantaneous phase is the argument of the analytic signal obtained throught the Hilbert transform.

The instantaneous phase is then unwrapped and derived against time to get the instantaneous frequency.

There may be some edge effects at both start and end of the time wave.

# Value

If plot is FALSE, ifreq returns a list of two components:

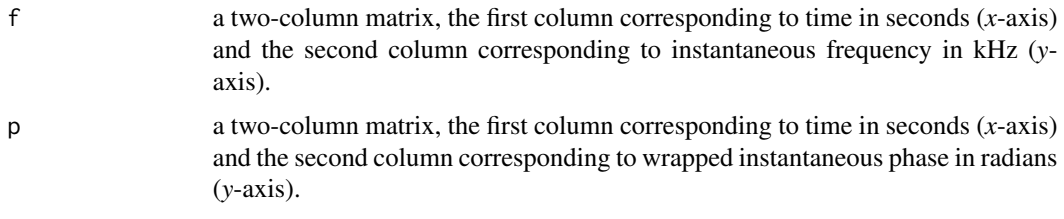

## Note

This function is based on the analytic signal obtained with the Hilbert transform (see [hilbert](#page-86-0)). The function requires the package signal.

The matrix describing the instantaneous phase has one more row than the one describing the instantaneous frequency.

### Author(s)

Jerome Sueur <sueur@mnhn.fr>

# References

Mbu Nyamsi, R. G., Aubin, T. & Bremond, J. C. 1994 On the extraction of some time dependent parameters of an acoustic signal by means of the analytic signal concept. Its application to animal sound study. *Bioacoustics*, 5: 187-203.

## See Also

[hilbert](#page-86-0), [zc](#page-191-0)

## Examples

```
# generate a sound with sine and linear frequency modulations
a<-synth(d=1, f=8000, cf=1500, fm=c(200,10,1000,0,0))
# plot on a single graphical device the instantaneous frequency and phase
op<-par(mfrow=c(2,1))
ifreq(a,f=8000,main="Instantaneous frequency")
ifreq(a,f=8000,phase=TRUE,main="Instantaneous phase")
par(op)
```
<span id="page-89-0"></span>istft *Inverse of the short-term Fourier transform*

### Description

This function returns a wave object from a complex STFT matrix by computing the inverse of the short-term Fourier transform (STFT)

# Usage

```
istft(stft, f, wl, ovlp=75, wn="hanning", output = "matrix")
```
#### Arguments

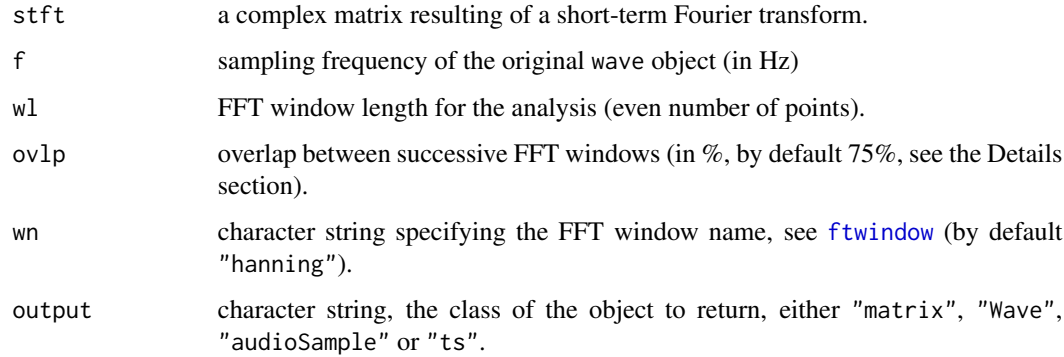

# Details

The function is based on the inverse of the FFT (see [fft](#page-0-0)) and on the overlap add (OLA) method. The overlap percentage must satisfy the Perfect Reconstruction OLA-constraint. For the most windows, this constraint is:

$$
ovlp = 100 \times (1 - \frac{1}{4 \times n}),
$$

with *n* being a positive integer.

A default value is set to 75%. We suggest not to change it.

# Value

A new wave is returned. The class of the returned object is set with the argument output.

#### Note

The stft input data must be complex.

This function is used by [ffilter](#page-72-0), [lfs](#page-95-0) to respectively filter in frequency and shift in frequency a sound.

The function can be used to reconstruct or modify a sound. See examples.

#### Author(s)

Original Matlab code by Hristo Zhivomirov (Technical University of Varna, Bulgaria), translated and adapted to R by Jerome Sueur

## See Also

[spectro](#page-164-0), [ffilter](#page-72-0), [lfs](#page-95-0)

#### Examples

```
## Not run:
# STFT and iSTFT parameters
wl < -1024ovlp <- 75
# reconstruction of the tico sound from the stft complex data matrix
data(tico)
data <- spectro(tico, wl=wl, ovlp=ovlp, plot=FALSE, norm=FALSE, dB=NULL, complex=TRUE)$amp
res <- istft(data, ovlp=ovlp, wn="hanning", wl=wl, f=22050, out="Wave")
spectro(res)
# a strange frequency filter
n <- noisew(d=1, f=44100)
data <- spectro(n, f=44100, wl=wl, ovlp=ovlp, plot=FALSE, norm=FALSE, dB=NULL, complex=TRUE)$amp
data[64:192, 6:24] <- 0
nfilt <- istft(data, f=8000, wl=wl, ovlp=ovlp, output="Wave")
spectro(nfilt, wl=wl, ovlp=ovlp)
```
## End(Not run)

<span id="page-91-0"></span>

## Description

Compare two distributions (e.g. two frequency spectra) by computing the Itakuro-Saito distance

# Usage

itakura.dist(spec1, spec2, scale=FALSE)

## Arguments

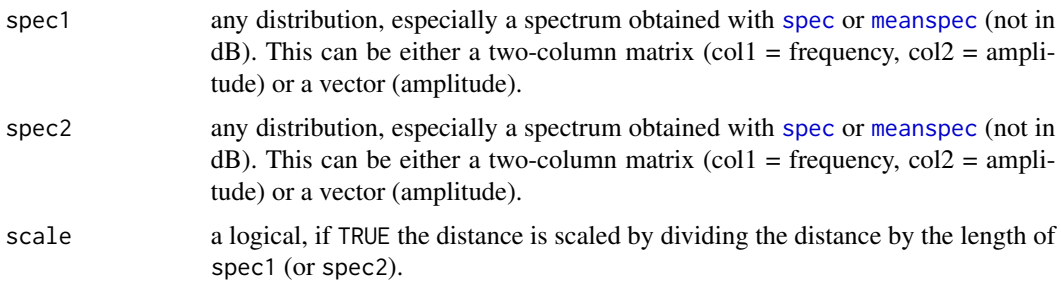

# Details

The Itakura-Saito (I-S) distance is a non-symmetric measure of the difference between two probability distributions. It is here adapted for frequency spectra. The distance is asymmetric, ie computing the I-S distance between spec1 and spec2 is not the same as computing it between spec2 and spec1. A symmetry can be obtained by calculating the mean between the two directions. The distance is obtained following:

$$
D_{I-S}(spec1||spec2)=\sum \frac{spec1}{spec2}-log(\frac{spec1}{spec2})-1
$$

# Value

The function returns a list of three items:

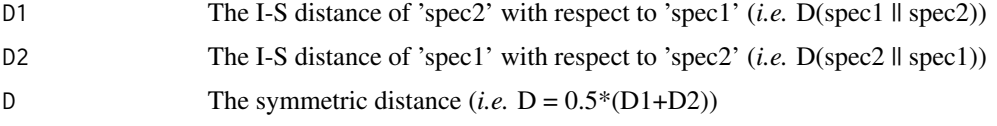

If scale = TRUE the distance is divided by the length of spec1 (or spec2).

### Note

The function works for both Hz and (htk-)mel scales.

#### kl.dist 93

### Author(s)

Jerome Sueur, improved by Laurent Lellouch

#### See Also

[kl.dist](#page-92-0), [ks.dist](#page-93-0), [logspec.dist](#page-99-0), [simspec](#page-151-0), [diffspec](#page-48-0)

#### Examples

```
# Comparison of two spectra
data(tico)
tico1 <- spec(tico, at=0.65, plot=FALSE)
tico2 <- spec(tico, at=1.1, plot=FALSE)
itakura.dist(tico1, tico2)
itakura.dist(tico1, tico2, scale=TRUE)
```
<span id="page-92-0"></span>

## kl.dist *Kullback-Leibler distance*

#### Description

Compare two distributions (e.g. two frequency spectra) by computing the Kullback-Leibler distance

#### Usage

```
kl.dist(spec1, spec2, base = 2)
```
#### Arguments

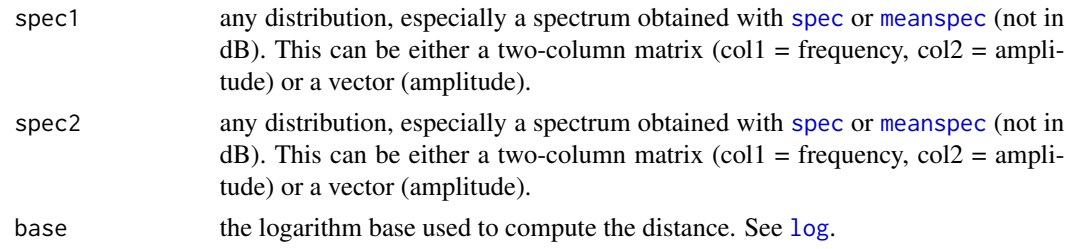

#### Details

The Kullback-Leibler distance or relative entropy is a non-symmetric measure of the difference between two probability distributions. It is here adapted for frequency spectra. The distance is asymmetric, ie computing the K-L distance between spec1 and spec2 is not the same as computing it between spec2 and spec1. A symmetry can be obtained by calculating the mean between the two directions.

The distance is obtained following:

$$
D_{K-L}(spec1||spec2) = \sum spec1 \times log(\frac{spec1}{spec2})
$$

### Value

The function returns a list of three items:

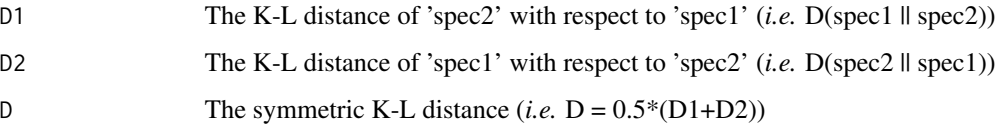

# Note

The base of the logarithm can be changed using the argument base. When sets to base 2, the information is measured in units of bits. When sets to base *e*, the information is measured in nats. The function works for both Hz and (htk-)mel scales.

# Author(s)

Jerome Sueur, improved by Laurent Lellouch

#### References

Kullback, S., Leibler, R.A. (1951). On information and sufficiency. *Annals of Mathematical Statistics*, 22: 79-86

# See Also

[ks.dist](#page-93-0), [logspec.dist](#page-99-0), [simspec](#page-151-0), [diffspec](#page-48-0)

#### Examples

```
# Comparison of two spectra
data(tico)
tico1 <- spec(tico, at=0.65, plot=FALSE)
tico2 <- spec(tico, at=1.1, plot=FALSE)
kl.dist(tico1, tico2) # log2 (binary logarithm)
kl.dist(tico1, tico2, base=exp(1)) # ln (natural logarithm)
```
<span id="page-93-0"></span>ks.dist *Kolmogorov-Smirnov distance*

# Description

This function compares two distributions (e.g. two frequency spectra) by computing the Kolmogorov-Smirnov distance

#### ks.dist 95

# Usage

```
ks.dist(spec1, spec2, f = NULL, mel = FALSE,plot = FALSE, type = "l",
lty = c(1, 2), col = c(2, 4),flab = NULL, alab = "Cumulated amplitude",
flim = NULL, alim = NULL,
title = TRUE, legend = TRUE, \ldots)
```
# Arguments

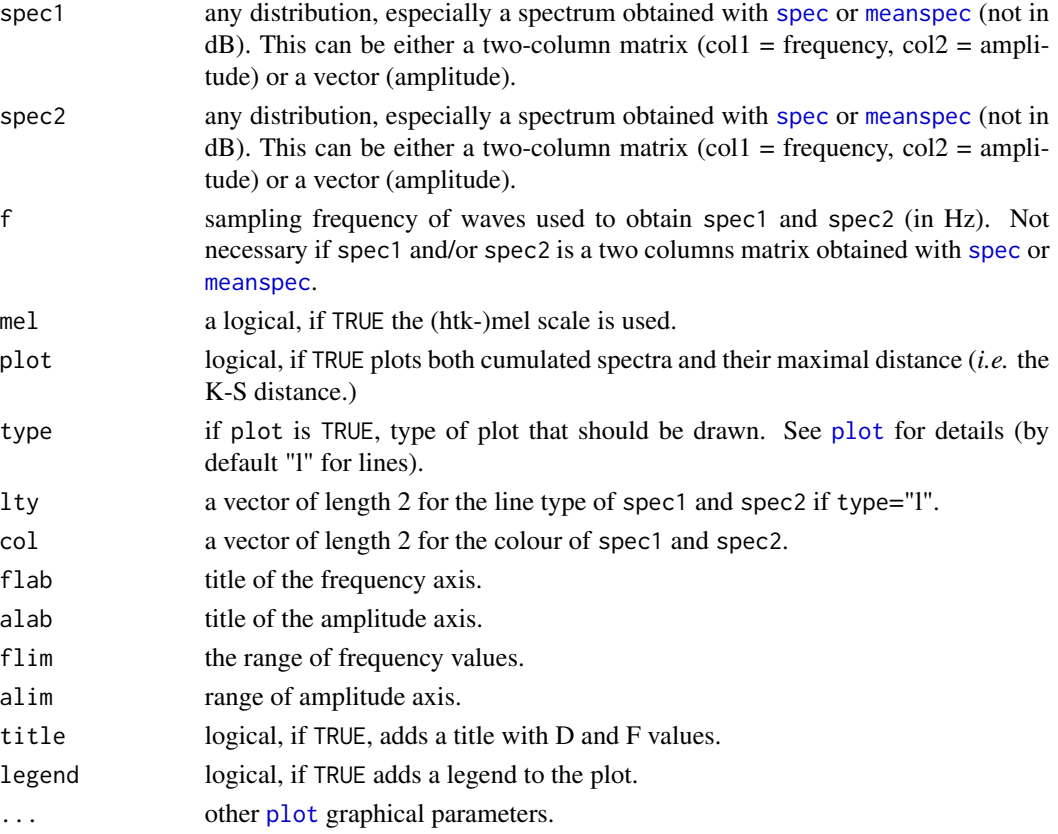

# Details

The Kolmogorov distance is the maximal distance between the cumulated spectra. The function returns this distance and the corresponding frequency. This is an adaptation of the statistic computed by the non-parametric Kolmogorov-Smirnov test (see [ks.test](#page-0-0)).

## Value

The function returns a list of two items

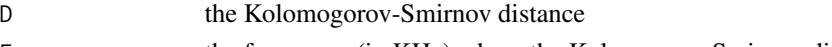

# Note

There is no p-value associated to the K-S distance. If no frequency is provided, only the distance D.

# Author(s)

Jerome Sueur, improved by Laurent Lellouch

### See Also

```
kl.dist, simspec, diffspec, logspec.dist, diffcumspec, itakura.dist
```
#### Examples

```
## Comparison of two spectra and plot of the cumulated spectra with the K-S distance
data(tico)
tico1 <- spec(tico, at=0.65, plot=FALSE)
tico2 <- spec(tico, at=1.1, plot=FALSE)
ks.dist(tico1, tico2, plot=TRUE)
## mel scale
require(tuneR)
data(orni)
orni.mel <- melfcc(orni, nbands = 256, dcttype = "t3", fbtype = "htkmel", spec_out=TRUE)
orni.mel.mean <- apply(orni.mel$aspectrum, MARGIN=2, FUN=mean)
tico.mel <- melfcc(tico, nbands = 256, dcttype = "t3", fbtype = "htkmel", spec_out=TRUE)
tico.mel.mean <- apply(tico.mel$aspectrum, MARGIN=2, FUN=mean)
ks.dist(orni.mel.mean, tico.mel.mean, f=22050, mel=TRUE, plot=TRUE)
```
<span id="page-95-0"></span>

lfs *Linear Frequency Shift*

## Description

This function linearly shifts all the frequency content of a time wave.

#### Usage

lfs(wave, f, shift, wl = 1024, ovlp = 75, wn = "hanning", fftw = FALSE, output = "matrix")

### Arguments

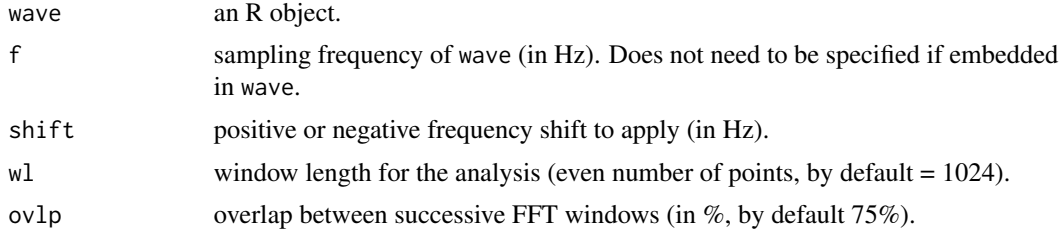

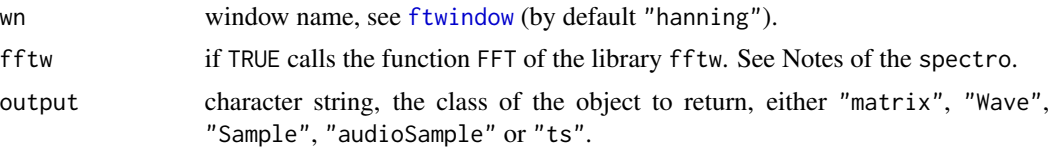

# Details

A short-term Fourier transform is first applied to the signal (see [spectro](#page-164-0)), then the frequency shift is applied and the new signal is eventually generated using the reverse of the Fourier Transform ([istft](#page-89-0)).

There is therefore neither temporal modifications nor amplitude modifications.

#### Value

If plot is FALSE, a new wave is returned. The class of the returned object is set with the argument output.

#### Author(s)

Jerome Sueur <sueur@mnhn.fr> and Thierry Aubin <thierry.aubin@u-psud.fr>

## References

Hopp, S. L., Owren, M. J. and Evans, C. S. (Eds) 1998. *Animal acoustic communication*. Springer, Berlin, Heidelberg.

#### See Also

[ffilter](#page-72-0), [spectro](#page-164-0)

## Examples

```
data(orni)
a<-lfs(orni,f=22050,shift=1000)
spectro(a,f=22050)
# to be compared with the original signal
spectro(orni,f=22050)
```
listen *Play a sound wave*

#### Description

Play a sound wave

#### Usage

```
listen(wave, f, from = NULL, to = NULL, choose = FALSE)
```
## Arguments

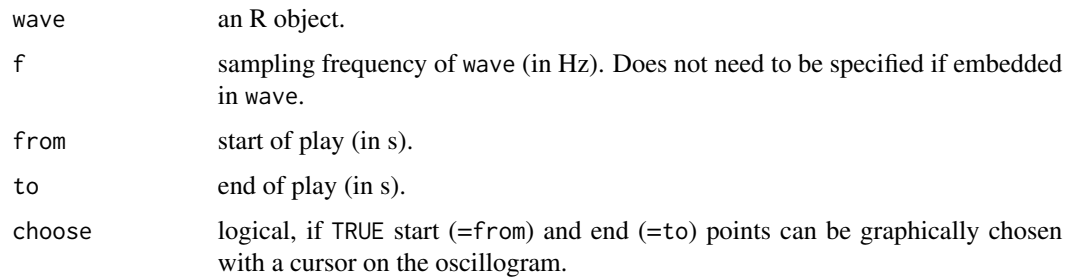

### Note

This function is based on [play](#page-0-0) but allows to read one-colum matrix, data.frame, time-series and Sample objects.

#### Author(s)

Jerome Sueur <sueur@mnhn.fr> but the original [play](#page-0-0) function is by Uwe Ligges (package tuneR).

### See Also

[play](#page-0-0)

## Examples

```
## NOT RUN
# data(tico)
# listen(tico,f=22050)
# listen(tico,f=22050,from=0.5,to=1.5)
# listen(noise(d=1,f=8000,Wave=TRUE))
## change f to play the sound a different speed
# data(sheep)
## normal
# listen(sheep,f=8000)
## two times faster
# listen(sheep,f=8000*2)
## two times slower
# listen(sheep,f=8000/2)
```
<span id="page-97-0"></span>localpeaks *Local maximum frequency peak detection*

# Description

This functions searches for local peaks of a frequency spectrum

#### localpeaks 99

#### Usage

```
localpeaks(spec, f = NULL, bands = 10, mel = FALSE, plot = TRUE,
xlab = NULL, ylab = "Amplitude", labels = TRUE, ...)
```
#### Arguments

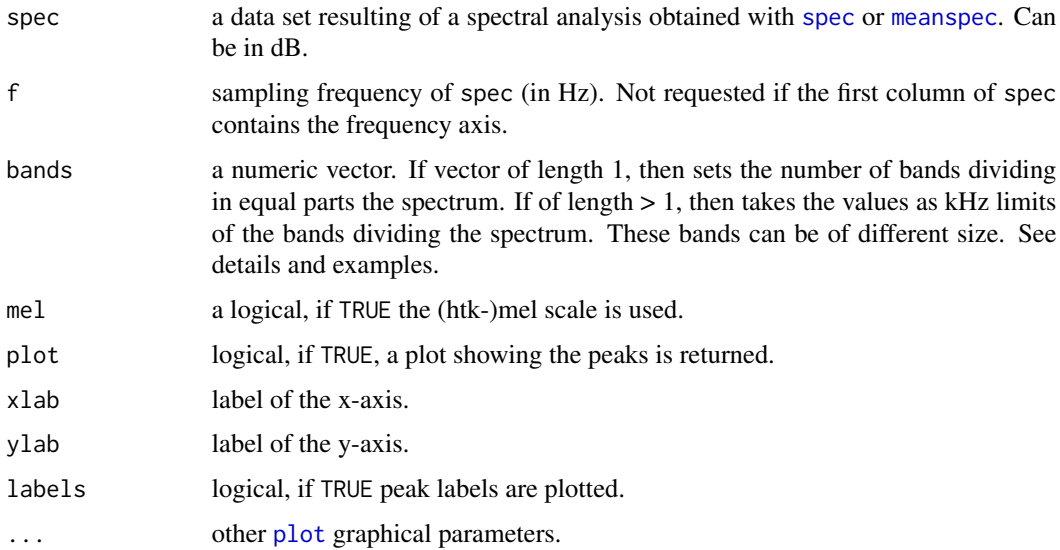

### Details

The function proceed as follows

- divides the spectrum in bands. The limits of the bands are set with the argument bands. There are two options:
	- you set a number of bands with equal size by giving a single value to bands. For instance, setting bands to a value of 10 will slice the spectrum in 10 equal parts and return 10 local peaks.
	- you set the limits of the bands. This is achieve by giving a numeric vector to bands. The limits can follow a regular or irregular series. For instance attributing the vector c(0,2,4,8) will generate the following bands [0,2[, [2,4[, [4,8] kHz. Be aware that the last value should not exceed half the sampling frequency used to obtain the spectrum spec.
- uses the function [fpeaks](#page-78-0) with the argument nmax set to 1.

# Value

A two-column matrix, the first column corresponding to the frequency values (x-axis) and the second column corresponding to the amplitude values (y-axis) of the peaks.

#### Author(s)

Jerome Sueur

# See Also

[fpeaks](#page-78-0), [meanspec](#page-103-0), [spec](#page-159-0)

#### Examples

```
data(sheep)
spec <- meanspec(sheep, f=8000)
# a specific number of bands with all the same size
localpeaks(spec, bands=5)
# bands directly specified with a regular sequence
localpeaks(spec, bands=seq(0,8/2,by=0.5))
# bands directly specified with an irregular sequence
localpeaks(spec, bands=c(0,0.5,1,1.5,3,4))
# Amaj octave bands, note that there is no peak detection
# in the higher part of the spectrum as sequence stops at 3520 Hz
localpeaks(spec, bands=octaves(440, below=3, above=3)/1000)
# melscale
require(tuneR)
mel <- melfcc(sheep, nbands = 256, dcttype = "t3", fbtype = "htkmel", spec_out=TRUE)
melspec.mean <- apply(mel$aspectrum, MARGIN=2, FUN=mean)
melspec.mean <- melspec.mean/max(melspec.mean) # [0,1] scaling
localpeaks(melspec.mean, f=8000, bands=8)
```
<span id="page-99-0"></span>logspec.dist *Log-spectral distance*

# Description

Compare two distributions (e.g. two frequency spectra) by computing the log-spectral distance

### Usage

```
logspec.dist(spec1, spec2, scale=FALSE)
```
# Arguments

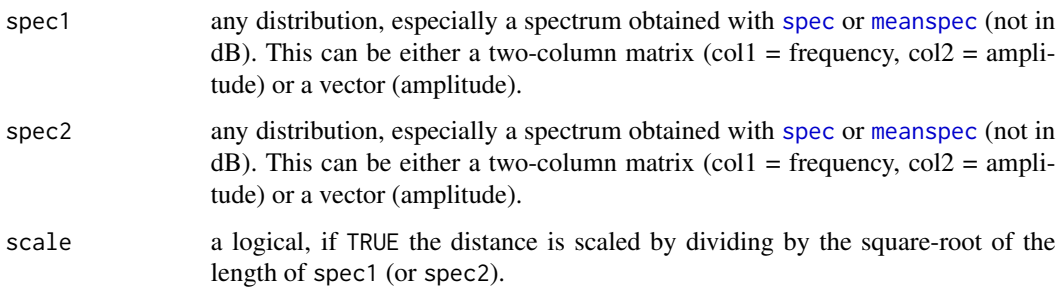

# Details

The distance is computed according to:

$$
D_{LS}(spec1||spec2) = D_{LS}(spec2||spec1) = \sqrt{\sum 10 \times log_{10}(\frac{spec1}{spec2})^2}
$$

If scale = TRUE the distance is divided by the length of spec1 (or spec2).

#### Value

A numeric vector of length 1 returning the D distance.

# Note

The function works for both Hz and (htk-)mel scales.

### Note

The distance is symmetric.

### Author(s)

Jerome Sueur, improved by Laurent Lellouch

### See Also

[ks.dist](#page-93-0), [kl.dist](#page-92-0), [itakura.dist](#page-91-0), [simspec](#page-151-0), [diffspec](#page-48-0)

### Examples

```
# Comparison of two spectra
data(tico)
tico1 <- spec(tico, at=0.65, plot=FALSE)
tico2 <- spec(tico, at=1.1, plot=FALSE)
logspec.dist(tico1, tico2)
logspec.dist(tico1, tico2, scale=TRUE)
```
M *Median of the amplitude envelope*

## Description

This function computes an acoustic index based on the median of the amplitude envelope.

# Usage

```
M(wave, f, envt = "hil", plot = FALSE, ...)
```
# Arguments

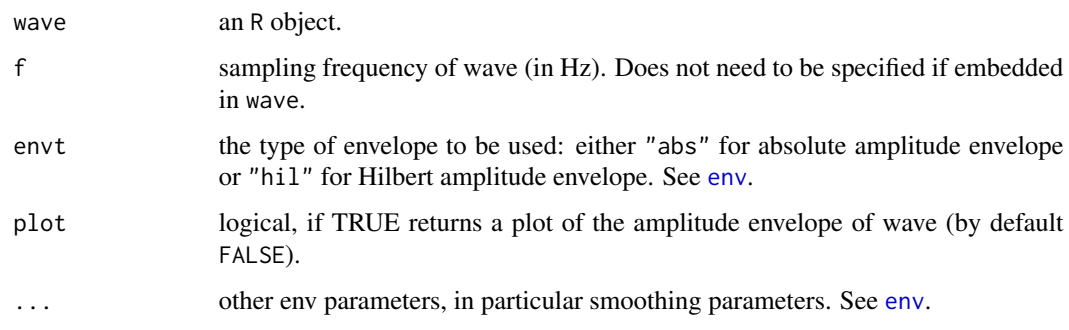

# Details

This amplitude index M is computed according to:

$$
M = \bar{A}(t) \times 2^{1 - depth}
$$

with

 $0 \leq M \leq 1$ 

where A(t) is the amplitude envelope and depth is the signal digitization depth in number of bits.

#### Value

A numeric vector of length 1 between 0 and 1, without unit.

## Author(s)

Jerome Sueur and Marion Depraetere

# References

Depraetere M, Pavoine S, Jiguet F, Gasc A, Duvail S, Sueur J (2012) Monitoring animal diversity using acoustic indices: implementation in a temperate woodland. *Ecological Indicators*, 13, 46-54.

# See Also

[env](#page-64-0), [AR](#page-12-0)

## Examples

```
data(tico)
M(tico)
# smoothing the amplitude may change slightly the result
M(tico, msmooth=c(500,50), plot=TRUE)
```
# Description

This function calculates the mean of dB values

# Usage

meandB(x, level="IL")

# Arguments

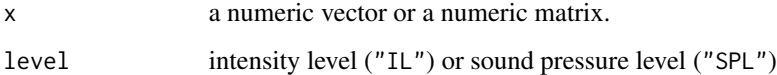

# Details

The mean of dB values is not linear. See examples.

## Value

A numeric vector of length 1 is returned.

# Author(s)

Jerome Sueur and Zev Ross

### References

Hartmann, W. M. 1998 *Signals, sound and sensation*. New York: Springer.

# See Also

[sddB](#page-143-0), [moredB](#page-109-0), [convSPL](#page-27-0), [dBweight](#page-40-0)

# Examples

meandB(c(89,90,95))

# Description

This function returns the mean frequency spectrum (i.e. the mean relative amplitude of the frequency distribution) of a time wave. Results can be expressed either in absolute or dB data.

# Usage

```
meanspec(wave, f, wl = 512, wn = "hanning", ovlp = 0, fftw = FALSE,
norm = TRUE, PSD = FALSE, PMF = FALSE, FUN = mean, correction = "none", dB = NULL,
dBref = NULL, from = NULL, to = NULL, identify = FALSE,
col = "black", cex = 1, plot = 1, false = "Frequency (kHz)",alab = "Amplitude", flim = NULL, alim = NULL, type ="l", \dots)
```
# Arguments

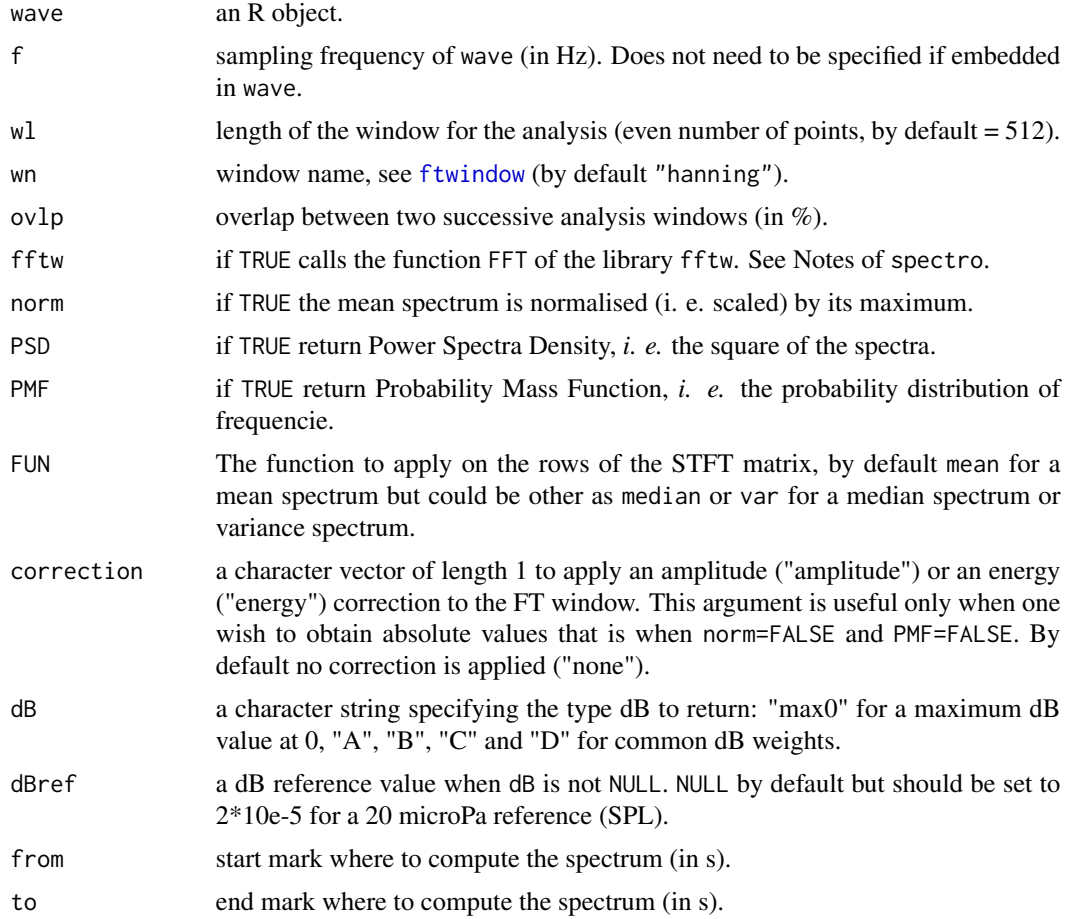

#### meanspec 105

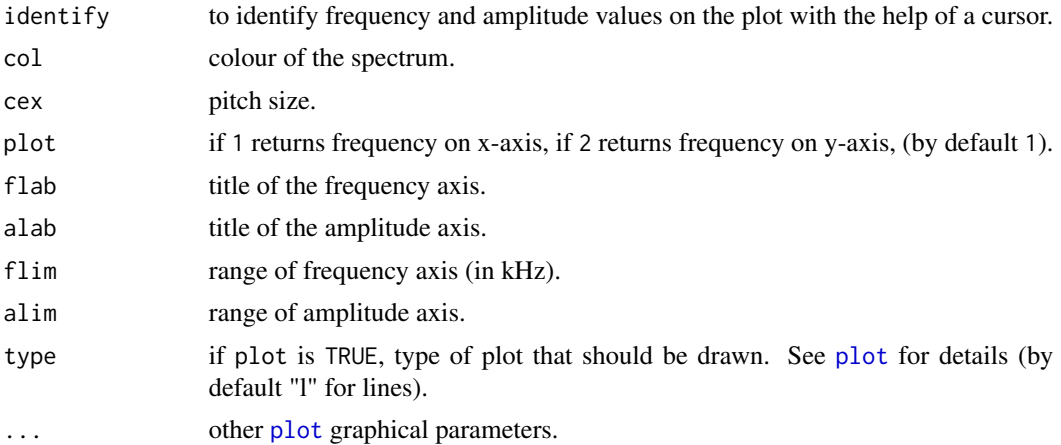

# Details

See examples of [spec](#page-159-0). This function is based on [fft](#page-0-0).

# Value

If plot is FALSE, meanspec returns a two columns matrix, the first column corresponding to the frequency axis, the second column corresponding to the amplitude axis. If identify is TRUE, spec returns a list with two elements:

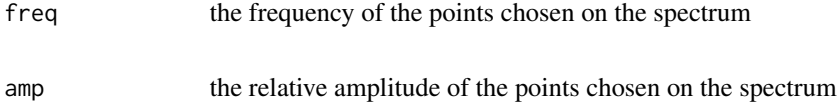

# Warning

The argument peaks is no more available (version  $> 1.5.6$ ). See the function [fpeaks](#page-78-0) for peak(s) detection.

# Note

The argument fftw can be used to try to speed up process time. When set to TRUE, the Fourier transform is computed through the function FFT of the package fftw. This pacakge is a wrapper around the fastest Fourier transform of the free C subroutine library FFTW ([http://www.fftw.](http://www.fftw.org/) [org/](http://www.fftw.org/)). FFT should be then installed on your OS.

## Author(s)

Jerome Sueur <sueur@mnhn.fr>

#### See Also

[spec](#page-159-0),[fpeaks](#page-78-0), [localpeaks](#page-97-0), [dynspec](#page-58-0), [corspec](#page-29-0), [diffspec](#page-48-0), [simspec](#page-151-0), [fft](#page-0-0).

# Examples

```
data(orni)
# compute the mean spectrum of the whole time wave
meanspec(orni,f=22050)
# compute the mean spectrum of a time wave section (from 0.32 s to 0.39 s)
meanspec(orni,f=22050,from=0.32,to=0.39)
# different window lengths
op<-par(mfrow=c(3,1))
meanspec(orni,f=22050,wl=256)
title("wl=256")
meanspec(orni,f=22050,wl=1024)
title("wl=1024")
meanspec(orni,f=22050,wl=4096)
title("wl=4096")
par(op)
# different overlap values (almost no effects here...)
op<-par(mfrow=c(3,1))
meanspec(orni,f=22050)
title("ovlp=0")
meanspec(orni,f=22050,ovlp=50)
title("ovlp=50")
meanspec(orni,f=22050,ovlp=95)
title("ovlp=95")
par(op)
# use of flim to zoom in
op<-par(mfrow=c(2,1))
meanspec(orni,f=22050)
title("zoom in")
meanspec(orni,f=22050,wl=512,flim=c(4,6))
par(op)
# comparaison of spectrum and mean spectrum
op<-par(mfrow=c(2,1))
spec(orni,f=22050)
title("spec()")
meanspec(orni,f=22050)
title("meanspec()")
par(op)
# log scale on frequency axis
meanspec(orni, f=22050, log="x")
# median spectrum
meanspec(orni,f=22050, FUN=median)
# variance spectrum
meanspec(orni,f=22050, FUN=var)
```
mel *Hertz / Mel conversion*

#### Description

This function converts Hertz data in Mel data.

106 mel

 $mel$  107

## Usage

 $mel(x, inverse = FALSE)$ 

#### Arguments

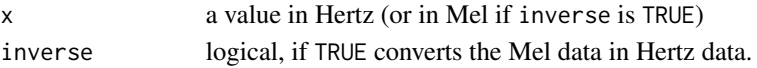

### Details

Hertz to mel conversion is computed according to:

$$
m = 1127.01048 \times \log\left(1 + \left(\frac{f}{700}\right)\right)
$$

with *m* in Mel and *f* in Hertz.

Mel to Hertz conversion (when inverse is TRUE) is therefore computed according to:

$$
f = 700 \times \left(e^{\frac{m}{1127.01048}} - 1\right)
$$

with *f* in Hertz and *m* in Mel.

### Value

A corresponding R object is returned.

#### Note

The Mel scale is a perceptual scale of pitches judged by listeners to be equal in distance from one another. The name Mel comes from the word melody to indicate that the scale is based on pitch comparisons. The reference point between this scale and normal frequency measurement is defined by equating a 1000 Hz tone, 40 dB above the listener's threshold, with a pitch of 1000 mels.

#### Author(s)

Jerome Sueur <sueur@mnhn.fr>

#### References

Stevens, S. S., Volkman, J. and Newman, E. B. 1937. A scale for the measurement of psychological magnitude pitch. *Journal of the Acoustical Society of America*, 8: 185-190.

## See Also

[melfilterbank](#page-107-0)

#### Examples

```
x<-seq(0,10000,by=50)
y <-mel(x)
plot(x,y,type="1",xlab = "f (hertz)", ylab = "f (mel)",
  main = "Mel scale", col="red")
```
<span id="page-107-0"></span>

# Description

This functions returns graphically and numerically the Mel-filters used to compute MFCC.

# Usage

```
melfilterbank(f = 44100, wl = 1024,
minfreq = 0, maxfreq = f/2, m = 20,
palette, alpha = 0.5, plot = FALSE)
```
# Arguments

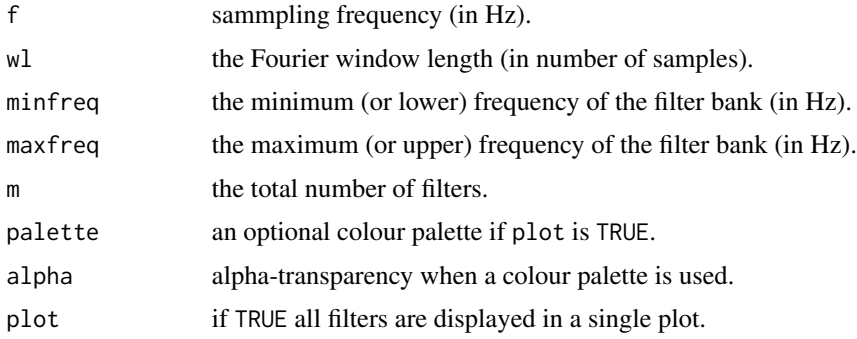

# Value

A list of 3 items:

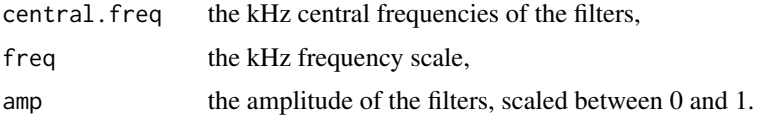

# Note

These triangular filters are used for computing MFCCs.

# Author(s)

Jerome Sueur

# References

Sharan RV & Moir TJ (2016) Applications and advancements in automatic sound recognition. *Neurocomputing*.
#### micsens and the contract of the contract of the contract of the contract of the contract of the contract of the contract of the contract of the contract of the contract of the contract of the contract of the contract of th

#### See Also

[mel](#page-105-0)

# Examples

```
## default values
melfilterbank(plot=TRUE)
## with color surfaces
melfilterbank(palette=cm.colors, plot=TRUE)
## values changed
res <- melfilterbank(f=16000, wl=512, minfreq=300, plot=TRUE)
## plot the 1st filter only
plot(res$freq, res$amp[,1], type="l", xlab="Frequency (kHz)", ylab="Amplitude")
## plot the last filter only
plot(res$freq, res$amp[,ncol(res$amp)], type="l", xlab="Frequency (kHz)", ylab="Amplitude")
## get the kHz central frequencies of the succesive filters
res$central.freq
```
micsens *Microphone sensitivity and conversion*

## Description

This function converts microphone sensitivity from mV/Pa to dB.

### Usage

```
micsens(x, sref = 1, inverse = FALSE)
```
#### **Arguments**

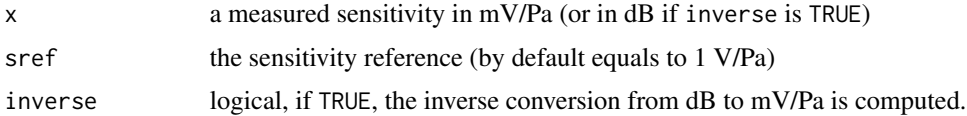

## Details

The sensitivity *S* in dB is calculated according to:

$$
S_{dB} = 20 \times log_{10}(\frac{s}{s_{ref}})
$$

with *s* the measured sensitivity in mv/Pa and *sref* the reference sensitivity (by default 1 mV/Pa).

## Value

A numeric value in dB *re* 1V/Pa with default settings, in mV/Pa if inverse is set to FALSE.

#### 110 moredB

## Author(s)

Jerome Sueur <sueur@mnhn.fr>

## See Also

[convSPL](#page-27-0)

## Examples

```
# conversion of a sensitivity of 2 mV/Pa
micsens(2)
# conversion of a sensitivity of -54 dB re 1V/Pa
micsens(-54,inverse=TRUE)
```
moredB *Addition of dB values*

# Description

This functions calculates the sum of dB values

### Usage

moredB(x, level="IL")

## Arguments

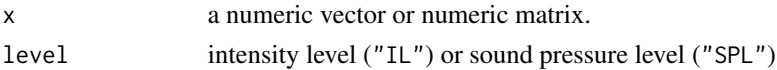

## Details

The addition of dB values is not linear. See examples.

## Value

A numeric vector of length 1.

# Author(s)

Jerome Sueur

# References

Hartmann, W. M. 1998 *Signals, sound and sensation*. New York: Springer.

# See Also

meandB, sddB, [convSPL](#page-27-0), [dBweight](#page-40-0)

#### mutew 111

# Examples

```
# two sources of 60 dB give an intensity level of 63 dB
moredB(c(60,60))
# addition of three sources
moredB(c(89,90,95))
```
<span id="page-110-0"></span>mutew *Replace time wave data by 0 values*

## Description

This functions replaces a time wave or a section of a time wave by 0 values. For a time wave describing a sound, this corresponds in muting the sound or a section of it.

# Usage

```
mutew(wave, f, from = NULL, to = NULL, choose = FALSE, plot = TRUE,
output = "matrix", \ldots)
```
# Arguments

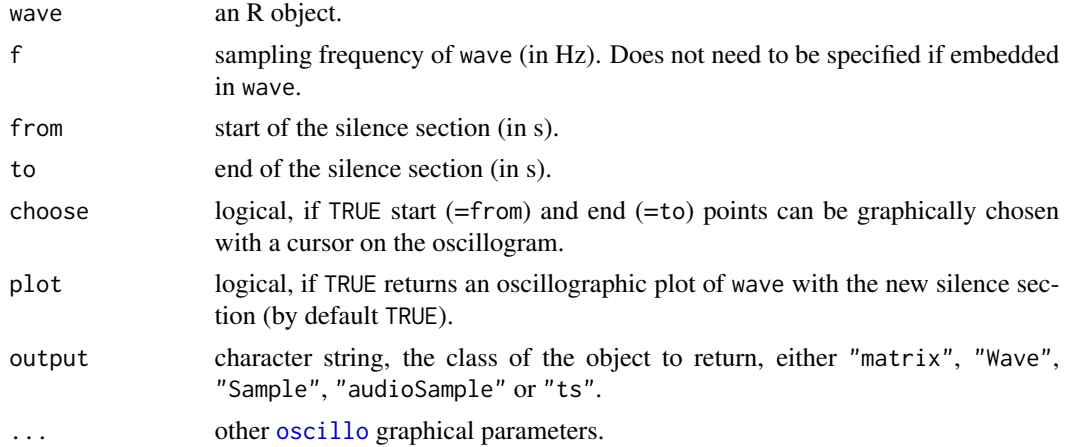

# Details

By default, from and from are NULL, this results in completely muting wave.

## Value

If plot is FALSE, a new wave is returned. The class of the returned object is set with the argument output.

#### Author(s)

Jerome Sueur <sueur@mnhn.fr>

# See Also

[oscillo](#page-116-0), [addsilw](#page-7-0), [cutw](#page-38-0), [deletew](#page-42-0),[fadew](#page-67-0), [pastew](#page-120-0), [revw](#page-133-0), [zapsilw](#page-190-0)

### Examples

```
data(tico)
mutew(tico,f=22050,from=0.5,to=0.9)
```
<span id="page-111-0"></span>NDSI *Normalized Difference Soundscape Index*

# Description

This function computes the Normalized Difference Soundscape Index as described by Kasten et al. (2012).

## Usage

 $NDSI(x, anthropophony = 1, biophony = 2:8)$ 

# Arguments

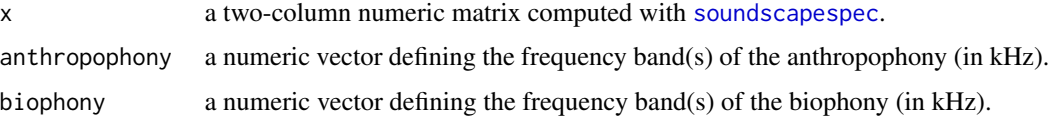

# Details

NDSI aims at estimating the level of anthropogenic disturbance on the soundscape by computing the ratio of human-generated (anthropophony) to biological (biophony) acoustic components found in field collected sound samples. In terms of frequency, the anthropophony is defined as the [1-2[ kHz frequency bin and the biophony as the [2-8[ kHz frequency bins of a soundscape frequency spectrum (see [soundscapespec](#page-156-0)).

NDSI is computed according to:

$$
NDSI = \frac{(biophony - anthropophony)}{(biophony + anthropophony)}
$$

NDSI varies between -1 and +1, where +1 indicates a signal containing no anthropophony.

# Value

A numeric vector of length 1 giving the NDSI value.

#### noisew 113

# Author(s)

Jerome Sueur

## References

Kasten, E.P., Gage, S.H., Fox, J. & Joo, W. (2012). The remote environmental assessment laboratory's acoustic library: an archive for studying soundscape ecology. *Ecological Informatics*, 12, 50-67.

# See Also

[soundscapespec](#page-156-0), [SAX](#page-142-0), [NDSI](#page-111-0)

## Examples

```
## Note that 'tico' is not a soundscape recording...
data(tico)
spec <- soundscapespec(tico, plot=FALSE)
NDSI(spec)
```
<span id="page-112-0"></span>noisew *Generate noise*

# Description

This function generates noise.

#### Usage

```
noisew(f, d, type="unif", listen = FALSE, output = "matrix")
```
## Arguments

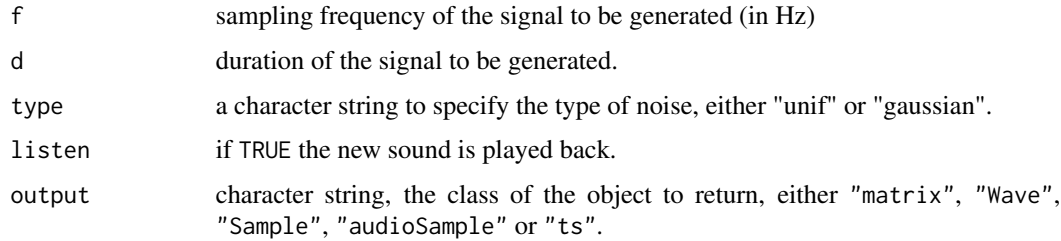

# Details

Uniform noise is generated using [runif](#page-0-0) and gaussian noise is based on [rnorm](#page-0-0)

# Value

A new wave is returned. The class of the returned object is set with the argument output.

## Author(s)

Jerome Sueur <sueur@mnhn.fr>

# See Also

[synth](#page-175-0), [pulse](#page-0-0)

## Examples

```
# add noise to a synthetic signal
a<-noisew(d=1,f=8000)
b<-synth(f=8000,d=1,cf=2000,plot=FALSE)
c -a+b
spectro(c,f=8000)
```
<span id="page-113-0"></span>notefreq *Frequency of a muscical note*

## Description

This function computes the frequency of a musical note (Equal temperament)

# Usage

notefreq(note, ref =  $440$ , octave = 3)

#### Arguments

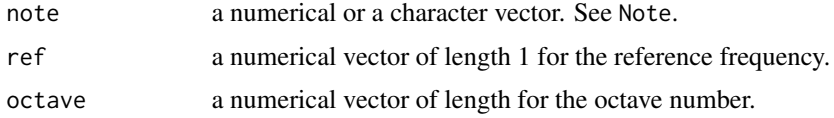

# Details

The frequency is computed according to:

 $f = ref \times 2^{octave-3 + \frac{note-10}{12}}$ 

with:

*ref* = reference frequency, *octave* = octave number, and *note* = rank of the note along the scale.

#### octaves and the set of the set of the set of the set of the set of the set of the set of the set of the set of the set of the set of the set of the set of the set of the set of the set of the set of the set of the set of t

# Value

The frequency in Hz is returned.

### Note

The note can be given in two ways. The first solution is to give the rank of the note along the scale (e.g. rank 10 for A) or to give its names in characters with the following notation: C, D, E, F, G, A, B.

# Author(s)

Jerome Sueur

### See Also

[octaves](#page-114-0)

### Examples

# Some notes frequency (use apply-like functions when dealing with character strings) sapply(c("C", "A", "Gb"), notefreq)

```
# C major scale plot
n < -1:12freq <- notefreq(n)
names <- c("C", "C#", "D", "D#", "E", "F", "F#", "G", "G#", "A", "A#", "B")
plot(n, freq, pch=19, cex=1.5,
     xlab = "Note name",
     ylab = "Frequency (Hz)",
     xaxt="n", las=1, main="Third octave")
axis(side=1, at=n, labels=names)
abline(h=freq, col="lightgrey")
# C major scale sound
f <- 2000 # sampling rate
s <- NULL
for (i in 1:length(freq))
  {
    tmp \leftarrow synth(d=0.5, f=f, cf=freq[i])s <- pastew(s, tmp, at="start", f)
  }
spectro(s, f, ovlp=75)
```
<span id="page-114-0"></span>octaves *Octave values*

## Description

This functions returns the frequency values of the octaves below and above a specific frequency

# Usage

 $octaves(x, below = 3, above = 3)$ 

# Arguments

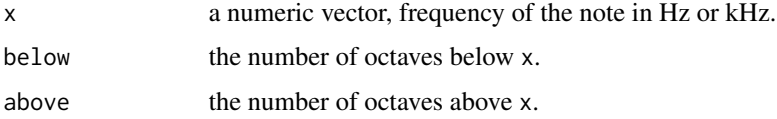

# Value

A numeric vector with the octave series in frequency (Hz or kHz depending on x unit).

## Author(s)

Jerome Sueur

# See Also

[notefreq](#page-113-0)

## Examples

```
names <- c("C","D","E","F","G","A","B")
values <- c(261.63, 293.66, 329.64, 349.23, 392, 440, 493.88)
res <- sapply(values, FUN=octaves)/1000
op \leq par(las=1,mfrow=c(2,1))
par(mar=c(0,4,1,1))
matplot(x=1:7, y=res, t="o", pch=names, xlab="",
   ylab="Frequency (kHz) [linear scale]", col=rainbow(7), xaxt="n")
par(mar=c(4.5,4,0,1))
matplot(x=1:7, y=res, t="o", pch=names, xlab="Octave",
   ylab="Frequency (kHz) [log scale]", col=rainbow(7), ylog=TRUE, log="y")
par(op)
```
orni *Song of the cicada Cicada orni*

#### Description

Recording of a calling song section of the Mediterranean cicada *Cicada orni*.

# Usage

data(orni)

oscillo 117

# Format

A Wave object.

# Details

Duration =  $0.719$  s. Sampling frequency =  $22050$  Hz.

# Source

Recording by Jerome Sueur.

# Examples

data(orni) oscillo(orni,f=22050)

<span id="page-116-0"></span>oscillo *Show a time wave as an oscillogram*

# Description

This graphical function displays a time wave as an oscillogram in a single or multi-frame plot. The envelope of the wave can also be shown.

## Usage

```
oscillo(wave, f, from = NULL, to = NULL, scroll = NULL,
zoom = FALSE, k=1, j=1, cex,labels = TRUE, tlab = "Time (s)", alab = "Amplitude",byrow = TRUE, identify = FALSE, nidentify = NULL,
plot = TRUE, colwave = "black",
coltitle = "black", cextitle = 1.2, fonttitle = 2,
collab = "black", ccxlab = 1, fontlab = 1,colline = "black",
colaxis = "black", cexaxis = 1, fontaxis = 1,
\text{coly0} = \text{"lightgrey"},
tcl = 0.5, title = FALSE, xaxt="s", yaxt="n", type="l", bty = "l")
```
## Arguments

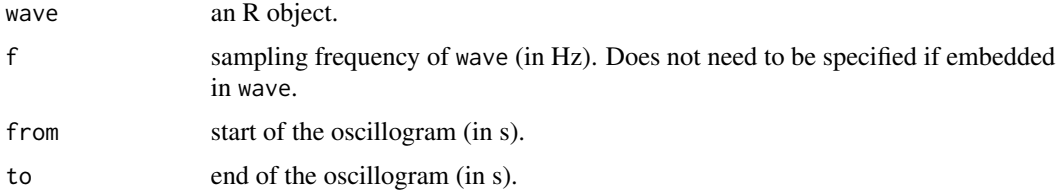

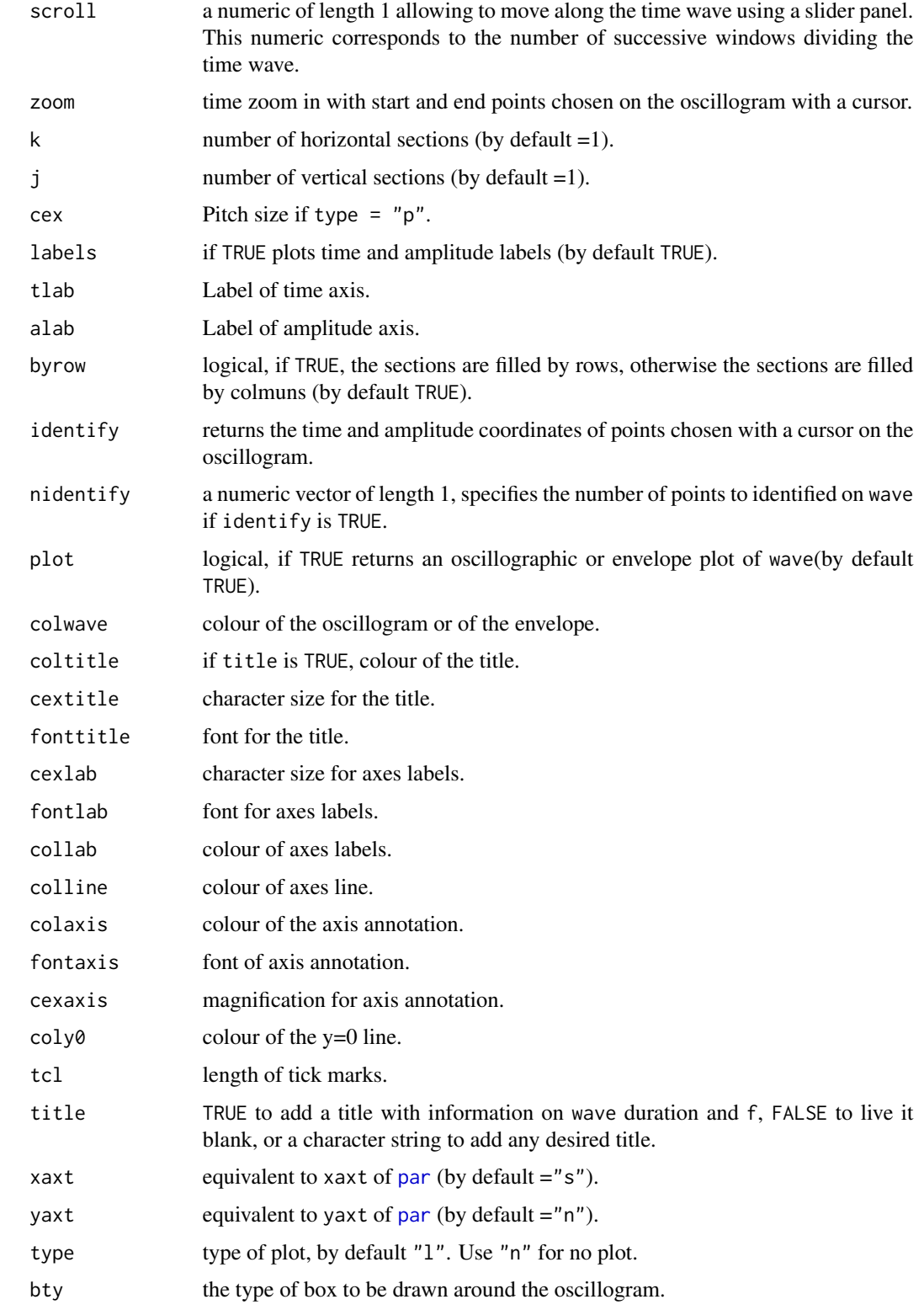

#### oscillo 119

### Value

Data are returned as one-column matrix if plot is FALSE. identify returns a two-column matrix with the time and amplitude coordinates of points successively chosen on the oscillogram.

## Note

zoom is similar to but more visual than from and/or to. zoom and identify do work with a singleframe window only (*i. e.* with  $k = 1$  and  $j = 1$ ).

Press 'Stop' button of the tools bar after choosing the appropriate points on the oscillogram.

## Author(s)

Jerome Sueur <sueur@mnhn.fr> and Caroline Simonis <csimonis@mnhn.fr>.

## See Also

[dynoscillo](#page-57-0), [oscilloST](#page-119-0), [cutw](#page-38-0), [pastew](#page-120-0), [timer](#page-182-0)

```
data(tico)
# a simple oscillogram of a bird song
oscillo(tico)
# zoom in
op<-par(mfrow=c(4,1),mar=c(4.5,4,2,2))
oscillo(tico,22050,cexlab=0.75)
oscillo(tico,22050,from=0.5,to=0.9,cexlab=0.75)
oscillo(tico,22050,from=0.65,to=0.75,cexlab=0.75)
oscillo(tico,22050,from=0.68,to=0.70,cexlab=0.75)
par(op)
# the same divided in four lines
oscillo(tico,f=22050,k=4,j=1)
# the same divided in different numbers of lines and columns
oscillo(tico,f=22050,k=4,j=4)
oscillo(tico,f=22050,k=2,j=2,byrow=TRUE)
oscillo(tico,f=22050,k=2,j=2,byrow=FALSE)
# overplot of oscillographic and envelope representations
oscillo(tico,f=22050)
par(new=TRUE)
env(tico,f=22050,colwave=2)
# full colour modifications in a two-frame oscillogram
op<-par(bg="grey")
oscillo(tico,f=22050,k=4,j=1,title=TRUE,colwave="black",
    coltitle="yellow",collab="red",colline="white",
    colaxis="blue",coly0="grey50")
par(op)
# change the title
data(orni)
oscillo(orni,f=22050,title="The song of a famous cicada")
# move along the signal using scroll
```
120 oscilloST

```
## Not run:
require(rpanel)
oscillo(tico,f=22050,scroll=8)
## End(Not run)
```
#### <span id="page-119-0"></span>oscilloST *Show a stereo time wave as oscillograms*

## Description

This graphical function displays a stereo (2 channels) time wave as an oscillogram in a two-frame plot. The envelope of the wave can also be shown.

# Usage

```
oscilloST(wave1, wave2 = NULL, f, from = NULL, to = NULL,
identity = FALSE, plot = TRUE, column = "black",colwave2 = "blue", coltitle = "black",
collab = "black", cexlab = 1, fontlab = 1, colaxis = "black",cexaxis = 1, coly01 = "grey47", coly02 = "black", title = FALSE,
bty = "1")
```
# Arguments

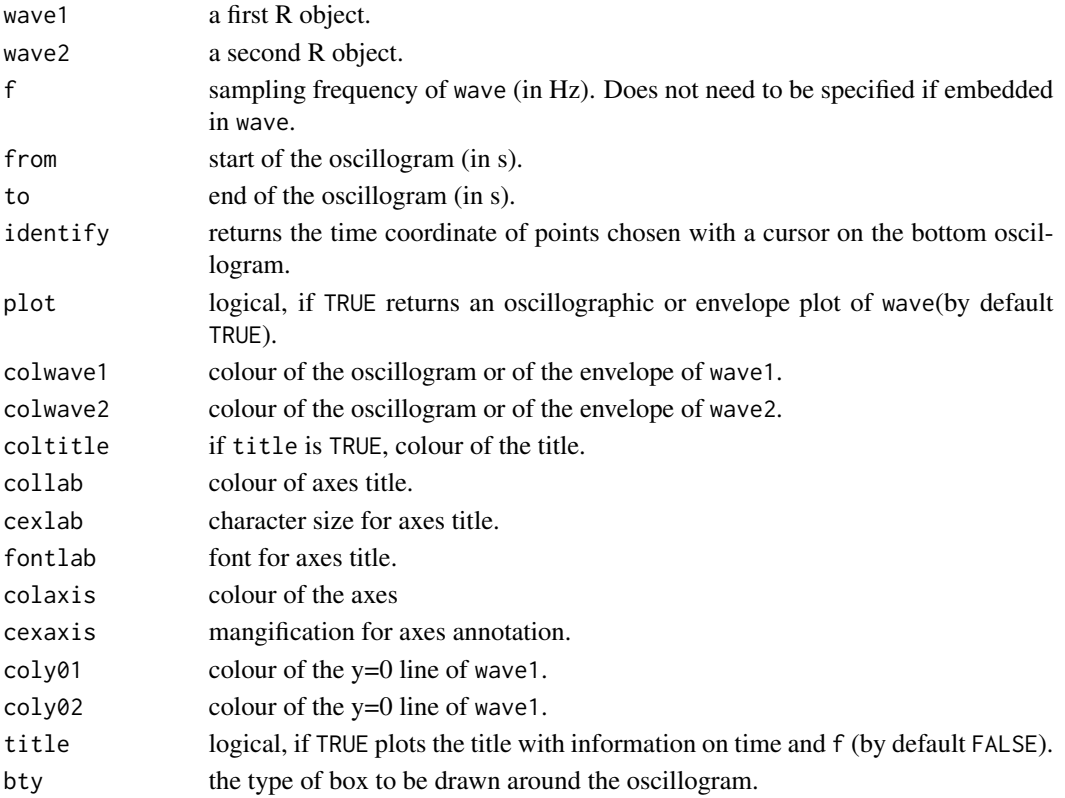

#### pastew the contract of the contract of the contract of the contract of the contract of the contract of the contract of the contract of the contract of the contract of the contract of the contract of the contract of the con

## Value

Data are returned as two-column matrix if plot is FALSE. identify returns a numeric object with the time coordinate of points successively chosen on the bottom oscillogram.

## Author(s)

Jerome Sueur and Caroline Simonis.

# See Also

[oscillo](#page-116-0), [dynoscillo](#page-57-0)

# Examples

```
a<-synth(f=8000,d=1,cf=2000,am=c(50,10),plot=FALSE)
b<-synth(f=8000,d=1,cf=1000,fm=c(0,0,2000,0,0),plot=FALSE)
oscilloST(a,b,f=8000)
```
pastew *Paste a time wave to another one*

## Description

This function pastes a first time wave to a second one. The time wave to be pasted, the time wave to be completed and the resulting time wave can be displayed in a three-frame oscillographic plot.

## Usage

```
pastew(wave1, wave2, f, at = "end",
join = FALSE, tjunction=0,
choose = FALSE, plot = FALSE,
marks = TRUE, output = "matrix", \ldots)
```
### Arguments

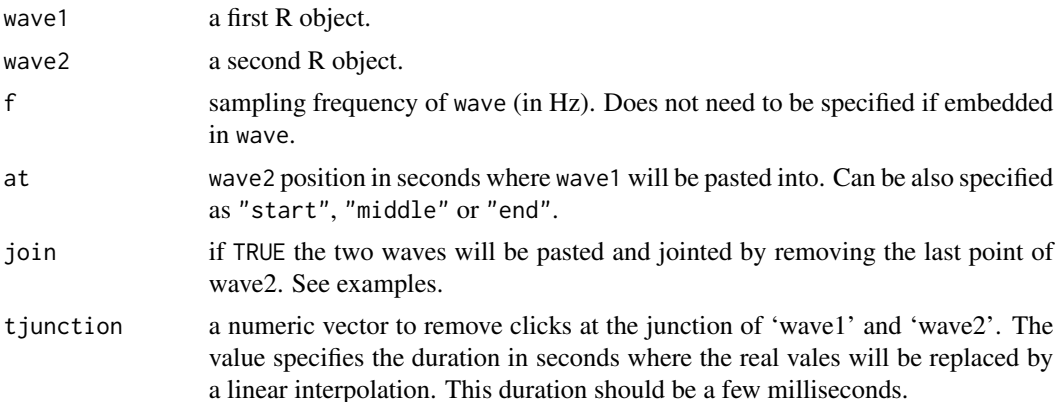

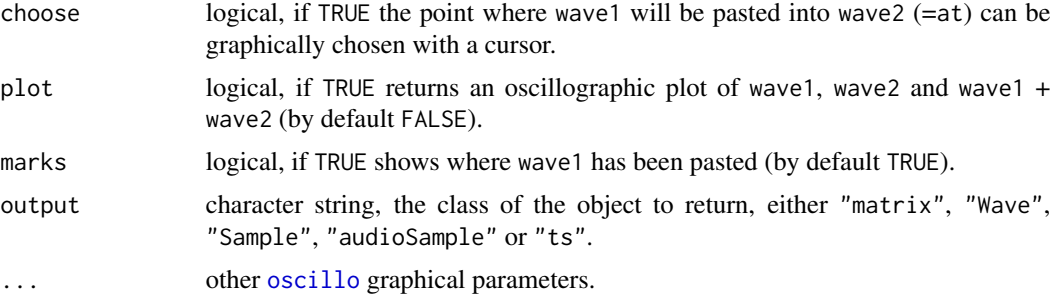

#### Details

If plot is TRUE returns a two-frame plot with three waves:

- (1) the wave to be pasted (wave1),
- (2) the wave to be completed (wave2),
- (3) the resulting wave.

## Value

If plot is FALSE, a new wave is returned. The class of the returned object is set with the argument output.

#### Author(s)

Jerome Sueur, improved by Laurent Lellouch

#### See Also

[oscillo](#page-116-0), [addsilw](#page-7-0), [cutw](#page-38-0), [deletew](#page-42-0), [fadew](#page-67-0), [mutew](#page-110-0) , [revw](#page-133-0), [repw](#page-131-0), [zapsilw](#page-190-0)

```
data(tico)
# double a data set describing a bird song
a<-pastew(tico,tico,f=22050)
oscillo(a,f=22050)
# a direct way to see what has been pasted
pastew(tico,tico,f=22050,plot=TRUE)
# cut a section and then paste it at the beginning
a<-cutw(tico, f=22050, from=0.5, to=0.9)
pastew(a,tico,f=22050,at="start",plot=TRUE)
# or paste it at a specific location
pastew(a,tico,f=22050,at=1.4,plot=TRUE)
# setting the argument 'join' to TRUE might be useful
# to smooth pasting when some phase problem occur
# generate two sine waves
a <- synth(cf=50, f=400, d=0.1)
b <- synth(cf=100, f=400, d=0.1)
# paste it with 'join' turned to FALSE
# there is a click at the junction between the two waves
pastew(a, b, f=400, plot=TRUE)
```
#### peewit and the second state of the second state of the second state of the second state of the second state of the second state of the second state of the second state of the second state of the second state of the second

```
# that can be removed by setting 'join' to TRUE
pastew(a, b, f=400, join=TRUE, plot=TRUE)
# or by using the argument 'tjunction'
pastew(a, b, f=400, tjunction=0.01, plot=TRUE)
```
peewit *Song of the bird Vanellus vanellus*

# Description

Recording of a song emitted by a peewit (lapwing) male *Vanellus vanellus*

# Usage

data(peewit)

## Format

A Wave object.

# Details

Duration = 0.706 s. Sampling frequency = 22050 hz.

#### Source

Recording by Thierry Aubin.

# Examples

```
data(peewit)
oscillo(peewit,f=22050)
```
pellucens *Calling song of the tree cricket Oecanthus pellucens*

# Description

Recording of a calling song section emitted by the European tree cricket *Oecanthus pellucens*.

## Usage

data(pellucens)

# Format

A Wave object.

#### 124 **phaseplot**

# Details

Duration =  $3.309$  s. Sampling frequency =  $11025$  hz.

# Source

Recording by Jerome Sueur.

# Examples

```
data(pellucens)
oscillo(pellucens,f=11025)
```
<span id="page-123-0"></span>phaseplot *Phase-phase 2D or 3D plot of a time wave*

# Description

This function returns a 2D or 3D representation of a time wave according to its first, second and possibly third derivatives.

## Usage

```
phaseplot(wave, f, dim = 3, plot = TRUE, type = "l",
xlab = "1st derivative",
ylab = "2nd derivative",
zlab = "3rd derivative", \ldots)
```
# Arguments

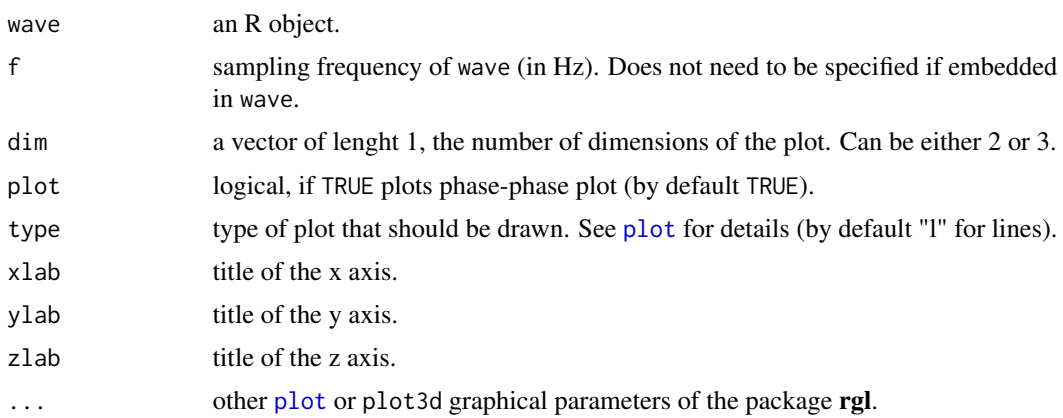

# Value

If plot is FALSE then a 2 or 3 column matrix is returned. The position of the column is related to the order of the derivative  $(i. e.$  first colum = first derivative.

# phaseplot2 125

# Note

Phase-phase plot can be used to test non-linearity.

# Author(s)

Jerome Sueur

# References

For use of such plots see: Rice AN, Land BR, Bass AH (2011) - Nonlinear acoustic complexity in a fish 'two-voice' system. *Proceedings of the Royal Society B*, in press.

#### See Also

[phaseplot2](#page-124-0)

## Examples

```
## Not run:
require(rgl)
data(tico)
phaseplot(tico)
## End(Not run)
s <- synth(d=0.05, f=44100, cf=440, out="Wave")
n <- noisew(d=0.05, f=44100, out="Wave")
par(mfrow=c(2,1))
phaseplot(s, dim=2)
phaseplot(n, dim=2)
```
# <span id="page-124-0"></span>phaseplot2 *Phase-phase 2D plot of a time wave*

# Description

This functions returns a 2D representation of a time wave against a delayed version of itself.

### Usage

```
phaseplot2(wave, f, tau = 1, type = "l",
xlab = "x(t)",
ylab = paste("x(t+", tau, ")", sep = ""), ...)
```
## Arguments

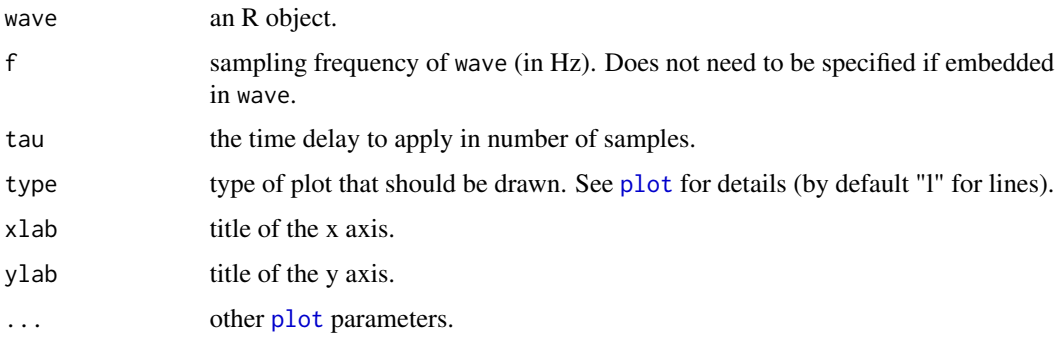

## Details

The principle consists in displaying in a single x-y graph the original time wave with a delayed version of itself. The delay is controlled with the argument tau that needs to be specified in number of samples. The conversion of tau in second is obtained by calculating tau/f, with f the sampling frequency.

## Value

Nothing is returned except an x-y plot.

# Note

Phase-phase plot can be used to test non-linearity.

# Author(s)

Jerome Sueur

# References

Kantz H, Schreiber T (2003) *Non linear time series analysis*. Cambridge University Press.

# See Also

[phaseplot](#page-123-0)

```
s <- synth(d=0.05, f=44100, cf=440, out="Wave")
n <- noisew(d=0.05, f=44100, out="Wave")
par(mfrow=c(2,1))
phaseplot2(s)
phaseplot2(n)
```
# Description

This function works as a playlist, ie it plays back a list of sound files.

# Usage

playlist(directory, sample = FALSE, loop = 1)

# Arguments

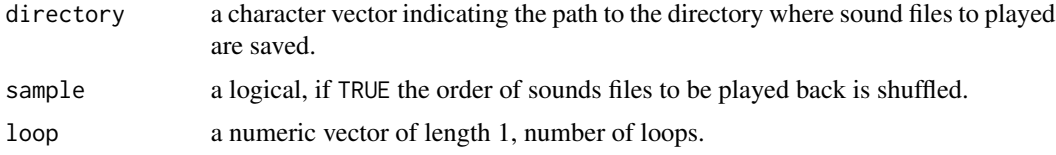

# Details

The success of using this function depends on the wave player in use. This works particularly well with SoX under Linux. The type of files (.mp3, .wav, .ogg etc) depends on the wave player as well)

# Value

None. Listen and enjoy!

#### Note

The function is mainly based on [play](#page-0-0)

## Author(s)

Jérôme Sueur

## See Also

[play](#page-0-0), [listen](#page-96-0)

```
## Not run:
playlist("MyMusic", sample = TRUE, loop=2)
## End(Not run)
```
# Description

A pre-emphasis frequency filter for speech

## Usage

```
preemphasis(wave, f, alpha = 0.9,
plot = FALSE, output = "matrix", ...)
```
# Arguments

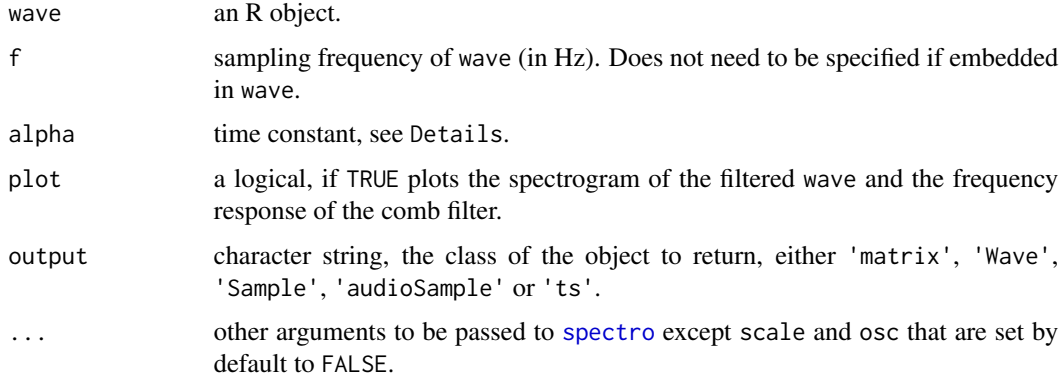

# Details

The function applies a pre-emphasis filter usually applied in speech analysis. The filter is a kind of high-pass frequency filter that amplifies the high-frequency content of the sample. The filter is defined with:

 $y(n) = x(n) - \alpha \times x(n-1)$ 

where alpha is a time constant usually set between 0.9 and 1.

The frequency response of the filter is obtained with:

$$
H(f) = 1 + a^2 - 2 \times \alpha \times \cos(2 \times \pi \times f/f_s)
$$

## Value

A new wave is returned. The class of the returned object is set with the argument output.

#### Author(s)

Jerome Sueur

#### pulsew 129

# See Also

[bwfilter](#page-16-0), [combfilter](#page-25-0), [ffilter](#page-72-0), [fir](#page-75-0),[lfs](#page-95-0), [afilter](#page-8-0)

## Examples

```
data(sheep)
fc < -150f <- sheep@samp.rate
alpha <- exp(-2*pi*fc/f)
res <- preemphasis(sheep, alpha=alpha, output="Wave")
```
pulsew *Generate rectangle pulse*

# Description

This function generates a rectangle pulse.

# Usage

pulsew(dbefore, dpulse, dafter, f, plot = FALSE, output = "matrix", ...)

# Arguments

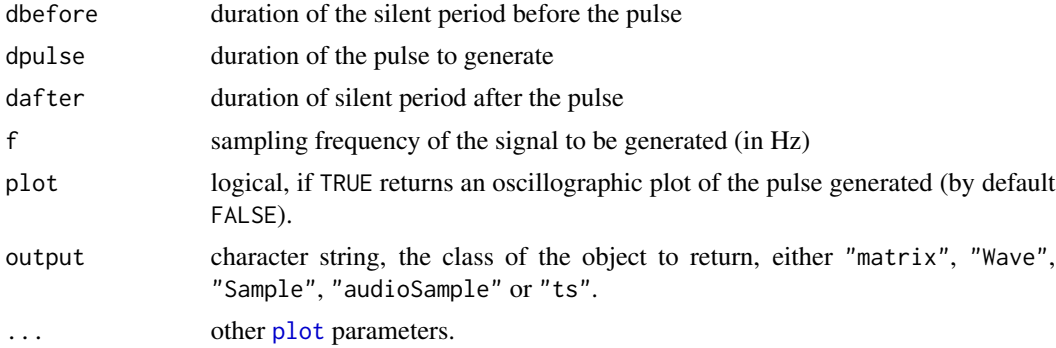

## Value

If plot is FALSE, a new wave is returned. The class of the returned object is set with the argument output.

# Author(s)

Jerome Sueur <sueur@mnhn.fr>

# See Also

[synth](#page-175-0), [noisew](#page-112-0)

# Examples

pulsew(dbefore=0.5,dpulse=0.1,dafter=0.3,f=8000,plot=TRUE)

Q *Resonance quality factor of a frequency spectrum*

# Description

This function estimates the frequency pureness of a time wave by returning the resonant quality factor Q at a specific dB level.

# Usage

Q(spec,  $f = NULL$ , level = -3, mel = FALSE, plot = TRUE, colval = "red", cexval = 1, fontval = 1, flab =  $NULL$ , alab = "Relative amplitude (dB)", type = "l",  $\dots$ )

# Arguments

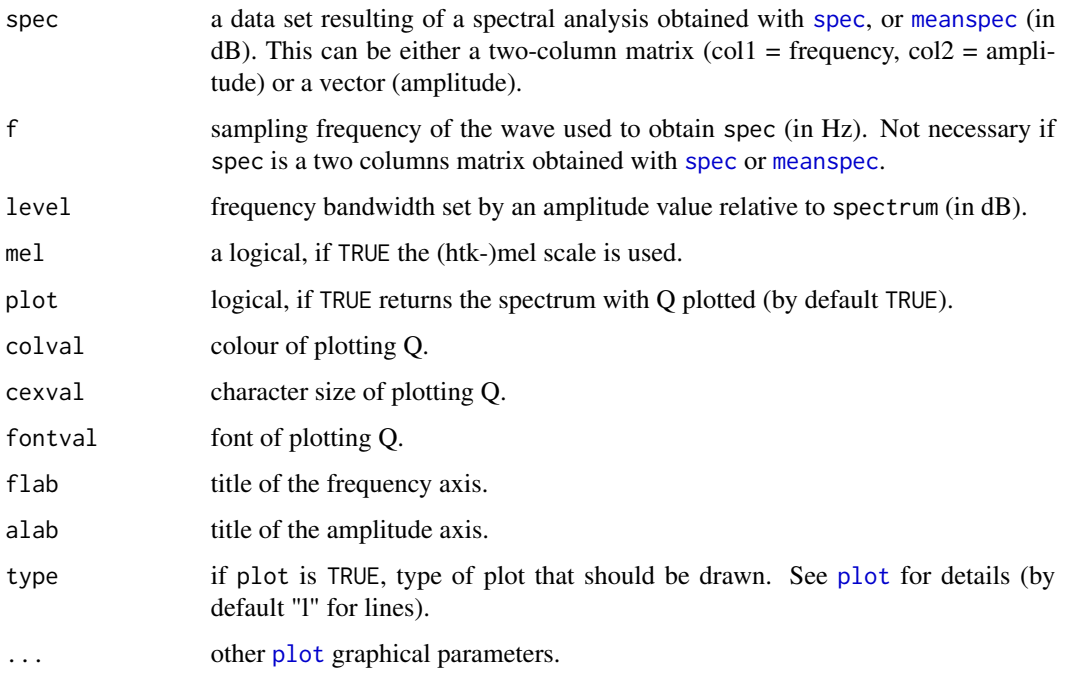

# Details

A high Q value indicates a highly resonant system.

# Value

A list is returned with the following four items:

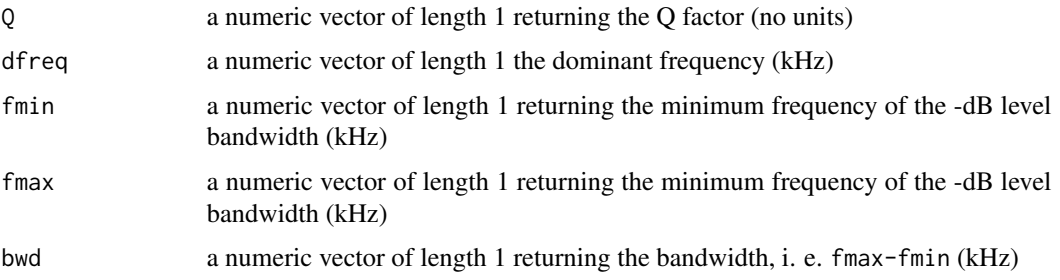

# Note

This function is based on an linear interpolation of the spectrum so that the result should be considered as an estimation, not an exact measure.

# Author(s)

Jerome Sueur, improved by Laurent Lellouch

### See Also

[spec](#page-159-0), [meanspec](#page-103-0), [corspec](#page-29-0), [fft](#page-0-0).

```
# bird song
data(tico)
t<-spec(tico,f=22050,at=1.1,plot=FALSE,dB="max0")
op<-par(mfrow=c(2,1),las=1)
Q(t, type="1")Q(t,type="l",xlim=c(3.8,4.2),ylim=c(-60,0))
title("zoom in")
par(op)
# cricket, changing the dB level
data(pellucens)
p<-spec(pellucens,f=11025,at=0.5,plot=FALSE,dB="max0")
op<-par(mfrow=c(3,1))
Q(p,type="l",xlim=c(1.8,2.6),ylim=c(-70,0))
title("level = - 3 (default value)",col.main="red")
Q(p,type="l",level=-6,
    xlim=c(1.8,2.6),ylim=c(-70,0),colval="blue")
title("level = - 6",col.main="blue")
Q(p,type="l",level=-9,
    xlim=c(1.8,2.6),ylim=c(-70,0),colval="green")
title("level = -9", col.main="green")
par(op)
```
<span id="page-131-0"></span>repw *Repeat a time wave*

# Description

This function repeats a time wave

# Usage

```
repw(wave, f, times = 2, join = FALSE, plot = FALSE, output= "matrix", ...)
```
## Arguments

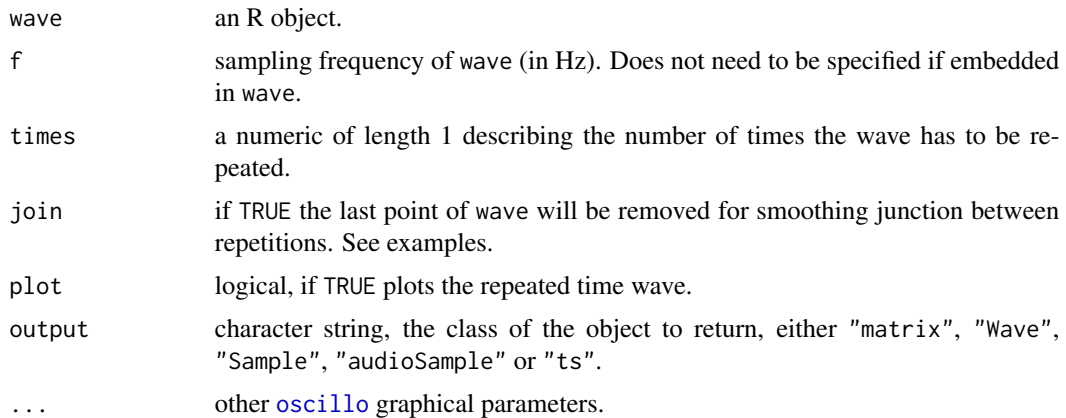

## Value

If plot is FALSE, a new wave is returned. The class of the returned object is set with the argument output.

# Author(s)

Jerome Sueur <sueur@mnhn.fr>

# See Also

[oscillo](#page-116-0), [addsilw](#page-7-0), [cutw](#page-38-0), [deletew](#page-42-0), [fadew](#page-67-0), [mutew](#page-110-0), [pastew](#page-120-0), [revw](#page-133-0), [zapsilw](#page-190-0)

```
data(tico)
repw(tico,f=22050,plot=TRUE)
# use 'join' for smooth pasting
par(mfrow=c(2,1))
a <- synth(cf=50, f=400, d=0.1)
repw(a, f=400, plot=TRUE)
```
#### resamp and the state of the state of the state of the state of the state of the state of the state of the state of the state of the state of the state of the state of the state of the state of the state of the state of the

```
title(main="join is FALSE")
points(x=0.1, y=0, cex=2, col=2)
repw(a, f=400, join=TRUE, plot=TRUE)
title(main="join is TRUE")
points(x=0.1, y=0, cex=2, col=2)
```
resamp *Resample a time wave*

## Description

This function resamples (down- or over-samples) a time wave. This corresponds to a sampling frequency change.

## Usage

```
resamp(wave, f, g, output="matrix")
```
# Arguments

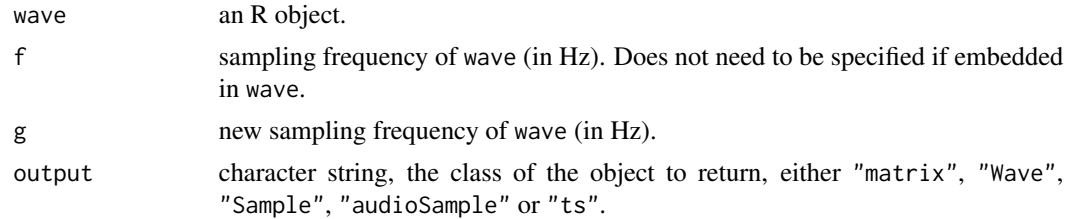

# Value

If plot is FALSE, a new wave is returned. The class of the returned object is set with the argument output.

# Note

Resampling might change frequency properties of the time wave.

# Author(s)

```
Jerome Sueur <sueur@mnhn.fr>
```

```
data(peewit)
# downsampling
a<-resamp(peewit,f=22050,g=11025)
# oversampling
b<-resamp(peewit,f=22050,g=44100)
```
#### <span id="page-133-0"></span>Description

Reverse the wave along the time axis.

## Usage

```
revw(wave, f, env = TRUE, ifreq = TRUE,
plot = FALSE, output = "matrix", \ldots)
```
# Arguments

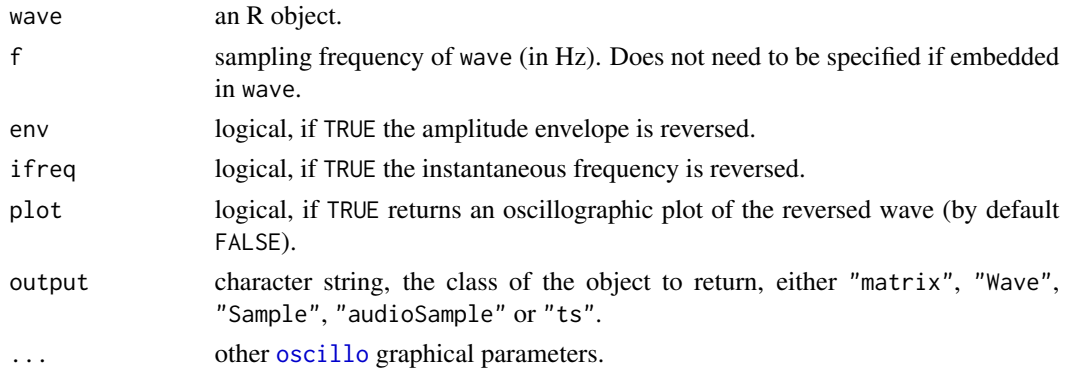

# Details

If plot is TRUE returns an oscillogram of the reversed wave. The amplitude and the instantaneous frequency can be independently reversed thanks to the arguments env and ifreq. See the examples.

#### Value

If plot is FALSE, a new wave is returned. The class of the returned object is set with the argument output.

# Author(s)

```
Jerome Sueur <sueur@mnhn.fr>
```
# References

Beeman, K. 1998. Digital signal analysis, editing and synthesis *in* Hopp, S. L., Owren, M. J. and Evans, C. S. (Eds) 1998. *Animal acoustic communication*, pp. 59-103. Springer, Berlin, Heidelberg.

## See Also

[oscillo](#page-116-0), [addsilw](#page-7-0), [deletew](#page-42-0), [fadew](#page-67-0), [pastew](#page-120-0), [mutew](#page-110-0)

#### rmam and the contract of the contract of the contract of the contract of the contract of the contract of the contract of the contract of the contract of the contract of the contract of the contract of the contract of the c

# Examples

```
data(tico)
# simple reverse
revw(tico,f=22050,plot=TRUE)
# envelope reverse only
revw(tico,f=22050,ifreq=FALSE, plot=TRUE)
# instantaneous frequency reverse only
revw(tico,f=22050,env=FALSE, plot=TRUE)
```
rmam *Remove the amplitude modulations of a time wave*

# Description

This functions removes the amplitude modulation of a time wave through the Hilbert amplitude envelope.

# Usage

 $r$ mam(wave, f, plot = FALSE, listen = FALSE, output = "matrix", ...)

# Arguments

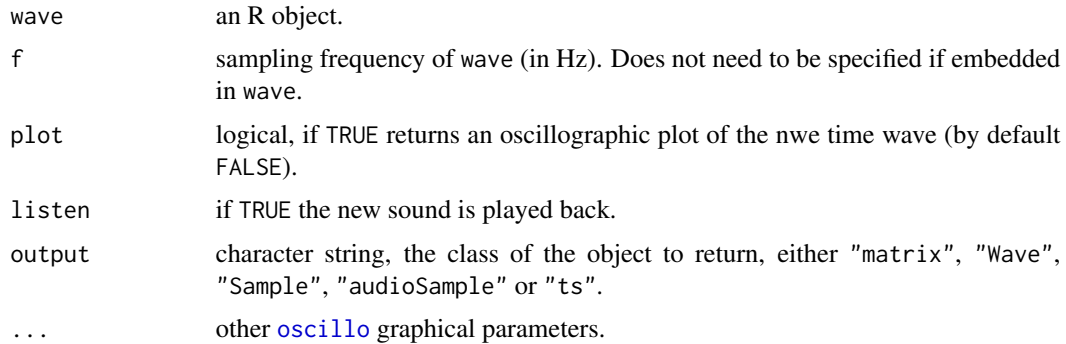

# Details

The new time wave is obtained by dividing the original time wave by its Hilbert amplitude envelope.

## Value

If plot is FALSE, a new wave is returned. The class of the returned object is set with the argument output.

## Author(s)

Jerome Sueur <sueur@mnhn.fr>

# References

Mbu Nyamsi, R. G., Aubin, T. & Bremond, J. C. 1994 On the extraction of some time dependent parameters of an acoustic signal by means of the analytic signal concept. Its application to animal sound study. *Bioacoustics*, 5: 187-203.

### See Also

[hilbert](#page-86-0).

## Examples

```
# generate a new sound with amplitude modulation
a<-synth(f=8000, d=1, cf=1500, am=c(50,10))
# remove the amplitude modulation and plot the result
rmam(a,f=8000,plot=TRUE)
```
rmnoise *Remove noise*

#### Description

This function removes background noise by smoothing

### Usage

 $r$ mnoise(wave, f, output = "matrix", ...)

## Arguments

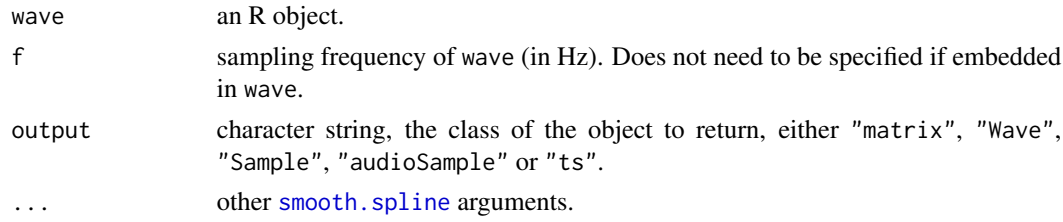

# Details

This function is based on [smooth.spline](#page-0-0). You can use the arguments of the later to modify the smoothing.

## Value

A new wave is returned. The class of the returned object is set with the argument output.

## Note

Low frequency noise might not be removed out properly.

#### rmoffset 137

# Author(s)

Jerome Sueur <sueur@mnhn.fr>

#### See Also

[afilter](#page-8-0), [noisew](#page-112-0)

## Examples

```
# synthesis of a 440 Hz sound with background noise
n <- noisew(d=1,f=8000)
s <- synth(d=1,f=8000,cf=440)
ns < - n+s# remove noise (but low frequency content still there)
a <- rmnoise(ns,f=8000)
```
rmoffset *Remove the offset of a time wave*

## Description

This function removes the offset of a time wave.

## Usage

```
rmoffset(wave, f, FUN = mean, plot = FALSE, output = "matrix", ...)
```
#### Arguments

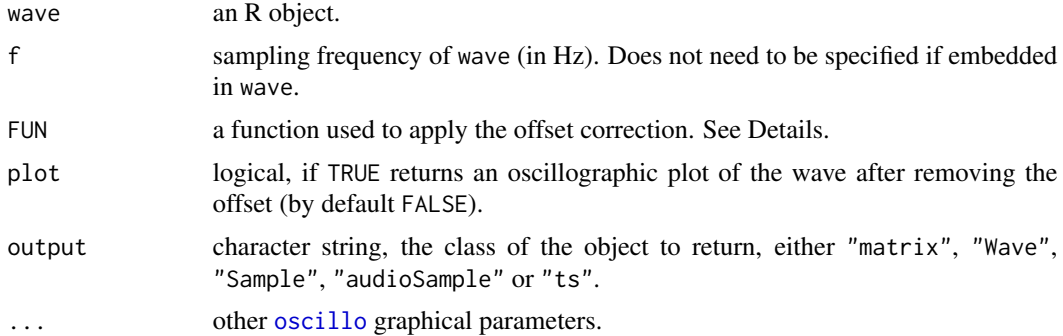

## Value

The offset is removed by substracting the wave by its mean (argument FUN). But other function can be used. For instance, it can be more approriate to use the median to remove the offtset and transients. See Examples.

If plot is FALSE, a new wave is returned. The class of the returned object is set with the argument output.

#### 138 rms

# Author(s)

Jerome Sueur <sueur@mnhn.fr>

# See Also

[oscillo](#page-116-0)

# Examples

```
data(tico)
# artifically generates an offset
tico2<-tico+0.1
# see the wave with an offset
oscillo(tico2, f=22050)
# remove the offset with the mean (by default)
rmoffset(tico2, f=22050, plot=TRUE)
# remove the offset with the median
rmoffset(tico2, f=22050, FUN=median, plot=TRUE)
```
## <span id="page-137-0"></span>rms *Root Mean Square*

# Description

This function computes the root mean square or quadratic mean.

## Usage

 $rms(x, \ldots)$ 

## Arguments

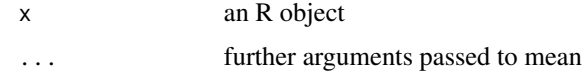

## Details

The Root Mean Square or quadratic mean is computed according to:

$$
RMS = \sqrt{\frac{1}{n} \times \sum_{i=1}^{N} x_i^2}
$$

Value

A numeric vector of length 1

#### roughness 139

# Author(s)

Jerome Sueur <sueur@mnhn.fr>

## See Also

[mean](#page-0-0)

# Examples

```
# simple rms
rms(1:10)
# rms of a normalized envelope
data(sheep)
env <- env(sheep, f=8000)
rms(env)
```
<span id="page-138-0"></span>roughness *Roughness or total curvature*

## Description

This function computes the roughness or total curvature of a curve, i.e. of a time wave or of a spectrum

#### Usage

 $roughness(x, std = FALSE)$ 

# Arguments

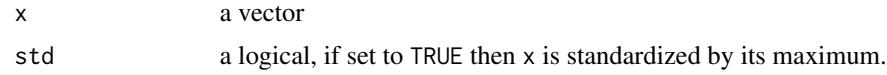

### Details

Roughness or total curvature is the integrated squared second derivative :

roughness = 
$$
\int [D^2x(t)]^2 dt
$$

## Value

.

A vector of length 1.

# Note

The value has not unit.

# Author(s)

Jerome Sueur

# References

Ramsay JO, Silverman BW (2005) *Functional data analysis*. Springer, Berlin.

## See Also

[rugo](#page-139-0), [rms](#page-137-0), [sh](#page-148-0), [th](#page-179-0), [H](#page-85-0).

## Examples

```
data(tico)
spec <- meanspec(tico, plot=FALSE)[,2]
roughness(spec)
```
<span id="page-139-0"></span>rugo *Rugosity of a time wave*

# Description

This function computes the rugosity of a time wave or time series

## Usage

 $rugo(x, \ldots)$ 

#### Arguments

x a vector ... other [mean](#page-0-0) parameters.

### Details

The formula has been slightly modified from Mezquida & Martinez (2009: 826) to fit with the classical definition of the root-mean-square (see [rms](#page-137-0)). The rugosity is then computed as following:

$$
rugo = \sqrt{\sum_{i=1}^{n-1} \frac{(x_{i+1} - x_i)^2}{n}}
$$

for a vector x of length *n*.

# Value

A vector of length 1.

savewav 141

## Note

The rugosity of a noisy signal will tend to be higher than that of a pure tone signal, all other things being equal.

## Author(s)

Jerome Sueur

# References

Mezquida DA, Martinez JL (2009) - Platform for bee-hives monitoring based on sound analysis. A perpetual warehouse for swarm's daily activity. *Spanish Journal of Agricultural Research* 7, 824-828.

# See Also

[roughness](#page-138-0), [rms](#page-137-0), [sh](#page-148-0), [th](#page-179-0), [H](#page-85-0).

#### Examples

```
data(tico) ; tico <-tico@left
# rugosity of the original recording normalised
rugo(tico/max(tico))
# synthesis of white noise with the same duration as tico
noise <- noisew(d=length(tico)/22050, f=22050)
# tico is normalised to get similar amplitude with the noise
tico.norm <- tico/max(tico)
# addition of noise to tico
tico.noisy <- tico.norm + 0.5*noise
# new rugosity (higher) on normalised signal
rugo(tico.noisy/max(tico.noisy))
```
savewav *Save a .wav file*

## Description

Save sound data as .wav file

# Usage

```
savewav(wave, f, filename = NULL, rescale = NULL, ...)
```
#### Arguments

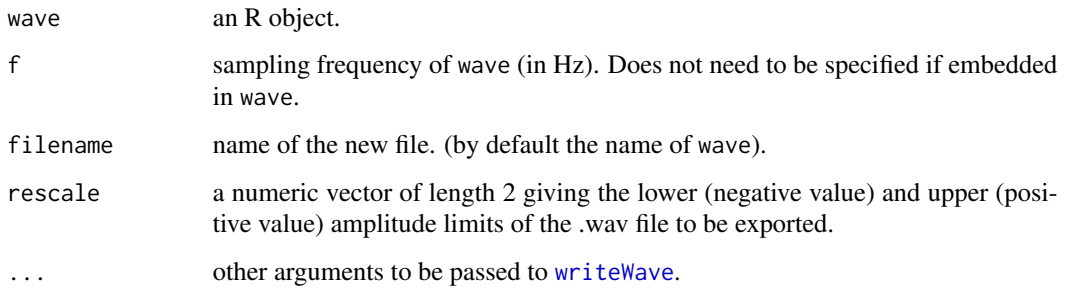

## Details

This function uses three functions from the package **tuneR**: [Wave](#page-0-0), [normalize](#page-0-0) and [writeWave](#page-0-0).

## Note

The file automatically owerwrites an existing file with the same name. The amplitude (volume) of the .wav file is normalized by defaults but can be changed with the argument rescale. See examples

#### Author(s)

Jerome Sueur <sueur@mnhn.fr>, Ethan C. Brown for the argument 'rescale'

### See Also

[export](#page-66-0).

```
require(tuneR)
a<-synth(f=8000,d=2,cf=2000,plot=FALSE)
# the name of the file is automatically the name of the object
# here: "a.wav"
savewav(a,f=22050)
unlink("a.wav")
# if you wish to change the name, use the 'file' argument
savewav(a,f=22050,file="b.wav")
unlink("b.wav")
# if you wish to change the amplitude of the file, use the argument 'rescale'
# this will turn down the volume of a 16 bit sound
# which amplitude was originally ranging between -2^15 and +2^15
savewav(a, f=22050, file="c.wav", rescale=c(-1500,1500))
unlink("c.wav")
```
#### <span id="page-142-0"></span>Description

This function converts a numeric times seris into a series of letters with a specific length and alphabet.

## Usage

```
SAX(x, alphabet_size, PAA_number,
breakpoints = "gaussian", collapse = NULL)
```
## Arguments

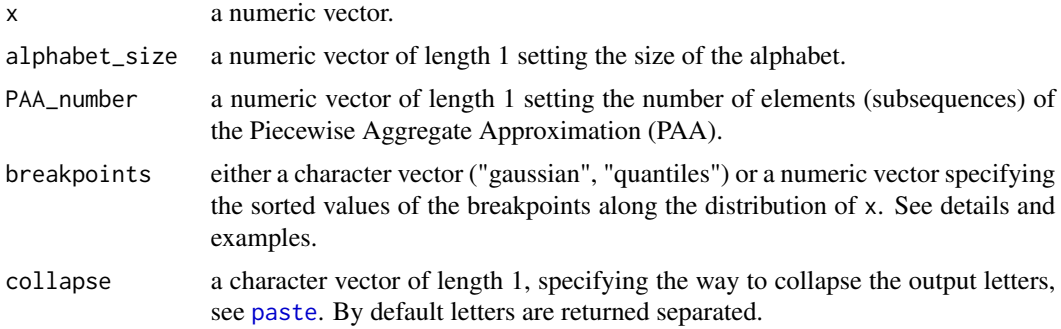

# Details

The SAX method has been developed to reduce the dimensionality of a numerical series into a short chain of characters. SAX follows a two-step process: (1) Piecewise Aggregate Approximation (PAA) and (2) conversion a PAA sequence into a series of letters.

PAA consists in a Z-normalisation, a segmentation of the series of length *n* into *w* segments, and the computation of each segment average.

The conversion of the PAA into a series of letters is achieved by attributing with equiprobability each value of the PAA to a letter in reference to a Gaussian distribution. This process therefore assumes that the distribution of the numeric series x follows a Gaussian distribution. To relax the constraints of normality we here added the possibility to directly work on the quantiles of the original data distribution or to specify particular breakpoints along the distribution of x. See the examples.

### Value

A character vector of length (when collapse is NULL) or number of character (when collapse is not NULL) corresponding to PAA\_number argument.

# Note

SAX has been used recently to search similar times series in a soundcape data base (Kasten et al., 2012).

## Author(s)

Laurent Lellouch. An improvement added by Pavel Senin.

### References

Kasten, E.P., Gage, S.H., Fox, J. & Joo, W. (2012). The remote environmental assessment laboratory's acoustic library: an archive for studying soundscape ecology. *Ecological Informatics*, 12, 50 - 67.

Lin, J., Keogh, E., Lonardi, S., Chiu, B., June (2003). A symbolic representation of time series with implications for streaming algorithms. Proceedings of the 8th ACM SIGMOD Workshop on Research Issues in Data Mining and Knowledge Discovery. San Diego, California, USA.

## See Also

[discrets](#page-52-0), [symba](#page-173-0), [soundscapespec](#page-156-0)

# Examples

```
data(tico)
spec <- soundscapespec(tico, plot=FALSE)[,2]
SAX(spec, alphabet = 5, PAA = 10)
# change breakpoints
SAX(spec, alphabet = 5, PAA = 10, breakpoints="quantiles")
SAX(spec, alphabet = 5, PAA = 10, breakpoints = c(0, 0.5, 0.75, 1))SAX(spec, alphabet = 5, PAA = 10, breakpoints = c(0, 0.33, 0.66, 1))# different output formats
SAX(spec, alphabet = 5, PAA = 10, collapse="")
SAX(spec, alphabet = 5, PAA = 10, collapse="-")
```
sddB *Standard deviation of dB values*

#### Description

This function estimates the standard deviation of dB values

### Usage

 $sddB(x, level = "IL")$
### seedata 145

### Arguments

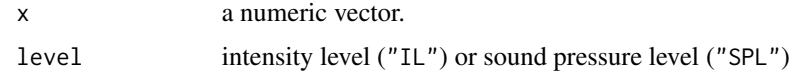

# Details

The standard deviation of dB values is not linear. The function is an estimation not an exact computation which is not possible.

# Value

A numeric vector of length 1.

# Author(s)

Jérôme Sueur

# References

Wikipedia, [http://en.wikipedia.org/wiki/Propagation\\_of\\_uncertainty](http://en.wikipedia.org/wiki/Propagation_of_uncertainty)

### See Also

[meandB](#page-102-0), [moredB](#page-109-0), [convSPL](#page-27-0), [dBweight](#page-40-0)

# Examples

sddB(c(89,90,95)) sddB(c(89,90,95), level="SPL")

seedata *A quick look at quantitative data*

# Description

See quantitative data at a glance

# Usage

seedata(data, na.rm = FALSE, col = "grey")

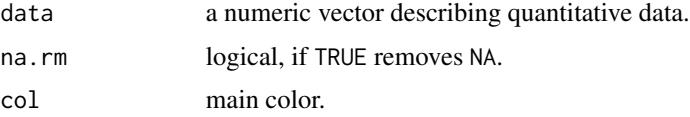

### 146 seewave energy seewave seewave seewave seewave seewave seewave seewave seewave seewave seewave see

# Details

The red curves depict the corresponding Normal law (same mean and sd as data).

### Value

A multi-plot graphic is returned.

# Author(s)

Caroline Simonis <csimonis@mnhn.fr> and Jerome Sueur <sueur@mnhn.fr>.

### Examples

seedata(rnorm(1000))

seewave *Sound analysis and synthesis*

### Description

seewave provides functions for analysing, manipulating, displaying, editing and synthesizing time waves (particularly sound). This package processes in particular time analysis (oscillograms and envelopes), spectral content, resonance quality factor, entropy, cross correlation and autocorrelation, zero-crossing, frequency coherence, dominant frequency, analytic signal, 2D and 3D spectrograms.

### Details

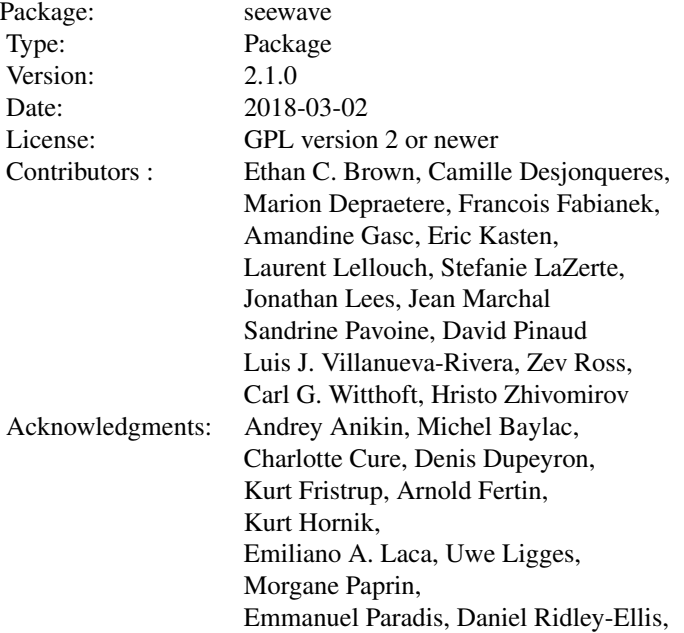

setenv and the setenv and the setence of the setence of the setence of the setence of the setence of the setence of the setence of the setence of the setence of the setence of the setence of the setence of the setence of t

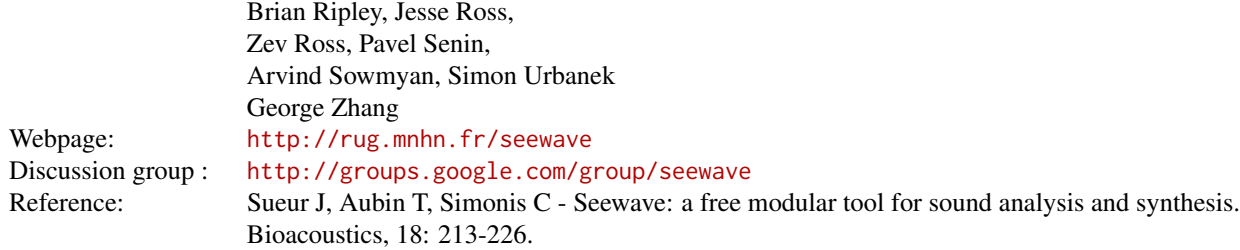

# Author(s)

Jerome Sueur <sueur@mnhn.fr> Thierry Aubin Caroline Simonis Maintainer: Jerome Sueur <sueur@mnhn.fr>

setenv *Set the amplitude envelope of a time wave to another one*

# Description

This function sets the amplitude envelope of a time wave to another one

# Usage

```
setenv(wave1, wave2, f, envt="hil", msmooth = NULL, ksmooth = NULL,
plot = FALSE, listen = FALSE, output = "matrix", \ldots)
```
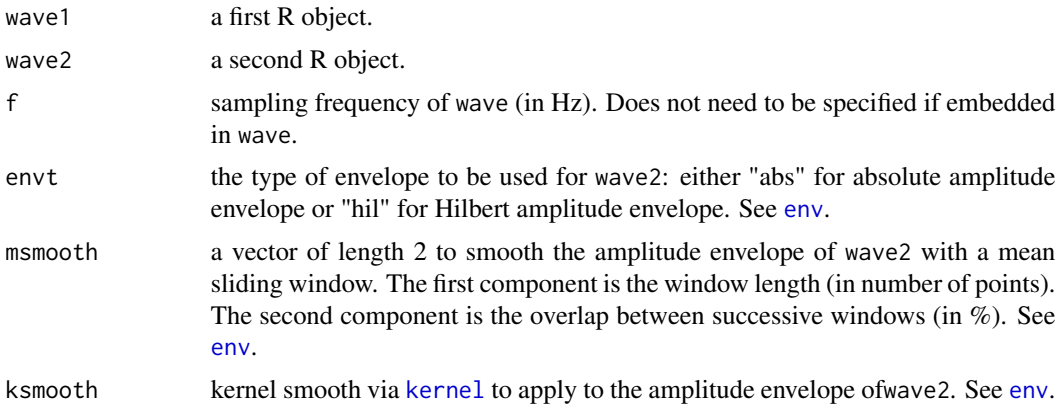

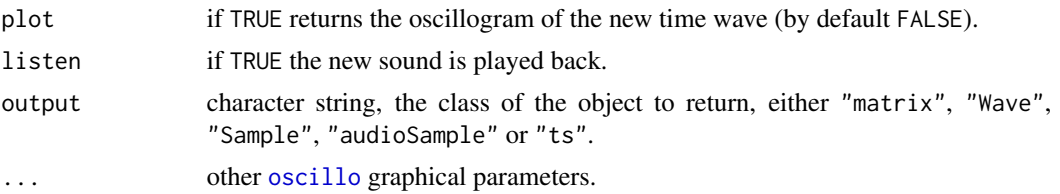

# Details

wave1 and wave2 can have different duration (length) Smoothing the envelope with smooth or ksmooth can significantly change the value returned.

### Value

If plot is FALSE, a new wave is returned. The class of the returned object is set with the argument output.

# Author(s)

Jerome Sueur <sueur@mnhn.fr>

### See Also

[drawenv](#page-53-0), [env](#page-64-0), [synth](#page-175-0)

### Examples

```
data(tico)
a<-synth(d=1,f=22050,cf=1000)
# apply 'tico' ammplitude envelope to 'a' that has a square amplitude envelope
setenv(a,tico,f=22050,plot=TRUE)
# the same but with smoothing the envelope
setenv(a,tico,f=22050,ksmooth=kernel("daniell",50),plot=TRUE)
```
<span id="page-147-0"></span>sfm *Spectral Flatness Measure*

# Description

This function estimates the flatness of a frequency spectrum.

# Usage

sfm(spec)

### Arguments

spec a data set resulting of a spectral analysis obtained with [spec](#page-159-0) or [meanspec](#page-103-0) (not in dB).

# Details

SFM is calculated as the ratio between the geometric mean and the arithmetic mean :

$$
F = N \times \frac{\sqrt[N]{\prod_{i=1}^{N} y_i}}{\sum_{i=1}^{N} y_i}
$$

with:

 $y$  = relative amplitude of the *i* frequency, and  $N =$  number of frequencies.

# Value

A single value varying between 0 and 1 is returned. The value has no unit.

# Note

The SFM of a noisy signal will tend towards 1 whereas the SFM of a pure tone signal will tend towards 0.

See [sh](#page-148-0) for another measure of signal noisiness/pureness.

# Author(s)

Jerome Sueur <sueur@mnhn.fr>

# See Also

[sh](#page-148-0), [csh](#page-35-0)

# Examples

```
a<-synth(f=8000,d=1,cf=2000,plot=FALSE)
speca<-spec(a,f=8000,at=0.5,plot=FALSE)
sfm(speca)
# [1] 0
b<-noisew(d=1,f=8000)
specb<-spec(b,f=8000,at=0.5,plot=FALSE)
sfm(specb)
# [1] 0.8233202
```
<span id="page-148-0"></span>sh *Shannon and Renyi spectral entropy*

### Description

This function computes the Shannon or Renyi entropy of a frequency spectrum

### Usage

sh(spec, alpha = "shannon")

### Arguments

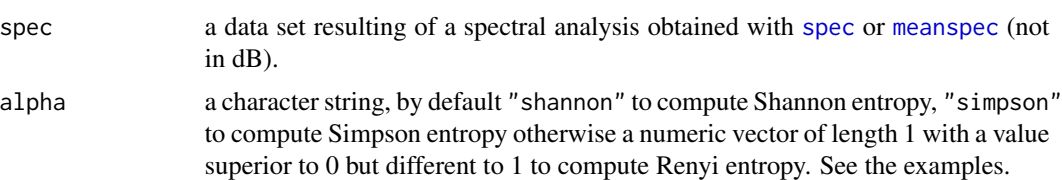

# Details

. Shannon spectral entropy is calculated according to:

$$
S = -\frac{\sum_{i=1}^{N} y_i log_2(y_i)}{log_2(N)}
$$

. Simpson or Gini-Simpson spectral entropy (or index) is computed according to:

$$
GS = 1 - \sum_{i=1}^{N} y_i^2
$$

. Renyi spectral entropy of order alpha is calucalted according to:

$$
R = \frac{1}{1 - \alpha} \times \log_2(\sum_{i=1}^{N} y_i^{\alpha})
$$

$$
\alpha \ge 0
$$

 $\ddot{\phantom{a}}$ 

 $\alpha \neq 1$ 

*y* = relative amplitude of the *i* frequency,

$$
\sum_{i=1}^{N} y_i = 1
$$

and *N* = number of frequencies.

### Value

with

A numeric vector of length 1 is returned. The value has no unit.

# Note

The Shannon spectral entropy of a noisy signal will tend towards 1 whereas the Shannon spectral entropy of a pure tone signal will tend towards 0. See Han *et al*. for details regarding the Renyi entropy.

### Author(s)

Jerome Sueur and Laurent Lellouch

sheep 151

# References

Han, NC, Muniandy SV, Dayou J (2011) Acoustic classification of Australian anurans based on hybrid spectral-entropy approach. *Applied Acoustics*.

Nunes RR, Almeida de MP, Sleigh JW (2004) - Spectral entropy: a new method for anesthetic adequacy. *Revista Brasileira de Anestesiologia*, 54, 413-422.

Renyi A (1961) - On measures of information and entropy. Proceedings of the 4th Berkeley Symposium on Mathematics, Statistics and Probability 1960. pp. 547-561.

Simpson EH (1949) - Measurement of diversity. *Nature*, 163, 688.

# See Also

[csh](#page-35-0),[th](#page-179-0), [H](#page-85-0), [sfm](#page-147-0)

# Examples

```
a<-synth(f=8000,d=1,cf=2000,plot=FALSE)
speca<-spec(a,f=8000,at=0.5,plot=FALSE)
## Shannon spectral entropy
sh(speca)
# [1] 0.2336412
b<-noisew(d=1,f=8000)
specb<-spec(b,f=8000,at=0.5,plot=FALSE)
sh(specb)
# close to 1
## Renyi spectral entropy
sh(speca, alpha=2)
sh(speca, alpha=3)
```
sheep *Sheep bleat*

### Description

Recording of a sheep bleat.

### Usage

data(sheep)

### Format

A Wave object.

### 152 simspec

# Details

Duration =  $2.47$  s. Sampling frequency =  $8000$  hz.

### Source

Recording by Frederic Sebe.

# Examples

data(sheep) oscillo(sheep,f=8000)

simspec *Similarity between two frequency spectra*

### Description

This function estimates the similarity between two frequency spectra.

### Usage

```
simspec(spec1, spec2, f = NULL, mel = FALSE,
norm = FALSE, PMF = FALSE,
plot = FALSE, type = "l",
lty =c(1, 2, 3), col = c(2, 4, 1),
flab = NULL, alab = "Amplitude (percentage)",
flim = NULL, alim = NULL,
title = TRUE, legend = TRUE, \ldots)
```
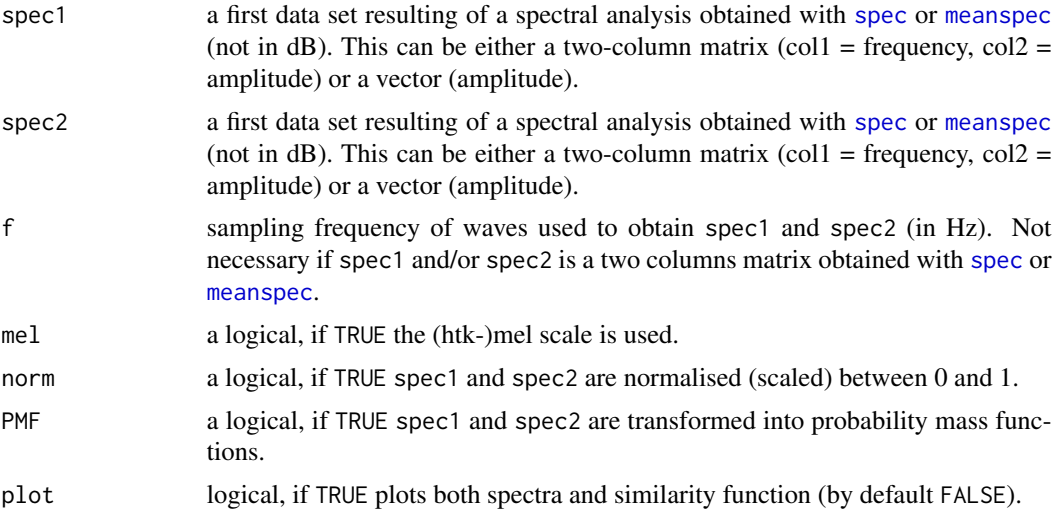

### simspec 153

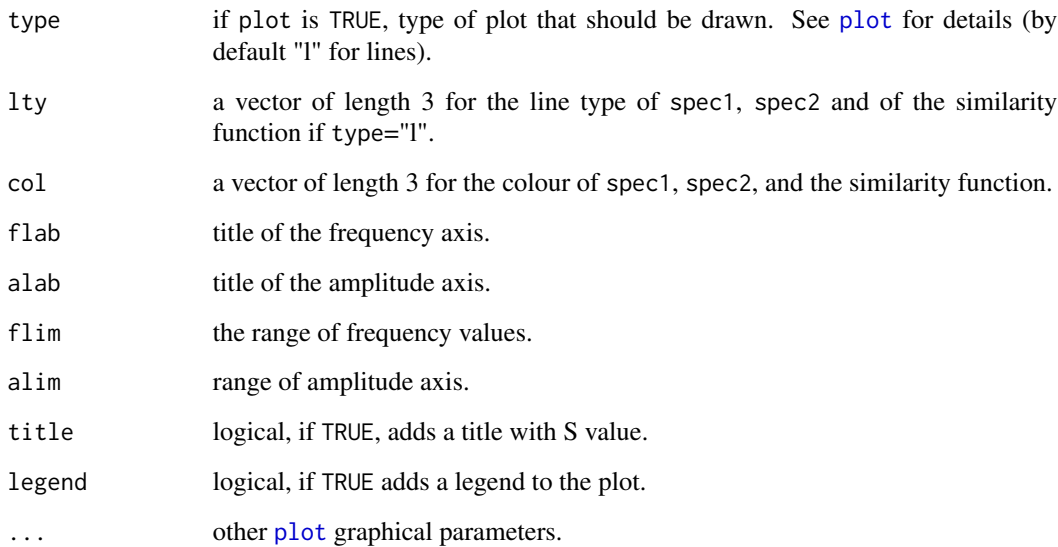

# Details

Spectra similarity is assessed according to:

$$
S = \frac{100/N}{\times} \sum_{i=1}^{N} \frac{\min spec1(i), spec2(i)}{\max spec1(i), spec2(i)}
$$

with *S* in %.

# Value

The similarity index is returned. This value is in %. When plot is TRUE, both spectra and the similarity function are plotted on the same graph. The similarity index is the mean of this function.

# Author(s)

Jerome Sueur, improved by Laurent Lellouch

# References

Deecke, V. B. and Janik, V. M. 2006. Automated categorization of bioacoustic signals: avoiding perceptual pitfalls. *Journal of the Acoustical Society of America*, 119: 645-653.

# See Also

[spec](#page-159-0), [meanspec](#page-103-0), [corspec](#page-29-0), [diffspec](#page-48-0), [diffenv](#page-47-0), [kl.dist](#page-92-0), [ks.dist](#page-93-0), [logspec.dist](#page-99-0), [itakura.dist](#page-91-0)

154 smoothw

### Examples

```
a<-noisew(f=8000,d=1)
b<-synth(f=8000,d=1,cf=2000)
c<-synth(f=8000,d=1,cf=1000)
d<-noisew(f=8000,d=1)
speca<-spec(a,f=8000,at=0.5,plot=FALSE)
specb<-spec(b,f=8000,at=0.5,plot=FALSE)
specc<-spec(c,f=8000,at=0.5,plot=FALSE)
specd<-spec(d,f=8000,at=0.5,plot=FALSE)
simspec(speca,speca)
simspec(speca,specb)
simspec(speca,specc,plot=TRUE)
simspec(specb,specc,plot=TRUE)
#[1] 12.05652
simspec(speca,specd,plot=TRUE)
## mel scale
require(tuneR)
data(orni)
data(tico)
orni.mel <- melfcc(orni, nbands = 256, dcttype = "t3", fbtype = "htkmel", spec_out=TRUE)
orni.mel.mean <- apply(orni.mel$aspectrum, MARGIN=2, FUN=mean)
tico.mel <- melfcc(tico, nbands = 256, dcttype = "t3", fbtype = "htkmel", spec_out=TRUE)
tico.mel.mean <- apply(tico.mel$aspectrum, MARGIN=2, FUN=mean)
simspec(orni.mel.mean, tico.mel.mean, f=22050, mel=TRUE, plot=TRUE)
```
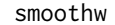

A function to tentativily smooth a time wave

### Description

This function tries to smooth with a sum sliding window a time wave, and then to remove residual noise.

### Usage

```
smoothw(wave, f, wl, padding=TRUE, output = "matrix")
```
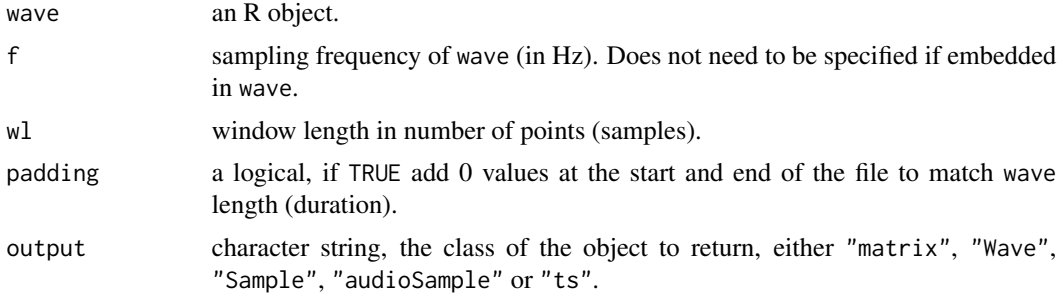

### songmeter and the state of the state of the state of the state of the state of the state of the state of the state of the state of the state of the state of the state of the state of the state of the state of the state of

# Details

A window slides along the signal and sums up the sample amplitude values. Zero values are added at the end of the wave to keep wave length (duration).

# Value

A new wave is returned. The class of the returned object is set with the argument output. If padding is TRUE, the new wave starts and ends up with 0 values to match the size of wave.

### Warning

This function should be used with care as this kind of filter may change the frequency content of the sound. See the examples section for an illustration.

### Author(s)

Jerome Sueur

# See Also

[fir](#page-75-0), [filter](#page-0-0)

### Examples

```
# An example to show that smoothw() may change
# the frequency content of your sound
data(orni)
orni2 <- smoothw(orni, wl=2, out="Wave")
orni10 <- smoothw(orni, wl=10, out="Wave")
orni50 <- smoothw(orni, wl=50, out="Wave")
orni100 <- smoothw(orni, wl=100, out="Wave")
meanspec(orni)
lines(meanspec(orni2, plot=FALSE), col=2)
lines(meanspec(orni10, plot=FALSE), col=3)
lines(meanspec(orni50, plot=FALSE), col=4)
lines(meanspec(orni100, plot=FALSE), col=5)
legend("topright", col=1:5, lty=1, legend=c("original","wl=2","wl=10","wl=50","wl=100"))
```
songmeter *Reading and interpreting SongMeter file name*

# Description

This function reads and decomposes the files names generated by SongMeters, audio digal recorders produced by the society Wildlife Acoustics.

#### Usage

songmeter(x)

### Arguments

x a character vector with file names, either .wac or .wav

# Details

The digital recorder SongMeter (either SM2, SM3, or SM4 device model) produced by the society 'Wildlife Acoustics' generates '.wav' or '.wac' files which names include useful information. Here are the character format of the files:

• SM2 or SM4: PREFIX\_YYYYMMDD\_HHMMSS.wav

### • SM3:

- *without geolocalisation* PREFIX\_XXX\_YYYYMMDD\_HHMMSS.wav
- *with geolocalisation* PREFIX\_XXX\_YYYYMMDD\$HHMMSS.wav

### with:

- PREFIX: prefix set when programming the SongMeter
- XXX: microphone information
- YYYY: year
- MM: month
- DD: day
- HH: hour
- MM: month
- SS: minute

This information is read and decomposed by the function songmeter(). Please note that the function does not read the content of audio file but the name of the file.

# Value

The function returns a data. frame with the following columns:

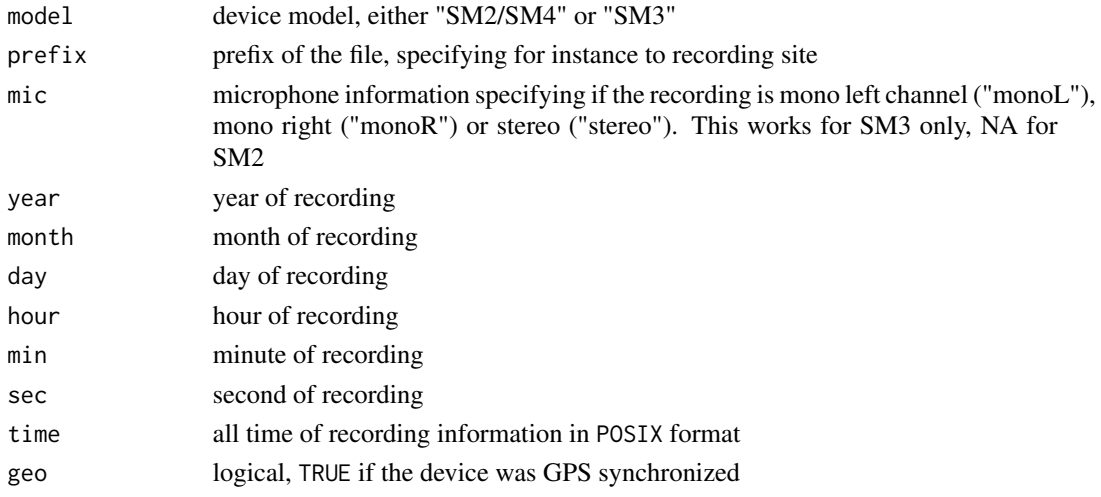

# soundscapespec 157

# Note

The file names of Songmeters may change with time. There is no guarantee that the function will be perfectly updated.

### Author(s)

Jerome Sueur

### References

See Wildlife Acoustics website for details regarding the SongMeters 2, 3 and 4: [http://www.](http://www.wildlifeacoustics.com/) [wildlifeacoustics.com/](http://www.wildlifeacoustics.com/)

# See Also

[strptime](#page-0-0) for the POSIX time format.

### Examples

```
file1 <- "MNHN_20141225_234500.wav" ## SM2 file
file2 <- "CNRS_0+1_20130824_153000.wav" # SM3 file without geolocalisation
file3 <- "PARIS_-0-_20150410$195550.wav" # SM3 file with geolocalisation
file4 <- "MNHN_20141225_234500.txt" # not a .wav or a .wac file
file5 <- "myfile.wav" # not a Wildlife Acoustics filename
files <- c(file1, file2, file3, file4, file5)
songmeter(files)
```
soundscapespec *Soundscape frequency spectrum of a time wave*

# Description

This function returns a kHz binned spectrum as described by Kasten et al. (2012) for the description of a soundscape.

### Usage

soundscapespec(wave,  $f$ , wl = 1024, wn = "hamming", ovlp = 50, plot = TRUE, xlab = "Frequency (kHz)", ylim =  $c(0, 1), ...$ )

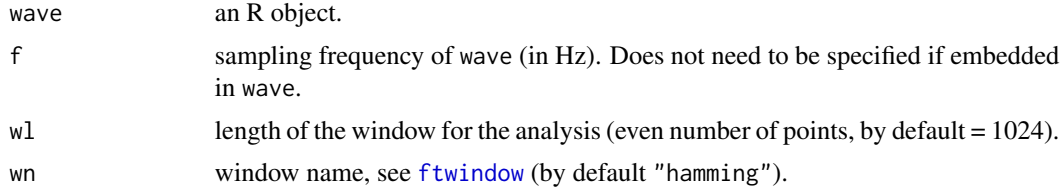

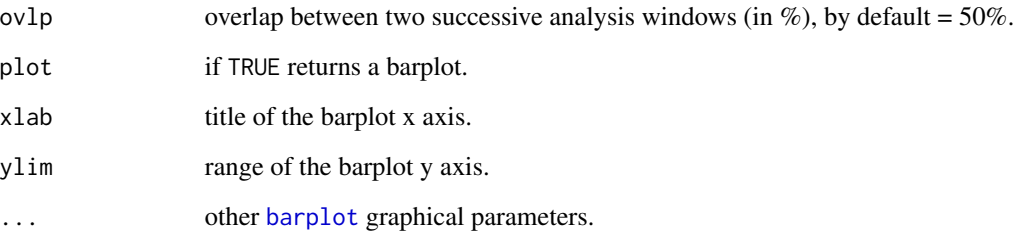

# Details

The soundscape frequency spectrum is based on the computation of a spectrogram power spectral density using Welch'smethod (Welch & June, 1967). Parameters used in Kasten et al. (2012) were a Hamming window of 1024 samples with 50% of overlap and are used here as default values.

### Value

A two-column numeric matrix, the first column returning the frequency (kHz) bands and the second column returning the power value within each frequency band. A barplot is returned when plot is TRUE.

### Author(s)

Jerome Sueur and Eric Kasten

# References

Kasten, E.P., Gage, S.H., Fox, J. & Joo, W. (2012). The remote environmental assessment laboratory's acoustic library: an archive for studying soundscape ecology. *Ecological Informatics*, 12, 50-67.

Welch, P.D., June (1967). The use of the fast Fourier transform for the estimation of power spectra: a method based on time-averaging over short, modified periodograms. *IEEE Transactions on Audio and Electroacoustics*, 15: 70-73.

### See Also

[spec](#page-159-0), [meanspec](#page-103-0), [SAX](#page-142-0), [NDSI](#page-111-0)

# **Examples**

```
## Note that 'tico' is not a soundscape recording...
data(tico)
soundscapespec(tico, plot=TRUE, col="darkgreen")
```
sox *Calls SoX*

### Description

This function calls SoX, the Swiss Army knife of sound processing programs.

### Usage

sox(command, exename = NULL, path2exe = NULL)

### Arguments

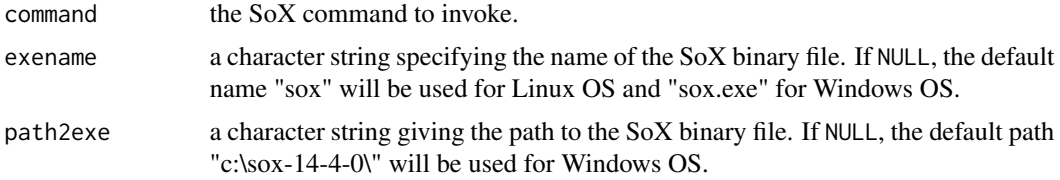

# Details

See the documentation of SoX for proper use.

### Note

Sox must be installed to use this function but not to install the package seewave. As mentioned on the SoX webpage, the primary development platform is Linux. Using SoX with Windows from R might not be straightforward. In particular, it is advisable to pay attention to file path and exe name.

### Author(s)

Jerome Sueur and Stefanie LaZerte

### References

<https://en.wikipedia.org/wiki/SoX>

# Examples

```
## Not run:
## Generate a simple sound file at 440 Hz
s \leq synth(cf=440, f= 8000, d=1, output="Wave")
savewav(s, file="mysound.wav")
## Plays the file
sox("mysound.wav", exe="play")
## Slows down the audio tempo (but not its pitch)
sox("mysound.wav myslowsound.wav tempo 0.5")
## Cuts the file
```

```
sox("myslowsound.wav myslowcuttedsound.wav trim 0.25 0.75")
## Deletes example files
file.remove("mysound.wav", "myslowsound.wav", "myslowcuttedsound.wav")
## End(Not run)
```
### <span id="page-159-0"></span>spec *Frequency spectrum of a time wave*

### Description

This function returns the frequency spectrum (*i.e.* the relative amplitude of the frequency content) of a time wave. Results can be obtained either as absolute or dB data.

# Usage

```
spec(wave, f, w1 = 512, wn = "hanning", fftw = FALSE, norm = TRUE,scaled = FALSE, PSD = FALSE, PMF = FALSE, correction="none", dB = NULL, dBref = NULL,
at = NULL, from = NULL, to = NULL,
identify = FALSE, col = "black", cex = 1,plot = 1, flab = "Frequency (kHz)",
alab = "Amplitude", flim = NULL,
alim = NULL, type="1",...)
```
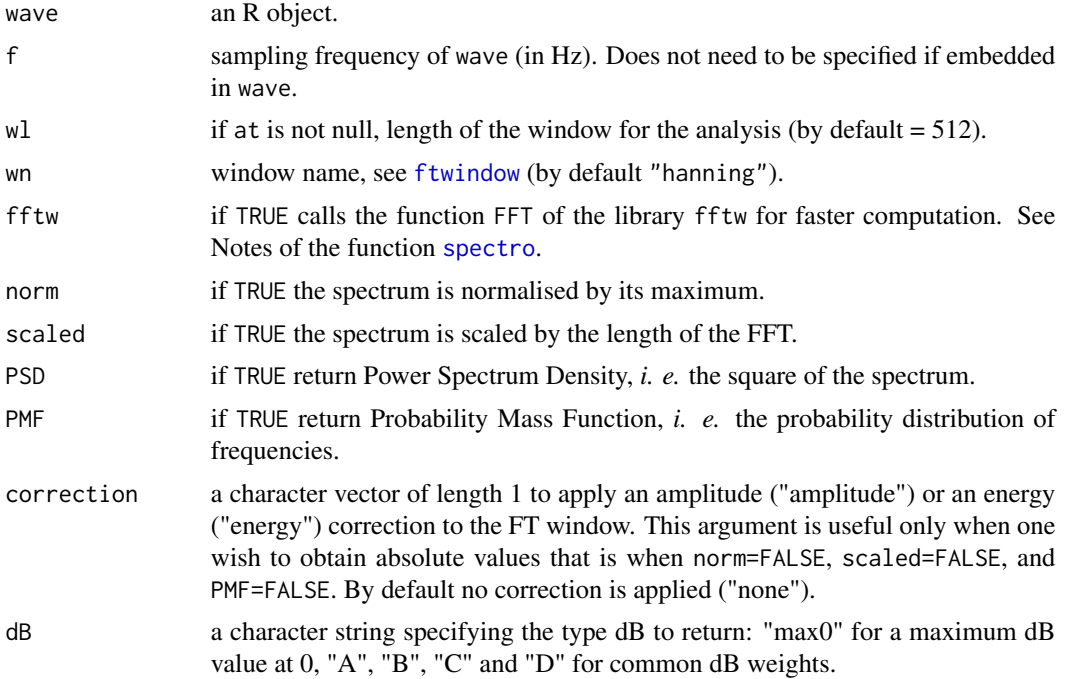

 $\frac{161}{200}$ 

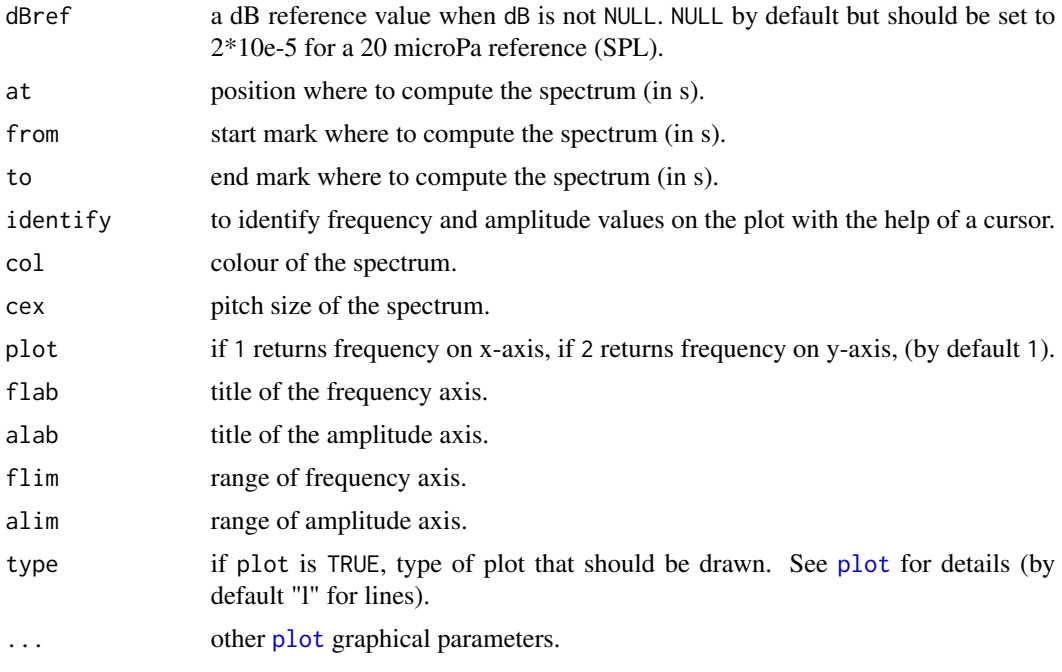

# Details

If at, from or to are FALSE then spec computes the spectrum of the whole signal.

# Value

This function returns a two-column matrix, the first column corresponding to the frequency axis, the second column corresponding to the amplitude axis. If identify is TRUE, spec returns a list with two elements:

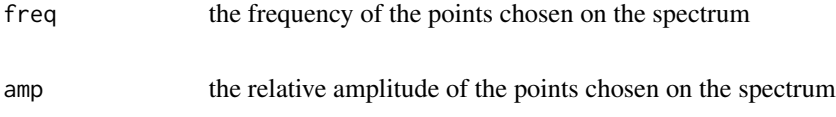

# Warning

The argument peaks is no more available (version  $> 1.5.6$ ). See the function [fpeaks](#page-78-0) for peak(s) detection.

# Note

This function is based on [fft](#page-0-0).

# Author(s)

Jerome Sueur

### See Also

[meanspec](#page-103-0), [fpeaks](#page-78-0), [localpeaks](#page-97-0), [dynspec](#page-58-0), [corspec](#page-29-0), [fft](#page-0-0).

### Examples

```
data(tico)
# spectrum of the whole signal, in absolute or dB amplitude,
# horizontaly or vertically
op<-par(mfrow=c(2,2))
spec(tico,f=22050)
spec(tico,f=22050,col="red",plot=2)
spec(tico,f=22050,dB="max0",col="blue")
spec(tico,f=22050,dB="max0",col="green",plot=2)
par(op)
# an indirect way to compare spectra
a<-spec(tico,f=22050,wl=512,at=0.2,plot=FALSE)
b<-spec(tico,f=22050,wl=512,at=0.7,plot=FALSE)
c<-spec(tico,f=22050,wl=512,at=1.1,plot=FALSE)
d<-spec(tico,f=22050,wl=512,at=1.6,plot=FALSE)
all<-cbind(a[,2],b[,2],c[,2],d[,2])
matplot(x=a[,1],y=all,yaxt="n",
    xlab="Frequency (kHz)",ylab="Amplitude",xaxs="i",type="l")
legend(8,0.8,c("Note A","Note B", "Note C", "Note D"),bty="o",
    lty=c(1:4),col=c(1:4))
# spectrum from a particular position to another one
op<-par(mfrow=c(2,1))
oscillo(tico,f=22050)
abline(v=c(0.5,0.9),col="red",lty=2)
spec(tico,f=22050,wl=512,from=0.5,to=0.9,col="red")
title("Spectrum of the note B")
par(op)
# spectrum and spectrogram
data(orni)
orni1<-cutw(orni,f=22050,from=0.32,to=0.39)
layout(matrix(c(1,2),nc=2),widths=c(3,1))
par(mar=c(5,4,3,0.5))
spectro(orni1,f=22050,wl=128,zp=8,ovlp=85,scale=FALSE)
par(mar=c(5,1,3,0.5))
spec(orni1,f=22050,col="red",plot=2,flab="",yaxt="n")
```
specprop *Spectral properties*

### Description

This function returns a list of statistical properties of a frequency spectrum.

### specprop and the specific state of the specific state of the state of the specific state of the specific state of the state of the state of the state of the state of the state of the state of the state of the state of the

# Usage

```
specprop(spec, f=NULL,
str = FALSE, flim=NULL, mel=FALSE,
plot = FALSE, type = "1", xlab=NULL, ylab = NULL,
col. mode = 2, col.quartiles = 4, ...)
```
# Arguments

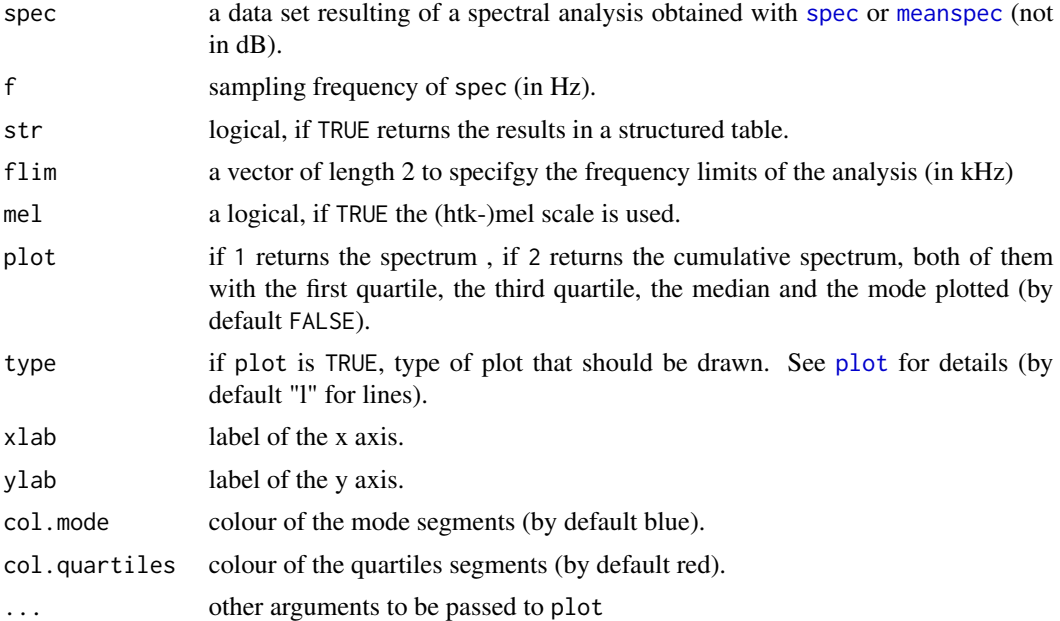

# Details

The spectrum is converted in a probability mass function (PMF). If a selected value has to be selected with \$, the argument str has to be set to FALSE.

# Value

A list of 15 values is returned

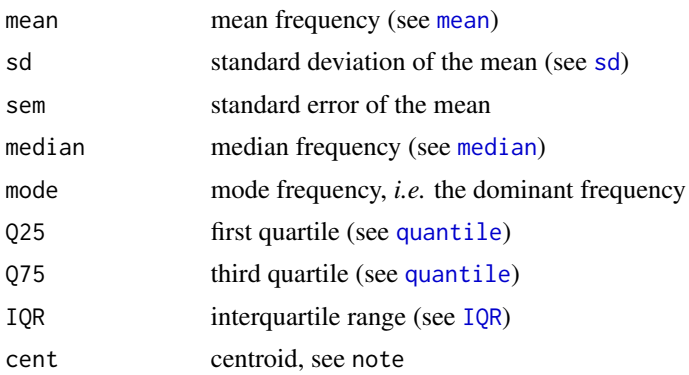

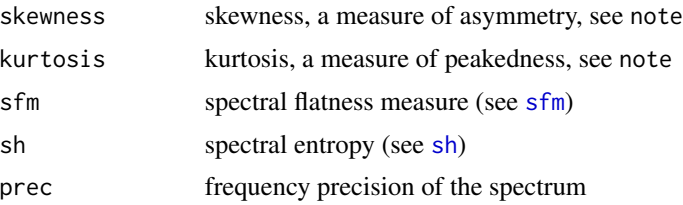

# Note

Centroid is computed according to:

$$
C = \sum_{i=1}^{N} x_i \times y_i
$$

with:

.

 $x =$  frequencies,  $y =$  relative amplitude of the *i* frequency,  $N =$  number of frequencies.

Skewness is computed according to:

$$
S = \frac{\sum_{i=1}^{N} (x_i - \bar{x})^3}{N - 1} \times \frac{1}{\sigma^3}
$$

S < 0 when the spectrum is skewed to left,

 $S = 0$  when the spectrum is symetric,

 $S > 0$  when the spectrum is skewed to right.

Spectrum asymmetry increases with |S|.

Kurtosis is computed according to:

$$
K = \frac{\sum_{i=1}^{N} (x_i - \bar{x})^4}{N - 1} \times \frac{1}{\sigma^4}
$$

K < 3 when the spectrum is platikurtic, *i.e.* it has fewer items at the center and at the tails than the normal curve but has more items in the shoulders,

 $K = 3$  when the spectrum shows a normal shape,

K > 3 when the spectrum is leptokurtic, *i.e.* it has more items near the center and at the tails, with fewer items in the shoulders relative to normal distribution with the same mean and variance.

### Author(s)

.

Jerome Sueur and Caroline Simonis, and a patch by Jesse Ross (Dec. 2012)

# Examples

```
data(orni)
a<-meanspec(orni,f=22050,plot=FALSE)
specprop(a,f=22050)
# to get a single measure of the list
```
### spectro and 165

```
specprop(a,f=22050)$mode
# to get the results structured
specprop(a,f=22050,str=TRUE)
# to limit the analysis between 4 and 6 kHz
specprop(a,f=22050,flim=c(4,6),str=TRUE)
# plots
specprop(a,f=22050,plot=1)
specprop(a,f=22050,plot=2)
# (htk-)mel scale
require(tuneR)
mel <- melfcc(orni, nbands = 256, dcttype = "t3", fbtype = "htkmel", spec_out=TRUE)
melspec.mean <- apply(mel$aspectrum, MARGIN=2, FUN=mean)
specprop(melspec.mean, f=22050, mel=TRUE)
# be aware that flim is always given in kHz even if mel=TRUE
specprop(melspec.mean, f=22050, flim=c(4,6), mel=TRUE, plot=TRUE)
```
<span id="page-164-0"></span>spectro *2D-spectrogram of a time wave*

### Description

This function returns a two-dimension spectrographic representation of a time wave. The function corresponds to short-term Fourier transform. An amplitude contour plot can be overlaid.

### Usage

```
spectro(wave, f, wl = 512, wn = "hanning", zp = 0,
ovlp = 0, complex = FALSE, norm = TRUE, correction="none",
fftw = FALSE, dB = "max0", dBref = NULL, plot = TRUE,flog = FALSE, grid = TRUE, osc = FALSE, scale = TRUE, cont = FALSE,
collevels = NULL, palette = spectro.colors,
contlevels = NULL, colcont = "black",
colbg = "white", colgrid = "black",
colaxis = "black", collab="black",
cexlab = 1, cexaxis = 1,
tlab = "Time (s)",
flab = "Frequency (kHz)",
alab = "Amplitude",
scalelab = "Amplitude\n(dB)",
main = NULL.
scalefontlab = 1, scalecexlab = 0.75,
axisX = TRUE, axisY = TRUE, time = NULL, true = TRUE,flim = NULL, filimd = NULL,widths = c(6,1), heights = c(3,1),
oma = rep(0,4),
listen=FALSE,
...)
```
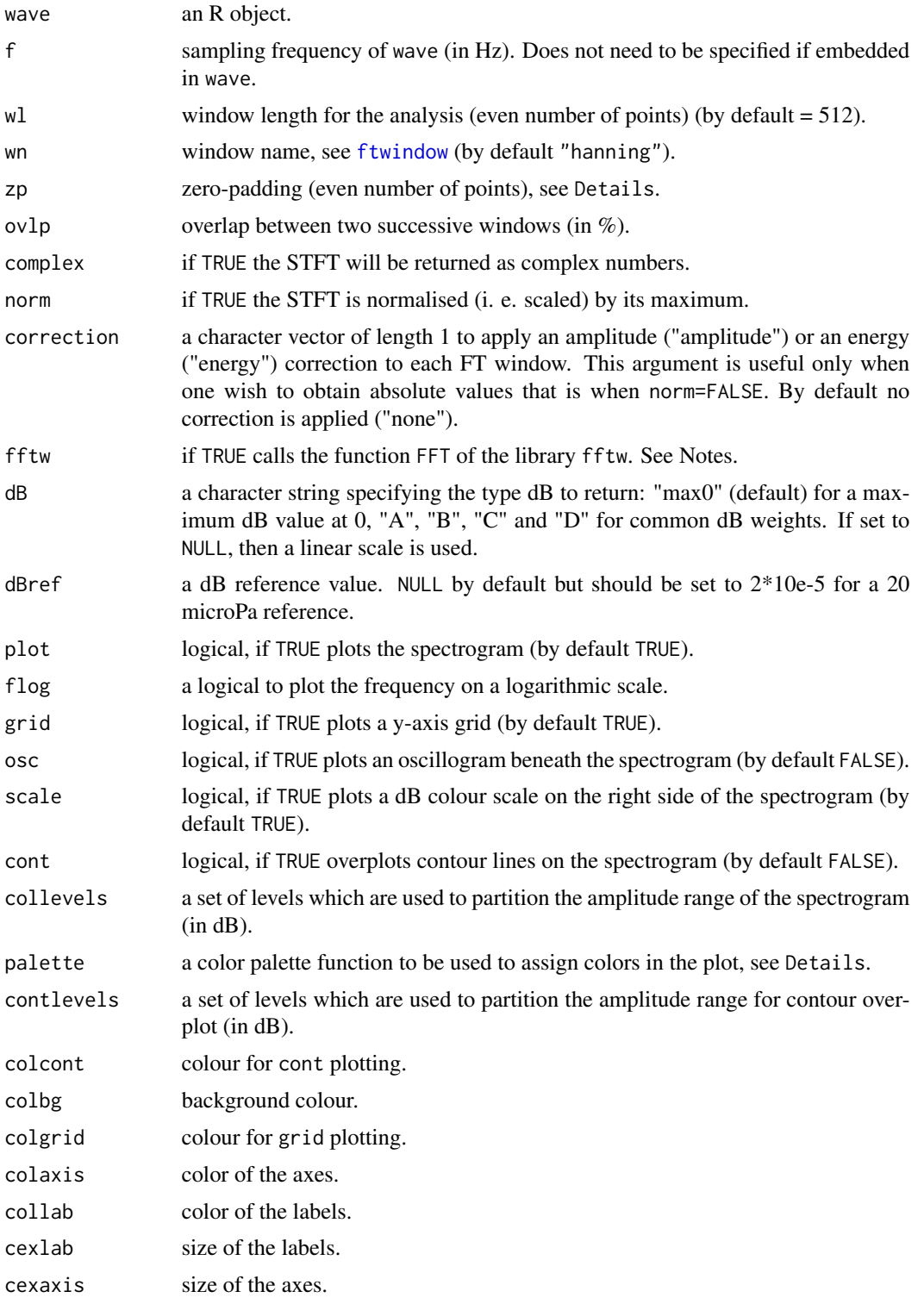

### spectro and the spectro of the spectro spectro and the spectro spectro spectro spectro spectro spectro spectro  $167$

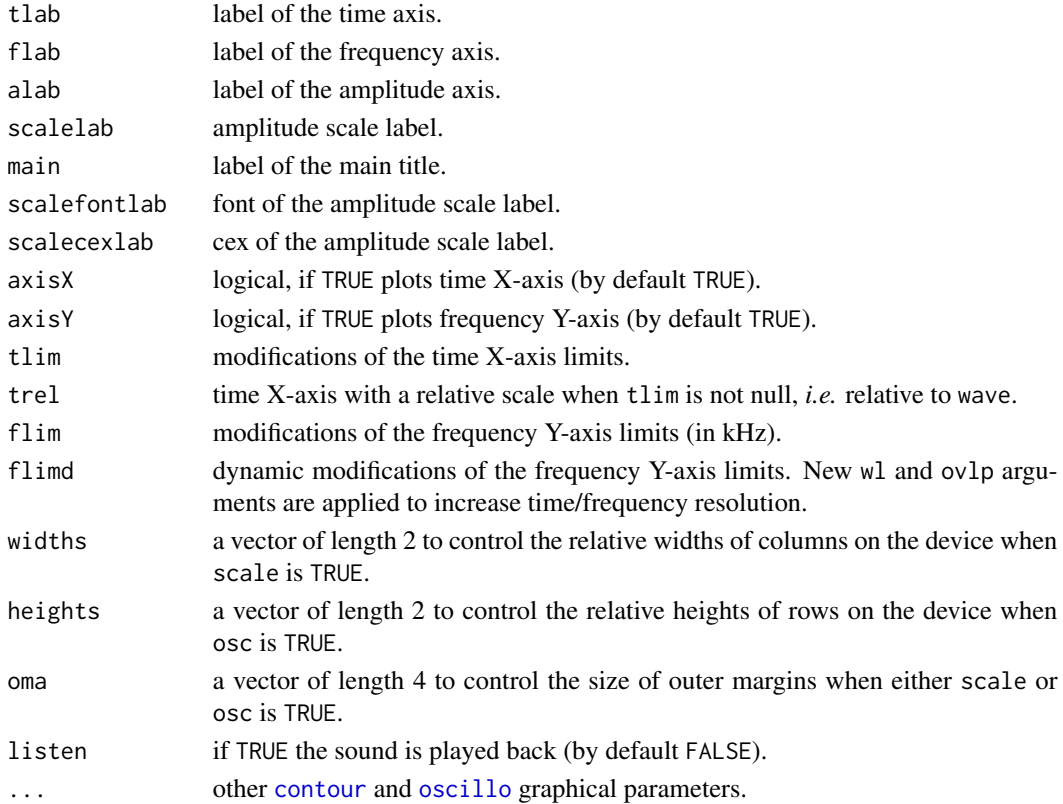

# Details

Following Heisenberg uncertainty principle, the short-term Fourier transform cannot be precised in both time and frequency. The temporal and frequency precisions of the function are actually dependent of the wl value. Choosing a high wl value will increase the frequency resolution but reduce the temporal one, and *vice versa*. The frequency precision is obtained by calculating the ratio f/wl, and the temporal precision is obtained by calculating the reverse ratio wl/f. This problem can be reduced in some way with zp that adds 0 values on both sides of the analysis window. This increases frequency resolution without altering time resolution.

Any colour palette can be used. In particular, it is possible to use other palettes coming with seewave: temp.colors, reverse.gray.colors.1, reverse.gray.colors.2, reverse.heat.colors, reverse.terrain.colors, reverse.topo.colors, reverse.cm.colors corresponding to the reverse of heat.colors, terrain.colors, topo.colors, cm.colors. Use [locator](#page-0-0) to identify points.

# Value

This function returns a list of three items:

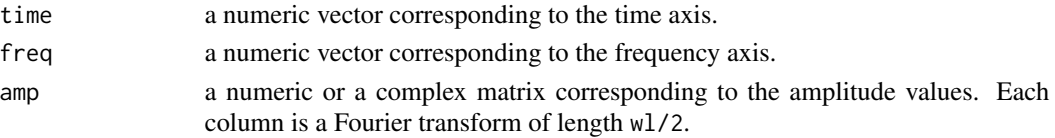

# Note

The argument fftw can be used to try to speed up process time. When set to TRUE, the Fourier transform is computed through the function FFT of the package fftw. This pacakge is a wrapper around the fastest Fourier transform of the free C subroutine library FFTW ([http://www.fftw.](http://www.fftw.org/) [org/](http://www.fftw.org/)). FFT should be then installed on your OS.

### Note

This function is based on [fft](#page-0-0), [contour](#page-0-0) and [filled.contour](#page-0-0)

#### Author(s)

Jerome Sueur and Caroline Simonis.

# References

Hopp, S. L., Owren, M. J. and Evans, C. S. (Eds) 1998. *Animal acoustic communication*. Springer, Berlin, Heidelberg.

### See Also

[ggspectro](#page-83-0), [spectro3D](#page-168-0), [dynspec](#page-58-0), [wf](#page-189-0), [oscillo](#page-116-0), [dBscale](#page-39-0), [fft](#page-0-0).

### Examples

```
## Not run:
data(tico)
data(pellucens)
# simple plots
spectro(tico,f=22050)
spectro(tico,f=22050,osc=TRUE)
spectro(tico,f=22050,scale=FALSE)
spectro(tico,f=22050,osc=TRUE,scale=FALSE)
# change the dB scale by setting a different dB reference value (20microPa)
spectro(tico,f=22050, dBref=2*10e-5)
# unnormalised spectrogram with a linear amplitude scale
spectro(tico, dB=NULL, norm=FALSE, scale=FALSE)
# manipulating wl
op<-par(mfrow=c(2,2))
spectro(tico,f=22050,wl=256,scale=FALSE)
title("wl = 256")
spectro(tico,f=22050,wl=512,scale=FALSE)
title("wl = 512")
spectro(tico,f=22050,wl=1024,scale=FALSE)
title("wl = 1024")
spectro(tico,f=22050,wl=4096,scale=FALSE)
title("wl = 4096")
par(op)
# vertical zoom using flim
spectro(tico,f=22050, flim=c(2,6))
spectro(tico,f=22050, flimd=c(2,6))
```
### spectro3D 169

```
# a full plot
pellu2<-cutw(pellucens,f=22050,from=1,plot=FALSE)
spectro(pellu2,f=22050,ovlp=85,zp=16,osc=TRUE,
    cont=TRUE,contlevels=seq(-30,0,20),colcont="red",
    lwd=1.5,lty=2,palette=reverse.terrain.colors)
# black and white spectrogram
spectro(pellu2,f=22050,ovlp=85,zp=16,
    palette=reverse.gray.colors.1)
# colour modifications
data(sheep)
spectro(sheep,f=8000,palette=temp.colors,collevels=seq(-115,0,1))
spectro(pellu2,f=22050,ovlp=85,zp=16,
palette=reverse.cm.colors,osc=TRUE,colwave="orchid1")
spectro(pellu2,f=22050,ovlp=85,zp=16,osc=TRUE,palette=reverse.heat.colors,
colbg="black",colgrid="white", colwave="white",colaxis="white",collab="white")
```
## End(Not run)

<span id="page-168-0"></span>spectro3D *3D-spectrogram of a time wave*

### Description

This function returns a three-dimension spectrographic representation of a time wave. The function corresponds to short-term Fourier transform.

### Usage

```
spectro3D(wave, f, wl = 512, wn = "hanning", zp = 0,
ovlp = 0, norm = TRUE, correction = "none", fftw = FALSE,
dB = "max0", dBref = NULL, plot = TRUE,magt = 10, magf = 10, maga = 2,
palette = reverse.terrain.colors)
```
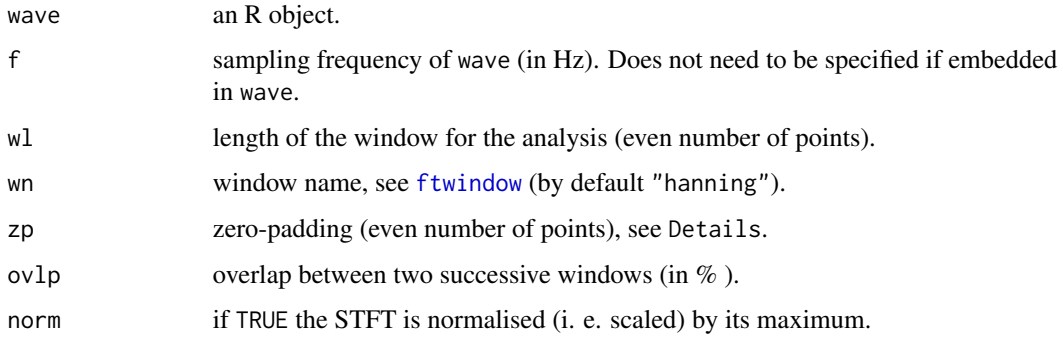

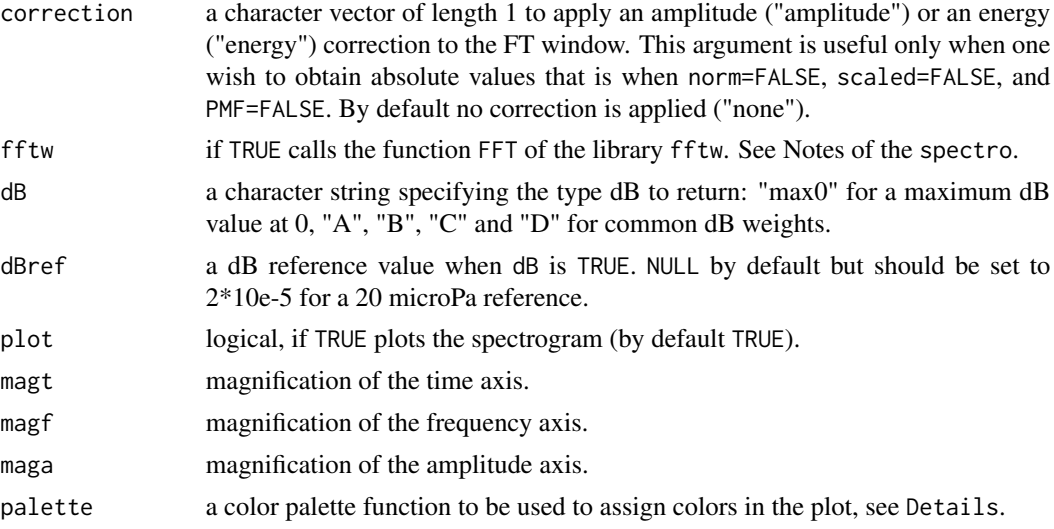

### Details

Following Heisenberg uncertainty principle, the short-term Fourier transform cannot be precised in both time and frequency. The temporal and frequency precisions of the function are actually dependent of the wl value. Choosing a high wl value will increase the frequency resolution but reduce the temporal one, and *vice versa*. The frequency precision is obtained by calculating the ratio f/wl, and the temporal precision is obtained by calculating the reverse ratio wl/f. This problem can be reduced in some way with zp that adds 0 values on both sides of the analysis window. This increases frequency resolution without altering time resolution.

Any colour palette can be used. In particular, it is possible to use other palettes coming with seewave: reverse.gray.colors.1, reverse.gray.colors.2, spectro.colors, temp.colors, reverse.heat.colors, reverse.cm.colors, reverse.topo.colors, corresponding to the reverse of heat.colors,topo.colors, cm.colors.

Use magt, magf and maga to resize the plot.

### Value

This function returns a list of three items:

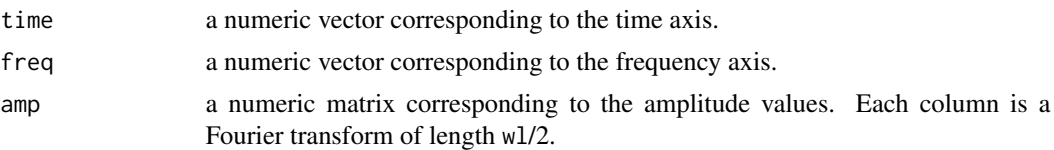

# Note

This function requires rgl and is based on [fft](#page-0-0). See examples of [spectro](#page-164-0) for analysis arguments (wl,zp, ovlp).

### Author(s)

Jerome Sueur <sueur@mnhn.fr> and Caroline Simonis <csimonis@mnhn.fr>.

# squarefilter 171

# See Also

[spectro](#page-164-0), [dynspec](#page-58-0), [wf](#page-189-0), [fft](#page-0-0).

### Examples

```
## Not run:
require(rgl)
data(tico)
spectro3D(tico,f=22050,wl=512,ovlp=75,zp=16,maga=4,palette=reverse.terrain.colors)
# linear amplitude scale without a normisation of the STFT matrix
# time and frequency scales need to be dramatically amplified
spectro3D(tico, norm=FALSE, dB=NULL, magt=100000, magf=100000)
```
## End(Not run)

squarefilter *Frequency square filter*

# Description

This function prepares the amplitude profile of a square frequency filter.

# Usage

```
squarefilter(f, from = NULL, to = NULL, bandpass = TRUE, wl = 1024)
```
# Arguments

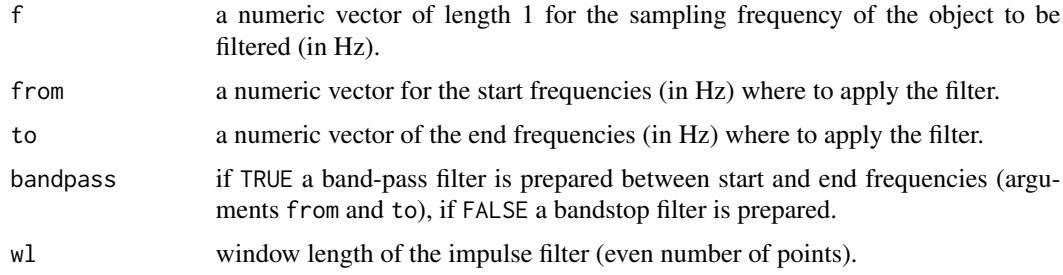

# Value

The function returns a two-column matrix, the first column is the frequency in kHz and the second column is the amplitude of the filter (frequency response of the filter).

### Note

This function can be used to prepare bandpass or bandstop filters to be used with [fir](#page-75-0) and [ffilter](#page-72-0). See examples.

172 stft.ext

# Author(s)

Laurent Lellouch

# See Also

[fir](#page-75-0), [drawfilter](#page-55-0), [ffilter](#page-72-0), [combfilter](#page-25-0), [bwfilter](#page-16-0)

# Examples

```
f <- 44100
a \le -\text{noisew}(f = f, d = 1)p <- squarefilter(f, from = c(100, 1000, 4000), to = c(500, 3000, 8000))
plot(p, type="l")
h \le fir(a, f = f, custom = p, wl = 1024, output = 'Wave')
spectro(h)
```
stft.ext *Short-term Fourier transform using fftw and libsndfile C libraries*

# Description

This function performs the short-term Fourier transform externally, i. e. outside R, on an audio .wav file

# Usage

stft.ext(file,  $wl = 512$ ,  $ovlp = 0$ , mean = FALSE, norm = FALSE, dB = FALSE, verbose = FALSE)

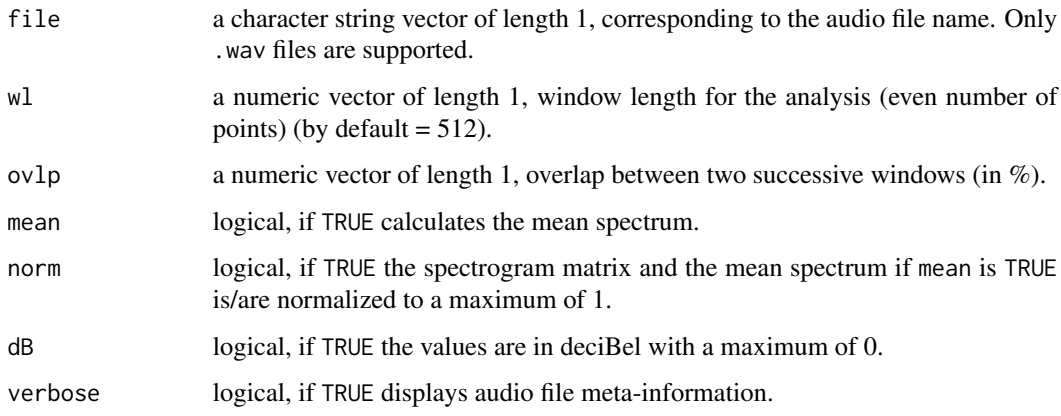

### stft.ext 173

# Value

If mean is FALSE, the function returns a two-column matrix corresponding to the amplitude values of the spectrogram. Each column is a discrete Fourier transform of length wl.

If mean is TRUE, the function returns a list with two elements:

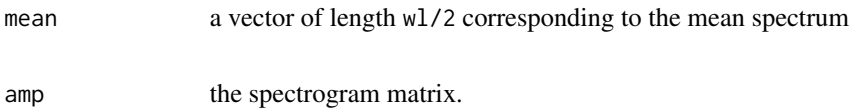

### Note

This function was developped to speed up the process of computing a spectrogram or a mean spectrum. The function should be faster than spectro and meanspec respectively as it does not import the .wav file into R and uses C fftw3 (<http://www.fftw.org/>) and libsndfile ([http://www.](http://www.mega-nerd.com/libsndfile/) [mega-nerd.com/libsndfile/](http://www.mega-nerd.com/libsndfile/)) libraries. The function is typically made for batch processing or long files. Gain in process time is significant for files  $> 10$  minutes and for more thant 1000 files lasting one second.

A Hanning window shape is used by default.

### Author(s)

Alicia Stotz

### See Also

[spectro](#page-164-0), [meanspec](#page-103-0), [fft](#page-0-0).

# Examples

```
# tico data
data(tico)
# write a local .wav file
savewav(tico, file="tico.wav")
# spectrogram - not normalised - linear scale - meta-information returned
res <- stft.ext(file="tico.wav", verbose=TRUE)
# spectrogram - normalised - linear scale - no meta-information
res <- stft.ext(file="tico.wav", norm=TRUE)
# spectrogram - dB scale - no meta-information
res <- stft.ext(file="tico.wav", dB=TRUE)
# see how it looks like (no scale)
filled.contour(t(res))
# spectrogram and mean spectrum - normalised - linear scale
res <- stft.ext(file="tico.wav", norm = TRUE, mean = TRUE)
# remove .wav file
unlink("tico.wav")
```
### Description

This function analyses one or two sequences of symbols from numeric (time) series.

### Usage

```
symbol(x, y = NULL, symbol = 5, collapse = TRUE, entropy = "abs",plot = FALSE, type = "l", lty1 = 1, lty2 = 2, col1 = 2, col2 = 4,
cex1 = 0.75, cex2= 0.75, xlab = "index", ylab = "Amplitude", legend=TRUE, ...)
```
# Arguments

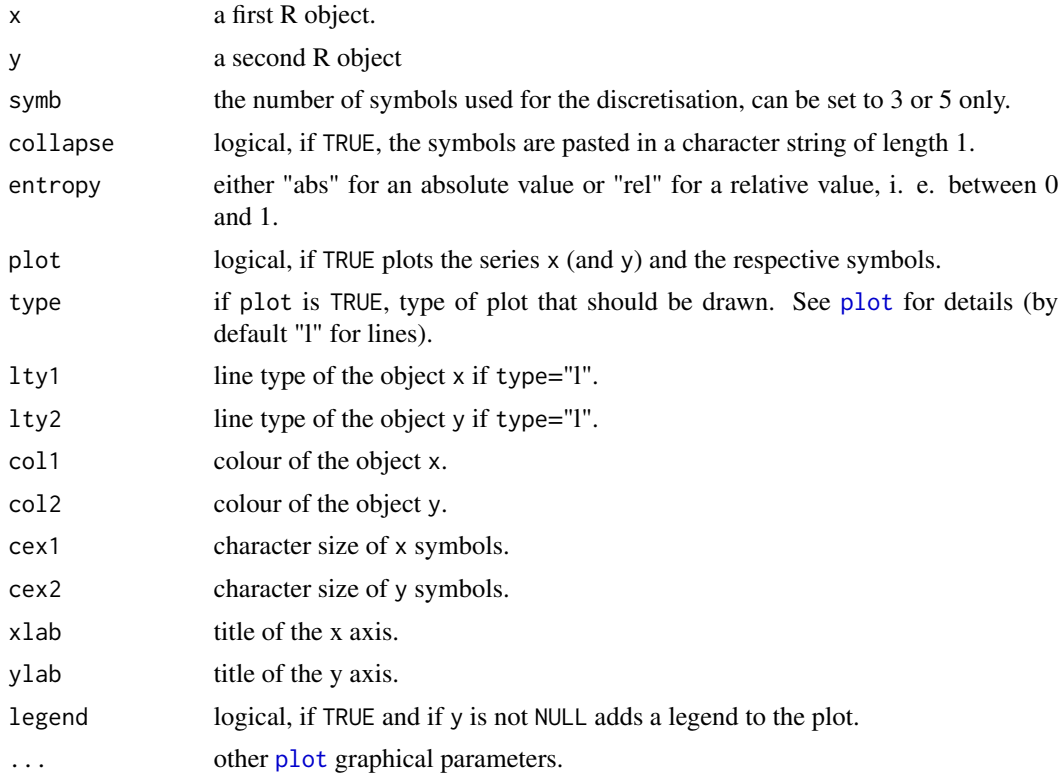

# Details

The analysis consists in transforming the series into a sequence of symbols (see the function [discrets](#page-52-0)) and in computing the absolute frequency of each symbol within the sequence. The entropy (*H*) is then calculated using the symbol frequencies. Using the argument entropy, the entropy can be expressed along an absolute scale or as a relative value varying between 0 and 1. If two numeric (time) series are provided (x and y) the absolute symbol frequencies and entropy of symba 175

each series is returned. Besides the mutual information (*I*) is estimated according to:

$$
I = H_x + H_y - Hxy
$$

with *Hx* the entropy of x symbol series, *Hy* the entropy of y symbol series, and *Hxy*<sup>§</sup> the joint entropy of x and y symbol series.

### Value

If y is NULL a list of three items is returned (s1, freq1, h1). If y is not NULL, a list of 6 items is returned (s1, freq1, h1, s2, freq2, h2, I):

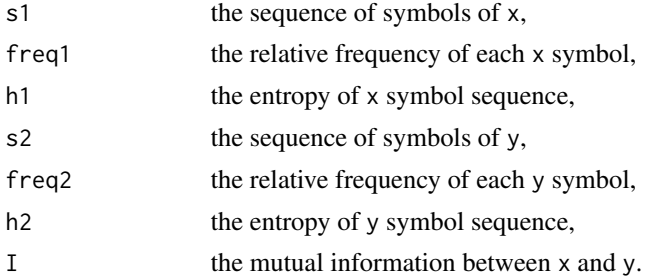

### Note

It might be useful to round the values of the input series (see examples).

The mutual information (*I*) should increase with the similarity between the series to compare (x and y).

### Author(s)

Jerome Sueur <sueur@mnhn.fr>

### References

Cazelles, B. 2004 Symbolic dynamics for identifying similarity between rhythms of ecological time series. *Ecology Letters*, 7: 755-763.

# See Also

[discrets](#page-52-0), [SAX](#page-142-0)

### Examples

```
# analysis of a frequency spectrum
data(tico)
spec1<-spec(tico,f=22050,at=0.2,plot=FALSE)
symba(spec1[,2],plot=TRUE)
# it might be better to round the values
symba(round(spec1[,2],2),plot=TRUE)
# in that case the symbol entropy is close to the spectral entropy
symba(round(spec1[,2],2),entrop="rel")$h1
sh(spec1)
```

```
# to compare two frequency spectra
spec2<-spec(tico,f=22050,wl=512,at=1.1,plot=FALSE)
symba(round(spec1[,2],2),round(spec2[,2],2),plot=TRUE)
```
<span id="page-175-0"></span>synth *Synthesis of time wave (additive model)*

# Description

This functions synthesizes pure or harmonic tone sound with amplitude modulation (am) and/or frequency modulation (fm).

### Usage

synth(f, d, cf,  $a = 1$ , signal = "sine", shape = NULL,  $p = 0$ ,  $am = c(0, 0, 0), fm = c(0, 0, 0, 0, 0), harmonics = 1,$ plot = FALSE, listen = FALSE, output = "matrix",...)

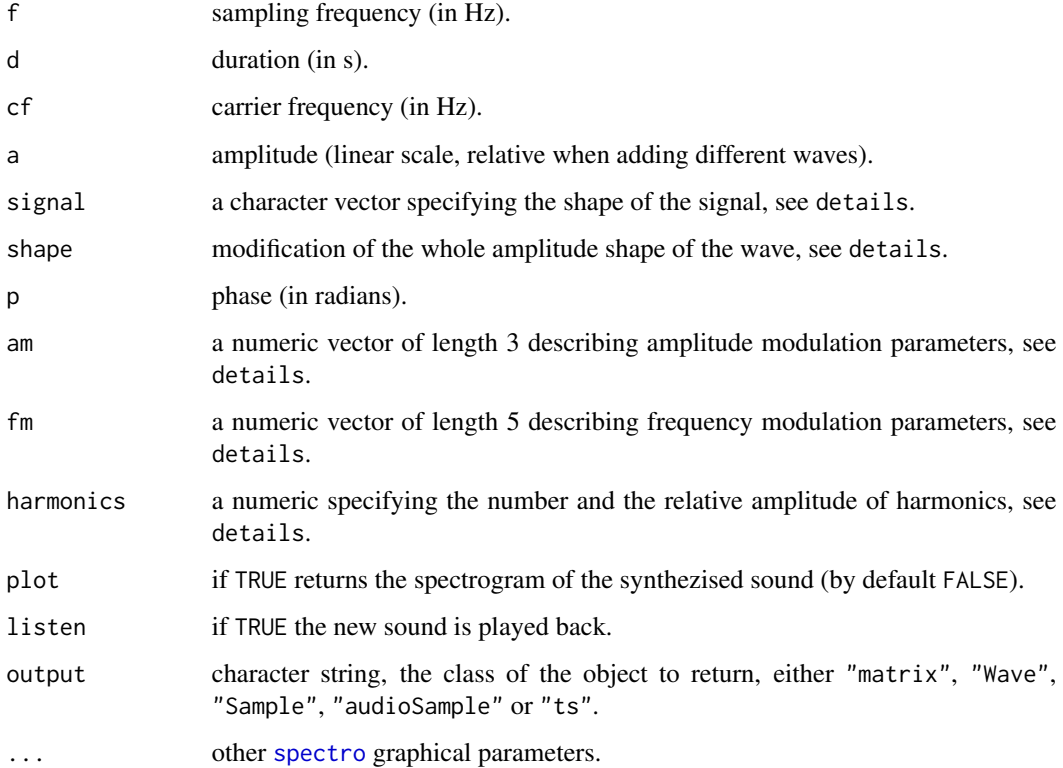

synth the state of the state of the state of the state of the state of the state of the state of the state of the state of the state of the state of the state of the state of the state of the state of the state of the stat

### Details

- signal is a character vector of length 1 that specifies the function used to synthesize the signal. There are three options:
	- 1. "sine": for a sinus function
	- 2. "tria": for a triangle function
	- 3. "square": for a square function
	- 4. "saw": for a square function
- shape is a character vector of length 1 that allows to modify the whole amplitude shape of the wave. There are four options:
	- 1. "incr": linear increase
	- 2. "decr": linear decrease
	- 3. "sine": sinusoid-like shape
	- 4. "tria": triangular shape
- am is a numeric vector of length 3 including:
	- 1. the amplitude modulation depth (in %)
	- 2. the frequency of the amplitude modulation (in Hz),
	- 3. the phase of the amplitude modulation (in radian).
- fm is a numeric vector of length 5 including:
	- 1. the maximum excursion of a sinusoidal frequency modulation (in Hz),
	- 2. the frequency of a sinusoidal frequency modulation (in Hz),
	- 3. the maximum excursion of a linear frequency modulation (in Hz).
	- 4. the phase of the frequency modulation (in radian).
	- 5. the maximum excursion of an exponential frequency modulation (in Hz).
- harmonics is a numeric vector that controls the number and the relative amplitude of harmonics synthesized.

By default harmonics = 1 meaning that a pure tone made of a single harmonic (fundamental) will be produced.

To produce harmonics, the length of harmonics has to be greater than 1. The length of harmonics will set the number of harmonics, including the first one (fundamental). The value of each element of harmonics specify the relative ampltiude of each harmonic. The first value must equal to 1.

Here are some examples:

- $-$  harmonics = c(1, 0.5, 0.25) will produce a sound with three harmonics (fundamental  $+ 2$  harmonics), the second harmonic having an amplitude half the fundamental ampltiude and the second harmonic an amplitude a quarter of the fundamental amplitude.
- $-$  harmonics = c(1, 0, 0.25) will produce a sound with two harmonics (fundamental + 1 harmonic) the second harmonic having a null relative amplitude.
- $-$  harmonics = rep(1,4) will produce a sound with four harmonics (fundamental  $+3$ harmonics) of equal amplitude.

### Value

If plot is FALSE, a new wave is returned. The class of the returned object is set with the argument output.

# Author(s)

Jerome Sueur and Laurent Lellouch.

### **References**

Hartmann, W. M. 1998 *Signals, sound and sensation*. New York: Springer.

# See Also

[synth2](#page-178-0), [noisew](#page-112-0), [pulse](#page-0-0), [echo](#page-63-0)

### Examples

```
## You can use plot=TRUE and spectro() options
## to directly 'see' the new-built sounds
f <- 8000 # sampling frequency
d \leq 1 # duration (1 s)
cf <- 440 # carrier frequecy (440 Hz, i.e. flat A tone)
# pure sinusoidal tone
s < - synth(f=f,d=d,cf=cf)
# pure triangular tone
s <- synth(f=f,d=d,cf=cf, signal="tria")
# pure tone with triangle overall shape
s <- synth(f=f,d=d,cf=cf,shape="tria")
# pure tones with am
s < - synth(f=f,d=d,cf=cf,am=c(50,10))
# pure tones with am
# and phase shift of pi radian (180 degrees)
s \leq synth(f=f,d=d,cf=cf,am=c(50,10,pi))
# pure tone with +1000 Hz linear fm
s \leq synth(f=f,d=d,cf=cf,fm=c(0,0,1000,0,0))
# pure tone with sinusoidal fm
# (maximum excursion of 250 Hz, frequency of 10 Hz)
s \leq - synth(f=f,d=d,cf=cf,fm=c(250,10,0,0,0))
# pure tone with sinusoidal fm
# (maximum excursion of 250 Hz, frequency of 10 Hz,
# phase shift of pi radian (180 degrees))
s \leq synth(f=f,d=d,cf=cf,fm=c(250,10,0, pi,0))
# pure tone with sinusoidal am
# (maximum excursion of 250 Hz, frequency of 10 Hz)
# and linear fm (maximum excursion of 500 Hz)
s \leq synth(f=f,d=d,cf=cf,fm=c(250,10,500,0,0))
# the same with am
s \leq synth(f=f,d=d,cf=cf,am=c(50,10), fm=c(250,10,250,0,0))
# the same with am and a triangular overall shape
s \leq - synth(f=f,d=d,cf=cf,shape="tria",am=c(50,10), fm=c(250,10,250,0,0))
# an harmonic sound
s \le synth(f=f,d=d,cf=cf, harmonics=c(1, 0.5, 0.25))
# a clarinet-like sound
clarinet <- c(1, 0, 0.5, 0, 0.14, 0, 0.5, 0, 0.12, 0, 0.17)
s \leq synth(f=f, d=d, cf = 235.5, harmonics=clarinet)
# inharmonic FM sound built 'manually'
```
### synth2 179

```
fm \leq c(250,5,0,0,0)
F1<-synth(f=f,d=d,cf=cf,fm=fm)
F2<-synth(f=f,d=d,a=0.8,cf=cf*2,fm=fm)
F3<-synth(f=f,d=d,a=0.6,cf=cf*3.5,fm=fm)
F4<-synth(F=f,d=d,a=0.4,cf=cf*6,fm=fm)final1<-F1+F2+F3+F4
spectro(final1,f=f,wl=512,ovlp=75,scale=FALSE)
```
<span id="page-178-0"></span>

synth2 *Synthesis of time wave (tonal model)*

### Description

This functions synthesizes pure tone sound based on an amplitude envelope and an instantaneous frequency contour. The function can also be used to modify a reference sound.

### Usage

synth2(env = NULL, ifreq, f, plot = FALSE, listen = FALSE, output = "matrix", ...)

### Arguments

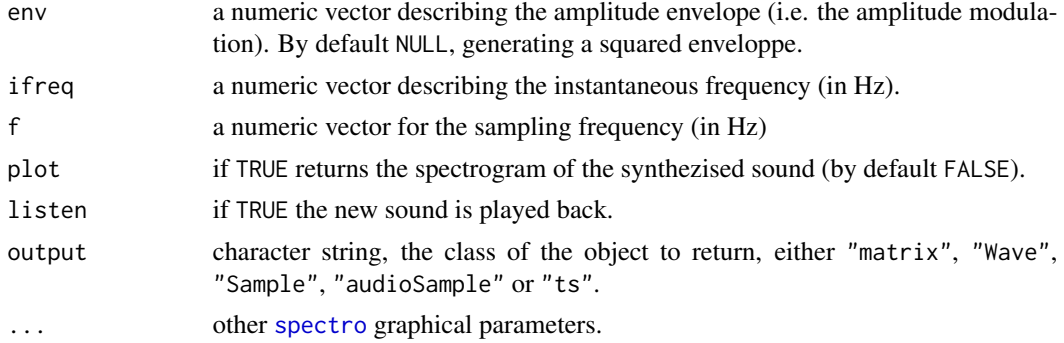

### Details

env and ifreq must have exactly the same length.

The amplitude envelope can be obtained with the Hilbert envelope (function [env](#page-64-0)) and the instantaneous frequency can be obtained with the Hilbert transform (function [ifreq](#page-87-0)). This opens a great variety of signal modidications as shown in the example section.

# Value

If plot is FALSE, a new wave is returned. The class of the returned object is set with the argument output.

### Author(s)

Jérôme Sueur and Laurent Lellouch

# References

Beeman, K. 1998 Digital signal analysis, editing and synthesis, in *Animal acoustic communication* edited by Hopp SL, Owren MJ, Evans CS, Springer, 59-103.

# See Also

[synth2](#page-178-0), [noisew](#page-112-0), [pulse](#page-0-0), [echo](#page-63-0)

### Examples

```
## You can use plot=TRUE and spectro() options
## to directly 'see' the new-built sounds
## MODIFICATION OF A REFERENCE SIGNAL
data(tico)
env.tico <- env(tico, f=22050, plot=FALSE)
ifreq.tico <- ifreq(tico, f=22050, plot=FALSE)$f[,2]
# recover the original signal
s <- synth2(env=env.tico, ifreq=ifreq.tico*1000, f=22050)
# original signal with instantaneous frequency reversed
s <- synth2(env=env.tico, ifreq=rev(ifreq.tico)*1000, f=22050)
# original signal with a +1000 Hz linear frequency shift
s <- synth2(env=env.tico, ifreq=ifreq.tico*1000+1000, f=22050)
# original signal with instantaneous frequency multiplied by 2
s <- synth2(env=env.tico, ifreq=ifreq.tico*1000*2, f=22050)
# original signal with a linear instantaneous frequency at 2000 Hz
s <- synth2(env=env.tico, ifreq=rep(2000, times=length(tico@left)), f=22050)
## DE NOVO SYNTHESIS
# instantaneous frequency increasing by step of 500 Hz
s <- synth2(ifreq=rep(c(500,1000,1500,2000,2500,3000,3500,4000), each=2000), f=16000)
# square function of the instantaenous frequency
s <- synth2(ifreq=500+seq(-50,50, length.out=8000)^2, f=8000)
# linear increase of the amplitude envelope
s <- synth2(env=seq(0,1,length=8000), ifreq=rep(2000,8000), f=8000)
# square-root increase of the amplitude envelope
s <- synth2(env=sqrt(seq(0,1,length=8000)), ifreq=rep(2000,8000), f=8000)
# square-root increase and decrease of the amplitude envelope
s <- synth2(env=c(sqrt(seq(0,1,length=4000)), sqrt(seq(1,0,length=4000))),
    ifreq=rep(2000,8000), f=8000)
# amplitude envelope and instantaneous frequency following a normal density shape
norm <- rep(dnorm(-4000:3999, sd=1000), 2)
s <- synth2(env=norm, ifreq=500+(norm/max(norm))*1000, f=8000)
```
<span id="page-179-0"></span>th *Temporal entropy*

### **Description**

Compute the entropy of a temporal envelope.
# <span id="page-180-0"></span>Usage

th(env, breaks)

# Arguments

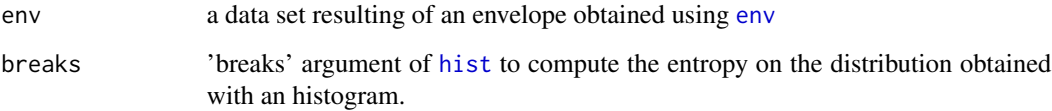

#### Details

Temporal entropy is calculated according to:

$$
S = -\frac{\sum_{i=1}^{N} y_i log_2(y_i)}{log_2(N)}
$$

with:

 $y$  = relative amplitude of the *i* envelope point, and

$$
\sum_{i=1}^{N} y_i = 1
$$

and  $N =$  number of envelope points.

# Value

A single value varying between 0 and 1 is returned. The value has no unit.

# Note

The temporal entropy of a noisy signal with many amplitude modulations will tend towards 1 whereas the temporal entropy of quiet signal will tend towards 0.

Note, however, that a sustained sound with an almost flat envelope will also show a very high temporal entropy except if you compute the entropy on the distribution obtained with the histogram. See examples.

# Author(s)

Jerome Sueur, George Zhan for the idea and implementation of the argument breaks.

# See Also

[sh](#page-148-0), [csh](#page-35-0), [H](#page-85-0)

# <span id="page-181-0"></span>Examples

```
# Temporal entropy of a cicada song
data(orni)
envorni<-env(orni,f=22050,plot=FALSE)
th(envorni)
# Smoothing the envelope might slightly change the result.
envorniS<-env(orni,f=22050,smooth=c(50,0),plot=FALSE)
th(envorniS)
# If we mute a part of the cicada song, the temporal entropy decreases
orni2<-mutew(orni,f=22050,from=0.3,to=0.55,plot=FALSE)
envorni2<-env(orni2,f=22050,plot=FALSE)
th(envorni2)
# The temporal entropy of noise tends towards 1
a<-noisew(d=1,f=8000)
enva<-env(a,f=8000,plot=FALSE)
th(enva)
# But be aware that the temporal entropy
# of a sustained sound also tends towards 1
b<-synth(f=8000,d=1,cf=2000,plot=FALSE)
envb<-env(b,f=8000,plot=FALSE)
th(envb)
# except if you use the distribution of the histogram
th(envb, breaks="Sturges")
```
tico *Song of the bird Zonotrichia capensis*

# Description

Recording of a song emitted by a male of the neotropical sparrow *Zonotrichia capensis*.

#### Usage

data(tico)

# Format

A Wave object.

# Details

Duration =  $1.795$  s. Sampling frequency =  $22050$  hz.

# Source

Recording by Thierry Aubin.

#### <span id="page-182-0"></span>timer and the state of the state of the state of the state of the state of the state of the state of the state of the state of the state of the state of the state of the state of the state of the state of the state of the

# Examples

```
data(tico)
oscillo(tico,f=22050)
```
#### timer *Time measurements of a time wave*

# Description

This function computes and shows the duration of signal periods, pause periods and their ratio.

# Usage

```
timer(wave, f, threshold = 5, dmin = NULL, envt="abs",
power = 1, msmooth = NULL, ksmooth = NULL,
ssmooth = NULL, tlim = NULL, plot = TRUE, plotthreshold = TRUE,
col = "black", colval = "red",
xlab = "Time (s)", ylab = "Amplitude", ...)
```
# Arguments

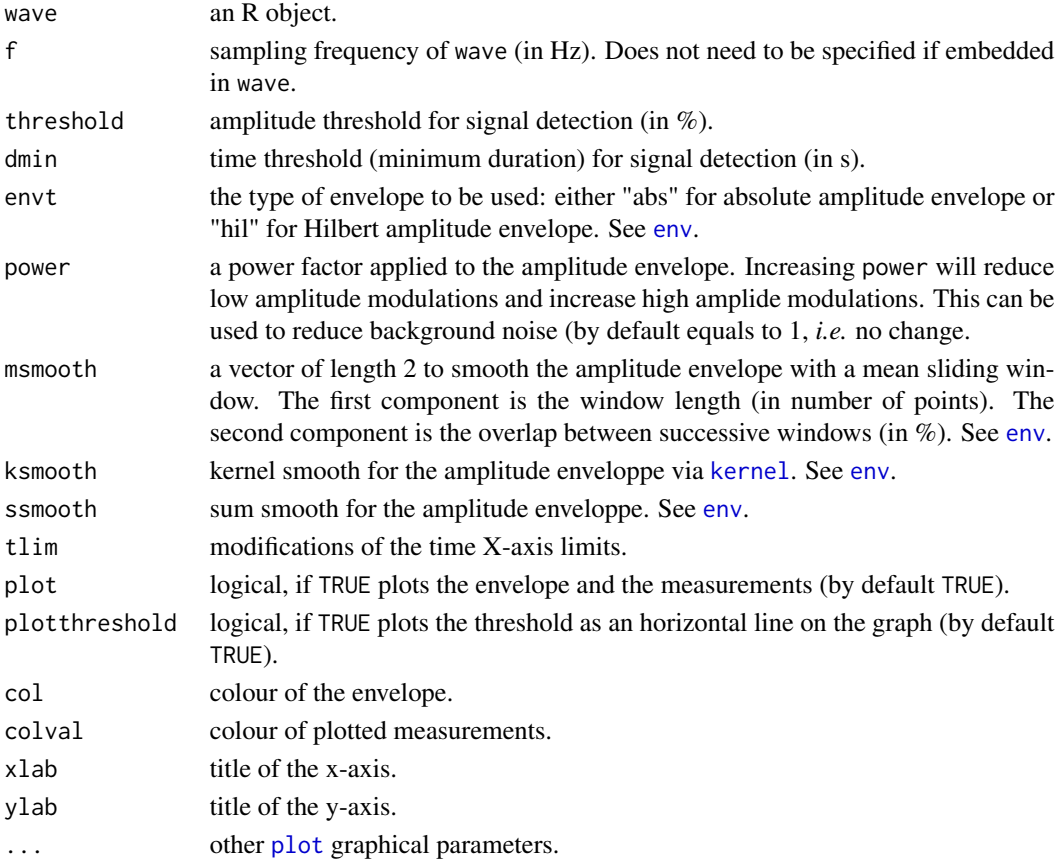

# Value

A list containing seven items:

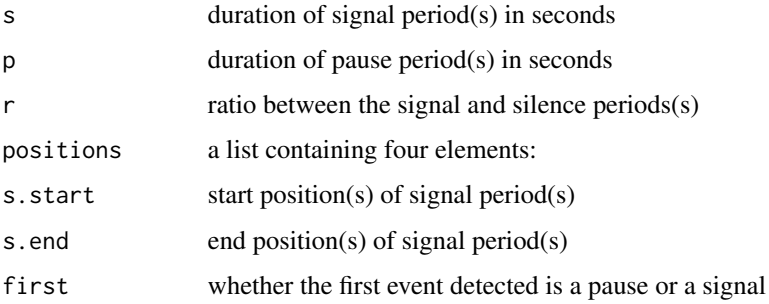

# Warning

Setting to high values to msmooth or ssmooth might return unaccurate results. Double check your results if so.

# Author(s)

Jerome Sueur

# See Also

[env](#page-64-0), [cutw](#page-38-0), [pastew](#page-120-0).

# Examples

```
data(tico)
timer(tico,f=22050,threshold=5,msmooth=c(50,0))
# to compare with an oscillographic representation
data(orni)
op<-par(mfrow=c(2,1))
timer(orni,f=22050,threshold=5,msmooth=c(40,0),tck=0.05,
        bty="l",colval="blue")
title(main="A cicada song made of five echemes",col="blue")
oscillo(orni,f=22050,k=1,j=1)
par(op)
```
TKEO *Teager-Kaiser energy tracking operator*

# Description

This function computes the Teager-Kaiser energy operator.

<span id="page-183-0"></span>

#### <span id="page-184-0"></span> $TKEO$  185

# Usage

```
TKEO(wave, f, m = 1, M = 1, plot = TRUE,xlab = "Time (s)", ylab = "Energy",type = "1", bty = "1", ...)
```
## Arguments

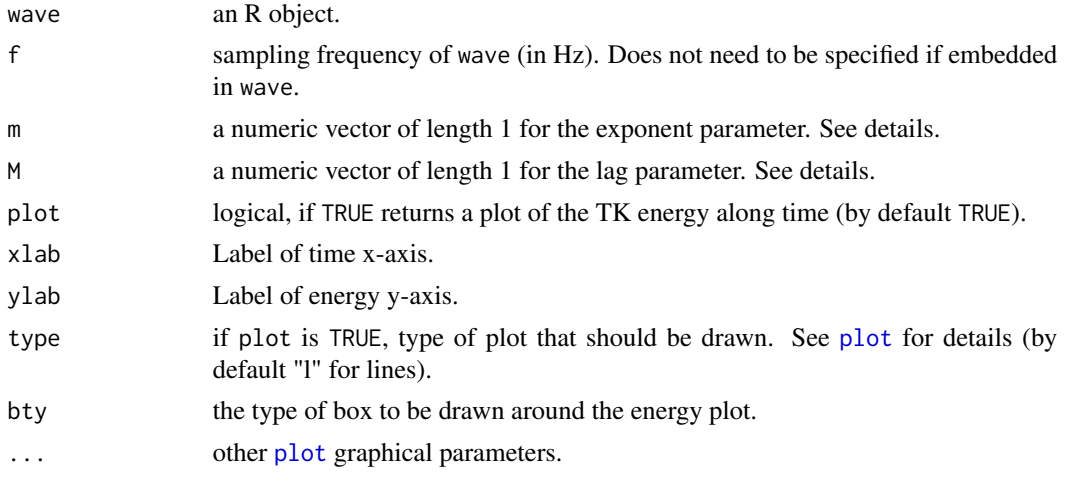

# Details

,

The discrete version of the Teager-Kaiser operator is computed according to:

$$
y_n = x_n^{2/m} - (x_{n-M} \times x_{n+M})^{1/m}
$$

with *m* the exponent parameter and *M* the lag parameter which both are usually equal to 1 for a conventional operator.

The Teaser-Kaiser operator can be used to track amplitude modulations (AM) and/or frequency modulations (FM).

See examples.

#### Value

This function returns a two-column matrix, the first column is time and the second column includes the successive energy values.

m/2 NA values are added at the start and end of the vector.

# Author(s)

Jerome Sueur

# References

Kvedalen, E. (2003). *Signal processing using the Teager Energy Operator and other nonlinear operators*. University of Oslo, Department of Informatics, PhD Thesis, x + 100 p.

# See Also

[env](#page-64-0), [ifreq](#page-87-0).

# Examples

```
op \leq par(mfrow=c(2,1))
## sinusoid AM
s1 <- synth(f=8000, d=0.1, cf=200, am=c(100,10), output="Wave")
oscillo(s1)
TKEO(s1)
## linear AM decrease
s2 \leq synth(f=8000, d=0.1, cf=200, shape="decr", output="Wave")oscillo(s2)
TKEO(s2)
## sinusoid FM
s3 <- synth(f=8000, d=0.1, cf=200, fm=c(150,50,0,0,0), output="Wave")
oscillo(s3)
TKEO(s3)
## linear FM increase
s4 <- synth(f=8000, d=0.1, cf=200, fm=c(0,0,600,0,0), output="Wave")
oscillo(s4)
TKEO(s4)
## AM and FM
s5 <- synth(f=8000, d=0.1, cf=200, am=c(100,10), fm=c(150,50,0,0,0), output="Wave")
oscillo(s5)
TKEO(s5)
par(op)
```
wasp *WAve length and SPeed of sound*

#### Description

This function returns the wavelength and the speed of sound of a given frequency in air, fresh-water or sea-water.

#### Usage

wasp(f,  $t = 20$ ,  $c = NULL$ ,  $s = NULL$ ,  $d = NULL$ , medium = "air")

#### Arguments

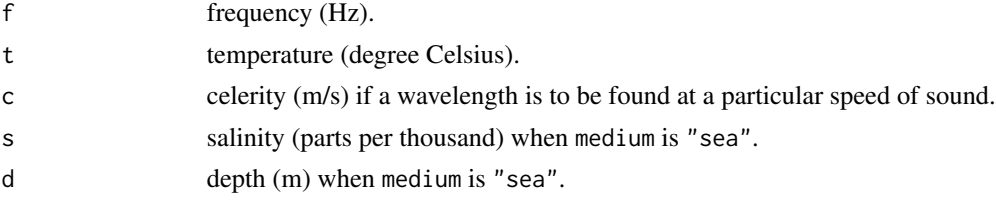

<span id="page-185-0"></span>

medium medium for sound propagation, either "air", "fresh" for fresh, or pure, water, "sea" for sea water.

## Details

Speed of sound in air is computed according to:

$$
c = 331.4 + 0.6 \times t
$$

Speed of sound in fresh-water is computed according to Marczak equation:

$$
c = 1.402385.10^{3} + 5.038813 \times t - 5.799136.10^{-2} \times t^{2}
$$

$$
+ 3.287156.10^{-4} \times t^{3} - 1.398845.10^{-6} \times t^{4}
$$

$$
+ 2.787860.10^{-9} \times t^{5}
$$

with  $t =$  temperature in degrees Celsius; range of validity: 0-95 degrees Celcius at atmospheric pressure.

Speed of sound in sea-water is computed according to Mackenzie equation:

$$
c = 1448.96 + 4.591 \times t - 5.304.10^{-2} \times t^2
$$
  
+2.374.10<sup>-4</sup> × t<sup>3</sup> + 1.34 × (s – 35) + 1.63.10<sup>-2</sup> × d  
+1.675.10<sup>-7</sup> × d<sup>2</sup> – 1.025.10<sup>-2</sup> × t × (s – 35)  
-7.139.10<sup>-13</sup> × t × d<sup>3</sup>

with  $t =$  temperature in degrees Celsius;  $s =$  salinity in parts per thousand;  $d =$  depth in meters; range of validity: temperature 2 to 30 degrees Celcius, salinity 25 to 40 parts per thousand, depth 0 to 8000 m.

Wavelength is obtained following:

$$
\lambda = \frac{c}{f}
$$

with  $c$  = speed of sound in meters/second;  $f$  = frequency in Hertz.

# Value

A list of two values is returned:

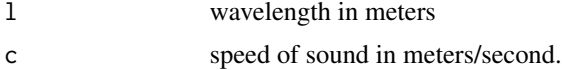

#### Author(s)

Jerome Sueur <sueur@mnhn.fr>

# References

<http://resource.npl.co.uk>

#### Examples

```
# wavelength (m) of a 2000 Hz air-borne sound at 20 degrees Celsius
wasp(f=2000)$l
# [1] 0.1717
# sound speed in sea at 0 and -500 m
# for a respective temperature of 22 degrees Celcius and 11 degrees Celcius
wasp(f=1000,s=30,d=c(0,500),t=c(22,11),medium="sea")$c
# [1] 1521.246 1495.414
# wavelength (m) of a 1000 Hz sound in a medium unspecified where c = 1497 m/s
wasp(f=1000,c=1497)$l
# [1] 1.497
# variation of wavelength according to frequency and air temperature
op<-par(bg="lightgrey")
a<-seq(1000,20000,by=100) ; na<-length(a)
b<-seq(-20,40,by=10) ; nb<-length(b)
res<-matrix(numeric(na*nb),nrow=na)
for(i in 1:nb) res[,i]<-wasp(a,t=b[i])$l
matplot(x=a,y=res,type="l",lty=1,col= spectro.colors(nb),
  xlab="Frequency (Hz)",ylab="Wavelength (m)")
title("Wavelength of air-borne sound at different temperatures (deg. C)")
legend(x=15000,y=0.3,c("-20","-10","0","10","20","30","40"),
  lty=1,col= spectro.colors(nb),bg="grey")
par(op)
```
wav2flac *wav-flac file conversion*

#### Description

This function converts .wav files into .flac files and reversely

#### Usage

wav2flac(file, reverse = FALSE, overwrite = FALSE, exename = NULL, path2exe = NULL)

#### Arguments

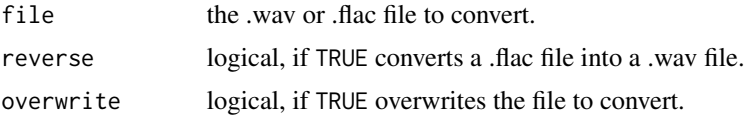

<span id="page-187-0"></span>

#### <span id="page-188-0"></span>wav2flac 189

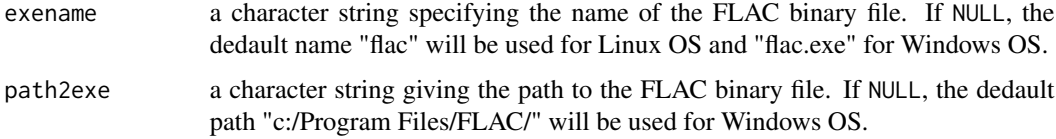

# Details

The function runs FLAC. FLAC has then to be installed first, if not the function will not work.

#### Value

A new file is created.

# Note

FLAC must be installed to use this function but not to install the package seewave. Free Lossless Audio Codec (FLAC) is a file format by Josh Coalson for lossless audio data compression. FLAC reduces bandwidth and storage requirements without sacrificing the integrity of the audio source. Audio sources encoded to FLAC are typically reduced in size 40 to 50 percent.

# Author(s)

Luis J. Villanueva-Rivera

# References

FLAC website: <https://xiph.org/flac/>

#### See Also

[savewav](#page-140-0)

#### Examples

```
## Not run:
# synthesis of a 1kHz sound
a<-synth(d=10,f=8000,cf=1000)
# save it as a .wav file in the default working directory
savewav(a,f=8000)
# compress it to FLAC format and overwrite on the file a.wav
wav2flac("a.wav", overwrite=TRUE)
# back to .wav format
wav2flac("a.flac", reverse=TRUE)
# remove the files
unlink(c("a.wav","a.flac"))
```
## End(Not run)

#### <span id="page-189-0"></span>Description

This function returns a waterfall display of a short-term Fourier transform or of any matrix.

# Usage

```
wf(wave, f, wl = 512, zp = 0, ovlp = 0, fftw= FALSE, dB = "max0",dBref = NULL, wn = "hanning", x = NULL,
hoff = 1, voff = 1, col = heat.colors,
xlab = "Frequency (kHz)", ylab = "Amplitude (dB)",
xaxis = TRUE, yaxis = TRUE,
density = NULL, border = NULL, lines = FALSE, lwd=NULL, ...)
```
# Arguments

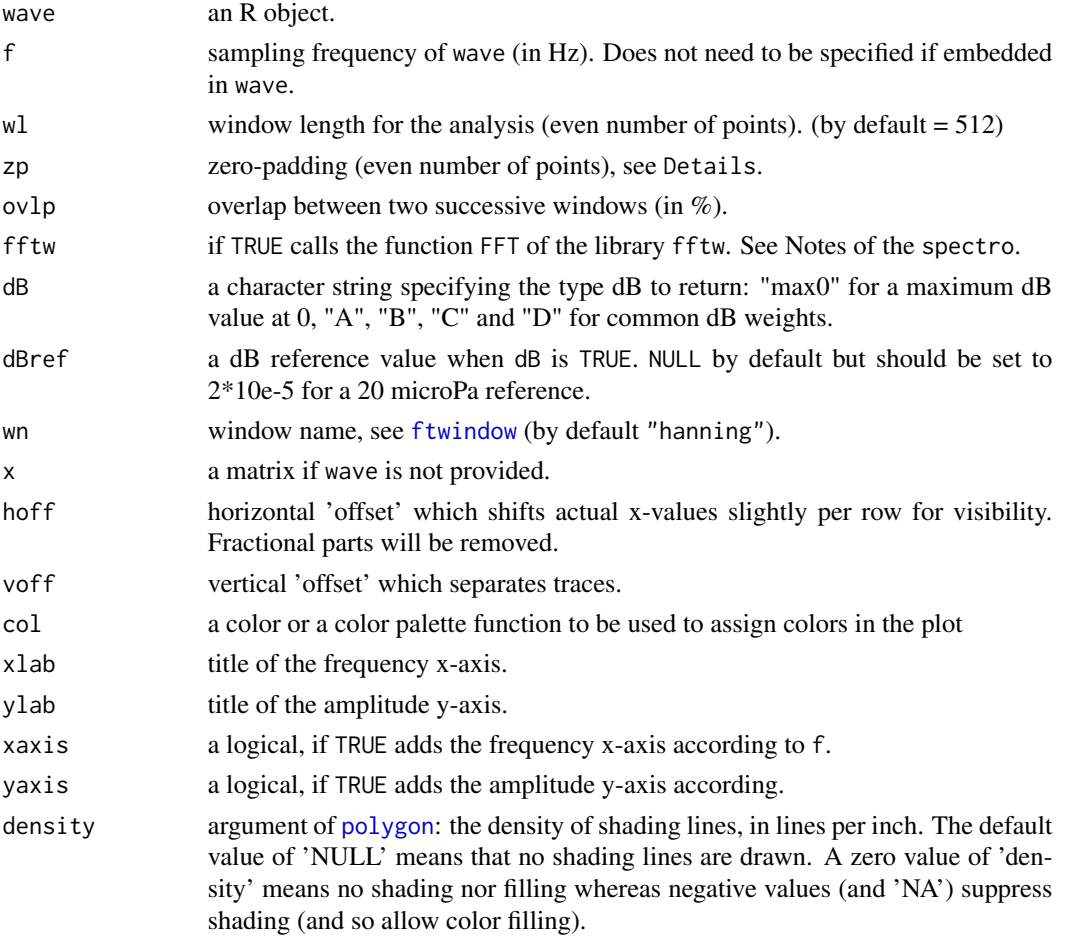

#### <span id="page-190-0"></span>zapsilw 191

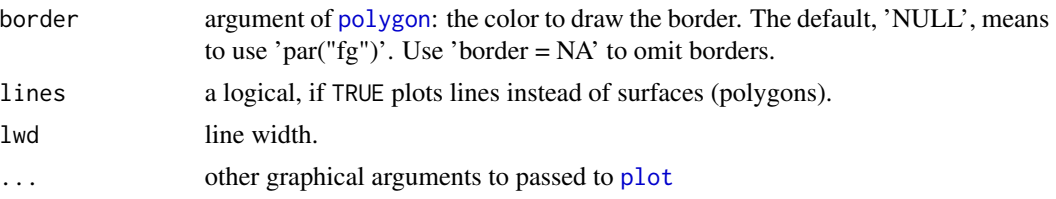

### Details

Data input can be either a time wave (wave) or a matrix  $(x)$ . In that case, if xaxis is set to TRUE the x-axis will follow the row index. To change it, turn xaxis to FALSE and use [axis](#page-0-0) afterwards. See examples.

### Note

The function is well adapted to display short-term Fourier transform. However, any matrix can be called using the argument x instead of wave.

#### Author(s)

Carl G. Witthoft and Jerome Sueur <sueur@mnhn.fr>

# See Also

[spectro](#page-164-0), [spectro3D](#page-168-0), [dynspec](#page-58-0)

#### Examples

```
data(tico)
wf(tico,f=22050)
# changing the display parameters
jet.colors <- colorRampPalette(c("blue", "green"))
wf(tico,f=22050, hoff=0, voff=2, col=jet.colors, border = NA)
# matrix input instead of a time wave and transparent lines display
m <- numeric()
for(i in seq(-pi,pi,len=40)) {m < - cbind(m, 10 \times(sin(seq(0,2*pi,len=100)+i)))}
wf(x=m, lines=TRUE, col="#0000FF50",xlab="Time", ylab="Amplitude",
main="waterfall display")
```
zapsilw *Zap silence periods of a time wave*

#### Description

This function simply deletes the silence periods of a time wave.

#### Usage

```
zapsilw(wave, f, threshold = 5, plot = TRUE, output = "matrix", \ldots)
```
# <span id="page-191-1"></span>Arguments

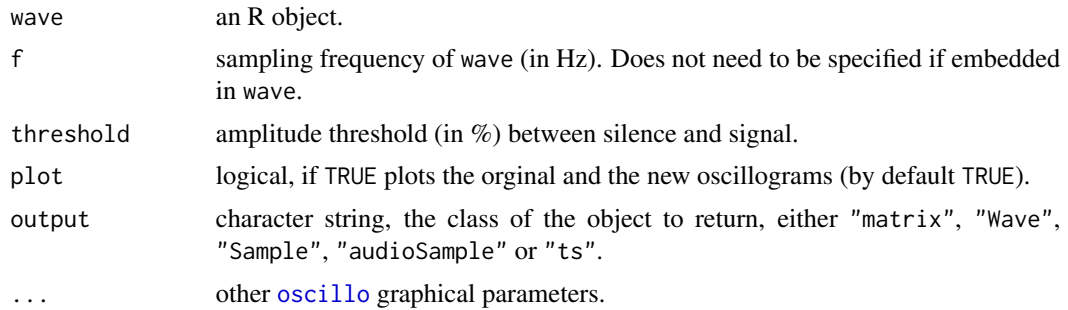

# Value

If plot is FALSE, a new wave is returned. The class of the returned object is set with the argument output.

#### Note

Use the argument threshold to set the level of silence. See the examples.

# Author(s)

Jerome Sueur <sueur@mnhn.fr>

# See Also

[afilter](#page-8-0), [oscillo](#page-116-0)

# Examples

```
data(orni)
zapsilw(orni,f=22050,colwave="red")
# setting the threshold value
zapsilw(orni,f=22050,threshold=1)
```
<span id="page-191-0"></span>

zc *Instantaneous frequency of a time wave by zero-crossing*

# Description

This function measures the period of a full oscillating cycle.

# Usage

```
zc(wave, f, plot = TRUE, interpol = 1, threshold = NULL,xlab = "Time (s)", ylab = "Frequency (kHz)", ylim = c(0, f/2000),warning = TRUE, ...)
```
# <span id="page-192-0"></span>Arguments

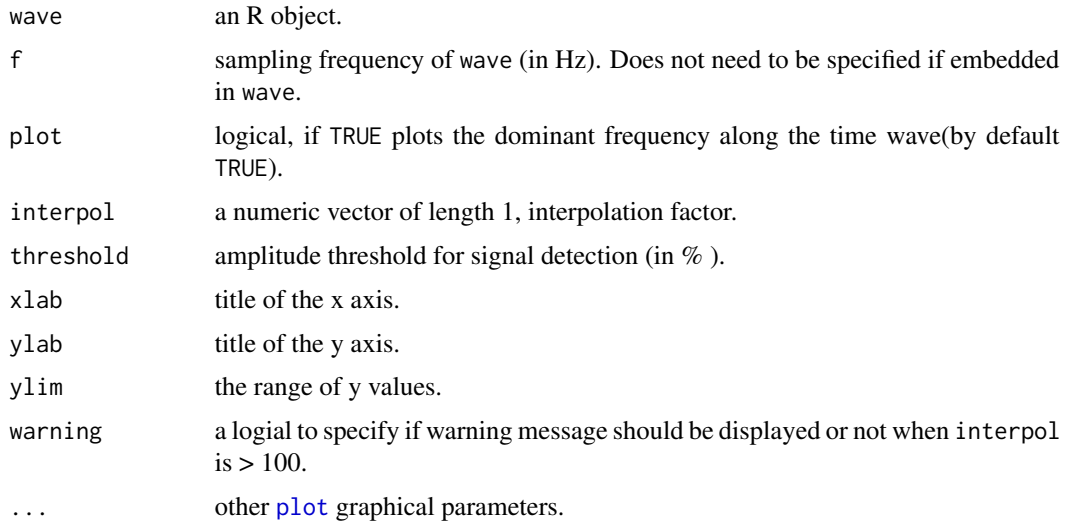

# Details

If plot is FALSE, zc returns a vector of numeric data with the instantaneous frequency.

# Value

If plot is FALSE, zc returns a two-column matrix, the first column corresponding to time in seconds (*x*-axis) and the second column corresponding to the instantaneous frequency of the time wave in kHz (*y*-axis).

'NA's correspond either to pause periods (e. g. detected applying threshold) or sections of the time wave not crossing the zero line. To remove 'NA's with na. omit allows to get only instantaneous frequency values but discards information about pause sections.

#### Note

interpol adds points to the time wave by linear interpolation (through [approx](#page-0-0)). This increases measurement precision but as well time process. Type argument of plot cannot be set to "l".

# Author(s)

Jerome Sueur <sueur@mnhn.fr>, Caroline Simonis and Thierry Aubin

# References

Hopp, S. L., Owren, M. J. and Evans, C. S. (Eds) 1998. *Animal acoustic communication.* Springer, Berlin, Heidelberg.

# See Also

[zc](#page-191-0), [ifreq](#page-87-0)

# Examples

```
data(pellucens)
pellu1 <- cutw(pellucens,f=22050,from=0,to=1,plot=FALSE)
# without interpolation
zc(pellu1,f=22050,threshold=5,pch=20)
# with interpolation
zc(pellu1,f=22050,threshold=5,interpol=20,pch=20)
# a way to plot with a line and to filter low frequencies
pellu2 <- zc(pellu1,f=22050,threshold=5,interpol=20,plot=FALSE)
pellu3 <- na.omit(pellu2[,2])
pellu4 <- pellu3[pellu3>3]
plot(x=seq(0,nrow(pellu1)/22050,length.out=length(pellu4)),
    y=pellu4,type="l",xlab="Time(s)",ylab="Frequency(kHz)")
```
zcr *Zero-crossing rate*

# Description

This functions computes the zero-crossing rate of a time function, i. e. the average number the sign of a time wave changes.

#### Usage

zcr(wave, f, wl = 512, ovlp = 0, plot = TRUE, type = "o", xlab = "Time  $(s)$ ", ylab = "Zero crossing rate", ...)

# Arguments

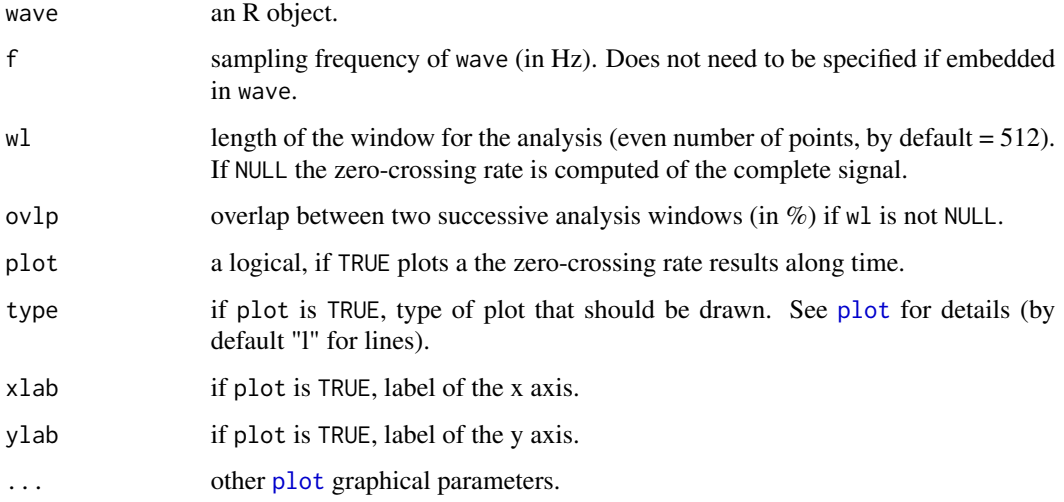

<span id="page-193-0"></span>194 zcr

# <span id="page-194-0"></span>Details

The zero-crossing rate is computed according to:

$$
zcr = \frac{1}{2 \times N} \sum_{t=0}^{N-1} |sgn[x(t+1)] - sgn[x(t)]|
$$

 $sgn[x(t)] = 1$ 

with: *N* the length of the signal *x* and where:

if

and

if

 $x(t) \geq 0$  $sgn[x(t)]=-1$  $x(t) < 0$ 

# Value

The are two possibilities:

- 1. a numeric vector of length 1 if wl is NULL,
- 2. a numeric two-column matrix is returned with the first columnn being time (s) and the second colum being the zero-crossing rate (no scale) if wl is not NULL.

#### Note

The are two possibilities:

- 1. if wl is NULL then the zero-crossing rate is computed for the complete signal.
- 2. if wl is not NULL the the zero-crossing rate is computed for for a window sliding along the time wave.

The ZCR is supposed to help in detection of voiced/unvoiced sound sections.

# Author(s)

Jerome Sueur

# References

[http://en.wikipedia.org/wiki/Zero-crossing\\_rate](http://en.wikipedia.org/wiki/Zero-crossing_rate)

# See Also

[zc](#page-191-0)

# Examples

```
data(tico)
## a single value for the complete signal, no plot
zcr(tico, wl=NULL)
## a series of values computed for a sliding window of 512 samples, plot
zcr(tico)
```
196 zcr

# Index

∗Topic IO export, [67](#page-66-0) ftwindow , [81](#page-80-1) savewav , [141](#page-140-1) sox , [159](#page-158-0) wav2flac , [188](#page-187-0) ∗Topic datagen drawenv , [54](#page-53-0) echo , [64](#page-63-0) noisew , [113](#page-112-0) pulsew , [129](#page-128-0) setenv , [147](#page-146-0) synth , [176](#page-175-0) synth2 , [179](#page-178-0) ∗Topic datasets orni , [116](#page-115-0) peewit , [123](#page-122-0) pellucens , [123](#page-122-0) sheep , [151](#page-150-0) tico , [182](#page-181-0) ∗Topic data attenuation , [15](#page-14-0) songmeter , [155](#page-154-0) ∗Topic distribution diffcumspec, [46](#page-45-0) itakura.dist , [92](#page-91-0) kl.dist , [93](#page-92-0) ks.dist , [94](#page-93-0) logspec.dist , [100](#page-99-0) ∗Topic dplot ama , [12](#page-11-0) autoc , [16](#page-15-0) ccoh , [19](#page-18-0) ceps , [21](#page-20-0) cepstro , [23](#page-22-0) coh , [25](#page-24-0) corenv , [29](#page-28-0) corspec , [30](#page-29-0) covspectro , [33](#page-32-0)

cutw , [39](#page-38-1) dBscale , [40](#page-39-0) deletew , [43](#page-42-0) dfreq , [44](#page-43-0) diffenv, [48](#page-47-0) diffspec , [49](#page-48-0) dynoscillo , [58](#page-57-0) dynspec, [59](#page-58-1) dynspectro , [61](#page-60-0) env, <mark>[65](#page-64-1)</mark> fadew , [68](#page-67-0) fbands , [69](#page-68-0) fma , [77](#page-76-0) fpeaks , [79](#page-78-0) fund, [83](#page-82-0) ggspectro , [84](#page-83-0) ifreq , [88](#page-87-1) localpeaks , [98](#page-97-0) meanspec, [104](#page-103-0) mutew , [111](#page-110-0) oscillo , [117](#page-116-1) oscilloST , [120](#page-119-0) pastew , [121](#page-120-1) phaseplot , [124](#page-123-0) phaseplot2 , [125](#page-124-0) Q , [130](#page-129-0) repw , [132](#page-131-0) resamp , [133](#page-132-0) revw , [134](#page-133-0) rmoffset , [137](#page-136-0) seedata , [145](#page-144-0) seewave, [146](#page-145-0) simspec, [152](#page-151-0) soundscapespec , [157](#page-156-0) spec , [160](#page-159-0) specprop , [162](#page-161-0) spectro, [165](#page-164-1) spectro3D , [169](#page-168-1) timer , [183](#page-182-0)

wf , [190](#page-189-0) zc , [192](#page-191-1) ∗Topic filter afilter , [9](#page-8-1) bwfilter , [17](#page-16-0) combfilter , [26](#page-25-0) drawfilter , [56](#page-55-0) ffilter , [73](#page-72-0) fir , [76](#page-75-0) preemphasis , [128](#page-127-0) squarefilter , [171](#page-170-0) ∗Topic index AR , [13](#page-12-0) M , [101](#page-100-0) ∗Topic input songmeter , [155](#page-154-0) ∗Topic maths notefreq , [114](#page-113-0) octaves , [115](#page-114-0) ∗Topic math convSPL , [28](#page-27-0) dBweight , [41](#page-40-0) fdoppler , [71](#page-70-0) meandB, [103](#page-102-0) mel , [106](#page-105-0) melfilterbank , [108](#page-107-0) micsens, [109](#page-108-0) moredB , [110](#page-109-0) sddB , [144](#page-143-0) wasp , [186](#page-185-0) ∗Topic ts ACI , [4](#page-3-0) acoustat , [6](#page-5-0) afilter , [9](#page-8-1) akamatsu , [10](#page-9-0) ama , [12](#page-11-0) AR , [13](#page-12-0) autoc , [16](#page-15-0) bwfilter , [17](#page-16-0) ccoh , [19](#page-18-0) ceps , [21](#page-20-0) cepstro , [23](#page-22-0) coh , [25](#page-24-0) combfilter , [26](#page-25-0) corenv , [29](#page-28-0) corspec , [30](#page-29-0) covspectro , [33](#page-32-0) crest , [35](#page-34-0)

csh , [36](#page-35-1) cutspec, [37](#page-36-0) cutw , [39](#page-38-1) dBscale , [40](#page-39-0) dBweight , [41](#page-40-0) deletew , [43](#page-42-0) dfreq , [44](#page-43-0) diffcumspec, [46](#page-45-0) diffenv , [48](#page-47-0) diffspec , [49](#page-48-0) diffwave , [51](#page-50-0) discrets, [53](#page-52-0) drawenv , [54](#page-53-0) drawfilter , [56](#page-55-0) duration, [57](#page-56-0) dynoscillo , [58](#page-57-0) dynspec, <mark>5</mark>9 dynspectro , [61](#page-60-0) echo , [64](#page-63-0) env, <mark>[65](#page-64-1)</mark> fadew , [68](#page-67-0) fbands , [69](#page-68-0) ffilter, [73](#page-72-0) field , [74](#page-73-0) fir , [76](#page-75-0) fma , [77](#page-76-0) fpeaks , [79](#page-78-0) ftwindow , [81](#page-80-1) fund, [83](#page-82-0) ggspectro , [84](#page-83-0) H , [86](#page-85-1) hilbert, <mark>[87](#page-86-0)</mark> ifreq , [88](#page-87-1) istft , [90](#page-89-0) itakura.dist , [92](#page-91-0) kl.dist , [93](#page-92-0) ks.dist , [94](#page-93-0) lfs , [96](#page-95-0) listen , [97](#page-96-0) localpeaks , [98](#page-97-0) logspec.dist , [100](#page-99-0) M , [101](#page-100-0) meanspec, [104](#page-103-0) melfilterbank , [108](#page-107-0) mutew , [111](#page-110-0) NDSI , [112](#page-111-0) noisew , [113](#page-112-0) oscillo , [117](#page-116-1)

#### INDEX 199

oscilloST, [120](#page-119-0)

pastew, [121](#page-120-1) phaseplot, [124](#page-123-0) phaseplot2, [125](#page-124-0) playlist, [127](#page-126-0) preemphasis, [128](#page-127-0) pulsew, [129](#page-128-0) Q, [130](#page-129-0) repw, [132](#page-131-0) resamp, [133](#page-132-0) revw, [134](#page-133-0) rmam, [135](#page-134-0) rmnoise, [136](#page-135-0) rmoffset, [137](#page-136-0) rms, [138](#page-137-0) roughness, [139](#page-138-0) rugo, [140](#page-139-0) SAX, [143](#page-142-0) seewave, [146](#page-145-0) setenv, [147](#page-146-0) sfm, [148](#page-147-0) sh, [149](#page-148-1) simspec, [152](#page-151-0) smoothw, [154](#page-153-0) soundscapespec, [157](#page-156-0) spec, [160](#page-159-0) specprop, [162](#page-161-0) spectro, [165](#page-164-1) spectro3D, [169](#page-168-1) squarefilter, [171](#page-170-0) stft.ext, [172](#page-171-0) symba, [174](#page-173-0) synth, [176](#page-175-0) synth2, [179](#page-178-0) th, [180](#page-179-0) timer, [183](#page-182-0) TKEO, [184](#page-183-0) wf, [190](#page-189-0) zapsilw, [191](#page-190-0) zc, [192](#page-191-1) zcr, [194](#page-193-0) acf, *[17](#page-16-0)* ACI, [4](#page-3-0) acoustat, [6](#page-5-0) addsilw, [8,](#page-7-0) *[39](#page-38-1)*, *[44](#page-43-0)*, *[68](#page-67-0)*, *[112](#page-111-0)*, *[122](#page-121-0)*, *[132](#page-131-0)*, *[134](#page-133-0)* afilter, [9,](#page-8-1) *[18](#page-17-0)*, *[74](#page-73-0)*, *[77](#page-76-0)*, *[129](#page-128-0)*, *[137](#page-136-0)*, *[192](#page-191-1)* akamatsu, [10](#page-9-0) ama, [12,](#page-11-0) *[78](#page-77-0)*

approx, *[193](#page-192-0)* AR, [13,](#page-12-0) *[102](#page-101-0)* attenuation, [15,](#page-14-0) *[28](#page-27-0)* autoc, *[10](#page-9-0)*, [16,](#page-15-0) *[23](#page-22-0)*, *[25](#page-24-0)*, *[84](#page-83-0)* axis, *[40](#page-39-0)*, *[191](#page-190-0)* barplot, *[70](#page-69-0)*, *[158](#page-157-0)* bwfilter, [17,](#page-16-0) *[18](#page-17-0)*, *[27](#page-26-0)*, *[74](#page-73-0)*, *[77](#page-76-0)*, *[129](#page-128-0)*, *[172](#page-171-0)* ccoh, [19,](#page-18-0) *[26](#page-25-0)* ceps, *[17](#page-16-0)*, [21,](#page-20-0) *[24,](#page-23-0) [25](#page-24-0)*, *[84](#page-83-0)* cepstro, *[23](#page-22-0)*, [23,](#page-22-0) *[84](#page-83-0)* coh, *[21](#page-20-0)*, [25](#page-24-0) combfilter, [26,](#page-25-0) *[27](#page-26-0)*, *[56](#page-55-0)*, *[74](#page-73-0)*, *[129](#page-128-0)*, *[172](#page-171-0)* contour, *[20](#page-19-0)*, *[24](#page-23-0)*, *[167,](#page-166-0) [168](#page-167-0)* convolve, *[64](#page-63-0)*, *[76](#page-75-0)* convSPL, *[16](#page-15-0)*, [28,](#page-27-0) *[42](#page-41-0)*, *[103](#page-102-0)*, *[110](#page-109-0)*, *[145](#page-144-0)* cor, *[29–](#page-28-0)[34](#page-33-0)* cor.test, *[30](#page-29-0)[–32](#page-31-0)* corenv, [29,](#page-28-0) *[34](#page-33-0)*, *[49](#page-48-0)* corspec, *[30](#page-29-0)*, [30,](#page-29-0) *[32](#page-31-0)*, *[34](#page-33-0)*, *[51](#page-50-0)*, *[105](#page-104-0)*, *[131](#page-130-0)*, *[153](#page-152-0)*, *[162](#page-161-0)* covspectro, *[30](#page-29-0)*, *[32](#page-31-0)*, [33,](#page-32-0) *[82](#page-81-0)* crest, [35](#page-34-0) csh, *[10](#page-9-0)*, [36,](#page-35-1) *[87](#page-86-0)*, *[149](#page-148-1)*, *[151](#page-150-0)*, *[181](#page-180-0)* cutspec, [37](#page-36-0) cutw, *[9](#page-8-1)*, [39,](#page-38-1) *[44](#page-43-0)*, *[68](#page-67-0)*, *[112](#page-111-0)*, *[119](#page-118-0)*, *[122](#page-121-0)*, *[132](#page-131-0)*, *[184](#page-183-0)* dBscale, [40,](#page-39-0) *[168](#page-167-0)* dBweight, *[28](#page-27-0)*, [41,](#page-40-0) *[103](#page-102-0)*, *[110](#page-109-0)*, *[145](#page-144-0)* deletew, *[9](#page-8-1)*, *[39](#page-38-1)*, [43,](#page-42-0) *[68](#page-67-0)*, *[112](#page-111-0)*, *[122](#page-121-0)*, *[132](#page-131-0)*, *[134](#page-133-0)* dfreq, *[10](#page-9-0)*, [44,](#page-43-0) *[82](#page-81-0)* diffcumspec, [46,](#page-45-0) *[51](#page-50-0)*, *[96](#page-95-0)* diffenv, [48,](#page-47-0) *[51,](#page-50-0) [52](#page-51-0)*, *[153](#page-152-0)* diffspec, *[47](#page-46-0)*, *[49](#page-48-0)*, [49,](#page-48-0) *[52](#page-51-0)*, *[93,](#page-92-0) [94](#page-93-0)*, *[96](#page-95-0)*, *[101](#page-100-0)*, *[105](#page-104-0)*, *[153](#page-152-0)* diffwave, *[49](#page-48-0)*, [51](#page-50-0) dir, *[13](#page-12-0)* discrets, [53,](#page-52-0) *[144](#page-143-0)*, *[174,](#page-173-0) [175](#page-174-0)* drawenv, [54,](#page-53-0) *[56](#page-55-0)*, *[148](#page-147-0)* drawfilter, *[27](#page-26-0)*, [56,](#page-55-0) *[172](#page-171-0)* duration, [57](#page-56-0) dynoscillo, [58,](#page-57-0) *[119](#page-118-0)*, *[121](#page-120-1)* dynspec, *[58](#page-57-0)*, [59,](#page-58-1) *[63](#page-62-0)*, *[85](#page-84-0)*, *[105](#page-104-0)*, *[162](#page-161-0)*, *[168](#page-167-0)*, *[171](#page-170-0)*, *[191](#page-190-0)* dynspectro, *[61](#page-60-0)*, [61](#page-60-0) echo, [64,](#page-63-0) *[178](#page-177-0)*, *[180](#page-179-0)* env, *[13,](#page-12-0) [14](#page-13-0)*, *[29,](#page-28-0) [30](#page-29-0)*, *[48,](#page-47-0) [49](#page-48-0)*, *[52](#page-51-0)*, *[55](#page-54-0)*, *[60](#page-59-0)[–63](#page-62-0)*, [65,](#page-64-1) *[86](#page-85-1)*, *[102](#page-101-0)*, *[147,](#page-146-0) [148](#page-147-0)*, *[179](#page-178-0)*, *[181](#page-180-0)*, *[183,](#page-182-0) [184](#page-183-0)*, *[186](#page-185-0)*

## 200 **INDEX**

export, [67,](#page-66-0) *[142](#page-141-0)* fadew, *[9](#page-8-1)*, *[39](#page-38-1)*, *[44](#page-43-0)*, [68,](#page-67-0) *[112](#page-111-0)*, *[122](#page-121-0)*, *[132](#page-131-0)*, *[134](#page-133-0)* fbands, [69](#page-68-0) fdoppler, [71](#page-70-0) ffilter, *[18](#page-17-0)*, *[27](#page-26-0)*, *[56](#page-55-0)*, [73,](#page-72-0) *[77](#page-76-0)*, *[91](#page-90-0)*, *[97](#page-96-0)*, *[129](#page-128-0)*, *[171,](#page-170-0) [172](#page-171-0)* fft, *[22](#page-21-0)*, *[45](#page-44-0)*, *[61](#page-60-0)*, *[63](#page-62-0)*, *[76](#page-75-0)*, *[91](#page-90-0)*, *[105](#page-104-0)*, *[131](#page-130-0)*, *[161,](#page-160-0) [162](#page-161-0)*, *[168](#page-167-0)*, *[170,](#page-169-0) [171](#page-170-0)*, *[173](#page-172-0)* field, [74](#page-73-0) filled.contour, *[20](#page-19-0)*, *[40](#page-39-0)*, *[63](#page-62-0)*, *[168](#page-167-0)* filter, *[155](#page-154-0)* fir, *[27](#page-26-0)*, *[56](#page-55-0)*, *[74](#page-73-0)*, [76,](#page-75-0) *[129](#page-128-0)*, *[155](#page-154-0)*, *[171,](#page-170-0) [172](#page-171-0)* fma, *[13](#page-12-0)*, [77](#page-76-0) fpeaks, *[22](#page-21-0)*, [79,](#page-78-0) *[99,](#page-98-0) [100](#page-99-0)*, *[105](#page-104-0)*, *[161,](#page-160-0) [162](#page-161-0)* ftwindow, *[5,](#page-4-0) [6](#page-5-0)*, *[33](#page-32-0)*, *[36](#page-35-1)*, *[44](#page-43-0)*, *[59](#page-58-1)*, *[62](#page-61-0)*, *[73](#page-72-0)*, *[76](#page-75-0)*, [81,](#page-80-1) *[90](#page-89-0)*, *[97](#page-96-0)*, *[104](#page-103-0)*, *[157](#page-156-0)*, *[160](#page-159-0)*, *[166](#page-165-0)*, *[169](#page-168-1)*, *[190](#page-189-0)* fund, *[23](#page-22-0)*, *[25](#page-24-0)*, [83](#page-82-0) ggspectro, [84,](#page-83-0) *[168](#page-167-0)* H, [86,](#page-85-1) *[140,](#page-139-0) [141](#page-140-1)*, *[151](#page-150-0)*, *[181](#page-180-0)* hilbert, *[66](#page-65-0)*, *[78](#page-77-0)*, [87,](#page-86-0) *[89,](#page-88-0) [90](#page-89-0)*, *[136](#page-135-0)* hist, *[181](#page-180-0)* ifreq, *[78](#page-77-0)*, *[88](#page-87-1)*, [88,](#page-87-1) *[179](#page-178-0)*, *[186](#page-185-0)*, *[193](#page-192-0)* image, *[63](#page-62-0)* IQR, *[163](#page-162-0)* istft, *[73](#page-72-0)*, [90,](#page-89-0) *[97](#page-96-0)* itakura.dist, *[47](#page-46-0)*, *[51](#page-50-0)*, [92,](#page-91-0) *[96](#page-95-0)*, *[101](#page-100-0)*, *[153](#page-152-0)* kernel, *[29](#page-28-0)*, *[48](#page-47-0)*, *[52](#page-51-0)*, *[60](#page-59-0)*, *[62](#page-61-0)*, *[65](#page-64-1)*, *[86](#page-85-1)*, *[147](#page-146-0)*, *[183](#page-182-0)* kl.dist, *[47](#page-46-0)*, *[51](#page-50-0)*, *[93](#page-92-0)*, [93,](#page-92-0) *[96](#page-95-0)*, *[101](#page-100-0)*, *[153](#page-152-0)* ks.dist, *[47](#page-46-0)*, *[51](#page-50-0)*, *[93,](#page-92-0) [94](#page-93-0)*, [94,](#page-93-0) *[101](#page-100-0)*, *[153](#page-152-0)* ks.test, *[95](#page-94-0)* lfs, *[18](#page-17-0)*, *[74](#page-73-0)*, *[77](#page-76-0)*, *[91](#page-90-0)*, [96,](#page-95-0) *[129](#page-128-0)* listen, [97,](#page-96-0) *[127](#page-126-0)* localpeaks, *[80](#page-79-0)*, [98,](#page-97-0) *[105](#page-104-0)*, *[162](#page-161-0)* locator, *[20](#page-19-0)*, *[55](#page-54-0)*, *[167](#page-166-0)* log, *[93](#page-92-0)* logspec.dist, *[47](#page-46-0)*, *[51](#page-50-0)*, *[93,](#page-92-0) [94](#page-93-0)*, *[96](#page-95-0)*, [100,](#page-99-0) *[153](#page-152-0)* M, *[14](#page-13-0)*, [101](#page-100-0) mean, *[139,](#page-138-0) [140](#page-139-0)*, *[163](#page-162-0)* meandB, [103,](#page-102-0) *[145](#page-144-0)* meanspec, *[7](#page-6-0)*, *[12,](#page-11-0) [13](#page-12-0)*, *[31,](#page-30-0) [32](#page-31-0)*, *[38](#page-37-0)*, *[45,](#page-44-0) [46](#page-45-0)*, *[50,](#page-49-0) [51](#page-50-0)*, *[69,](#page-68-0) [70](#page-69-0)*, *[73](#page-72-0)*, *[76](#page-75-0)*, *[79,](#page-78-0) [80](#page-79-0)*, *[82](#page-81-0)*, *[92,](#page-91-0) [93](#page-92-0)*, *[95](#page-94-0)*, *[99,](#page-98-0) [100](#page-99-0)*, [104,](#page-103-0) *[130,](#page-129-0) [131](#page-130-0)*, *[148](#page-147-0)*, *[150](#page-149-0)*, *[152,](#page-151-0) [153](#page-152-0)*, *[158](#page-157-0)*, *[162,](#page-161-0) [163](#page-162-0)*, *[173](#page-172-0)*

median, *[163](#page-162-0)* mel, [106,](#page-105-0) *[109](#page-108-0)* melfilterbank, *[107](#page-106-0)*, [108](#page-107-0) micsens, [109](#page-108-0) Mod, *[66](#page-65-0)* moredB, *[16](#page-15-0)*, *[28](#page-27-0)*, *[42](#page-41-0)*, *[103](#page-102-0)*, [110,](#page-109-0) *[145](#page-144-0)* mutew, *[9](#page-8-1)*, *[39](#page-38-1)*, *[44](#page-43-0)*, *[68](#page-67-0)*, [111,](#page-110-0) *[122](#page-121-0)*, *[132](#page-131-0)*, *[134](#page-133-0)* na.omit, *[193](#page-192-0)* NDSI, [112,](#page-111-0) *[113](#page-112-0)*, *[158](#page-157-0)* noisew, [113,](#page-112-0) *[129](#page-128-0)*, *[137](#page-136-0)*, *[178](#page-177-0)*, *[180](#page-179-0)* normalize, *[142](#page-141-0)* notefreq, [114,](#page-113-0) *[116](#page-115-0)* octaves, *[115](#page-114-0)*, [115](#page-114-0) orni, [116](#page-115-0) oscillo, *[8](#page-7-0)[–10](#page-9-0)*, *[20](#page-19-0)*, *[36](#page-35-1)*, *[39](#page-38-1)*, *[43,](#page-42-0) [44](#page-43-0)*, *[58](#page-57-0)*, *[61](#page-60-0)*, *[63,](#page-62-0) [64](#page-63-0)*, *[66](#page-65-0)*, *[68](#page-67-0)*, *[88](#page-87-1)*, *[111,](#page-110-0) [112](#page-111-0)*, [117,](#page-116-1) *[121,](#page-120-1) [122](#page-121-0)*, *[132](#page-131-0)*, *[134,](#page-133-0) [135](#page-134-0)*, *[137,](#page-136-0) [138](#page-137-0)*, *[148](#page-147-0)*, *[167,](#page-166-0) [168](#page-167-0)*, *[192](#page-191-1)* oscilloST, *[58](#page-57-0)*, *[119](#page-118-0)*, [120](#page-119-0) par, *[118](#page-117-0)* paste, *[143](#page-142-0)* pastew, *[9](#page-8-1)*, *[39](#page-38-1)*, *[44](#page-43-0)*, *[68](#page-67-0)*, *[112](#page-111-0)*, *[119](#page-118-0)*, [121,](#page-120-1) *[132](#page-131-0)*, *[134](#page-133-0)*, *[184](#page-183-0)* peewit, [123](#page-122-0) pellucens, [123](#page-122-0) phaseplot, [124,](#page-123-0) *[126](#page-125-0)* phaseplot2, *[125](#page-124-0)*, [125](#page-124-0) play, *[98](#page-97-0)*, *[127](#page-126-0)* playlist, [127](#page-126-0) plot, *[6](#page-5-0)*, *[10](#page-9-0)*, *[12](#page-11-0)*, *[15,](#page-14-0) [16](#page-15-0)*, *[22](#page-21-0)*, *[25](#page-24-0)*, *[29](#page-28-0)*, *[31](#page-30-0)*, *[34](#page-33-0)*, *[36](#page-35-1)*, *[45,](#page-44-0) [46](#page-45-0)*, *[48](#page-47-0)*, *[50](#page-49-0)*, *[58](#page-57-0)*, *[60](#page-59-0)*, *[69](#page-68-0)*, *[79](#page-78-0)*, *[83](#page-82-0)*, *[89](#page-88-0)*, *[95](#page-94-0)*, *[99](#page-98-0)*, *[105](#page-104-0)*, *[124](#page-123-0)*, *[126](#page-125-0)*, *[129,](#page-128-0) [130](#page-129-0)*, *[153](#page-152-0)*, *[161](#page-160-0)*, *[163](#page-162-0)*, *[174](#page-173-0)*, *[183](#page-182-0)*, *[185](#page-184-0)*, *[191](#page-190-0)*, *[193,](#page-192-0) [194](#page-193-0)* polygon, *[190,](#page-189-0) [191](#page-190-0)* preemphasis, *[18](#page-17-0)*, *[74](#page-73-0)*, *[77](#page-76-0)*, [128](#page-127-0) pulse, *[114](#page-113-0)*, *[178](#page-177-0)*, *[180](#page-179-0)* pulsew, [129](#page-128-0) Q, [130](#page-129-0) quantile, *[163](#page-162-0)* repw, *[122](#page-121-0)*, [132](#page-131-0)

resamp, [133](#page-132-0) revw, *[9](#page-8-1)*, *[39](#page-38-1)*, *[44](#page-43-0)*, *[68](#page-67-0)*, *[112](#page-111-0)*, *[122](#page-121-0)*, *[132](#page-131-0)*, [134](#page-133-0) rmam, [135](#page-134-0)

#### $I$ NDEX 201

TKEO, [184](#page-183-0) tkeo *(*TKEO*)*, [184](#page-183-0)

rmnoise, [136](#page-135-0) rmoffset, [137](#page-136-0) rms, *[35,](#page-34-0) [36](#page-35-1)*, [138,](#page-137-0) *[140,](#page-139-0) [141](#page-140-1)* rnorm, *[113](#page-112-0)* roughness, [139,](#page-138-0) *[141](#page-140-1)* round, *[79](#page-78-0)* rugo, *[140](#page-139-0)*, [140](#page-139-0) runif, *[113](#page-112-0)* savewav, [141,](#page-140-1) *[189](#page-188-0)* SAX, *[113](#page-112-0)*, [143,](#page-142-0) *[158](#page-157-0)*, *[175](#page-174-0)* sd, *[163](#page-162-0)* sddB, *[103](#page-102-0)*, [144](#page-143-0) seedata, [145](#page-144-0) seewave, [146](#page-145-0) seewave-package *(*seewave*)*, [146](#page-145-0) setenv, *[55](#page-54-0)*, [147](#page-146-0) sfm, *[38](#page-37-0)*, [148,](#page-147-0) *[151](#page-150-0)*, *[164](#page-163-0)* sh, *[37,](#page-36-0) [38](#page-37-0)*, *[86,](#page-85-1) [87](#page-86-0)*, *[140,](#page-139-0) [141](#page-140-1)*, *[149](#page-148-1)*, [149,](#page-148-1) *[164](#page-163-0)*, *[181](#page-180-0)* sheep, [151](#page-150-0) simspec, *[47](#page-46-0)*, *[51](#page-50-0)*, *[93,](#page-92-0) [94](#page-93-0)*, *[96](#page-95-0)*, *[101](#page-100-0)*, *[105](#page-104-0)*, [152](#page-151-0) smooth.spline, *[136](#page-135-0)* smoothw, [154](#page-153-0) songmeter, [155](#page-154-0) soundscapespec, *[112,](#page-111-0) [113](#page-112-0)*, *[144](#page-143-0)*, [157](#page-156-0) sox, [159](#page-158-0) spec, *[31,](#page-30-0) [32](#page-31-0)*, *[38](#page-37-0)*, *[45,](#page-44-0) [46](#page-45-0)*, *[50,](#page-49-0) [51](#page-50-0)*, *[61](#page-60-0)*, *[63](#page-62-0)*, *[69,](#page-68-0) [70](#page-69-0)*, *[73](#page-72-0)*, *[76](#page-75-0)*, *[78](#page-77-0)[–80](#page-79-0)*, *[82](#page-81-0)*, *[92,](#page-91-0) [93](#page-92-0)*, *[95](#page-94-0)*, *[99,](#page-98-0) [100](#page-99-0)*, *[105](#page-104-0)*, *[130,](#page-129-0) [131](#page-130-0)*, *[148](#page-147-0)*, *[150](#page-149-0)*, *[152,](#page-151-0) [153](#page-152-0)*, *[158](#page-157-0)*, [160,](#page-159-0) *[163](#page-162-0)* spec.pgram, *[20,](#page-19-0) [21](#page-20-0)*, *[26](#page-25-0)* specprop, *[7](#page-6-0)*, [162](#page-161-0) spectro, *[5](#page-4-0)*, *[20,](#page-19-0) [21](#page-20-0)*, *[24](#page-23-0)*, *[26,](#page-25-0) [27](#page-26-0)*, *[34](#page-33-0)*, *[40,](#page-39-0) [41](#page-40-0)*, *[45](#page-44-0)*, *[61](#page-60-0)*, *[63](#page-62-0)*, *[73](#page-72-0)*, *[82](#page-81-0)*, *[84,](#page-83-0) [85](#page-84-0)*, *[91](#page-90-0)*, *[97](#page-96-0)*, *[128](#page-127-0)*, *[160](#page-159-0)*, [165,](#page-164-1) *[170,](#page-169-0) [171](#page-170-0)*, *[173](#page-172-0)*, *[176](#page-175-0)*, *[179](#page-178-0)*, *[191](#page-190-0)* spectro3D, *[61](#page-60-0)*, *[63](#page-62-0)*, *[82](#page-81-0)*, *[85](#page-84-0)*, *[168](#page-167-0)*, [169,](#page-168-1) *[191](#page-190-0)* squarefilter, *[27](#page-26-0)*, *[56](#page-55-0)*, [171](#page-170-0) stft.ext, [172](#page-171-0) strptime, *[157](#page-156-0)* symba, *[54](#page-53-0)*, *[144](#page-143-0)*, [174](#page-173-0) synth, *[55](#page-54-0)*, *[65](#page-64-1)*, *[114](#page-113-0)*, *[129](#page-128-0)*, *[148](#page-147-0)*, [176](#page-175-0) synth2, *[178](#page-177-0)*, [179,](#page-178-0) *[180](#page-179-0)* th, *[14](#page-13-0)*, *[37](#page-36-0)*, *[86,](#page-85-1) [87](#page-86-0)*, *[140,](#page-139-0) [141](#page-140-1)*, *[151](#page-150-0)*, [180](#page-179-0) tico, [182](#page-181-0) timer, *[10](#page-9-0)*, *[119](#page-118-0)*, [183](#page-182-0)

```
wasp, 72, 186
wav2flac, 188
Wave, 53, 142
wf, 61, 63, 168, 171, 190
write.table, 67
writeWave, 142
zapsilw, 9, 39, 44, 68, 112, 122, 132, 191
zc, 10, 90, 192, 193, 195
zcr, 194
```